# Mathematik

## Hinweise zur Arbeit mit diesem Buch

Das Lehrbuch gliedert sich in die Kapitel A und B, die nochmals<br>in Abschnitte unterteilt sind und jeweils durch blau gedruckte,<br>unnumerierte Zwischenüberschriften eingeleitet werden. Diese<br>Gliederung entspricht der des Leh

abschnitt, zu dem der Text dieser Seite gehört. In den LE<br>werden die Beispiele, Aufträge, Definitionen und Sätze durch<br>folgende Marken am linken Rand des Textes gekennzeichnet:

**m** Beispiel;  $\bullet$  Auftrag;  $\triangleright$  Definition;  $\triangleright$  Satz.

Die Ziffern rechts neben den Marken numerieren diese Teile<br>des Lehrbuchtextes getrennt voneinander durch, und zwar<br>ebenfalls innerhalb des betreffenden Kapitels; es gibt also<br>z. B. eine LE A3, einen Auftrag A3 usw. Verwei

beinhalten ein gleiches oder ähnliches Problem, sie sind i. a. von<br>gleichem Schwierigkeitsgrad. Aufgaben mit Stern bei der<br>Nummer sind von erhöhtem Schwierigkeitsgrad. Senkrechte<br>Pfeile neben den Nummern einer Aufgabengrup

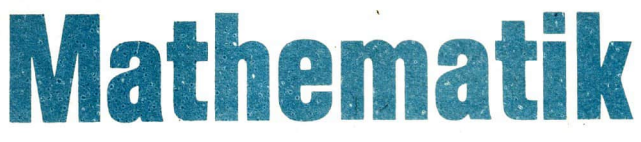

# Lehrbuch für Klasse 12

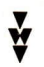

Volk und Wissen Volkseigener Verlag Berlin 1986

Autoren:

×.

Dr. Brigitte Frank — Kapitel A Dr. Horst Lemke, Dr. Werner Stoye - Kapitel B

An der Erarbeitung der ausgewählten Lösungen waren neben den Autoren auch Siegrid Bellack, Walter Blaurock und Hans-Joachim Röder beteiligt.

Vom Ministerium für Volksbildung der Deutschen Demokratischen Republik als Schulbuch bestätigt.

© Volk und Wissen Volkseigener Verlag Berlin 1981 4. Auflage Lizenz Nr. 203/1000/85 (UN 00 12 54-4) LSV 0681 Redaktion: Karlheinz Martin Zeichnungen: Jutta Wolff Einband: Manfred Behrend Typographie: Atelier vwv, Karl-Heinz Bergmann Printed in the German Democratic Republic Satz: INTERDRUCK Graphischer Großbetrieb Leipzig - II/18/97 Druck: Grafischer Großbetrieb Völkerfreundschaft Dresden Schrift: 9/10 Times, Monotype Redaktionsschluß: 29. November 1985 Bestell-Nr. 730 861 9 Schulpreis DDR: 4,00

# Inhalt

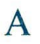

## Vektorrechnung und analytische Geometrie . . . . . . . 5

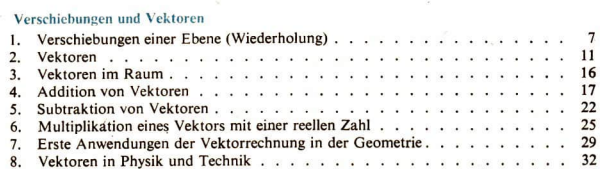

#### Komponenten- und Koordinatendarstellung von Vektoren

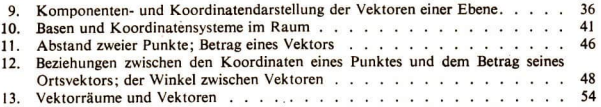

#### Analytische Geometrie der Geraden

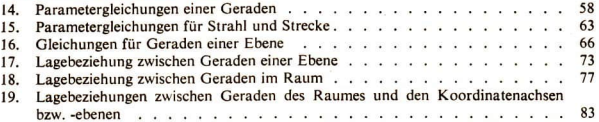

#### Das Skalarprodukt zweier Vektoren und seine Anwendung in der Geometrie

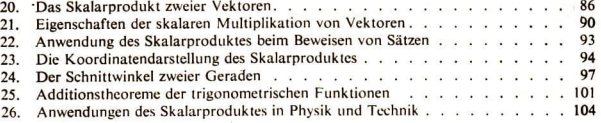

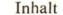

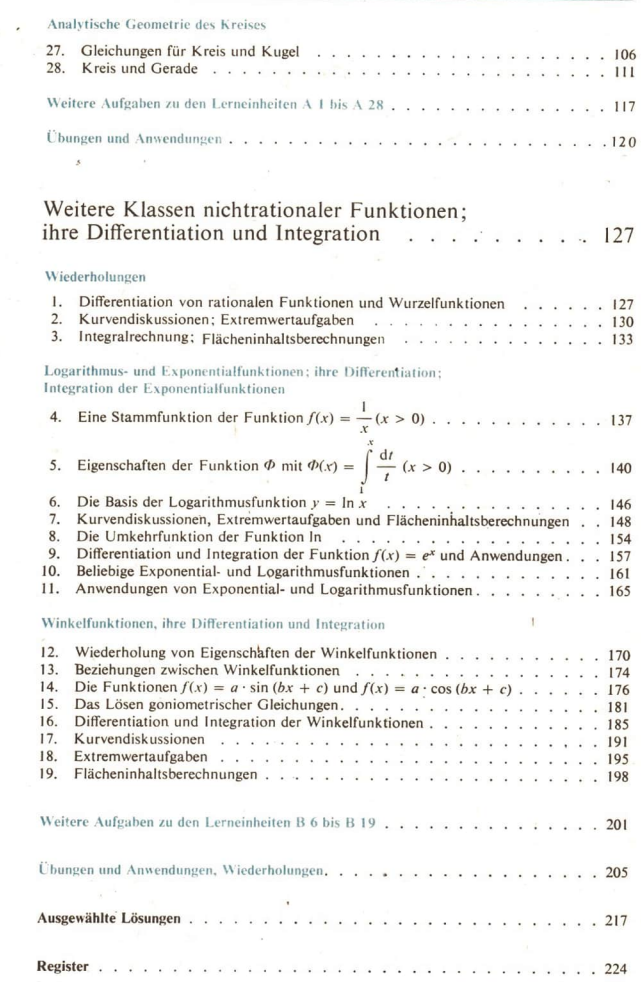

 $\epsilon$ B

# Vektorrechnung und analytische Geometrie

 $\Delta$ 

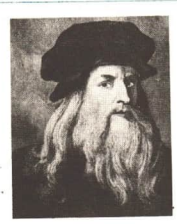

Bild A I Bild A2 Bild A 3 Leonardo da Vinci Galileo Galilei Johannes Kepler

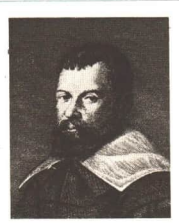

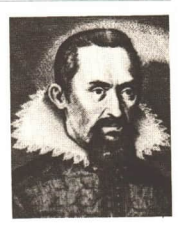

An Vektoren haben Sie bisher Kräfte, Geschwindigkeiten und Beschleunigungen kennengelernt. Diese Größen zeichnen sich gegenüber anderen physikalischen und mathematischen Objekten dadurch aus, daß sie sich als gerichtete Strecken (Pfeile) veranschaulichen lassen. Im Falle der Kräfte wurde diese Eigenschaft verschiedenen Wissenschaftlern des 15. und 16. Jahrhunderts bewußt. So benutzten z. B. LEONARDO DA Vinci!) und GALILEO GALILEI?) bei physikalischen Untersuchungen gerichtete Strecken für die Veranschaulichung von Kräften. KEPLer\*) ging einen Schritt weiter und verwendete darüber hinaus gerichtete Strecken bei der Beschreibung von Planetenbewegungen. Er zeichnete gerichtete Strecken, die von der Sonne als einem Brennpunkt der elliptischen Bahnkurve des Planeten zum betreffenden Planeten zeigen. Ende des 18. Jahrhunderts entwickelte ein norwegischer Kartograph und Geodät, CasPAR WESSEL\*), zur Erleichterung seiner praktischen Tätigkeit erstmals ein Regelsystem für ein Rechnen mit gerichteten Strecken und schrieb über Anwendungsmöglichkeiten.

Inzwischen hat sich aus dem Rechnen mit gerichteten Strecken eine mathematische Disziplin von großer Allgemeinheit entwickelt, die Vektorrechnung'). In dieser Theorie sind die Kräfte, Geschwindigkeiten und Beschleunigungen Beispiele für Vektoren, ebenso aber auch die aus dem

<sup>!)</sup> LEONARDO Da Vinci (1452-1519), italienischer Maler, Bi ter, Naturwissenschaftler und Mathematiker

<sup>&</sup>lt;sup>2</sup>) GALILEO GALILEI (1564-1642), italienischer Naturwissenschaftler

<sup>3)</sup> JOHANNES KEPLER (1571-1630), deutscher Astronom und Mathematiker

<sup>\*)</sup> Caspar WesseL (1745-1818), norwegischer Kartograph, der in Dänemark wirkte

<sup>5)</sup> Maßgeblich beteiligt an dieser Entwicklung waren u. a. auch der irische Mathematiker, Physiker und Astronom WırLıam Rowan Hamilton (1805-1865) und der deutsche Mathematiker HıRMANN GRASSMANN (1809-1877).

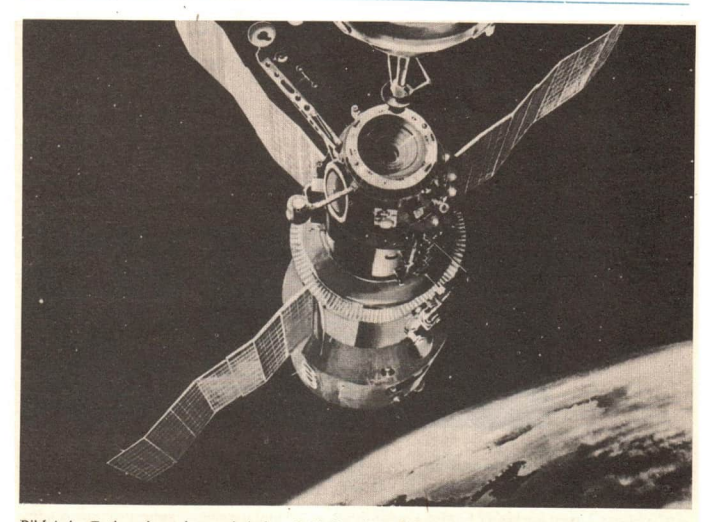

Bild A 4 Entkopplung der sowjetischen Orbitalstation "Salut" vom Transportraumschiff

Geometrieunterricht bekannten Verschiebungen, die differenzierbaren Funktionen, die konvergenten Folgen und anderes mehr. Die einheitliche Bezeichnung "Vektor" für diese doch recht unterschiedlichen Objekte beruht auf gem

wendungsgebieten ein, weil sich gewisse physikalische Zusammenhänge, Bewegungsabläufe und auch Figuren gut mit Hilfe von Vektoren beschreiben lassen. Beispielsweise müssen für das Kopplungsmanöver zweier Raumschiffe ihre B

Im folgenden Lehrbuchkapitel gehen wir vorrangig den Fragen nach, mit denen sich Wesset und<br>Kepter beschäftigen:

- Wie kann man mit gerichteten Strecken bzw. geeignet daraus gebildeten Mengen rechnen? Am Beispiel dieser speziellen Vektoren lernen wir die Rechenregeln kennen, die der allgemeinen Definition des Begriffs Vektor zugrunde gelegt werden.
- Welche Anwendungen finden Vektoren in Geometrie und Physik?
	- Wie kann man sie insbesondere dazu verwenden, um
	- a) Punkte und Punktmengen (Figuren) durch Zahlen und Gleichungen festzulegen und
	- b) die genaue Lage der Schnittpunkte zweier Figuren zu ermitteln?

## Verschiebungen und Vektoren

#### Verschiebungen einer Ebene (Wiederholung) 1

- Die Bilder A 5 bis A 8 zeigen jeweils ein und dieselbe Figur ABCD und ihr Bild bei einer Abbildung einer Ebene.
	- a) Um welche Abbildungen handelt es sich?
	- b) Welche dieser Abbildungen ist eindeutig, welche ist eineindeutig?
	- c) Bei welcher dieser Abbildungen sind Original- und Bildfigur zueinander kongruent, hei welcher ähnlich?
	- d) Gibt es eineindeutige Abbildungen der Ebene auf sich, die in den Bildern A 5 bis A 8 nicht erfaßt sind, und wenn ja, welche?

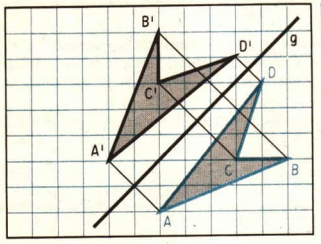

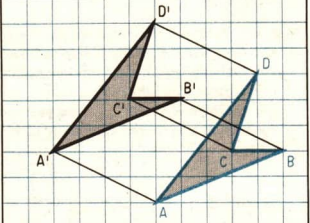

**Rild A 5** 

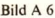

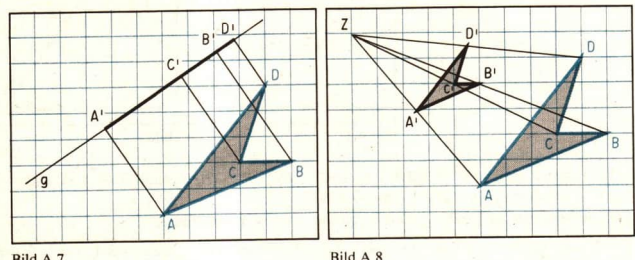

Bild A 7

Die Darstellung in den Bildern A 6 und A 5 wiederholt sich in den Bildern A 9 und A 10.  $\bullet$  2 Darüber hinaus wurden aber weitere Punkte der Ebene und deren Bildpunkte bei der betreffenden Abbildung angegeben. Was können Sie aussagen über

die Geraden AA', BB', ..., die Strahlen AA', BB', ... bzw. die Strecken AA', BB', ... a) im Bild  $A$  9,  $b)$  im Bild A  $10$ ?

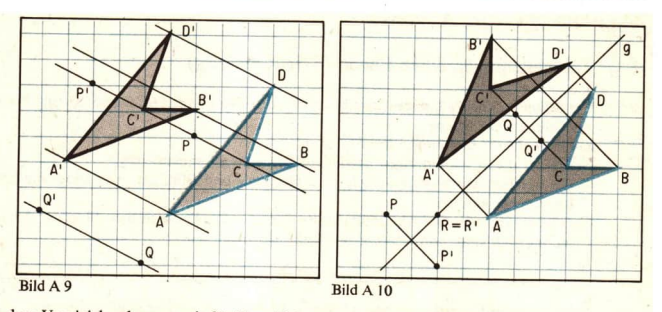

- Aus dem Vergleich erkennen wir für Verschiebungen drei wesentliche Eigenschaften:<br>(1) Die Geraden AA', BB', ... sind paarweise parallel zueinander. Das gilt auch dann, wenn wir von beliebig gewählten Pund Q und deren Bild
- (2) Die Strahlen  $AA'$ , BB', ... sind paarweise gleich gerichtet, d. h., sie sind parallel und liegen zueinander wie in den Bildern A 11 bzw. A 12<sup>1</sup>).

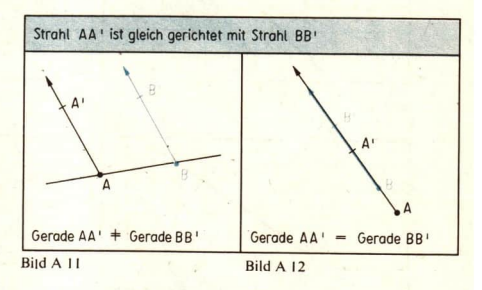

Im Bild A 9 ist z. B.:

 $AA'$  gleich gerichtet mit  $BB'$  (und mit  $CC'$ ,  $DD'$ ,  $PP'$ ,  $QQ'$ ) gemäß Bild A 11 und  $CC'$  gleich gerichtet mit  $PP'$  gemäß Bild A 12.

## (3) Die Strecken  $\overline{AA}$ ',  $\overline{BB}$ ', ... sind paarweise kongruent zueinander.

Die Eigenschaften (1), (2) und (3) sind für eine Verschiebung charakteristisch. Deshalb wurde in<br>den unteren Klassen die Verschiebung als eine eineindeutige Abbildung der Ebene auf sich mit<br>diesen drei Eigenschaften erklä

<sup>%</sup>  4) Das ist eine rein anschauliche Festlegung. Sie ist jedoch unmißverständlich und soll uns hier genügen.<br><sup>2</sup>) Vgl. "Mathematik in Übersichten", Volk und Wissen, Ausgabe 1973, Seite 144.

Für jeden anderen Punkt Q der Ebene findet man seinen Bildpunkt Q' bei der durch den Pfeil  $\overrightarrow{PP}$ ' gegebenen Verschiebung, indem man an Q den Pfeil  $\overrightarrow{PP}$ ' anträgt. Dabei sind zwei Fälle zu unterscheiden:

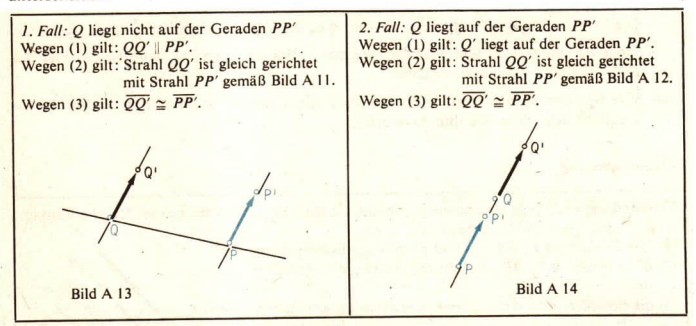

Anstatt "Verschiebung, die durch den Pfeil PP' beschrieben wird" sagt man kürzer "Verschiebung PP<sup>.</sup> Der Verschiebungspfeil PP' gibt für die betrachtete Verschiebung an:

- a) ihre Richtung, d. h. die Menge der zu  $PP'$  parallelen Geraden vgl. (1) -
- b) ihren Richtungssinn, d. h. die Angabe, wie die Strecken  $\overline{PP'}$  und  $\overline{OO'}$  zu durchlaufen sind –
- vgl. (2) und ze ender der Strecken  $\overline{PP}$ ,  $\overline{QQ}$ , ... oder, wie man auch sagt, c) ihre Verschiebungsweite, d. h. die Länge der Strecken  $\overline{PP}$ ,  $\overline{QQ}$ , ... oder, wie man auch sagt, die Länge der Pfeile  $\overrightarrow{PP}$ ,  $\overrightarrow{QQ}$ , ... – vgl. (3) –.
- Für die Pfeile  $\overrightarrow{AB}$  und  $\overrightarrow{CD}$  im Bild A 15 ist zu prüfen, ob sie die gleiche Verschiebung festlegen oder nicht. Bei der Verschiebung  $\overrightarrow{AB}$  ist  $A' = B$ , bei der Verschiebung  $\overrightarrow{CD}$  ist  $C' = D$ . Nach den Eigenschaften von Quadratgitterpapier gilt für die Pfeile AB und cb:

AB || CD, denn AB und CD bilden mit AC gleiche Stufenwinkel.

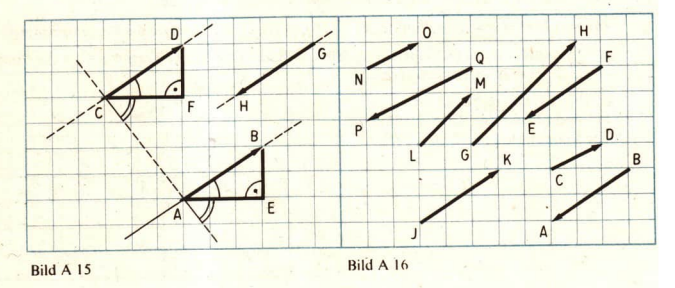

Der Strahl AB ist gleich gerichtet mit dem Strahl CD – das ergibt ein Vergleich mit dem<br>Bild A 11.

 $\overline{AB} \cong \overline{CD}$ , denn die Dreiecke AEB und CFD sind nach dem Kongruenzsatz sws kongruent.

Die Pfeile  $\overrightarrow{AB}$  und  $\overrightarrow{CD}$  legen also ein und dieselbe Verschiebung fest. Dagegen legen die Pfeile  $\overrightarrow{AB}$  und  $\overrightarrow{GH}$  im Bild A 15 verschiedene Verschiebungen fest, denn die Strahlen AB und GH sind nicht gleich gerichtet.

@ 3 Wievie] verschiedene Verschiebungen sind durch die Pfeile im Bild A 16, Seite9, an- gegeben? Begründen Sie Ihre Antwort!

#### Zusammenfassung

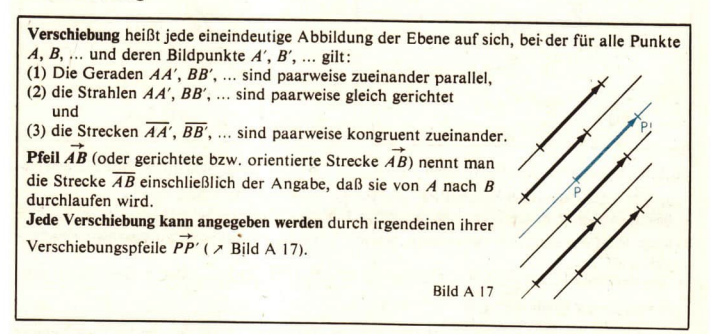

#### Aufgaben

1. Zeichnen Sie a) ein gleichseitiges Dreieck ABC, b) ein Parallelogramm ABCD, c) ein Trapez ABCD, d) ein Drachenviereck ABCD! Konstruieren Sie jeweils das Bild der Figur bei der Verschiebung, die A auf C abbildet! Welche Eigenschaften der Verschiebungen haben Sie verwendet?

2. Im Bild A 18 wurden die Punkte  $A(-1; 3)$ ,  $B(1; 3)$ , ...,  $H$  sowie die Verschiebungspfeile<br>  $\overrightarrow{AC}$  und  $\overrightarrow{AH}$  dargestellt. Übertragen Sie das Bild in Ihr Heft! Tragen Sie an die Punkte<br>  $A, B, ..., H$  den Verschiebungsp

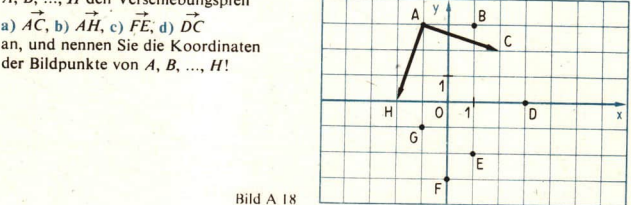

Bild A 18

3. Wieviel verschiedene Verschiebungen lassen sich unter ausschließlicher Verwendung von nur zwei, drei, vier bzw. fünf verschiedenen Punkten angeben? Lösen Sie diese Aufgabe für die Punkte A, B, ... in den Bildern A 19a bis g!

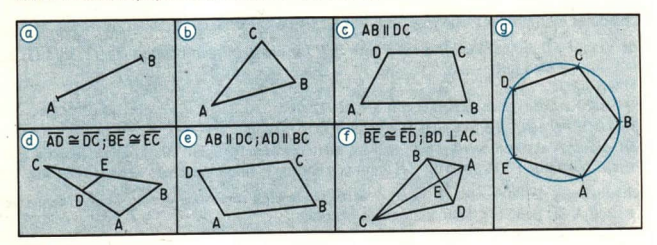

Bild A 19

#### 2 Vektoren

Als Abbildung ist jede Verschiebung eine spezielle unendliche Menge von Punktepaaren  $[A, A'], [B, B'], \ldots]$  die man durch Pfeile  $AA', BB', \ldots$  veranschaulichen kann. Im weiteren ist es einfacher und doch ausreichend, wenn wir betrachten einfacher und doch ausreichend, wenn wir betrachten<br>- anstelle der geordneten Punktepaare [A, A'], [B, B'], ... einer Verschiebung die Pfeile  $\overrightarrow{AA}'$ .

BB', ..., die durch diese Punktepaare bestimmt sind, und

- anstelle der Verschiebungen die Mengen aller derjenigen Pfeile, die ein und dieselbe Verschiebung veranschaulichen.

Jede derartige Menge von Pfeilen nennen wir eine Pfeilklasse oder einen Vektor.') Eine analoge Begriffsbildung haben wir schon einmal kennengelernt.

**e** 4 Erläutern Sie unter Verwendung von  $\frac{1}{4}$ ,  $\frac{2}{8}$ ,  $\frac{3}{12}$ ,  $\frac{4}{16}$  und  $\frac{9}{26}$  die Begriffe "Bruch" und "Gebrochene Zahl"! (Vgl. mit dem Bild A 20 und mit den Ausführungen in "Mathematik

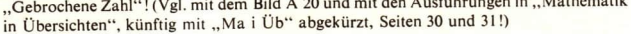

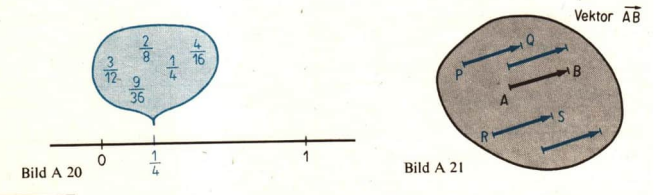

<sup>&</sup>lt;sup>1</sup>) Die Pfeilklassen verhalten sich zueinander wie die Klassen einer Schule: Jeder Schüler der Schule gehört zu einer Klasse, kein Schüler gehört zu zwei verschiedenen Klassen, keine Klasse ist leer. Die Bezeichnung "Vektor" ist hier gewählt, damit später keine Umbenennung erfolgen muß. In der Lerneinheit A 13, Seite 54, wird gezeigt, daß diese Bezeichnung gerechtfertigt ist.

Ebenso wie man alle Brüche  $\frac{p}{q}$ , die durch Kürzen oder Erweitern aus dem Bruch  $\frac{a}{L}$  hervorgehen, zu der gebrochenen Zahl  $\frac{a}{b}$ zusammenfaßt, haben wir alle durch ein und dieselbe Verschiebung bestimmten Pfeile zu einem Vektor (einer Pfeilklasse) vereinigt. Insbesondere nennen wir Vektor  $\overrightarrow{AB}$  die Menge aller der Pfeile  $\overrightarrow{PQ}$ , für die die Eigenschaften (1), (2) und (3) erfüllt sind, für die also gilt:  $(1)$  AB | PQ,

(2) Strahl AB ist gleich gerichtet mit Strahl PQ und

(3)  $\overline{AB} \cong \overline{PQ}$  bzw.  $\overline{AB}$  ist gleich lang mit  $\overline{PQ}$ .

Mit diesen Vektoren werden wir uns im weiteren beschäftigen. Sie können wie die aus der Physik bekannten Vektoren in Zeichnungen durch Pfeile angegeben werden. Für die Veran-

schaulichung des Vektors AB kommt dabei jeder Pfeil in Frage, der zu dieser Menge gehört ( Bild A 21, Seite 11). Den analogen Übergang - von den Brüchen zu den gebrochenen Zahlen

und

- von den Pfeilen zu den Vektoren

wollen wir uns noch einmal verdeutlichen:

#### Gebrochene Zahlen

Die Brüche  $\frac{1}{4}$ ,  $\frac{2}{8}$ ,  $\frac{3}{12}$ ,  $\frac{4}{16}$ ,  $\frac{9}{36}$ , ... gehen durch Kürzen oder Erweitern auseinander hervor. Sie sind alle dem gleichen Punkt auf der Zahlengeraden zugeordnet.

Gebrochene Zahl  $\frac{a}{b}$  nennt man die unendliche Menge aller Brüche, die aus  $\frac{a}{t}$  durch

Kürzen oder Erweitern hervorgehen.

Die Brüche  $\frac{1}{4}$ ,  $\frac{2}{8}$ ,  $\frac{3}{12}$ ,  $\frac{4}{16}$ ,  $\frac{9}{36}$ , ... sind Repräsentanten der gebrochenen Zahl - in

dem Sinne, daß sie dieser Menge angehören und sie eindeutig festlegen. Jeder der Brüche kann zur Angabe der gebrochenen

Zahl  $\frac{1}{4}$  herangezogen werden.

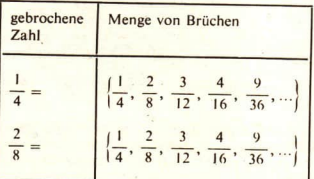

#### **Vektoren**

Die Pfeile AB, PQ, RS, ... im Bild A 21 erhält man durch Antragen eines dieser Pfeile an A, P, R, ... Sie legen alle die gleiche Verschiebung fest.

Vektor AB nennt man die unendliche Menge aller der Pfeile, die durch Antragen

von AB an die Punkte der Ebene entstehen.

Die Pfeile AB, PQ, RS, ... sind Repräsen-

tanten des Vektors AB in dem Sinne, daß sie dieser Menge angehören und sie eindeutig festlegen. Jeder der Pfeile kann zur

Angabe des Vektors AB herangezogen werden.

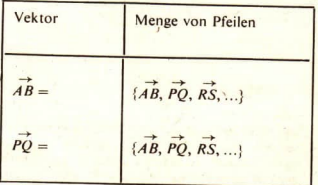

Als Variable für gebrochene Zahlen verwendet man  $a, b, x, ...$ Statt der ausführlichen Formulierung "die gebrochene Zahl a, zu der der Bruch  $\left(\text{sowie}\,\frac{2}{8},\,\frac{4}{16},\,\ldots\right)$  gehört" sagt man kurz "die gebrochene Zahl  $\frac{1}{4}$  (oder  $\frac{2}{8}, \frac{4}{16}, ...$ )". Für die gebrochene Zahl a ist  $a=\frac{1}{4}=\frac{2}{8}=\frac{4}{16}=\dots$ 

Áls Variable für Vektoren verwendet man<sup>1</sup>)  $\vec{a}, \vec{b}, \vec{x}, ...$ Statt der ausführlichen Formulierung ..der Vektor ä, zu dem der Pfeil AB (sowie PO, RS, ...) gehört" sagt man kurz "der Vektor  $\overrightarrow{AB}$  (oder  $\overrightarrow{PO}$ ,  $\overrightarrow{RS}$ , ...)".

Für den Vektor  $\vec{a}$  ist also  $\overrightarrow{a} = \overrightarrow{AB} = \overrightarrow{PO} = \overrightarrow{RS} = ...$ 

- Das Bild A 22 zeigt eine Musterkante aus regelmäßigen Sechsecken. Es ist  $\vec{a} = \{\vec{AH}, \vec{H}\}$  $65$  $\overrightarrow{GN}$ ,  $\overrightarrow{MS}$ , ...},  $\overrightarrow{b} = {\overrightarrow{AD}$ , ...} und  $\overrightarrow{c} = {\overrightarrow{AF}$ , ...}.
	- a) Geben Sie weitere Pfeile an, die zum Vektor ä, zu b bzw. zu č gehören!
	- b) Der Pfeil  $\overrightarrow{AH}$  beschreibt eine Verschiebung. Welche geordneten Paare [P, P'], in denen P' der Bildpunkt von P bei dieser Verschiebung ist, können Sie anhand des Bildes A 22 angeben?
- Die mehrfache Verwendung von Zeichen ist historisch gewachsen und trat auch schon  $66$ früher im Geometrieunterricht auf. So wird mit  $\overline{AH}$  einmal die Strecke  $\overline{AH}$  (eine Punktmenge) bezeichnet, zum anderen aber auch die Länge der Strecke  $\overline{AH}$  (eine Größe). Durch diese Praxis wird die Anzahl der verwendeten Zeichen stark eingeschränkt. Die jeweilige Bedeutung des Zeichens geht meist aus dem Zusammenhang hervor, in dem es auftritt.

Interpretieren Sie die folgenden Aussagen ( > Bild A 22):

b)  $\vec{c} = \vec{CD}$ , c)  $\overline{CD} = \overline{IN}$ . a)  $CD$  ist Repräsentant von  $\vec{c}$ , e)  $\overline{CD}$  +  $\overline{IM}$  f)  $\overline{CD}$  +  $\overline{IM}$ ! d)  $CD = IN$ .

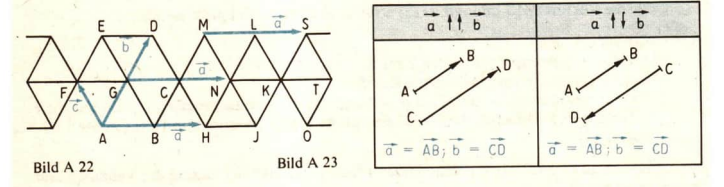

Im Beispiel A I auf Seite 9 wurden die Pfeile AB und CD daraufhin überprüft, ob sie zum gleichen Vektor gehören oder nicht ( » Bild A 15). Dabei erschien es überflüssig, die Geraden und Strahlen AB und CD zu zeichnen; denn die Pfeile AB und  $\overrightarrow{CD}$  geben bereits alle notwendigen

 $LE<sub>2</sub>$ 

<sup>&</sup>lt;sup>1</sup>) Die im folgenden verwendeten Kleinbuchstaben mit übergesetztem Pfeil zur Bezeichnung von Vektoren sind in einigen Fällen recht undeutlich. Die schmalen Buchstaben, besonders die ab Seite 38 häufig auftretenden Buchstaben i und j, tragen sehr kurze Pfeile. Aus technischen Gründen konnte hier jedoch nicht auf andere Zeichen ausgewichen werden, so daß besondere Aufmerksamkeit beim Lesen erforderlich ist.

Informationen. Man überträgt deshalb den Begriff "gleich gerichtet" von den Strahlen analog<br>auf die Pfeile und Vektoren und sagt ( $\geq$  Bild A 23a, Seite 13):<br>Pfeil  $\overrightarrow{AB}$ <br>Vektor  $\overrightarrow{AB}$  ist gleich gerichtet mit  $\begin{pmatrix$ ) ist gleich gerichtet mit ) genau dann, wenn die Eigenschaften d)

Darüber hinaus wird festgelegt ( $\angle$  Bild A 23b):<br>
Pfeil  $\overrightarrow{AB}$ <br>
Vektor  $\overrightarrow{AB}$  ist entgegengesetzt gerichtet mit  $\begin{pmatrix} \text{Pfeil } \overrightarrow{CD} \\ \text{Vektor } \overrightarrow{CD} \end{pmatrix}$  genau dann, wenn die Eigenschaft<br>
(1) gilt und die Eigenschaft

(1) gilt und die Eigenschaft (2) nicht.<br>
Pfeil AB<br>
Vektor AB ist parallel zu  $\begin{pmatrix} \text{Pfeil} & \overrightarrow{CD} \\ \text{Vektor} & \overrightarrow{CD} \end{pmatrix}$  genau dann, wenn AB mit CD gleich gerichtet oder entgegengesetzt gerichtet ist.

Im Falle von Vektoren verwendet man dafür folgende Zeichen:  $\vec{a}$  †  $\vec{b}$  für  $\vec{a}$  ist gleich gerichtet mit  $\vec{b}$ .

 $\vec{a}$   $\uparrow \downarrow \vec{b}$  für  $\vec{a}$  ist entgegengesetzt gerichtet mit  $\vec{b}$ ,  $\vec{a}$  ||  $\vec{b}$  für  $\vec{a}$  ist parallel zu  $\vec{b}$ .

- 
- $\vec{a}$   $\cancel{k}$   $\vec{b}$  für  $\vec{a}$  ist nicht parallel zu  $\vec{b}$ .
- =2 Für die Figur im Bild A 22 sind einander gleich gerichtete und einander entgegengesetzt gerichtete Vektoren anzugeben. Es gilt

 $\vec{FG}$  tt  $\vec{FC}$ ,  $\vec{FG}$  tt  $\vec{FN}$ ,  $\vec{FG}$  tt  $\vec{FK}$ ,  $\vec{FG}$  tt  $\vec{LS}$  und  $\vec{FG}$  tu  $\vec{CF}$ ,  $\vec{FG}$  tu  $\vec{NF}$ ,  $\vec{FG}$  tu  $\vec{KF}$ ,  $\vec{FG}$  tu  $\vec{SK}$ .

Die Vektoren  $\overrightarrow{AG}$  und  $\overrightarrow{BC}$  sind gleich gerichtet und sogar gleich, denn es gelten (1), (2) und (3).

Die Vektoren  $\overrightarrow{AG}$  und  $\overrightarrow{CB}$  sind nicht gleich, denn (2) gilt nicht. Sie sind einander ent-<br>gegengesetzt gerichtet, da (1) erfüllt ist; außerdem gilt (3).

Für die Vektoren  $\overrightarrow{AG}$  und  $\overrightarrow{AB}$  ist (3) erfüllt, (1) und (2) sind nicht erfüllt.

- Was versteht man
	-
	-
	- a) unter dem Betrag einer reellen Zahl a,<br>
	b) unter der zu a entgegengesetzten Zahl?<br>
	c) Veranschaulichen Sie eine Zahl a + 0 und die zu ihr entgegengesetzte Zahl auf einer<br>
	Zahlengeraden! Geben Sie für |a| eine geometris

Die Länge der zu einem Vektor *ä* gehörenden Pfeile nennt man den Betrag des Vektors *ä* und bezeichnet ihn mit |*ä*|.

Zu jedem Vektor  $\vec{a}$  gibt es unendlich viele Vektoren gleichen Betrages ( $\vec{v}$  Bild A 24). Darunter<br>ist jedoch nur ein Vektor  $\vec{x}$ , für den gilt  $|\vec{x}| = |\vec{a}|$  und  $\vec{x} \uparrow \downarrow \vec{a}$ .<br>Er heißt der zu  $\vec{a}$  entgegeng

- $\vec{a} = \vec{b}$  genau dann, wenn  $\vec{a} \uparrow \vec{b}$  und  $|\vec{a}| = |\vec{b}|$ ,
- $\vec{a} = -\vec{b}$  genau dann, wenn  $\vec{a} \uparrow \downarrow \vec{b}$  und  $|\vec{a}| = |\vec{b}|$ .

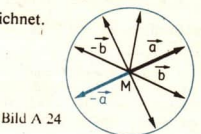

#### Aufgaben

Nennen Sie anhand des Bildes A 22 Vektoren  $\vec{x}$ , die den folgenden Bedingungen genügen!

- a)  $\vec{x} \uparrow \uparrow \vec{c}$  und  $|\vec{x}| > |\vec{c}|$  $1.1<sub>+</sub>$ b)  $\vec{x} \uparrow \downarrow \vec{b}$  und  $|\vec{x}| < |\vec{b}|$  $c_1 |\vec{x}| = |\vec{c}|$
- Im unregelmäßigen Dreieck ABC  $\mathbf{R}$  $($  Bild A 25) sind M, N und P die Mittelpunkte der Seiten  $\overline{AC}$ ,  $\overline{AB}$  bzw.  $\overline{BC}$ . Nennen Sie Pfeile, die
	- a) mit dem Pfeil  $\overrightarrow{AN}$  gleich gerichtet sind.
	- b) zum Vektor  $\overrightarrow{AN}$  gehören.
	- c) zu  $\overrightarrow{AN}$  entgegengesetzt gerichtet und nicht mit  $\overrightarrow{AN}$  gleich lang sind,
	- d) mit  $\overrightarrow{AN}$  weder gleich gerichtet noch entgegengesetzt gerichtet sind!
- a)  $\vec{x}$  t  $\vec{a}$  und  $|\vec{x}| < |\vec{a}|$  $2.1$ b)  $\vec{x} \uparrow \downarrow \vec{a}$  und  $|\vec{x}| > |\vec{a}|$ c)  $|\vec{x}| = |\vec{c}|$  und  $\vec{x} = \vec{c}$
- Im gleichseitigen Dreieck ABC  $\overline{\mathbf{4}}$ .  $($  Bild A 26) sind M, N und P die Mittelpunkte der Seiten  $\overline{AC}$ ,  $\overline{AB}$  bzw. BC. Nennen Sie Pfeile, die
	- a) zum Vektor  $\overrightarrow{MN}$  gehören.
	- b) zum Vektor  $CM$  gehören.
	- c) mit  $\overrightarrow{AN}$  gleich lang sind!

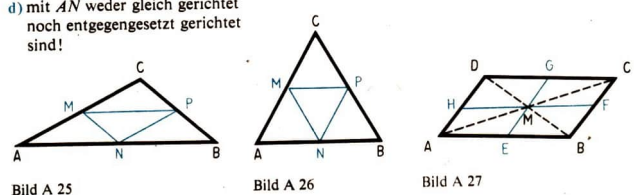

Im Parallelogramm  $ABCD$  ( $\geq$  Bild A 27) sind E, F, G und H die Mittelpunkte der Seiten. Welche Aussagen können Sie über die folgenden Paare von Vektoren machen? Begründen Sie **Ihre Antworten!** 

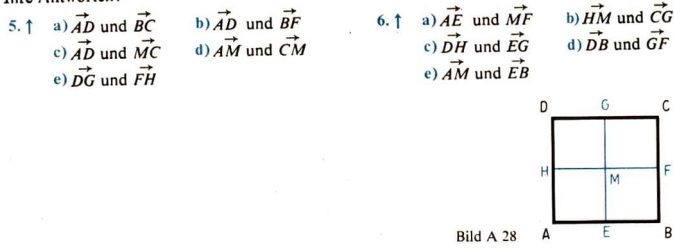

In das Quadrat mit der Seitenlänge  $a$  ( $\geq$  Bild A 28) sind die Mittellinien  $\overline{EG}$  und  $\overline{HF}$ 7. eingezeichnet. Wieviel verschiedene Vektoren a) vom Betrage a, b) vom Betrage  $\frac{a}{2}$ können Sie angeben? Nennen Sie diese!

## 3 Vektoren im Raum

Damit wir uns bei den Anwendungen der Vektorrechnung nicht auf Figuren einer Ebene beschränken müssen, gehen wir jetzt auf Vektoren im Raum ein. Auch im Raum kann man alle mit dem Pfeil  $\overrightarrow{AB}$  gleich gerichteten und gle

3 Das Bild A 29 zeigt einen Quader. Der Pfeil  $\overrightarrow{AB}$  liegt mit dem Pfeil  $\overrightarrow{DC}$  in einer Ebene.<br>Beide Pfeile sind gleich gerichtet und gleich lang.<br>Der Pfeil  $\overrightarrow{AB}$  liegt auch mit dem Pfeil  $\overrightarrow{EF}$  in einer Ebene,

Die Pfeile  $\overrightarrow{AB}$ , DC und  $\overrightarrow{EF}$ 

sind Repräsentanten des Vektors AB.

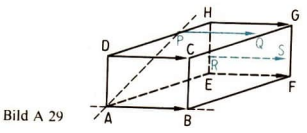

a) Nennen Sie mit Bezug auf das Bild A 29 drei weitere Repräsentanten des Vektors  $\overrightarrow{AB}$ :<br>
b) Wie findet man im Raum für einen beliebigen Punkt P den Pfeil  $\overrightarrow{PQ}$ , der zum Vektor<br>  $\overrightarrow{AB}$  gehört? Beschreiben Sie bei

Für Vektoren im Raum werden die gleichen Variablen  $\vec{a}, \vec{b}, \dots$  verwendet wie für Vektoren einer Ebene. Die Begriffe

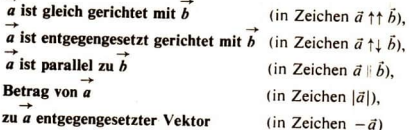

werden wörtlich genauso festgelegt.<br>Wie in einer Ebene kann auch im Raum der Pfeil  $\overrightarrow{AB}$  an jedem Punkt angetragen werden. Die Menge aller Punktepaare [P; Q], für die die Pfeile  $\overrightarrow{PQ}$  und  $\overrightarrow{AB}$  gleich gerichtet

#### Aufgaben

1. Mit Hilfe der Eckpunkte des Quaders im Bild A 29 lassen sich bereits viele Vektoren angeben. Welche Vektoren können Sie mit Hilfe der folgenden Eckpunkte nennen?<br>
<sup>31</sup> D, A, F und G b) C, B, E und H c) D, C, F und E d)

- $\overline{2}$ 
	- a) eines Tetraeders ( $\ge$  Bild A 30),
	- b) des Pyramidenstumpfes im Bild A 31 angeben?
- Welche Vektoren können Sie mit<br>
Hilfe der Eckpunkte des Prismas<br>
Hilfe der Eckpunkte des Prismas Hilfe der Eckpunkte des Prismas<br>im Bild A 32 angeben?

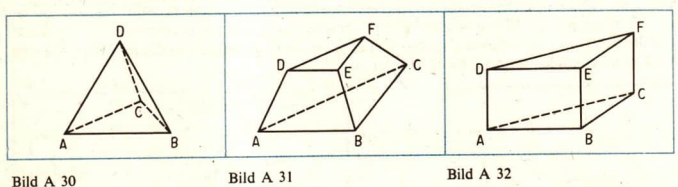

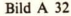

- 4. Übertragen Sie den Quader von 5. Übertragen Sie das Bild A 30 in Ihr Ush und zeichnen Sie das Bild des Bild des Bild A 29 in Ihr Heft, und zeichnen Heft, und zeichnen Sie das Bild der Verschiebung Fetraeders bei der Verschiebung Sie sein Bild bei der Verschiebung Tetraeders bei der Verschiebung
	- a)  $\overrightarrow{AC}$ , b)  $\overrightarrow{AG}$ ! a)  $\overrightarrow{AC}$ , b)  $\overrightarrow{BD}$ !

6. Geben Sie anhand des geraden Pyramidenstumpfes im Bild A 31 Beispiele für Vektoren an, diea) miteinander gleich gerichtet, b) zueinander entgegengesetzt gerichtet, c) zueinander entgegengesetzt sind! Verwenden Sie die eingeführten Bezeichnungen!

## 4 Addition von Vektoren

Für Vektoren können Rechenoperationen erklärt werden, die an das Zusammensetzen (Addieren), das Zerlegen (Subtrahieren) und das Vervielfachen von Kräften erinnern und für die zum Teil analoge Rechenregeln gelten wie für die Addition, die Subtraktion und die Multiplikation von Zahlen. Wir wenden uns zunächst der Addition von Vektoren zu.

e 9 Das Bild A 33 zeigt die beiden Kräfte  $\vec{F}_1$  und  $\vec{F}_2$ , die an einem Punkt P angreifen. Sie können durch eine einzige Kraft F ersetzt werden, die man Gesamtkraft oder resultierende Kraft von  $\vec{F}_1$  und  $\vec{F}_2$  nennt. Übertragen Sie die Vorgabe in Ihr Heft, und ermitteln Sie zeichnerisch die resultierende Kraft F mit Hilfe des Kräfteparallelogramms!

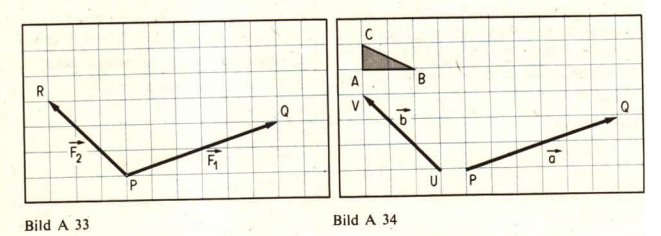

• 10 Übernehmen Sie die Vorgabe im Bild A 34 in Ihr Heft, und wenden Sie nacheinander die Verschiebungen  $\vec{PQ}$  und  $\vec{UV}$  auf das Dreieck ABC an! Als Ergebnis erhalten Sie ein Dreieck  $\vec{A'B'C''}$ . Vergleichen Sie die P

Aus dem früheren Mathematikunterricht wissen Sie, daß die Nacheinanderausführung zweier<br>Verschiebungen einer Ebene wieder eine Verschiebung ist. Betrachtet man im Auftrag A 10<br>anstelle der Verschiebungen die entsprechenden

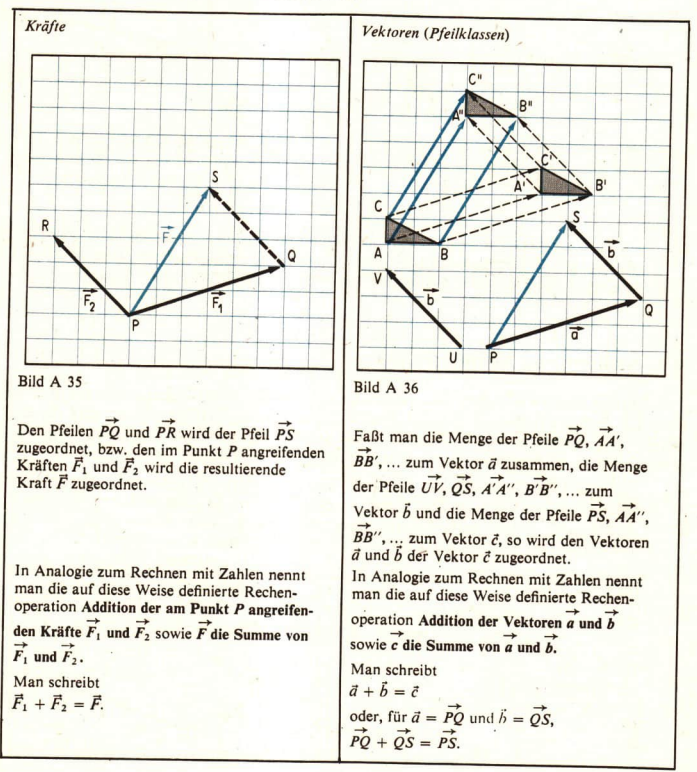

 $\bullet$  11 Die Bilder A 37a bis c zeigen Vektoren  $\vec{a}$  und  $\vec{b}$ . Ermitteln Sie konstruktiv die Summe!

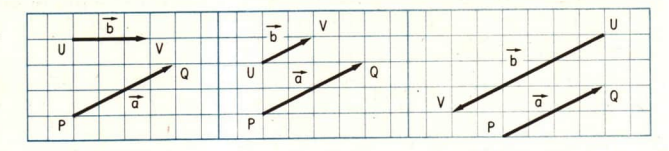

Bild A 37a bis c

Wir wenden uns nun den folgenden drei Fragen zu:

- (I) Können bei der Addition von Vektoren Sonderfälle auftreten, die wir bisher nicht beachtet haben?
- (II) Läßt sich die eingeführte Addition von Vektoren einer Ebene auch auf die Vektoren des Raumes übertragen?
- (III) Welche der Rechenregeln, die Sie von der Addition von Zahlen her kennen, gelten auch für das Addieren von Vektoren?

 $^{9*}$ 

Zur Frage (I):<br>Für jeden Vektor  $\vec{a} = \vec{AB}$  und den dazu entgegengesetzten Vektor  $-\vec{a} = \vec{BA}$  ist

 $\vec{a} + (-\vec{a}) = \vec{AB} + \vec{BA} = \vec{AA}.$ 

Was ist  $\overrightarrow{AA}$ ? Ein solcher Vektor trat bisher nicht auf.

Die Nacheinanderausführung zweier entgegengesetzter Verschiebungen bildet jeden Punkt auf sich selbst ab. Damit der Satz über die Nacheinanderausführung zweier Verschiebungen auch in diesem Falle:gilt, faßt man diese Abbildung ebenfalls als Verschiebung auf. Man nennt sie Nullverschiebung und den ihr entsprechenden Vektor Nullvektor (in Zeichen  $\delta$ ):<br>  $\delta = A\vec{A} = B\vec{B} = C\vec{C} = ...$ 

$$
\vec{o} = \vec{AA} = \vec{BB} = \vec{CC} = .
$$

Es ist  $\bar{\sigma} = -\bar{\sigma}$  und  $|\bar{\sigma}| = 0$ . Für jeden Vektor  $\bar{a}$  gelten die Rechenregeln

(1<sup>+</sup>)  $\vec{a} + \vec{o} = \vec{o} + \vec{a} = \vec{a}$ , (2<sup>+</sup>)  $\vec{a} + (-\vec{a}) = (-\vec{a}) + \vec{a} = \vec{o}$ .

 $\bullet$  12 Ein Teil der Regel (2<sup>+</sup>) wurde oben schon bewiesen ( $\vec{AA} = \vec{\sigma}$ ). Beweisen Sie auf analoge Weise (1<sup>+</sup>) und  $(-\vec{a}) + \vec{a} = \vec{o}$ !

Weitere Sonderfälle treten hier nicht auf.

<sup>13</sup> Zur Klärung der Frage llbetrachten wir das Bild A 38. Ein Quader wird von einer Ebene geschnitten, die parallel zur Seitenfläche ABCD liegt. Es gilt

$$
\vec{a} = \vec{AB} = \vec{IK} = \vec{EF} \text{ und } \vec{b} = \vec{BC} = \vec{KL} = \vec{FG}.
$$

Welche Pfeile gehören im Raum zu  $\vec{a} + \vec{b} = \vec{AB} + \vec{BC} = \vec{AC}$ ? Begründen Sie Ihre Antwort!

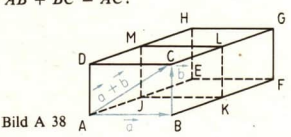

Auch im Raum gilt der Satz, daß die Nacheinanderausführung zweier Verschiebungen eine Verschiebung ist.<sup>1</sup>) Vektoren können folglich im Raum genauso addiert werden wie Vektoren einer Ebene. Damit ist die Frage (II) beantwortet. Zur vollständigen Beantwortung der Frage (III) nach den Rechenregeln wenden wir uns noch einmal dem Bild A 38 zu: Das Viereck ABCD ist ein Rechteck. Folglich ist

$$
\vec{a} + \vec{b} = \vec{AB} + \vec{BC} = \vec{AC} \text{ und}
$$
  

$$
\vec{b} + \vec{a} = \vec{BC} + \vec{AB} = \vec{AD} + \vec{DC} = \vec{AC}, \text{ also}
$$
  

$$
\vec{a} + \vec{b} = \vec{b} + \vec{a}
$$

Wir setzen nun  $\vec{c} = \vec{CG}$ . Dann ist für  $\vec{a}, \vec{b}$  und  $\vec{c}$ 

 $(\vec{a} + \vec{b}) + \vec{c} = \vec{AC} + \vec{CG} = \vec{AC}$  und  $\vec{a} + (\vec{b} + \vec{c}) = \vec{AB} + \vec{BG} = \vec{AG}$ . also  $\overrightarrow{(a+b)} + \overrightarrow{c} = \overrightarrow{a} + \overrightarrow{(b+c)}$ 

Allgemein gelten für die Addition beliebiger Vektoren  $\vec{a}$ ,  $\vec{b}$  und  $\vec{c}$  folgende Rechenregeln:

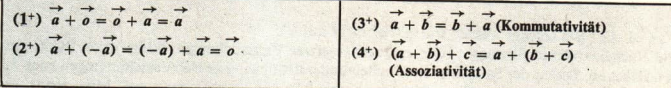

Die Rechenregeln (3<sup>+</sup>) und (4<sup>+</sup>) wurden nur für einen Spezialfall hergeleitet. Sie müssen noch für beliebige Vektoren  $\vec{a}$ ,  $\vec{b}$  und  $\vec{c}$  bewiesen werden. Den Beweis kann man analog führen.

- 14 a) (3<sup>+</sup>) gilt für  $\vec{a} = \vec{o}$  oder  $\vec{b} = \vec{o}$  wegen (1<sup>+</sup>). Überlegen Sie unter Zuhilfenahme einer Zeichnung, was (3<sup>+</sup>) für beliebige  $\vec{a} + \vec{o}$  und  $\vec{b} + \vec{o}$  aussagt, und beweisen Sie diese Regel!
- 1) Dieser Satz wird hier wegen seiner Anschaulichkeit nicht bewiesen. Ein solcher Satz gilt jedoch bei weitem nicht für alle Abbildungen. Beispielsweise ist die Nacheinanderausführung zweier Spiegelungen an Geraden g und h entweder eine Drehung (nämlich dann, wenn g und h einander schneiden) oder eine Verschiebung (wenn  $g \parallel h$  ist) ( $\angle$  Bilder A 39 und A 40).

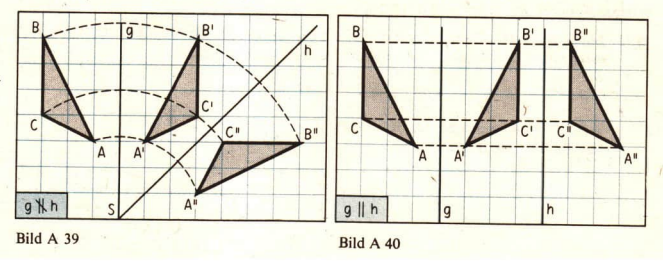

b) Beim Beweis von (4<sup>+</sup>) treten viele Fallunterscheidungen auf. Wir verzichten deshalb hier auf den allgemeinen Beweis. Veranschaulichen Sie sich (4<sup>+</sup>) anhand der Bilder  $A$  41 a und  $h$ !

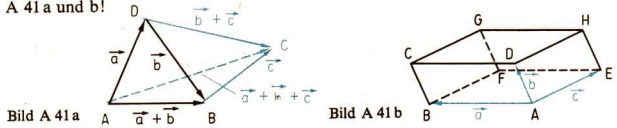

Die Rechenregeln (1<sup>+</sup>) bis (4<sup>+</sup>) sind uns vom Rechnen mit Zahlen bekannt. Wie beim Addieren von Zahlen können bei der Addition von Vektoren Summanden beliebig vertauscht werden und Klammern weggelassen werden.

Eine weitere Analogie zwischen Zahlen und Vektoren besteht darin, daß ein Vektor wie eine Zahl auf unterschiedliche Weise als Summe geschrieben werden kann.

 $\blacksquare$   $\Delta$ Für den Würfel im Bild A 42 ist

$$
\overrightarrow{4G} = \overrightarrow{AB} + \overrightarrow{BC} + \overrightarrow{CG} = \overrightarrow{a} + \overrightarrow{b} + \overrightarrow{c}.
$$

Man kann dafür auch schreiben

$$
\overrightarrow{AG} = \overrightarrow{AF} + \overrightarrow{FG} \text{ [also } \overrightarrow{AG} = (\overrightarrow{a} + \overrightarrow{c}) + \overrightarrow{b} \text{]} \text{ oder}
$$
  

$$
\overrightarrow{AG} = \overrightarrow{AD} + \overrightarrow{DR} + \overrightarrow{RA} + \overrightarrow{AE} + \overrightarrow{EG} \text{ usw}.
$$

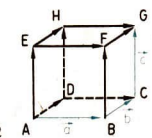

 $BildA 42$ 

Die letzte Darstellung enthält in versteckter Form  $\delta$ , denn es ist

$$
AB + BB + BA = \delta
$$
\n
$$
AB + BA
$$

Sie kann vereinfacht werden zu

$$
\vec{AG} = \vec{o} + \vec{AE} + \vec{EG} = \vec{AE} + \vec{EG} = \vec{c} + (\vec{a} + \vec{b}).
$$
  
Also

$$
\overline{AG} = \vec{c} + (\vec{a} + \vec{b}) = (\vec{a} + \vec{b}) + \vec{c} = \vec{a} + \vec{b} + \vec{c}.
$$

#### Aufgaben

Das Bild A 43 stellt Vektoren in einer Ebene mit Koordinatensystem dar. Welche Koordinaten hat der Punkt P, für den jeweils die folgende Gleichung gilt? (L) bedeutet: Lösung im Anhang, Seite 217 ff., enthalten.

2.1 a)  $\vec{OP} = \vec{OD} + \vec{OC}$ 1.1 a)  $\vec{OP} = \vec{OA} + \vec{OB}$ (L) b)  $\vec{OP} = \vec{OD} + \vec{OA}$ b)  $\overrightarrow{OP} = \overrightarrow{OB} + \overrightarrow{OD}$ c)  $\vec{OP} = (-\vec{OA}) + \vec{OB}$ c)  $\vec{OP} = \vec{OC} + \vec{OR}$ (d)  $\vec{OP} = (-\vec{OB}) + \vec{OA}$ (d)  $\overrightarrow{OP} = \overrightarrow{OR} + (-\overrightarrow{OD})$ 

- 3. Veranschaulichen Sie nach den Angaben im Bild A 43 den Vektor
	- $a)(\vec{OA} + \vec{OB}) + \vec{OC},$  b)  $\vec{AB} + \vec{CD},$ <br>c)  $\vec{OB} + (\vec{OC} + \vec{OD})$ , d)  $\vec{AD} + \vec{OB}$

durch einen Pfeil  $\overrightarrow{OX}$ ! Geben Sie jeweils die Koordinaten von  $X$  an!

- -

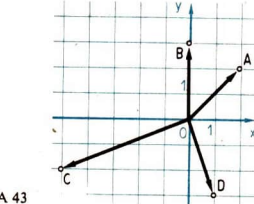

Bild A 43

- 
- 4. Gegeben ist das Tetraeder *ABCD*<br>
(*x* Bild A 42). Ermittel *ABCDEFGH*<br>
Sie die Vektoren<br>
Sie die Vektoren<br>
a)  $A\vec{B} + B\vec{D} + D\vec{C}$ ,<br>
b)  $A\vec{D} + C\vec{B} + D\vec{C}$ ,<br>
c)  $A\vec{B} + C\vec{D} + B\vec{C} + D\vec{A}$ .<br>
(*x* Bild A 42). Er
- 6. ABCD sei ein Parallelogramm, M der Schnittpunkt seiner Diagonalen, E und F seien entsprechend die Mittelpunkte von  $\overline{BC}$  bzw.  $\overline{AD}$ . Veranschaulichen Sie in einer Zeich- nung

a) 
$$
\overrightarrow{AB} + \overrightarrow{DC}
$$
, b)  $\overrightarrow{MC} + \overrightarrow{CD} + \overrightarrow{MB}$ , c)  $\overrightarrow{AE} + \overrightarrow{DF}$ , d)  $\overrightarrow{ED} + \overrightarrow{FA} + \overrightarrow{FM}$ 

- 7. Vereinfachen Sie den Ausdruck<br>a)  $(\vec{a} + \vec{b}) + [((-\vec{a}) + \vec{c}) + (-\vec{b})]$ , b)  $\vec{v} + [(\vec{x} + (-\vec{v})) + (\vec{c} + (-\vec{a}))]$ Geben Sie bei jedem Schritt an, welche Regel Sie verwenden!
- 8. Im Dreieck *ABC* sei M der Mittelpunkt der Seite  $\overline{BC}$ . Beweisen Sie, daß gilt  $AM + AM = AR + AC$

## 5 \_Subtraktion von Vektoren

In den vorangegangenen Lerneinheiten wurde erläutert, wie man zu gegebenen Vektoren  $\vec{a}, \vec{b}, ...$ <br>den jeweils entgegengesetzten Vektor und wie man die Summe ermittelt, wie man also Glei-<br>chungen vom Typ  $\vec{x} = -\vec{a}, \vec{x} = \$ 

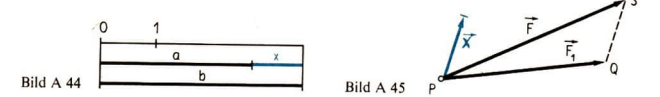

– Welche an P angreifende Kraft  $\vec{X}$ ergänzt die an P angreifende Kraft  $\vec{F}_1$  zur Kraft  $\vec{F}_2$ , löst also die Gleichung  $\vec{F}_1 + \vec{X} = \vec{F}$  ( $\geq$  Bild A 45)?

- Welche Verschiebung  $\overrightarrow{XY}$  ergänzt die Verschiebung  $\overrightarrow{PQ}$  zur Verschiebung  $\overrightarrow{PS}$ ? Das letzte Problem bedeutet für Vektoren:

Welcher Vektor  $\vec{x}$  löst für gegebene Vektoren  $\vec{a}$  und  $\vec{b}$  die Gleichung

(1)  $\vec{a} + \vec{x} = \vec{b}$ ?

Gibt es überhaupt eine Lösung dieser Gleichung? Gibt es vielleicht mehrere Lösungen für diese Gleichung? Kann man die Lösung(en), falls sie existieren, durch  $\vec{a}$  und  $\vec{b}$  ausdrücken?

**e** 15 Veranschaulichen Sie die Vektorgleichung (1) für beliebig gewählte Vektoren  $\vec{a} = \vec{AB}$ 

und  $\vec{b} = \vec{AC}$ ! Können Sie Lösungsvektoren angeben für a)  $\vec{b}=\vec{o}$ , b)  $\vec{a}=\vec{o}$ , c)  $\vec{a}+\vec{o}$  und  $\vec{b}+\vec{o}$ (L)?

Für reelle Zahlen a und b wissen wir, daß die Gleichung  $a + x = b$  stets eindeutig lösbar ist. Wir berechnen die Lösung x durch *äquivalente Umformung* der Gleichung  $a + x = b$ :

 $a + x = b$  Die Zahl  $x = (-a) + b$  bezeichnet man mit  $x = b - a$  und  $(-a) + (a + x) = (-a) + b$  nennt sie die Differenz der Zahlen b und a.  $((-a)+a)+x=(-a)+b$  $0 + x = (-a) + b$  $x = (-a) + b$ 

Wir versuchen, auf analoge Weise eine Lösung  $\vec{x}$  für die Vektorgleichung (1) zu finden. Es ist

 $\vec{a} + \vec{y} = \vec{b}$ 

oder  $(-\vec{a}) + (\vec{a} + \vec{x}) = (-\vec{a}) + \vec{b}$  (auf beiden Seiten wurde  $-\vec{a}$  addiert) oder  $((-\vec{a}) + \vec{a}) + \vec{x} = (-\vec{a}) + \vec{b}$  (wegen 4<sup>+</sup>) oder  $\vec{a} + \vec{x} = (-\vec{a}) + \vec{b}$  (wegen 2<sup>+</sup>) oder  $\vec{x} = \vec{b} + (-\vec{a})$  (wegen  $1^+$  und  $3^+$ ).

- e 16 Setzen Sie  $\vec{x} = \vec{b} + (-\vec{a})$  in die Gleichung (1) ein, und zeigen Sie Schritt für Schritt,  $\frac{da}{b} + (-\vec{a})$  eine Lösung der Gleichung (1) ist!
- **eil7** Es soll gezeigt werden, daß die Gleichung (1) genau eine Lösung hat. Man führt den Nachweis indirekt, indem man annimmt, es gäbe zwei Vektoren  $\vec{x}_1$  und  $\vec{x}_2$ , für die die Gleichungen  $\vec{a} + \vec{x}_1 = \vec{b}$  und  $\vec{a} + \vec{x}_2 = \vec{b}$  gelten. Zeigen Sie mit Hilfe von äquivalenten Umformungen, daß diese Annahme auf  $\vec{x}_1 = \vec{x}_2$  führt!

Alle diese Überlegungen gelten für jedes  $\vec{b}$ , also auch für  $\vec{b} = \vec{o}$ . In Übereinstimmung mit der Anschauung löst bei  $\vec{b} = \vec{o}$  der Vektor  $\vec{x} = -\vec{a}$  die Gleichung  $\vec{a} + \vec{x} = \vec{b}$  (=  $\vec{o}$ ).

DEFINITION:

> + => "20-0 Zen Die Lösung  $x = b + (-a)$  der Gleichung  $a + x = b$  nennt man die *Differenz von b und a* und bezeichnet sie mit  $b - a$ .

Wie beim Rechnen in den Zahlenbereichen nennt man das Bilden der Differenz  $\vec{b} - \vec{a}$  zweier Vektoren  $\vec{b}$  und  $\vec{a}$  die Subtraktion des Vektors a vom Vektor  $\vec{b}$ .

Für die Subtraktion von Vektoren gelten analoge Rechenregeln wie für Zahlen. Für beliebige Vektoren  $\vec{a}$  und  $\vec{b}$  ist:

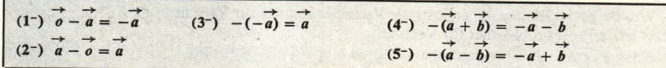

Beweise:

Für (1<sup>-</sup>): Es ist  $\vec{\sigma} - \vec{a} = \vec{\sigma} + (-\vec{a})$  (nach Definition A 1)  $=-\vec{a}$  $(nach 1<sup>+</sup>)$ . Für (3<sup>-</sup>): Zu zeigen ist  $-(-\vec{a}) = \vec{a}$  für jeden Vektor  $\vec{a}$ . Nach (1<sup>-</sup>) ist  $-(-\vec{a}) = \vec{o} - (-\vec{a})$ . Nach der Definition A 1 bedeutet das  $-(-\vec{a}) = \vec{o} + (-(-\vec{a})).$ Nun ist aber  $-(-\vec{a})$  Lösung der Gleichung  $(-\vec{a}) + \vec{x} = \vec{o}$ . Einzige Lösung dieser Gleichung ist  $\vec{x} = \vec{a}$ . Also ist  $-(-\vec{a}) = \vec{a}$ . Für (4-): Zu zeigen ist  $-\vec{a} - \vec{b} = -(\vec{a} + \vec{b})$  für beliebige  $\vec{a}$  und  $\vec{b}$ . Nach der Definition A 1 gilt  $-\vec{a} - \vec{b} = -\vec{a} + (-\vec{b}).$ und  $\vec{x} = -\vec{a} - \vec{b} = -\vec{a} + (-\vec{b})$  löst die Gleichung  $-(-b) + \vec{x} = -\vec{a}$ bzw.  $(nach 3<sup>-</sup>)$  $\vec{b} + \vec{x} = -\vec{a}$ . Diese Vektorgleichung ist äquivalent zu  $\vec{a} + \vec{b} + \vec{x} = \vec{a} + (-\vec{a})$ bzw.  $(nach 2<sup>+</sup>)$  $(\vec{a} + \vec{b}) + \vec{x} = \vec{o}$ . Ihre einzige Lösung ist  $\vec{x} = \vec{o} - (\vec{a} + \vec{b}) = -(\vec{a} + \vec{b})$  (nach 1<sup>-</sup>). Also gilt  $\vec{x} = -\vec{a} - \vec{b} = -(\vec{a} + \vec{b}).$ 

#### Aufgaben

- Gegeben seien drei nicht auf einer Geraden liegende Punkte A, B und C. Es sei  $\vec{a} = \vec{AB}$  $1.$ und  $\vec{b} = \vec{AC}$ . Veranschaulichen Sie  $\vec{a} + \vec{b}$ ,  $\vec{a} - \vec{b}$ ,  $\vec{b} - \vec{a}$  und  $-\vec{a} - \vec{b}$  durch Pfeile mit dem Anfangspunkt A!
- $2.$ Lösen Sie die Aufgabe 1 für drei Punkte einer Geraden!
- Es sei  $\vec{a} = \vec{OA}$ ,  $\vec{b} = \vec{OB}$  und  $\vec{A}$  (3; 2) sowie  $\vec{B}$  (-2; 2).  $\overline{3}$ .
	- a) Zeichnen Sie für  $\vec{a} \vec{b}$  den Repräsentanten OX, und nennen Sie die Koordinaten von  $X!$
	- b) Lösen Sie a) für  $\vec{a} + \vec{b}$ ,  $-\vec{a}$ ,  $-\vec{a} + \vec{b}$  und  $-\vec{a} \vec{b}$ !
- $\overline{4}$ . Vereinfachen Sie folgende Ausdrücke! Begründen Sie jeden Schritt! a)  $\vec{a} + [\vec{b} - (\vec{a} - \vec{c})] - [\vec{c} + \vec{b} - (\vec{a} + \vec{c})] - [\vec{a} + (\vec{c} - \vec{a})]$ b)  $\vec{a} - \{-[\vec{b} - (\vec{c} - \vec{o})] + [-(\vec{a} - \vec{o}) + (\vec{a} - \vec{c} + \vec{o})]\} - (\vec{a} + \vec{b})$

Lösen Sie nach  $\vec{x}$  auf!  $5.$ a)  $\vec{a} + \vec{x} - \vec{b} = \vec{a} + \vec{c}$ b)  $-(\vec{u} - \vec{x}) - \vec{y} = \vec{x} - (\vec{x} + \vec{v})$ 

- c)  $\vec{a} \vec{x} = \vec{c} \vec{b} + \vec{a}$ <br>d)  $-(-\vec{x} \vec{a}) = -(\vec{b} \vec{x})$
- In einem Parallelogramm *ABCD* sei  $\vec{a} = \vec{AB}$  und  $\vec{b} = \vec{AD}$ . Drücken Sie folgende Vek-6. toren durch  $\vec{a}$  und  $\vec{b}$  aus:

a) 
$$
\overrightarrow{BC}
$$
 (L), b)  $\overrightarrow{DC}$ , c)  $\overrightarrow{AC}$ , d)  $\overrightarrow{BD}$ , e)  $\overrightarrow{CB}$ , f)  $\overrightarrow{CA}$ , g)  $\overrightarrow{DB}$  (L)!

- Für beliebige Punkte A, B, C und D folgt aus  $\overrightarrow{AB} = \overrightarrow{CD}$  stets  $\overrightarrow{AC} = -\overrightarrow{DB}$ . 7. a) Veranschaulichen Sie sich diesen Sachverhalt anhand einer Skizze (Fallunterscheidungen beachten)!
	- b) Beweisen Sie diese Aussage ohne Verwendung der Anschauung!

#### Multiplikation eines Vektors mit einer reellen Zahl 6

Im Bild A 46 gilt für die Vektoren  $\vec{b}$  und  $\vec{c}$ 

$$
\vec{b} = \vec{a} + \vec{a}
$$

 $nnd$ 

$$
\vec{c} = (-\vec{a}) + (-\vec{a}) + (-\vec{a}).
$$

Analog zum Rechnen mit Zahlen liegt es nahe. dafür folgende Schreibweise zu verwenden:

 $\vec{b} = \vec{a} + \vec{a} = 2\vec{a}$  bzw.

 $\vec{c} = (-\vec{a}) + (-\vec{a}) + (-\vec{a}) = 3(-\vec{a}).$ 

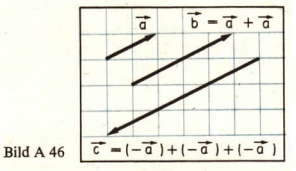

Solche "Produkte"  $2\vec{a}$  und  $3(-\vec{a})$  aus einem Vektor und einer Zahl sind bisher nicht definiert worden. Es erhebt sich folgende Frage:

Läßt sich eine Multiplikation von je einem Vektor mit einer reellen Zahl so definieren, daß dafür möglichst viele Regeln der Multiplikation von reellen Zahlen in analoger Weise gelten?

Man legt fest:

**DEFINITION:**  $\geq 2$ 

Der Vektor b heißt das Produkt des Vektors a mit der reellen Zahl r genau dann, wenn gilt:

 $(1)$  $|b| = |r| \cdot |a|$  und

 $h \uparrow \uparrow a$  für  $r > 0$  und  $h \uparrow \downarrow a$  für  $r < 0$ .  $(2)$ Man schreibt dafür  $b = ra$ .

Für die Vektoren im Bild A 47 gilt  $\mathbf{A}$  and  $\mathbf{A}$ 

a) 
$$
|d| = \frac{1}{3} |\vec{a}|
$$
 und  $d \uparrow \uparrow \vec{a}$ , also  $d = \frac{1}{3} \vec{a}$ ;  
b)  $|e| = \frac{5}{6} |\vec{a}|$ und  $\vec{e} \uparrow \downarrow \vec{a}$ , also  $\vec{e} = -\frac{5}{6} \vec{a}$ ;

c) 
$$
|\vec{f}| = \frac{2}{3} |\vec{a}|
$$
 und weder  $\vec{f} \uparrow \uparrow \vec{a}$  noch  $\vec{f} \uparrow \downarrow \vec{a}$ .

Der Vektor  $\hat{f}$  kann nicht als Produkt von  $\vec{a}$ mit einer Zahl r geschrieben werden

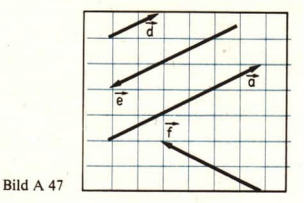

• 18 Geben Sie einen Vektor ä vor, und ermitteln Sie dann: a)  $-\vec{a}$  und  $(-1)\vec{a}$ , b)  $-(3\vec{a})$ ,  $(-3)\vec{a}$  und  $3(-\vec{a})$ . c) $2\vec{a} + 3\vec{a}$  und  $5\vec{a}$ ! Vergleichen Sie die Vektoren miteinander! An welche Regel für die Multiplikation reeller Zahlen werden Sie durch Ihr Ergebnis erinnert?

Folgende Gegenüberstellung soll verdeutlichen, daß für die Multiplikation eines Vektors mit einer reellen Zahl und die Multiplikation von Zahlen analoge Rechenregeln gelten:

Multiplikation reeller Zahlen

Für alle reellen Zahlen  $a, b$  und  $c$  gilt:

 $(1)$  $1 \cdot a = a$  $(2) (-1) \cdot a = -a$  $(3)$  $0 \cdot a = 0$  $a \cdot 0 = 0$  $(4)$  $a(bc) = (ab)c$  $(5)$  $(6) (a + b)c = ac + bc$ 

$$
(7) c(a + b) = ca + cb
$$

Multiplikation cines Vektors mit einer reellen  $Zahl$ 

Für alle Vektoren  $\vec{a}$  und  $\vec{b}$  und alle reellen Zahlen  $r$  und  $s$  gilt:

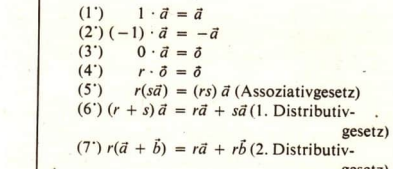

Einige dieser Regeln werden im folgenden bewiesen.

Beweis für Regel (1'): Für  $1 \cdot \vec{a}$  ist nach Definition A 2:  $|1 \cdot \vec{a}| = |1| \cdot |\vec{a}| = |\vec{a}|$  und  $1 \cdot \vec{a} \uparrow \uparrow \vec{a}$ . Also hat  $1 \cdot \vec{a}$  mit  $\vec{a}$  den gleichen Betrag und ist mit  $\vec{a}$  gleich gerichtet, d. h., es ist  $1 \cdot \vec{a} = \vec{a}$ .

- 19 Beweisen Sie die Regeln (2') und (3')!
- 20 Veranschaulichen Sie sich die Regeln (5') und (6') a) für  $\vec{a}$   $\neq$   $\vec{o}$ .  $r = -2$  und  $s = -3$  und b) für  $\vec{a}$   $\neq$   $\vec{o}$ .  $r = 2$ und  $s = -3!$
- 21 Beweisen Sie die Regel (5') für a)  $\vec{a} = \vec{o}$ , b)  $r = 0$ , c)  $s = 0$ !

Die Regel (7') soll für einen Sonderfall bewiesen werden.

- 22 Veranschaulichen Sie sich die Regel (7') für  $r > 1$  sowie Vektoren  $\vec{a}$  und  $\vec{b}$ , für die  $\vec{a}$  +  $\vec{o}$ ,  $\vec{b}$  +  $\vec{o}$  und  $\vec{a}$   $\vec{k}$   $\vec{b}$  gilt!
- 23 Im Bild A 48a ist BC || DE. Das Bild erinnert an die Strahlensatzfigur. Wiederholen Sie den ersten und den zweiten Teil des Strahlensatzes ( > Ma i Üb, Seite 208)! Schreiben Sie das Streckenverhältnis a)  $\overline{AC}$ :  $\overline{AE}$ , b)  $\overline{AC}$ :  $\overline{CE}$  mit Hilfe anderer Strecken im Bild A 48a!

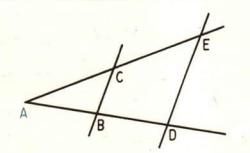

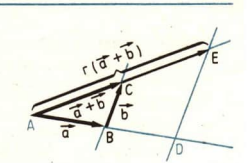

Bilder A 48a und b

Beweis von Regel (7') für  $r > 0$  und  $\vec{a} + \vec{o}, \vec{b} + \vec{o}, \vec{a} \nparallel \vec{b}$ : **Fs sei**  $\vec{a} = \vec{AB}$  und  $\vec{b} = \vec{BC}$  ( $\vec{B}$  Bild A 48 b), also

 $\vec{a} + \vec{b} = \vec{AC}$ 

Ferner sei<br> $r(\vec{a} + \vec{b}) = r \cdot \vec{AC} = \vec{AE}$ .

Zu zeigen ist  
\n
$$
\overrightarrow{ra} + \overrightarrow{b} = r\overrightarrow{a} + r\overrightarrow{b} + \overrightarrow{b} = r \cdot \overrightarrow{AB} + r \cdot \overrightarrow{BC}.
$$

Wir ergänzen das Bild A 48b zu einer Strahlensatzfigur, indem wir durch E die zu BC parallele Gerade zeichnen. Sie schneidet den Strahl AB im Punkt D. Dann gilt

- a)  $\overline{AE}$ :  $\overline{AC} = \overline{AD}$ :  $\overline{AB}$  und  $\overline{AE}$ :  $\overline{AC} = r$ , also  $\overline{AD} = r \cdot \overline{AB}$ . Weil D auf dem Strahl AB liegt, ist sogar  $\overrightarrow{AD} = r \cdot \overrightarrow{AB} = r\overrightarrow{a}$ .
- b)  $\overline{AE}: \overline{AC} = \overline{DE}: \overline{BC}$  und  $\overline{AE}: \overline{AC} = r$ , also  $\overline{DE} = r \cdot \overline{BC}$ .<br>Wegen  $\overline{DE} \uparrow \uparrow \overline{BC}$  (*z* Bild A 23, Seite 13) folgt daraus  $\overline{DE} = r \cdot \overline{BC} = r\overline{bc}$ .

Addition der Ergebnisse von a) und b) ergibt

$$
\overrightarrow{AD} + \overrightarrow{DE} = r\overrightarrow{a} + r\overrightarrow{b}.
$$

Wegen  $\overrightarrow{AD} + \overrightarrow{DE} = \overrightarrow{AE} = r(\vec{a} + \vec{b})$  ist damit (\*) für den betrachteten Sonderfall bewiesen.

● 24 Veranschaulichen Sie die Regel (7')a) für  $0 < r \le 1$  und b) für  $r < 0$  ( $\vec{a}$  und  $\vec{b}$  wie oben)! An welchen Stellen muß der vorstehende Beweis geändert werden, wenn er für  $r < 0$ gelten soll?

Die eingangs gestellte Frage ist damit beantwortet:

Für die in Definition A 2 festgelegte Multiplikation eines Vektors mit einer reellen Zahl gelten analoge Rechenregeln wie für die Multiplikation von Zahlen. Insbesondere gelten analoge Regeln für das Auflösen bzw. Setzen von Klammern (Regeln 2', 5°, 6° und 7').

Wegen (5°) und (2°) können auch beim Rechnen mit Vektoren gewisse Klammern weggelassen werden:

Für  $r(s\vec{a}) = (rs)\vec{a}$  schreibt man rsä,

für  $(-r)$   $\vec{a} = ((-1)r)\vec{a} = (-1)(r\vec{a}) = -(r\vec{a})$  schreibt man  $-r\vec{a}$ .

Bei der Multiplikation eines Vektors mit einer Zahl treten jedoch auch einige Besonderheiten auf, die zu beachten sind:

1) Die Multiplikation von Zahlen ist kommutativ. In der Gegenüberstellung der Rechenregeln auf Seite 26 stimmen deshalb in der linken Spalte die Regeln (3) und (4) bzw. (6) und (7)

überein. Bei der Multiplikation eines Vektors a mit einer Zahl r sind a und r verschiedene

Objekte, und nur ra ist erklärt nach Definition A 2. Für die Regeln (3) und (4) in der linken<br>Spalte gibt es deshalb rechts jeweils die beiden Regeln (3') und (4'). Analog entsprechen der<br>Regel (6) bzw. (7) der linken Spa

- 
- **©** 25 Veranschaulichen Sie sich  $\alpha$ ) die Regeln (6) und (7) für die Zahlen  $a = 2$ ,  $b = 3$  und  $c = 4$  auf einem Zahlenstrahl sowie
	- b) die Regeln (6') und (7') für  $r = 2$ ,  $s = 3$  und beliebig gewählte Vektoren  $\vec{a}$  und  $\vec{b}(\vec{a} \not\parallel \vec{b})!$

Vergleichen Sie jeweils die Ergebnisse!

2) Wir können nunmehr versuchen, Vektorgleichungen zu lösen, die der Gleichung  $ax = b$  für Zahlen entsprechen:

seien r und  $\vec{b}$  gegeben, und es ist ein Vektor  $\vec{x}$  gesucht, der diese Gleichung In  $r\dot{\vec{x}} = \vec{b}$ erfüllt.

<sup>26</sup> Geben Sie alle Lösungen an für die Gleichungen

a)  $5\vec{x} = \vec{b}$  ( $\vec{b}$  beliebiger Vektor), b)  $0\vec{x} = \vec{b}$  ( $\vec{b} + \vec{o}$ ), c) $0\vec{x} = \vec{b}$  ( $\vec{b} = \vec{o}$ ), d)  $r\vec{x} = \vec{b}$  für  $r \neq 0$  und  $\vec{b}$  beliebig!

 $x\vec{a} = \vec{b}$  seien  $\vec{a}$  und  $\vec{b}$  gegeben, und es ist eine reelle Zahl x gesucht, die diese Gleichung In

erfüllt. Die Gleichung läßt sich leichter lösen, wenn man sich genau über ihre Aussage im klaren ist. Es ist

 $x\vec{a} = \vec{b}$  genau dann, wenn  $|x\vec{a}| = |x||\vec{a}| = |\vec{b}|$  und  $x\vec{a} \uparrow \uparrow \vec{b}$ .

Die Gleichung  $x\vec{a} = \vec{b}$  hat demzufolge keine Lösung,<br>- wenn  $\vec{a} = \vec{o}$  und  $\vec{b} + \vec{o}$  ist (beide Bedingungen können nicht erfüllt werden) oder

– wenn  $\vec{a} \neq \vec{o}$ ,  $\vec{b} \neq \vec{o}$  und  $\vec{a} \not\parallel \vec{b}$  ist (die zweite Bedingung kann nicht erfüllt werden).<br>Die Vektorgleichung  $x\vec{a} = \vec{b}$  ist also für  $\vec{a} \neq \vec{o}$  und  $\vec{b} \neq \vec{o}$  nicht stets lösbar (sie ka

Für  $\vec{b} = \vec{o}$  ist  $x = 0$  Lösung, für  $\vec{a} \parallel \vec{b}$  hat sie die Lösung

$$
x = \frac{|b|}{|\vec{a}|}, \text{ wenn } \vec{a} \uparrow \uparrow \vec{b}, \text{ bzw. } x = -\frac{|b|}{|\vec{a}|}, \text{ wenn } \vec{a} \uparrow \downarrow \vec{b}.
$$

Zur Berechnung dieser Lösungen fehlen uns jedoch noch Hilfsmittel.

#### Zusammenfassung

Vektoren können addiert, subtrahiert und mit reellen Zahlen multipliziert werden. Wie für das Rechnen mit Zahlen gelten die Rechenregeln (1<sup>+</sup>) bis (4<sup>+</sup>), (1<sup>-</sup>) bis (5<sup>-</sup>), (1<sup>-</sup>) bis (7<sup>-</sup>) und damit auch die gleichen Klammerregeln wie in den Zahlenbereichen.<br>Die Gleichung  $\vec{a} + \vec{x} = \vec{b}$ hat für  $\vec{x} = \vec{b} + (-\vec{a}) = \vec{b} - \vec{a}$ . Sie wird ebenso durch äquivalente Umformung der Ausgangs-<br>gleichung errechnet wie in den Zahlenbereichen. Analog löst man die Gleichung  $r\vec{x} = \vec{b}$ ,  $r \neq 0$ . Es ist  $\vec{x} = \frac{1}{r} \vec{b}$ .

Die Gleichung  $x\vec{a} = \vec{b}$  ist nicht stets lösbar (eine Division durch einen Vektor ist nicht erklärt).

Aufgaben

- In einer Ebene mit Koordinatensystem sei  $A(2; 1)$ ,  $B(-1; 1)$ ,  $\vec{a} = \vec{OA}$  und  $\vec{b} = \vec{OB}$ .  $1$ Zeichnen Sie
	- $(3\vec{b})$   $(\vec{b}) \vec{b}$ ,  $(\vec{a}) \cdot 3\vec{a} \vec{b}$ ,  $(\vec{b}) 2\vec{a} + 3\vec{b}$ ! a)  $3\vec{a}$ , b)  $-2\vec{a}$ ,
- M sei der Mittelpunkt des Quadrats ABCD, und es seien  $\vec{a} = \vec{AB}$  sowie  $\vec{b} = \vec{AD}$ . Drücken  $\mathcal{L}$ Sie a)  $AM$ , b) BM durch  $\vec{a}$  und  $\vec{b}$  aus!
- Vereinfachen Sie die Schreibweise folgender Vektoren! Begründen Sie jeden Schritt!  $\mathfrak{D}$

a) 
$$
\vec{a} + 3\vec{b} - (2\vec{a} - \vec{b}) + 4(\vec{a} - \vec{b})
$$
 b)  $\vec{b} + 4\left[ -(\vec{b} + \vec{a}) - \frac{1}{2}(2\vec{a} - \vec{b}) \right] - \vec{a} + \vec{c}$ 

Das Bild A 49 zeigt einen Würfel mit den Vektoren  $\vec{a} = AB$ ,  $\vec{b} = AE$  und  $\vec{c} = AD$ .  $\overline{4}$ .  $M_1$ ,  $M_2$  und  $M_3$  sind die Mittelpunkte dreier Seitenflächen des Würfels. Drücken Sie a)  $AM_1$  (L) b)  $AM_2$  (L) und c)  $AM_3$  durch  $\vec{a}$ ,  $\vec{b}$  und  $\vec{c}$  aus!

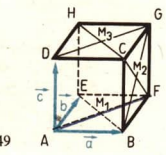

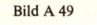

- Es sei  $\vec{a} = 3\vec{e}$ ,  $\vec{b} = (-2)\vec{e}$ . Schreiben Sie folgende Vektoren in der Gestalt  $x\vec{e}$  auf!  $5.$ a)  $3\vec{a}$  b)  $\vec{a} + \vec{b}$  c)  $\vec{a} - 2\vec{b}$  d)  $-5\vec{b}$  e)  $2\vec{a} + 3\vec{b}$  f)  $-(2\vec{a} - \vec{b})$  (L)
- $M$  sei der Diagonalenschnittpunkt im Parallelogramm  $ABCD$ . Bestimmen Sie x in 6. a)  $\overrightarrow{AB} = x \overrightarrow{CD}$  (L) b)  $\overrightarrow{AC} = x \overrightarrow{AM}$  (L) c)  $\overrightarrow{MB} = x \overrightarrow{BD}$  d)  $\overrightarrow{MC} = x \overrightarrow{CD}$ !
- Es sei  $\vec{a}$  +  $\vec{a}$ . Für welche Zahlen x gilt  $7.$ a)  $|x\vec{a}| < |\vec{a}|$  (L) b)  $|x\vec{a}| > |\vec{a}|$ , c)  $|x\vec{a}| = |\vec{a}|?$
- Es sei  $\vec{a}$  +  $\vec{o}$ . Geben Sie alle Vektoren an, für die gilt 8.  $a) \vec{a} \parallel \vec{a} + \vec{b} \parallel$  (L)  $b) \vec{a} \uparrow \uparrow \vec{a} + \vec{b}$ ,  $c) \vec{a} + \vec{b} \parallel \vec{a} - \vec{b}$ ,  $d) \vec{a} + \vec{b} \uparrow \perp \vec{a} - \vec{b}$ !

#### Erste Anwendungen der Vektorrechnung in der Geometrie  $7$

Vektoren können in der ebenen und räumlichen Geometrie vielfältig Anwendung finden, so z. B. beim Beweis von Sätzen.

- Zu beweisen ist der Satz: 画 6 Die Mittelpunkte der Seiten eines jeden konvexen Vierecks sind die Eckpunkte eines Parallelogramms. Voraussetzung: ABCD sei ein konvexes Viereck; E, F, G und H seien die Mittelpunkte seiner Seiten ( Bild A 50). Behauptung: EFGH ist ein Parallelogramm.
	- Beweis (ohne Vektoren): Wir müssen zeigen EF GH und FG | EH.
	- Über das Viereck wissen wir nur, daß E, F, G und H die Mittelpunkte der Seiten des Vierecks ABCD sind.

Wir kennen also nur folgende Streckenverhältnisse:

$$
\frac{\overline{AF} : \overline{FB}}{\overline{CE} : \overline{ED}}\right\} = 1:1
$$
  

$$
\overline{CG} : \overline{GB} \}
$$

$$
\overline{CH} : \overline{HD}
$$

Aus der Gleichheit dieser Streckenverhältnisse soll z. B. die Aussage  $EF \parallel GH$  abgeleitet werden. Einen Zusammenhang zwischen Streckenverhältnissen und der Parallelität von Geraden stellt der Strahlensatz her. Wir ergänzen die Zeichnung durch die Gerade  $BD$  ( $\geq$  Bild A 51) und haben dadurch folgende Situation herbeigeführt:

a) Die vom Punkt  $\vec{A}$  ausgehenden Strahlen  $\vec{A}$  und AD werden von den Geraden EF und BD geschnitten.

Die Streckenverhältnisse  $\overline{AF}$ :  $\overline{FB}$  und  $\overline{AE}$ :  $\overline{ED}$ sind gleich. Nach der Umkehrung des ersten Teils des Strahlensatzes ( Ma i Üb, Seite 211) folgt daraus:  $EF \parallel BD$ .

b) Die von C ausgehenden Strahlen CB und CD werden von GH und BD geschnitten.

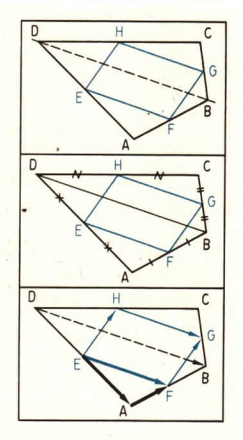

Es ist  $\overline{CG}$ :  $\overline{GB} = \overline{CH}$ :  $\overline{HD}$ . Also gilt  $GH \parallel BD$ . Bilder A 50 bis 52

Aus  $EF \parallel BD$  und  $GH \parallel BD$  folgt schließlich  $EF \parallel GH$ . Analog beweist man FG || EH.

Beweis (mit Vektoren): Für einen Beweis mit Hilfe von Vektoren müssen wir die Behauptung geeignet umformulieren. Ein konvexes Viereck ist bekanntlich ein Parallelogramm,

- wenn es zwei Paare paralleler Gegenseiten bzw.

- wenn es zwei Paare kongruenter Gegenseiten hat.

Das Viereck EFGH ist also ein Parallelogramm, wenn  $\overrightarrow{EF} = \overrightarrow{HG}$  oder  $\overrightarrow{FG} = \overrightarrow{EH}$  ist (denn dann sind sogar beide Bedingungen erfüllt). Es gilt ( $\ge$  Bild 52)

$$
\vec{EF} = \vec{EA} + \vec{AF} = \frac{1}{2}\vec{DA} + \frac{1}{2}\vec{AB} = \frac{1}{2}(\vec{DA} + \vec{AB}) = \frac{1}{2}\vec{DB} = \frac{1}{2}(\vec{DC} + \vec{CB})
$$

$$
= \frac{1}{2}\vec{DC} + \frac{1}{2}\vec{CB} = \vec{HC} + \vec{CG} = \vec{HG}.
$$

Analog:

$$
\overrightarrow{EH} = \overrightarrow{ED} + \overrightarrow{DH} = \frac{1}{2}(\overrightarrow{AD} + \overrightarrow{DC}) = \frac{1}{2}\overrightarrow{AC} = \frac{1}{2}(\overrightarrow{AB} + \overrightarrow{BC}) = \overrightarrow{FB} + \overrightarrow{BG} = \overrightarrow{FG},
$$

was zu zeigen war.

图 7 Zu beweisen ist der Satz:

Die Verbindungsstrecke der Mittelpunkte zweier Dreieckseiten ist stets zur dritten Seite parallel und halb so lang wie diese.

Voraussetzung: ABC sei ein Dreieck, und D, E sowie F entsprechend die Mittelpunkte seiner Seiten (  $\ge$  Bild A 53).

#### $LE 7$  Verschiebungen und Vektoren  $\overline{A}$  31

Behauptung: (a)  $DF \parallel AB$  und  $\overline{DF} = \frac{1}{AB}$ 

(a) 
$$
DF \parallel AB
$$
 and  $DF = \frac{1}{2}AB$   
\n(b)  $DE \parallel BC$  and  $\overline{DE} = \frac{1}{2}\overline{BC}$ 

(c) 
$$
EF \parallel AC
$$
 and  $\overline{EF} = \frac{1}{2}\overline{AC}$    
Bild A 53

Beweis für den Fall (a): Für DF gilt

$$
\overrightarrow{DF} = \overrightarrow{DC} + \overrightarrow{CF} = \frac{1}{2}\overrightarrow{AC} + \frac{1}{2}\overrightarrow{CB} = \frac{1}{2}(\overrightarrow{AC} + \overrightarrow{CB}) = \frac{1}{2}\overrightarrow{AB}
$$
, was zu beweisen war.

- 27 a) Begründen Sie ausführlich, warum aus der Gleichung  $\overrightarrow{DF} = \frac{1}{2} \overrightarrow{AB}$  die Behauptung (a) folgt!
	- b) Beweisen Sie (b) und (c)!
	- c) Beweisen Sie (a) ohne Zuhilfenahme von Vektoren!

Prinzipiell lassen sich alle Sätze der Geometrie beweisen, ohne daß man Vektoren zu Hilfe nimmt. Umgekehrt kann jedoch auch jeder Satz der Geometrie vektoriell bewiesen werden. Dazu gehören allerdings sehr umfangreiche Kenntnisse über Vektoren. Bei manchen Sätzen stehen dabei langen Beweisen ohne Vektoren kurze und übersichtliche Beweise unter Verwendung von Vektoren gegenüber. Wie überall kann also auch beim Beweisen von Sätzen aus der Geometrie die Wahl der Hilfsmittel die Arbeit erleichtern.

#### Aufgaben

Beweisen Sie mit Hilfe von Vektoren die folgenden Sätze:

- 1.t Wenn sich in einem Viereck die Diagonalen halbieren, ist es ein Parallelogramm.
- 2. ↑ In jedem Trapez ist die Mittellinie 3. ↑ parallel zu den Grundseiten und halb so lang wie deren Summe.
- 4. In einem Quader *ABCDEFGH* teile I 5. die Raumdiagonale AG im Verhältnis 2: 1. Die Gerade B/ durchstoße die Deckfläche in K. Was läßt sich über die Lage des Punktes K aussagen, und in welchem Verhältnis teilt / die Strecke BK?
- Für jedes Trapez, das kein Parallelogramm ist, liegen die Mittelpunkte der Grundseiten und der Schnittpunkt der verlängerten Schenkel auf ein und derselben Geraden.
	- In einer geraden vierseitigen Pyramide ABCDE mit rechteckiger Grundfläche sei M der Mittelpunkt der Basisfläche ABCD, F der Halbierungspunkt der Kante AB, G der Schwerpunkt der Seitenfläche DCE.') Berechnen Sie das Verhältnis, in dem  $\overline{FG}$  und  $\overline{ME}$  einander teilen!

<sup>&</sup>lt;sup>1</sup>) Schwerpunkt eines Dreiecks wird der Schnittpunkt der Seitenhalbierenden genannt. Der Schwerpunkt teilt die Seitenhalbierenden im Dreieck im Verhältnis 2:1.

#### 8 Vektoren in Physik und Technik

Kräfte, Geschwindigkeiten und Beschleunigungen werden ebenso durch Pfeile veranschaulicht wie Verschiebungen und die den Verschiebungen entsprechenden Vektoren. Im Bild A 54 wird das Einwirken einer Kraft auf einen Wagen durch einen Pfeil demonstriert. Dabei bezeichnet man den Anfangspunkt des Pfeils auch als Angriffspunkt, die Gerade, auf der der Pfeil liegt, als Wirkungslinie. Bei Krafteinwirkung auf einen festen Körper kann der Angriffspunkt der Kraft auf ihrer Wirkungslinie beliebig gewählt werden ( $\geq$  Bilder A 54 und 55).

Wirken auf einen Körper gleichzeitig mehrere Kräfte mit gemeinsamem Angriffspunkt (dem Schnittpunkt ihrer Wirkungslinien), dann können diese Kräfte durch ihre Summe ersetzt werden ( $\geq$  S. 18). Wie ermittelt man nun in der Praxis für zwei gegebene Kräfte  $\vec{F}_1$  und  $\vec{F}_2$  ihre Summe?

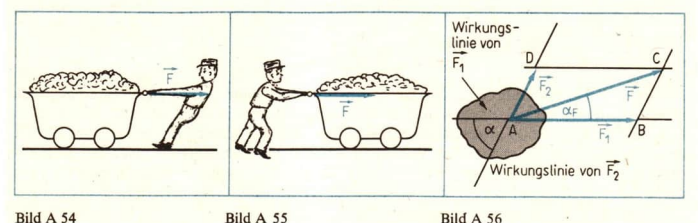

**w 8** Das Bild A 56 zeigt schematisch zwei Kräfte  $\vec{F}_1$  und  $\vec{F}_2$ , die gleichzeitig auf einen Körper (einen Stein) wirken, sowie deren Summe  $\vec{F} = \vec{F}_1 + \vec{F}_2$ .

 $\vec{F}$  wird konstruktiv ermittelt, indem die Kräfte  $\vec{F}_1$  und  $\vec{F}_2$  wie im Bild A 56 nach einem einheitlichen Maßstab, z. B. 1 cm  $\triangleq$  100 N, als Pfeile dargestellt werden. Der Winkel zwischen den Wirkungslinien wird genau angetragen. Dann wird der Pfeil konstruiert, der der Summe von  $\vec{F}_1$  und  $\vec{F}_2$  entspricht. Die Länge des Pfeils gibt in Verbindung mit dem verwendeten Maßstab Auskunft über den Betrag der Kraft  $\vec{F}$ :

 $|\vec{F}|$ : (Länge des Pfeils  $\vec{AC}$ ) = 100 N: 1 cm.

Der Winkel  $\alpha_F$  zeigt die Richtung der resultierenden Kraft  $\vec{F}$  gegenüber der Richtung der Kraft  $\vec{F}_1$  an.  $|\vec{F}|$  und  $\alpha_F$  berechnet man mit Hilfe des Kosinus- bzw. des Sinussatzes.

- 28 Ermitteln Sie  $|\vec{F}|$  und  $\alpha_F$  für den Fall, daß  $|\vec{F}_1| = 270$  N,  $|\vec{F}_2| = 110$  N und  $\alpha = 55^\circ$ betragen, a) zeichnerisch und b) rechnerisch! (L)
- e 29 Die Wirkungslinien zweier gleichzeitig wirkenden Kräfte bilden nicht stets einen spitzen Winkel miteinander. Ermitteln Sie für die Fälle in den Bildern A 57a bis d jeweils die resultierende Kraft  $\vec{F}$ , und drücken Sie  $|\vec{F}|$  durch  $|\vec{F}_1|$ ,  $|\vec{F}_2|$  und  $\alpha$  aus!

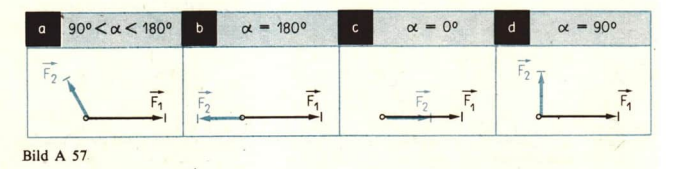

Wir haben bisher die resultierende Kraft aus zwei an einem Punkt angreifenden Kräften ermittelt. Bei technischen Aufgaben steht man häufig vor der entgegengesetzten Fragestellung: Eine gegebene Kraft  $\vec{F}$  soll in zwei Teilkräfte, in zwei Komponenten,  $\vec{F}_1$  und  $\vec{F}_2$  zerlegt werden. Diese Aufgabe ist eindeutig lösbar, wenn

a) eine Komponente von  $\vec{F}$ , also z. B. die Kraft  $\vec{F}_1$ , bekannt ist oder wenn

b) die Wirkungslinien von  $\vec{F}_1$  und  $\vec{F}_2$  vorgegeben sind.

Im Falle a) schreibt man  $\vec{F}_2 = \vec{F} - \vec{F}_1$  und spricht analog zum Rechnen in den Zahlenbereichen bzw. zum Rechnen mit den vorn eingeführten Vektoren von der Subtraktion der Kraft  $\vec{F}_1$ von  $\vec{F}$ .

Der Fall b) liegt z. B. an einer geneigten Ebene vor.

Auf einer geneigten Ebene mit dem Neigungswinkel  $\alpha = 12^{\circ}$  befindet sich eine Last mit der Gewichtskraft 180 N ( $\ge$  Bild A 58). Der Betrag der Kraft  $\vec{F}_1$ , mit der die Last auf die Ebene drückt, kann ermittelt werden:

konstruktiv, indem eine maßstäbliche Zeichnung angefertigt wird, rechnerisch, indem die Kosinusfunktion verwendet wird.

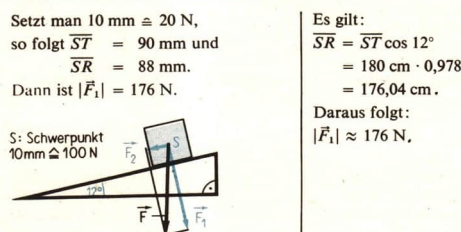

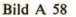

Daraus folgt:

**e** 30 Bestimmen Sie unter Vernachlässigung der Reibung konstruktiv und rechnerisch die Kraft, die diese Last gerade am Hinabgleiten hindert! (L)

Für die Addition und die Subtraktion von am gleichen Punkt angreifenden Kräften gelten die gleichen Rechenregeln  $(1^+)$  bis  $(4^+)$  und  $(1^-)$  bis  $(5^-)$  wie für die vorn eingeführten Vektoren. Die hier für Kräfte angestellten Überlegungen lassen sich analog auf die Geschwindigkeiten bzw. Beschleunigungen eines Körpers übertragen.

- $\equiv$  10 Ein Flugzeug fliegt von A nach dem nördlich gelegenen, 1000 km entfernten Ort B. Die Geschwindigkeit  $\vec{v}_1$  des Flugzeugs gegenüber der es umgebenden Luft habe den Betrag  $|\vec{v}_1| = 850$  km h<sup>-1</sup>. Auf der ganzen Strecke wehe Nordwestwind mit einer Geschwindigkeit vom Beträge  $|\vec{v}_2| = 100$  km h<sup>-1</sup>.
	- $a)$ Nach welcher Flugdauer landet das Flugzeug in B, wenn es geradlinig die Strecke zurücklegt?
	- b) Welchen Kurs muß der Pilot halten, um die Abdrift auszugleichen?

Lösung ( $\geq$  Bild A 59): Bezüglich der Erdoberfläche ist die Geschwindigkeit  $\vec{v}$  des Flugzeugs die Summe von  $\vec{v}_1$  und  $\vec{v}_2$ . Gesucht sind  $|\vec{v}|$  und  $\alpha$ . Beides errechnet man aus dem Dreieck  $ADB<sub>1</sub>$ .

a) Nach dem Kosinussatz gilt:  $\overline{DB_1^2} = \overline{AD^2} + \overline{AB_1^2} - 2 \cdot \overline{AD} \cdot \overline{AB_1} \cdot \cos 135^\circ$  $|\vec{v}_1|^2 = |\vec{v}_2|^2 + |\vec{v}|^2 + 2 \cdot |\vec{v}_2| \cdot |\vec{v}| \cdot \cos 45^\circ$ oder

$$
|\vec{v}|^2 + 2 \cdot 100 \cdot \frac{1}{2} \sqrt{2} \cdot |\vec{v}| + 100^2 - 850^2 = 0,
$$

- $\approx$  776 km h<sup>-1</sup>,  $t = 1$  h 17 min.  $|\vec{v}|$
- b) Nach dem Sinussatz ist

 $\sin \alpha$ :  $\sin 135^\circ = \overline{AD}$ :  $\overline{DB}$ .

 $hzw$ 

$$
\frac{\sin x}{\sin x} = \frac{|\vec{v}_2|}{|\vec{v}_1|} \cdot \frac{\sin 135^\circ}{850} = \frac{100}{850} \cdot \frac{\sqrt{2}}{2} \approx 0.0832
$$

Ergebnis: Das Flugzeug überfliegt den Ort B nach rund 1 h 17 min. Der Pilot hält den Kurs N 5° W

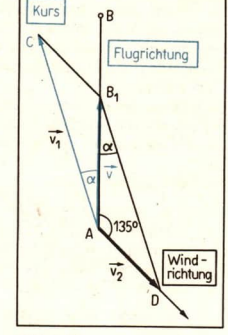

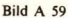

• 31 Lösen Sie die Aufgabe aus Beispiel A 10 für Südostwind mit  $|\vec{v}_2| = 100$  km h<sup>-1</sup>!

#### Aufgaben

- Eine Straßenleuchte habe eine Ge- $1.$ wichtskraft von 50 N. Sie hänge an zwei Drahtseilen, die mit der Waagerechten einen Winkel von 30° bilden ( $\ge$  Bild A 60). Wie groß ist die Zugkraft in den Seilen? (L)
- $2.$ Auf zwei senkrecht zueinander stehenden glatten, geneigten Ebenen AB und  $BC$  ( $\ge$  Bild A 61) liege eine homogene Kugel mit der Gewichtskraft von 60 N. Bestimmen Sie den Druck der Kugel auf jede der Ebenen, wenn die Ebene BC mit der Horizontalebene einen Winkel von  $60^\circ$  bildet! (L)

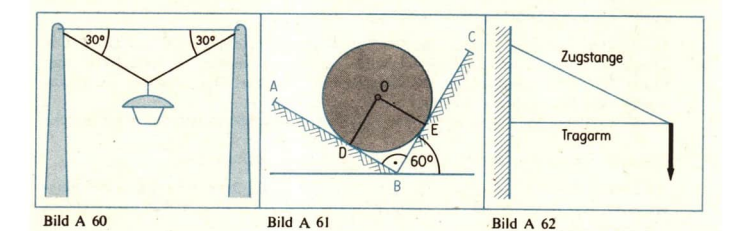
- Am Ende eines horizontalen Trag-3. armes, der durch eine Zugstange gehalten wird, hänge eine Last, die auf den Tragarm eine Kraft F von 6000 N ausübt. Berechnen Sie, wie der Tragarm auf Druck und die Zugstange auf Zug beansprucht werden, wenn beide einen Winkel von 35° miteinander bilden ( $\overline{P}$  Bild A 62)!
- Im Panamakanal werden die Schiffe von einer am Ufer entlang fahrenden elektrischen Lokomotive gezogen. Dabei bilde die Zugrichtung mit der Fahrtrichtung einen Winkel von 18° (7 Bild A 63). Welcher Anteil der Lokomotivkraft dient zur Vorwärtsbewegung des Schiffes? Welcher Anteil bleibt durch einen Ausschlag des Steuerruders ungenutzt?

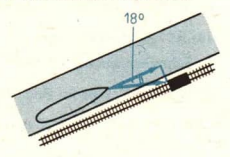

### Bild A 63

5. Ein Schiff fahre nach Westen mit der Geschwindigkeit  $\vec{v}$ . Der Wind wehe aus dem Südwesten. Die an Bord des Schiffes festgestellte Windgeschwindigkeit sei  $\vec{v}_1$ . a) Welche Geschwindigkeit  $\vec{v}_{wind}$  hat der Wind, bezogen auf die Erde? (L) b) Geben Sie  $\vec{v}_{\text{Wind}}$  an für den Fall, daß der Wind aus West-Süd-West weht!

# Komponenten- und Koordinatendarstellung von Vektoren

Zur Angabe der Position eines Schiffes im Ozean benötigt man ein Bezugssystem, ein Koordinatensystem, das in diesem Fall aus dem Netz der geographischen Breiten- und Längenkreise besteht. Auf analoge Weise wird die Position eines Sternes am Firmament festgelegt (durch astronomische Koordinaten, z. B. Azimut und Höhe). Für die Beschreibung der Lage eines Punktes in einer Ebene haben Sie das rechtwinklige Koordinatensystem kennengelernt. In einer Ebene mit rechtwinkligem Koordinatensystem wird jedem Punkt ? eineindeutig das geordnete Paar seiner Koordinaten ( $x_p$ ;  $y_p$ ) zugeordnet ( $\geq$  Bild A 64). Neben der genauen Beschreibung der jeweiligen Position eines Schiffes im Ozean, eines Sterns am Himmel bzw. eines Punktes in der Ebene ermöglichen es solche Koordinatenangaben auch, viele Probleme durch Berechnung zu lösen (Abstandsberechnungen; Berechnung von Flugbahnen für Raumschiffe; Berechnung der gemeinsamen Punkte zweier Kreise, von Kreis und Gerade oder anderer Kurven). Für die Punkte einer Ebene bzw. des Raumes beschäftigen wir uns mit solchen Berechnungen in späteren Lerneinheiten und verwenden dabei Vektoren. Damit diese Untersuchungen jedoch nicht auf die Punkte einer Ebene beschränkt bleiben müssen, gehen wir jetzt erst folgenden zwei Fragen nach:

- 1. Kann man auch für die Vektoren einer Ebene ein Bezugssystem so angeben, daß jeder Vektor durch zwei  $Zahlen$  (durch Koordinaten) festgelegt ist?
- 2. Lassen sich auf analoge Weise die Punkte und Vektoren des Raumes durch Koordinaten beschreiben?

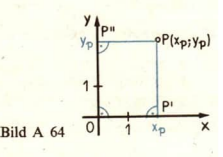

3\*

### $\boldsymbol{Q}$ Komponenten- und Koordinatendarstellung der Vektoren einer Ebene

Wir betrachten zunächst wieder nur die Punkte und Vektoren einer Ebene.

- $\bullet$  32  $\vec{a}$  und  $\vec{b}$  seien von  $\vec{a}$  verschiedene Vektoren.
	- a) Veranschaulichen Sie sich anhand von Zeichnungen folgenden Sachverhalt:

 $\vec{a} \parallel \vec{b}$  genau dann, wenn  $\vec{b} = r\vec{a}$  für eine reelle Zahl r,  $r \ne 0$ , gilt!

**b)** Welches Vorzeichen hat r in  $\vec{b} = r\vec{a}$ , wenn  $\vec{b}$  the d bzw.  $\vec{b}$  the d ist?

c) Schreiben Sie den Nullvektor als Vielfaches von ä!

• 33 Im Bild A 65 ist 
$$
\vec{a} = AE
$$
,  $\vec{b} = AD$  und  $\vec{a} \not\parallel \vec{b}$ .

a) Schreiben Sie die Vektoren  $\overrightarrow{AF}$ ,  $\overrightarrow{ED}$  und  $\overrightarrow{GH}$  als Summe der Form  $x\overrightarrow{a} + y\overrightarrow{b}$ !

b) Welcher Vektor im Bild A 65 ist gleich  $\frac{1}{2} \vec{b}$ ,  $\vec{b} - \frac{1}{2} \vec{a}$ ,  $2\vec{a} - \vec{b}$ ?

Im Ergebnis der Aufträge A 32 und A 33 kann festgestellt werden:

1. Für ieden Vektor  $\vec{a}$   $\neq$   $\vec{o}$  erfaßt die Gleichung

 $\vec{p} = r\vec{a}$ , r reell und  $r \neq 0$ ,

alle Vektoren  $\vec{p}$  der Ebene, die zu  $\vec{a}$  parallel sind.

2. Wenn für zwei Vektoren  $\vec{a}$  und  $\vec{b}$  der Ebene die Bedingung

 $\vec{a} \pm \vec{a}$  $\vec{b}$  +  $\vec{o}$  und  $\vec{a}$   $\vec{b}$  $(1)$ 

gilt, dann können viele Vektoren der Ebene als Summe der Gestalt  $x\vec{a} + y\vec{b}$  von  $\vec{a}$  und  $\vec{b}$ 

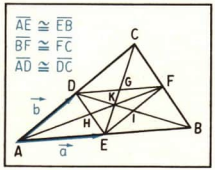

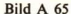

geschrieben werden oder – wie man auch sagt – nach  $a$  und  $b$  zerlegt werden.

Das letzte Ergebnis läßt sich verallgemeinern und bringt uns der Lösung der eingangs gestellten Frage nach einem Bezugssystem für Vektoren einen großen Schritt näher. Wir beweisen folgenden Satz:

 $\geq 1$ 

SATZ:

Wenn für zwei Vektoren  $\overline{a}$  und  $\overline{b}$  einer Ebene gilt  $\overrightarrow{a} \neq \overrightarrow{b}$ ,  $\overrightarrow{b} \neq \overrightarrow{b}$  and  $\overrightarrow{a} \not\parallel \overrightarrow{b}$ ,  $(1)$ dann kann jeder Vektor  $\overrightarrow{p}$  dieser Ebene nach  $\overrightarrow{a}$  und  $\overrightarrow{b}$  zerlegt werden:  $p = xa + yb$ , x und y reelle Zahlen.  $(2)$ Die Koeffizienten x und y in (2) sind durch  $p$ ,  $a$  und  $b$  eindeutig bestimmt.

# **Beweis des Satzes**

Voraussetzung: Es gelte  $\vec{a} + \vec{o}, \vec{b} + \vec{o}, \vec{a} \nparallel \vec{b}$  (vgl. mit (1)), und es sei  $\vec{p}$  ein beliebiger Vektor.

## **Behauptung:**

a) Es gibt reelle Zahlen  $x$  und  $y$ , die die Gleichung (2) erfüllen.

b) Die Darstellung (2) von  $\vec{p}$  ist eindeutig, d. h., wenn

 $\vec{p} = x\vec{a} + y\vec{b}$  und  $\vec{p} = u\vec{a} + v\vec{b}$ , so  $x = u$  und  $y = v$ .

Beweis:

(a) Wir veranschaulichen  $\vec{a}$ ,  $\vec{b}$  und  $\vec{p}$  durch Pfeile OA, OB und OP, die an ein und demselben Punkt O angetragen sind ( $\geq$  Bild A 66), und projizieren den Punkt P auf die Gerade OA parallel zu OB (Punkt P') und den Punkt P auf die Gerade OB parallel zu OA (Punkt P'').

$$
\vec{p} = \vec{OP} = \vec{OP'} + \vec{PP'}
$$
  
\n
$$
= \vec{OP'} + \vec{OP''}
$$
  
\n
$$
= x\vec{a} + y\vec{b} \text{ (da } \vec{OP'} \parallel \vec{a} \text{ und } \vec{OP''} \parallel \vec{b}).
$$
  
\n
$$
= x\vec{a} + y\vec{b} \text{ (da } \vec{OP'} \parallel \vec{a} \text{ und } \vec{OP''} \parallel \vec{b}).
$$

(b) Für  $\vec{p}$  möge gelten  $\vec{p} = x\vec{a} + y\vec{b} = u\vec{a} + v\vec{b}$  (Voraussetzung).  $\overline{0}$ Zu zeigen ist, daß dann  $x = u$  und  $y = v$  ist (Behauptung).

Die Gleichung  $x\vec{a} + y\vec{b} = u\vec{a} + v\vec{b}$  ist äquivalent zu

(3) 
$$
(x - u)\vec{a} = (v - y)\vec{b}
$$
 mit  $\vec{a} \neq \vec{o}$ ,  $\vec{b} \neq \vec{o}$  und  $\vec{a} \not\parallel \vec{b}$ .

Nimmt man nun  $x + u$  an, dann folgt aus (3)

$$
\vec{a} = \frac{v - y}{x - u} \vec{b}.
$$

Für  $v = v$  wäre dann  $\vec{a} = \vec{o}$ , für  $v + y$  wäre  $\vec{a} \parallel \vec{b}$ . Beides steht im Widerspruch zur Voraussetzung des Satzes. Die Annahme  $x + u$  ist folglich falsch, es gilt  $x = u$ .

Analog führt die Annahme  $v + y$  zu einem Widerspruch, ist also falsch. Folglich muß in (3)  $x = u$  und  $y = v$  sein, was zu beweisen war.

Nach Satz A1 ist es bei geeigneter Wahl zweier Vektoren  $\vec{a}$  und  $\vec{b}$  also stets möglich,

- jeden Vektor  $\vec{p}$  als Summe der Gestalt  $x\vec{a} + y\vec{b}$  zu schreiben und

 $-$  jeden Vektor  $\vec{p}$  durch die Zahlen x und y in dieser Zerlegung anzugeben.

Vektoren  $\vec{a}$  und  $\vec{b}$ , die die Bedingung (1) erfüllen, nennt man eine Basis der Vektoren der betrachteten Ebene. Kurzschreibweise  $\{\vec{a}, \vec{b}\}$ ; gelesen: Basis-a-b.

Die Koeffizienten x und y in der Zerlegung  $x\vec{a} + y\vec{b}$  nennt man die Koordinaten des Vektors p bezüglich der Basis  $\{a, b\}$ . Analog zur Koordinatendarstellung von Punkten verwendet man für die Angabe der Koordinaten von  $\vec{p}$  die Kurzschreibweise  $\vec{p}(x; y)$  oder auch  $\vec{p}(p_x; p_y)$ , gelesen:  $\vec{p}$  hat die) Koordinaten x und y bzw.  $p_x$  und  $p_y$ . Wenn Vektoren in Gleichungen stehen, ver-

wendet man oft auch die platzaufwendige, aber sehr übersichtliche Spaltenschreibweise für Vektoren

$$
\vec{p} \begin{pmatrix} x \\ y \end{pmatrix} \text{ bzw. } \vec{p} \begin{pmatrix} p_x \\ p_y \end{pmatrix} \text{ oder noch kürzer } \begin{pmatrix} x \\ y \end{pmatrix} \text{ bzw. } \begin{pmatrix} p_x \\ p_y \end{pmatrix}.
$$

Die Glieder xä und  $y\ddot{b}$  der Zerlegung (2) von  $\ddot{p}$  nennt man die Komponenten von p bezüglich der Basis  $\overrightarrow{a}$ ,  $\overrightarrow{b}$ .

= || Gegeben sind die Punkte A, B, ... im Bild A 67. Gesucht sind die Koordinaten und die Komponenten von  $\vec{p} = \vec{OP}$  bezüglich der Basis { $\vec{a}$ ,  $\vec{b}$ }.

Es ist 
$$
\vec{p} = \vec{OP} = \vec{OP'} + \vec{PP} = -2\vec{a} + 3\vec{b}
$$
  
\noder auch  $\vec{p} = \vec{OP} = \vec{OP''} + \vec{P''P} = 3\vec{b} - 2\vec{a}$ .  
\nIn der Zerlegung  $\vec{p} = x\vec{a} + y\vec{b}$  ist  $x = -2$  und  $y = 3$ .

Wir haben also gefunden:  $\vec{p}(-2;3)$ . Die Komponenten sind  $-2\vec{a}$  und 3b.

# A Komponenten- und Koordinatendarstellung

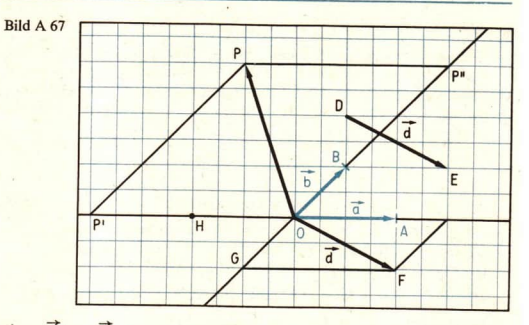

12 Im Bild A 67 ist  $\vec{d} = \vec{DE} = \vec{OF}$ . Gesucht sind die Koordinaten und die Komponenten von  $\vec{d} = \vec{DE}$  bezüglich der Basis { $\vec{a}, \vec{b}$ }. Es ist  $\overrightarrow{OF} = \frac{3}{2}\overrightarrow{a} - \overrightarrow{b}$ . Also sind  $x = \frac{3}{2}$  und  $y = -1$  die Koordinaten und  $\frac{3}{2}\overrightarrow{a}$  sowie  $-\overrightarrow{b}$ 

die Komponenten von  $\vec{d}$  bezüglich  $\{\vec{a}, \vec{b}\}.$ 

34 Ermitteln Sie nach Bild A 67 die Koordinaten und die Komponenten der Vektoren OG,  $\overrightarrow{OH}$ .  $\overrightarrow{OF}$ .  $\overrightarrow{HF}$  und  $\overrightarrow{FE}$  bezüglich der Basis { $\overrightarrow{a}$ ,  $\overrightarrow{b}$ }!

Wir betrachten nun eine Ebene, in der ein rechtwinkliges Koordinatensystem gegeben ist. In einer solchen Ebene gibt es drei ausgezeichnete Punkte:  $O(0, 0)$ ,  $E_1(1, 0)$  und  $E_2(0, 1)$ . Die Vektoren  $\vec{\tau} = \vec{OE}_1$  und  $\vec{\jmath} = \vec{OE}_2$  erfüllen die Bedingung (1). Damit kann jeder Vektor  $\vec{p}$  nach  $\{7:7\}$  zerlegt werden:

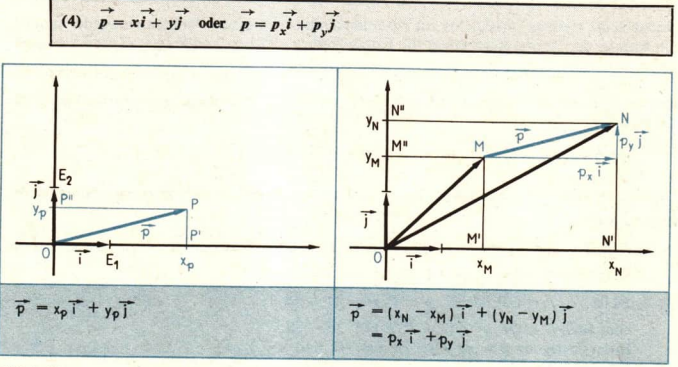

Bild A 68

Bild A 69

38

geben ist, gilt:

Wenn  $\vec{p}$  wie im Bild A 69 durch  $\vec{p} = \vec{MN}$  ge-

Wenn  $\vec{p}$  wie im Bild A 68 durch  $\vec{p} = OP$  gegeben ist, gilt:

$$
\vec{p} = \vec{OP} = \vec{OP'} + \vec{OP''}
$$
\n
$$
\vec{OP'} = x_{\vec{P}}\vec{i}
$$
\n
$$
\vec{OP''} = y_{\vec{P}}\vec{j}
$$
 also\n
$$
\vec{OP''} = y_{\vec{P}}\vec{j}
$$
 also\n
$$
\vec{OP''} = y_{\vec{P}}\vec{j}
$$
 also\n
$$
\vec{OP''} = y_{\vec{P}}\vec{j}
$$
 also\n
$$
\vec{OP''} = y_{\vec{P}}\vec{j}
$$

Da nach Satz A 1 (vgl. S. 36) die Zerlegung eines Vektors nach einer Basis eindeutig ist, folgt aus dem Vergleich von (4), (5) und (6)

(7) 
$$
p_x = (\overrightarrow{MN})_x = x_N - x_M
$$
, insbesondere  $p_x = (\overrightarrow{OP})_x = x_p - x_0 = x_p$ ,  

$$
p_y = (\overrightarrow{MN})_y = y_N - y_M
$$
, insbesondere  $p_y = (\overrightarrow{OP})_y = y_p - y_0 = y_p$ .

13 Für die Punkte und Vektoren im Bild A 70 gilt:

 $\vec{c} = \vec{OC} = \vec{x_c} \vec{i} + \vec{y_c} \vec{j} = 2\vec{i} + \vec{j}$ und  $\vec{c} = \vec{AB} = (x_0 - x_1)\vec{i} + (y_0 - y_1)\vec{j}$  $=(4-2)\vec{i}+(3-2)\vec{j}$  $= 2\vec{i} + \vec{i}$ . also  $\bar{c}(2; 1)$ :  $\vec{d} = \vec{GF} = (x_F - x_G) \vec{i} + (y_F - y_G) \vec{j}$  $= (-2 - 0)\mathbf{i} + (1 - 4)\mathbf{j}$  $=-2\vec{i}-3\vec{j}$ , also  $\overrightarrow{d}(-2; -3)$ .

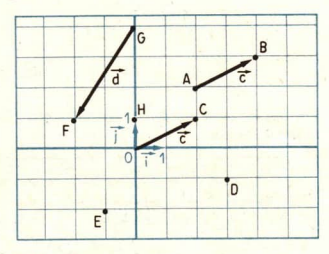

• 35 Bestimmen Sie für folgende Vektoren von Bild A 70 die Koordinaten bezüglich  $\{\vec{i}, \vec{j}\}$ :  $\vec{FE}$   $\vec{ED}$   $\vec{EC}$   $\vec{BE}$   $\vec{AG}$   $\vec{FD}$ ,  $\vec{FH}$ 

Im weiteren betrachten wir fast ausschließlich Ebenen mit einem rechtwinkligen Koordinatensystem, das wir kurz mit  $\{O; i, \overrightarrow{j}\}$  bezeichnen (gelesen: Koordinatensystem O-i-j).

Die Koordinatendarstellung der Vektoren bezüglich einer Basis erleichtert es wesentlich, z. B. die Summe mehrerer Vektoren zu ermitteln. Bisher konnte eine solche Summe nur konstruktiv gefunden werden, jetzt lassen sich ihre Koordinaten errechnen.

■ 14 Gegeben sind 
$$
\vec{a}(3; 2), \vec{b}(-1; 1), \vec{c}(-4; 0), \vec{d}(-1; -2)
$$
. Gesucht ist der Vektor  

a) Konstruktive Ermittlung von x

Man trägt an einem beliebigen Punkt P der Ebene  $\vec{a} = \vec{PQ}$  an ( $\vec{P}$  Bild A 71). An Q wird der Vektor  $2\vec{b} = \vec{OR}$  angetragen, an R der Vektor  $-\vec{c} = \vec{RS}$  und an S der Vektor  $3\overrightarrow{d}$  =  $\overrightarrow{ST}$ . Im gegebenen Fall können wir aus der Zeichnung ablesen  $\vec{x} = \vec{PT} = 2\vec{i} - 2\vec{j}$ , also  $\vec{x}(2; -2)$ .

# b) Rechnerische Ermittlung von  $\vec{x}$

Man setzt in  $\vec{x}$  für  $\vec{a}$ ,  $\vec{b}$ ,  $\vec{c}$  und  $\vec{d}$  ihre Zerlegungen nach  $\vec{i}$  und  $\vec{f}$  ein und vereinfacht:

$$
\vec{x} = (3\vec{i} + 2\vec{j}) + 2(-\vec{i} + \vec{j}) - (-4\vec{i} + 0\vec{j}) + 3(-\vec{i} - 2\vec{j})
$$
  
= (3 - 2 + 4 - 3)\vec{i} + (2 + 2 - 0 - 6)\vec{j}

 $= 2\vec{i} - 2\vec{j}$ , also  $\vec{x}(2; -2)$ .

Im Beispiel 14 ist x nicht genau die Summe von  $\vec{a}$ ,  $\vec{b}$ ,  $\vec{c}$  und  $\vec{d}$ , sondern x ist mit Hilfe von Zahlen aus  $\vec{a}$ ,  $\vec{b}$ ,  $\vec{c}$  und  $\vec{d}$  zusammengesetzt. Man sagt:  $\vec{x}$  ist aus diesen Vektoren linear kombiniert worden. Allgemein nennt man jeden Vektor der Gestalt

$$
(8) \quad \vec{x} = r_1 \vec{a}_1 + r_2 \vec{a}_2 + \ldots + r_n \vec{a}_n
$$

eine Linearkombination der Vektoren  $\vec{a}_1, \vec{a}_2, \ldots, \vec{a}_n$  und  $r_1, r_2, \ldots, r_n$  die Koeffizienten der Linearkombination (8).

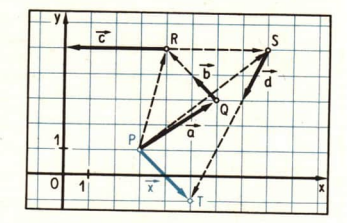

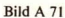

Für das Rechnen mit den Koordinaten von Vektoren bezüglich einer Basis  $\{\vec{i}, \vec{j}\}$  merken wir uns folgende Regeln:

1. 
$$
\partial(0; 0)
$$
, denn für  $\vec{p} = \vec{o}$  ist  $\vec{o} = 0\vec{o} = 0\vec{i} + 0\vec{j}$ .  
\n2. Für  $\vec{a} = a_x\vec{i} + a_y\vec{j}$  und  $\vec{b} = b_x\vec{i} + b_y\vec{j}$  gilt  $\vec{a} = \vec{b}$  genau dann, wenn  $a_x = b_x$  und  $a_y = b_y$  ist.  
\n**Spaltenschreibweise:**  $\vec{a}\begin{pmatrix} a_x \\ a_y \end{pmatrix} = \vec{b}\begin{pmatrix} b_x \\ b_y \end{pmatrix}$  gdw.  $\begin{cases} a_x = b_x \\ a_y = b_y \end{cases}$  gdw, bedeutet:  
\n3. Wenn  $\vec{a} = a_x\vec{i} + a_y\vec{j}$  und  $\vec{b} = b_x\vec{i} + b_y\vec{j}$ .  
\n**Spaltenschreibweise:** Wenn  $\vec{a}\begin{pmatrix} a_x \\ a_y \end{pmatrix}$  und  $\vec{b}\begin{pmatrix} b_x \\ b_y \end{pmatrix}$ , so  $(\vec{a} \pm \vec{b})\begin{pmatrix} a_x \pm b_x \\ a_y \pm b_y \end{pmatrix}$ .  
\n4. Wenn  $\vec{a} = a_x\vec{i} + a_y\vec{j}$ und  $r$  eine reelle Zahl, so  $r\vec{a} = (ra_x)\vec{i} + (ra_y)\vec{j}$ .  
\n**Spaltenschreibweise:** Wenn  $\vec{a}\begin{pmatrix} a_x \\ a_y \end{pmatrix}$  und  $r$  eine reelle Zahl, so  $r\vec{a}\begin{pmatrix} ra_x \\ ra_y \end{pmatrix}$ .

· 36 Begründen Sie die Regel 2 mit Hilfe des Satzes A 1! Leiten Sie die Regeln 3 und 4 aus den Regeln für das Rechnen mit Vektoren her!

• 37 Wiederholen Sie den Auftrag 32a! Leiten Sie anschließend mit Hilfe der Regeln 2 und 4 daraus ab, daß gilt

 $\vec{a} \parallel \vec{b}$  genau dann, wenn  $b_x = ra_x$  und  $b_y = ra_y$  für eine reelle Zahl r, r  $\neq 0$ !

### Aufgaben

Bestimmen Sie für folgende Vektoren im Bild A 70 die Koordinaten und die Komponenten bezüglich  $\{\vec{i}, \vec{j}\}!$ 

1.  $\uparrow$  a)  $\vec{EF}$  b)  $\vec{ED}$  c)  $\vec{FC}$  $2f$  a)  $\overrightarrow{BF}$  b)  $\overrightarrow{AG}$  c)  $\overrightarrow{FD}$  d)  $\overrightarrow{FH}$ Gegeben ist ein Parallelogramm ABCD, E und F seien die Mittelpunkte der Seiten  $\overline{BC}$ bzw. AD. O sei der Schnittpunkt der Diagonalen.

- Bestimmen Sie die Koordinaten und  $3.1$ die Komponenten für die Vektoren  $\overrightarrow{AC}$ ,  $\overrightarrow{OD}$ ,  $\overrightarrow{OA}$ ,  $\overrightarrow{FC}$ ,  $\overrightarrow{EO}$ ,  $\overrightarrow{BD}$  bezüglich  $\{\vec{a}, \vec{b}\}$  mit  $\vec{a} = \vec{AB}$  und  $\vec{b} = \vec{AD}$ !
- **Restimmen Sie die Koordinaten und**  $4.1$ die Komponenten für die Vektoren  $\overrightarrow{AC}$ ,  $\overrightarrow{OD}$ ,  $\overrightarrow{OA}$ ,  $\overrightarrow{FC}$ ,  $\overrightarrow{EO}$ ,  $\overrightarrow{BD}$  bezüglich  $\{\vec{a}, \vec{b}\}\$  mit  $\vec{a} = \vec{OD}$  und  $\vec{b} = \vec{OC}!$
- Schreiben Sie die Vektoren  $\overline{\phantom{a}}$ a)  $\vec{a}(1; 2), \vec{b}(2; -1), \vec{c}(0; -1), \vec{d}(2; 3)$  und b)  $\vec{a}$  (-1; -2),  $\vec{b}$  (2; -1),  $\vec{c}$  (2; 0),  $\vec{d}$  (-2;  $\frac{1}{2}$ )

als Linearkombination von i und j, und veranschaulichen Sie sie in einer Zeichnung!

- Gegeben sind  $\vec{a}$  (-3; 6),  $\vec{b}$  (2; 8),  $\vec{c}$  (-4; -4). Berechnen Sie die Koordinaten bezüglich 6.  $\vec{i}$  und  $\vec{j}$  für folgende Linearkombinationen von  $\vec{a}$ ,  $\vec{b}$  und  $\vec{c}$ :
	- a)  $\vec{x} = \vec{a} + \vec{b} + \vec{c}$ , b)  $\vec{x} = -\vec{a} + \vec{b} + \vec{c}$ , c)  $\vec{x} = \vec{a} \vec{b} + \vec{c}$  (L), d)  $\vec{x} = -(\vec{a} + \vec{b} \vec{c})$  (L), f)  $\vec{x} = -\frac{1}{3}\vec{a} + \vec{b} + \frac{3}{2}\vec{c}$  (L)! e)  $\vec{x} = \frac{1}{2}\vec{a} + \frac{1}{2}\vec{b} + \frac{3}{4}\vec{c}$ ,

Überprüfen Sie Ihr Ergebnis durch Konstruktion eines Repräsentanten von x!

### **Basen und Koordinatensysteme im Raum** 10

• 38 Gegeben ist ein Pyramidenstumpf ( Bild A 72), und es sei  $\vec{a} = \vec{AI} = \vec{EF} = \frac{1}{2}\vec{AB}$ ,  $\vec{b} = \vec{AK} = \vec{EH} = \frac{1}{2}\vec{AD}$  und  $\vec{c} = \vec{AE}$ . Schreiben Sie die folgenden Vektoren als Linear-

kombination von  $\vec{a}$ ,  $\vec{b}$  und  $\vec{c}$ :

a)  $\overrightarrow{AG}$  b)  $\overrightarrow{BH}$  c)  $\overrightarrow{IH}$  d)  $\overrightarrow{FK}$ !

Die Vektoren im Auftrag A 38 erfüllen drei Bedingungen a)  $\vec{a}$ ,  $\vec{b}$  und  $\vec{c}$  sind von  $\vec{o}$  verschieden, b)  $\vec{a} \not\parallel \vec{b}$  und

c) die am Punkt A angetragenen Repräsentanten (Pfeile)

 $\overrightarrow{AI}$ ,  $\overrightarrow{AK}$  und  $\overrightarrow{AE}$  von  $\overrightarrow{a}$ ,  $\overrightarrow{b}$  und  $\overrightarrow{c}$  liegen nicht in einer

Ebene  $(z, B, AE$  nicht in der Ebene  $AIK$ ).

Solche Vektoren heißen nicht komplanar in Anlehnung an die dritte Eigenschaft<sup>1</sup>). Im Raum kann man einen zu Satz A 1 analogen Satz beweisen.

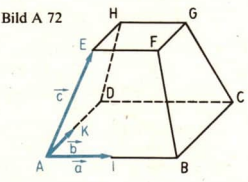

<sup>&</sup>lt;sup>1</sup>) Das lateinische Wort "planus" bedeutet eben bzw. ebene Fläche; vgl.,,plan geschliffen" im Zusammenhang mit der Werkstückbearbeitung. Davon abgeleitet ist komplanar: in der gleichen Ebene liegend.

 $\triangleright$  2

 $42$ 

SATZ: Jeder Vektor  $\vec{p}$  kann nach nicht komplanaren Vektoren  $\vec{a}$ ,  $\vec{b}$  und  $\vec{c}$  zerlegt werden:  $\overrightarrow{p}$  =  $x\overrightarrow{a}$  +  $y\overrightarrow{b}$  +  $z\overrightarrow{c}$  (x, y und z reelle Zahlen). Die Koeffizienten x, y und z in (1) sind durch  $\overrightarrow{p}$ ,  $\overrightarrow{a}$ ,  $\overrightarrow{b}$  und c eindeutig bestimmt.

Anstelle eines Beweises überlegen wir hier nur, wie man x, y und z in (1) findet.

Es seien also  $\vec{a} = \vec{OA}$ ,  $\vec{b} = \vec{OB}$  und  $\vec{c} = \vec{OC}$  drei nicht komplanare Vektoren und  $\vec{p} = \vec{OP}$  ein beliebiger Vektor.

Der Übersichtlichkeit wegen veranschaulicht das Bild A 73 den Spezialfall, daß die Geraden OA, OB und OC paarweise senkrecht aufeinanderstehen. Für die Projektion  $\bar{P}$  des Punktes P auf die Ebene  $OAB$ parallel zu OC gilt

$$
\vec{p} = \vec{OP} + \vec{PF}
$$

mit

 $\vec{OP} = \vec{r} \cdot \vec{a} + \vec{vh}$  $(3)$ 

Für  $\vec{PP}$  wissen wir

 $\vec{PP}$  ist  $\left\{\n\begin{array}{l}\n\text{parallel zu } \vec{c}, \text{ wenn } P \text{ nicht zur Ebene } oAB \text{ gehört (dann ist } \vec{PP} = z\vec{c} \text{ mit } z \neq 0.\n\end{array}\n\right.$  $(4)$  $\vec{o}$ , wenn P zur Ebene OAB gehört (dann ist P =  $\vec{P}$  und  $\vec{PP}$  =  $z\vec{c}$  mit z = 0). Nach (2) bis (4) ist also stets  $\vec{p} = x\vec{a} + y\vec{b} + z\vec{c}$ . Man nennt x, y und z die Koordinaten von  $\vec{p}$ 

bezüglich der Basis {a, b, c} und die Summanden xā, yb, zč die Komponenten von p bezüglich  $\{\vec{a}, \vec{b}, \vec{c}\}$ . Für eine fest gewählte Basis verwendet man die Kurzschreibweisen

$$
\vec{p}(x; y; z)
$$
 oder  $\vec{p}(p_x; p_y; p_z)$  bzw.  $\vec{p}\begin{pmatrix} x \\ y \\ z \end{pmatrix}$  oder  $\vec{p}\begin{pmatrix} p_x \\ p_y \\ p_z \end{pmatrix}$ ,

gelesen: Vektor  $\vec{p}$  hat die Koordinaten x, y und z bzw.  $p_x$ ,  $p_y$  und  $p_z$ .

• 39 Was können Sie über x, y bzw. z in (1) aussagen, wenn gilt:

a)  $\vec{p}$  ist Vektor der Ebene OAC, b)  $\vec{p}$  ist Vektor der Ebene OBC, c)  $\vec{p}$  ist Vektor der Geraden OB? Begründen Sie Ihre Antwort!

Für das Weitere ist es auch im Falle des Raumes günstig, die Basis  $\{\vec{a}, \vec{b}, \vec{c}\}$  nicht ganz beliebig zu wählen. Berechnungen werden einfacher, wenn für ä, b und č gilt:

a)  $|\vec{a}| = |\vec{b}| = |\vec{c}| = 1$ , und

b) die Geraden OA, OB und OC stehen paarweise senkrecht aufeinander (sind paarweise orthogonal).

Vektoren vom Betrage 1 nennt man Einheitsvektoren oder normiert. Eine Basis mit den Eigenschaften a) und b) heißt orthonormierte Basis oder Orthonormalbasis der Menge der Vektoren des Raumes. Man bezeichnet sie meist mit  $\{\vec{i}, \vec{j}, \vec{k}\}$ .

Für (1) schreibt man analog zu (4) aus Lerneinheit A 9 auch ( $\overline{\phantom{a}}$  Seite 38)

 $\overrightarrow{p} = x\overrightarrow{i} + y\overrightarrow{j} + z\overrightarrow{k}$  oder  $\overrightarrow{p} = p_x\overrightarrow{i} + p_y\overrightarrow{j} + p_z\overrightarrow{k}$ .  $(5)$ 

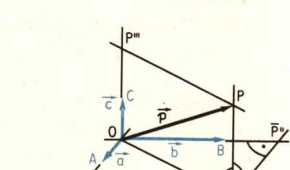

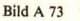

**15** Das Bild A 74 stellt einen Quader mit den Kantenlängen  $\overline{OA} = 4$ ,  $\overline{OC} = 6$  und  $\overline{OD} = 3$ dar. Die Einheiten wurden zur Vereinfachung weggelassen. Es ist

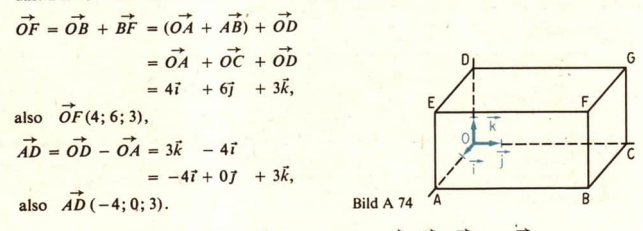

• 40 Bestimmen Sie nach Bild A 74 die Koordinaten für EG. DB. AG und CE!

Mit Hilfe der Koordinaten von Vektoren kann man auch Punkte im Raum durch Koordinaten festlegen ( $\ge$  Bild A 75), denn

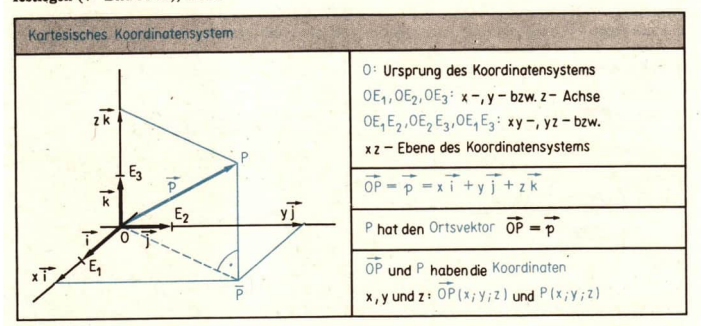

**Bild A 75** 

- a) jeder Punkt O bestimmt zusammen mit einer Orthonormalbasis  $\{\vec{i}, \vec{j}, \vec{k}\}$  ein kartesisches<sup>1</sup>) Koordinatensystem  $\{O; \vec{\imath}, \vec{\jmath}, \vec{k}\}$  (gelesen: Koordinatensystem  $O - i - j - k$ ) und
- b) für jeden Punkt P des Raumes ist die Zuordnung  $P \rightarrow \overrightarrow{OP}$  umkehrbar eindeutig.

OP heißt der Ortsvektor von P und dessen Koordinaten x, y, z bezüglich  $\{\vec{t}, \vec{j}, \vec{k}\}$  die Koordinaten des Punktes P bezüglich  $\{O; \vec{i}, \vec{j}, \vec{k}\}.$ 

Kurzschreibweise:  $P(x; y; z)$  oder  $P(x_P; y_P; z_P)$ .

**LE 10** 

<sup>&</sup>lt;sup>1</sup>) Kartesisches Koordinatensystem heißt jedes rechtwinklige Koordinatensystem, auf dessen Achseh die Einheiten gleich lang gewählt sind. Auch die bisher in einer Ebene verwendeten rechtwinkligen Koordinatensysteme sind also kartesische Koordinatensysteme. Die Bezeichnung "kartesisches Koordinatensystem" geht auf den französischen Mathematiker RENÉ DESCARTES (latinisiert: Cartesius) (1596-1650), den Begründer der analytischen Geometrie, zurück.

Wie im Falle einer Ebene ergeben sich für jeden Vektor  $\vec{p}$  aus (5) und den Gleichungen

$$
\vec{p} = \vec{MN} = \vec{OP}, \qquad \vec{MN} = \vec{ON} - \vec{OM}, \qquad \vec{p} = \vec{OP} = x_p \vec{i} + y_p \vec{j} + z_p \vec{k}
$$

die Beziehungen

 $p_x = x_p = x_N - x_M$ (6)  $p_y = y_p = y_N - y_M$  $p_z = z_p = z_N - z_M$ .

Für die weiteren Darlegungen genügt es, sich auf Orthonormalbasen und kartesische Koordina-<br>tensysteme zu beschränken. Mit { $\vec{\imath}, \vec{\jmath}, \vec{k}$ } und { $O; \vec{\imath}, \vec{\jmath}, \vec{k}$ } werden stets solche Basen bzw. Koordi-<br>natensystem

### Zusammenfassung

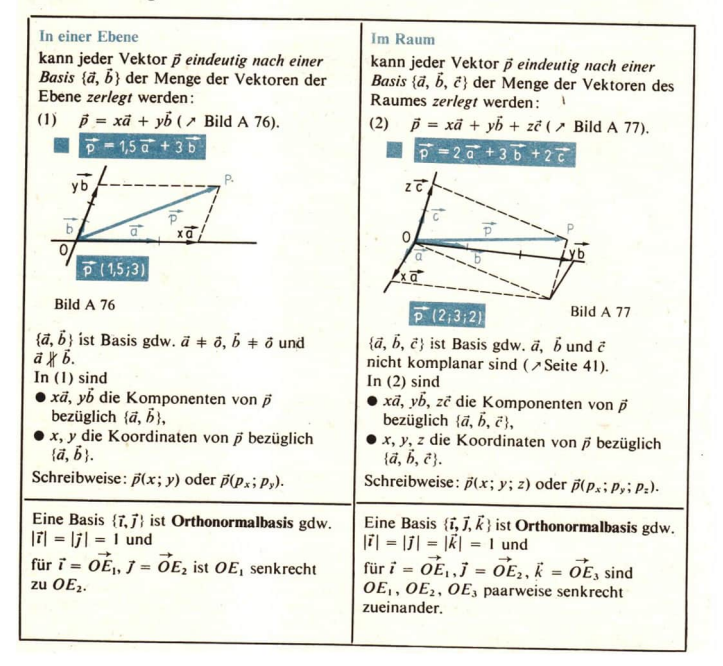

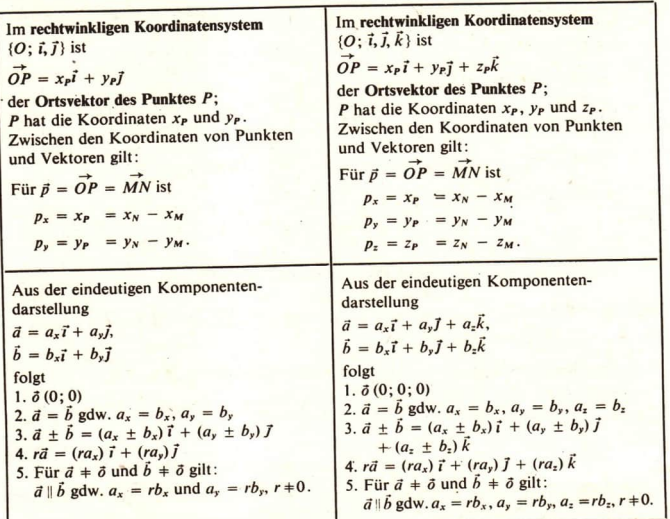

# Aufgaben

- Nennen Sie mit Hilfe der Eckpunkte des Quaders von Bild A 74 Basen der Menge der  $\mathbf{1}$ . Vektoren der Ebene  $d)$   $OAF!$  $c)$  EDC.  $b) EOC.$  $a)$   $ADB$ .
- Ausgehend von dem Quader im  $\overline{2}$ . Bild A 74 ist zu entscheiden, welche der angegebenen Vektoren komplanar sind!

a)  $\overrightarrow{AF}$ ,  $\overrightarrow{AD}$ ,  $\overrightarrow{DE}$ , b)  $\overrightarrow{AF}$ ,  $\overrightarrow{CD}$ ,  $\overrightarrow{AE}$ c)  $\overrightarrow{OE}$ ,  $\overrightarrow{BG}$ ,  $\overrightarrow{BD}$ , d)  $\overrightarrow{CF}$ ,  $\overrightarrow{BD}$ ,  $\overrightarrow{OA}$ e)  $\overrightarrow{AF}$ ,  $\overrightarrow{OF}$ ,  $\overrightarrow{FG}$  f)  $\overrightarrow{BD}$ ,  $\overrightarrow{AG}$ ,  $\overrightarrow{EF}$ 

- Außerhalb der Ebene des Parallelo- $3.$ gramms ABCD mit dem Diagonalenschnittpunkt M ist ein Punkt O gewählt.
	- a) Begründen Sie, daß  $\{OA, OB, OC\}$ eine Basis der Vektoren des Raumes ist (L)!
	- b) Zerlegen Sie die Vektoren AB, AD,  $\overrightarrow{AC}$ ,  $\overrightarrow{OM}$ ,  $\overrightarrow{OD}$  nach  $\{\overrightarrow{OA}, \overrightarrow{OB}, \overrightarrow{OC}\}$ !

Welche Koordinaten haben die Punkte A, B, C, D und M aus Aufgabe 3 bezüglich  $\overline{4}$ .  ${10: 0A, 0B, 0C}$ 

45

5. Zeichnen Sie in schräger Parallelprojektion ein kartesisches Koordinatensystem  $\{O; \vec{i}, \vec{j}, \vec{k}\}$ , und tragen Sie die Punkte mit den folgenden Koordinaten bzw. Ortsvektoren ein! a)  $A(3; 2; 1), B(4; -1; -2),$  $\vec{OC}$  (-1: -3:0).  $\vec{OD}$  (2:0: -1)

b) 
$$
A(-3;\frac{1}{2}; -1)
$$
,  $B(0; -5; 2)$ ,  
\n $OC(0; 0; 5)$ ,  $OD(-2; -5; 3)$ 

- 6. Bestimmen Sie für den Ouader im Beispiel A 15 die Koordinaten a) der Eckpunkte.
	- b) des Diagonalenschnittpunktes von EFGD,
	- c) des Diagonalenschnittpunktes von  $ABFE$  (L)
	- d) des Schnittpunktes der Raumdiagonalen des Quaders!

### $11$ **Abstand zweier Punkte: Betrag eines Vektors**

Unter dem Abstand der Punkte M und N versteht man die Länge der Strecke  $\overline{MN}$ . Er ist gleich dem Betrag | MN| des Vektors MN.

- 41 Berechnen Sie für den im Bild A 74 dargestellten Quader
	- a) die Länge der Strecken  $\overline{OB}$  und  $\overline{OF}$ .
	- b) die Länge der Strecke  $\overline{AC}$ ,  $\overline{AD}$  bzw.  $\overline{EC}$  (L)!

Der Abstand zweier Punkte  $M$  und  $N$  konnte bisher i. a. nur durch Messen ermittelt werden. Jetzt können wir ihn nach den Koordinaten der Punkte M und N berechnen:

1. Wir betrachten zunächst die Punkte  $M(x_M; y_M)$  und  $N(x_N; y_N)$  einer Ebene.  $\overrightarrow{MN}$  ist Ortsvektor eines Punktes P (Bild A 78) mit den Koordinaten

(1) 
$$
x_P = x_N - x_M
$$
,  $y_P = y_N - y_M$ .

Im rechtwinkligen Dreieck OP'P gilt nach dem Satz des Pythagoras

(2) 
$$
\overline{OP^2} = \overline{OP'^2} + \overline{P'P^2}
$$
 bzw. (2')  $|\overrightarrow{OP}|^2 = |\overrightarrow{OP'}|^2 + |\overrightarrow{P'P}|^2$ 

In (2') ist  $|\overrightarrow{OP'}| = |x_p \overrightarrow{i}| = |x_p| |\overrightarrow{i}|$ **Y**<sub>N</sub>  $= |x_{P}| |1| = |x_{P}|$  $|\vec{P'P}| = |y_P|| = |y_P|| \vec{J}|$ und y<sub>M</sub>  $= |y_p||1| = |y_p|.$ 1 Einsetzen und Vereinfachen ergibt y<sub>p</sub>  $\overline{OP} = |\overrightarrow{OP}| = \sqrt{x_p^2 + y_p^2}$  $(3)$  $\overrightarrow{i}$ N' und, wegen  $\overrightarrow{MN} = \overrightarrow{OP}$  und (1).  $\overline{O}$ Bild A 78  $X_{M}$  $x_N$  $\overline{MN} = |\overrightarrow{MN}| = \sqrt{(x_N - x_M)^2 + (y_N - y_M)^2}$  $(4)$ 

für den Abstand  $\overline{MN}$  der Punkte  $M(x_M; y_M)$  und  $N(x_N; y_N)$ .

Für den Betrag  $|\overline{p}|$  eines Vektors  $\overline{p}(p_x; p_y)$  folgt aus (3) bzw. (4) und den Beziehungen (7) aus Lerneinheit A 9

# Komponenten- und Koordinatendarstellung A

Bild A 79

47

 $P(x_{pi}y_{pi}z_{pi})$ 

(5) 
$$
|p| = \sqrt{p_x^2 + p_y^2}
$$
.

2. Analoge Beziehungen gelten für Punkte und Vektoren des Raumes:

$$
\overline{OP} = |\overrightarrow{OP}| = \sqrt{x_P^2 + y_P^2 + z_P^2}
$$

(7) 
$$
\overline{MN} = |\overrightarrow{MN}| = \sqrt{(x_N - x_M)^2 + (y_N - y_M)^2 + (z_N - z_M)}
$$
  
(8) 
$$
|\overrightarrow{p}| = \sqrt{p_x^2 + p_y^2 + p_z^2}.
$$

42 Leiten Sie die Beziehungen (6) bis (8) selbständig her! Verwenden Sie dabei die Bezeichnungen von Bild A 79 und die Ergebnisse der Lerneinheit A 10!

> **Restimmen Sie den Abstand des Ursprungs O vom Punkt** a)  $C(-3; -4)$ , b)  $D(-2; 5)!$

 $\overline{4}$ . Berechnen Sie die Länge der Seiten des Dreiecks ABC, für das gilt

(L) a) 
$$
OA = 9i
$$
,  $OB = -5i$ ,  $OC = 12j$ ,  
b)  $A(11; 46)$ ,  $B(21; 16)$ ,  $C(-9; 21)$ ,

c)  $A(3; 3; 0)$ ,  $B(3; 3; 4)$ ,

- $C(4;-1;-1),$
- d)  $OA = 2i + 2j$ ,  $AB = 3i + 2j$ ,  $BC = -7i!$

Veranschaulichen Sie jeweils das Dreieck ABC in einer Zeichnung!

Gegeben sind die Eckpunkte eines 6. Dreiecks:  $A(2; -1; 4)$ ,  $B(3; 2; -6)$ ,  $C(-5; 0; 2)$ . Berechnen Sie die Länge der Seitenhalbierenden, die durch  $A$  geht  $(L)!$ 

Für welchen Einheitsvektor  $\vec{a}_o(x; y; z)$  gilt  $\tau$ a)  $\vec{a}_0$  |  $\dagger$   $\vec{a}$ ,  $\vec{a}$  (3; 4; 12), c)  $\vec{a}_0$  |  $\dagger$   $\vec{a}$ ,  $\vec{a}$  (8; -6; 24), e)  $\vec{a}_0$  |  $\dagger$   $\vec{a}$ ,  $\vec{a}$  (-8; 6; 24) (L), b)  $\vec{a}_0$   $\uparrow \downarrow \vec{a}, \vec{a}$  (-3; 4; 12), d)  $\vec{a}_0$  ||  $\vec{a}, \vec{a}$  (3; -4; -12) (L), f)  $\vec{a}_0$  ||  $\vec{a}, \vec{a}$  (-8; -6; 24) (L)?

# Allen folgenden Aufgaben ist eine Orthonormalbasis bzw. ein kartesisches Koordinatensystem

Aufgaben

zugrunde gelegt. Bestimmen Sie den Abstand des  $\overline{2}$ .  $1.$ Ursprungs O vom Punkt

a)  $A(1; 3)$ , b)  $B(-5; 2)$ !

- Berechnen Sie die Länge der Seiten  $3.$ des Dreiecks ABC, für das gilt
	- a)  $\vec{OA} = \vec{o}$ ,  $\vec{OB} = 25\vec{i}$ ,  $\vec{OC} = 33\vec{i}$ ,
	- b)  $A(-1; -1), B(3; 5), C(3; 7),$
	- c)  $A(3;0;0)$ ,  $B(0;3;0)$ ,  $C(0;0;5)$ ,
	- (a)  $\overrightarrow{OA} = -\overrightarrow{i} + 2\overrightarrow{l}$ ,  $\overrightarrow{AB} = -2\overrightarrow{i} 5\overrightarrow{j}$ ,  $BC = 67 + 27!$ Veranschaulichen Sie jeweils das

Dreieck ABC in einer Zeichnung!

Zeigen Sie, daß das Dreieck mit den  $5.$ Eckpunkten  $A(3, -1, 6)$ ,  $B(0; -4; 2)$  und  $C(3; 2; 1)$  gleichschenklig ist!

48 **A** Komponenten- und Koordinatendarstellung LE<sub>12</sub>

- 8.\* Gegeben sind  $A(5; 1)$ ,  $\vec{a}(-3; -4)$  und  $\vec{b}(-2; 1)$ .<br>
a) Bestimmen Sie drei Punkte B, C und D so, daß  $\vec{a} = \vec{AB}$  und  $\vec{b} = \vec{AD}$  ist und das<br>
Viereck ABCD ein Parallelogramm ist!<br>
Dienck ABCD ein Parallelogra
	-
- 

9.\* Lösen Sie.die Aufgabe 8\* für<br>
a) A(4; 0; 0), ä(-4; 3; 0),  $\vec{b}$  (0;0;5),<br>
b) A(1; 0; 2), ä(-2; 3; -2),  $\vec{b}$  (-2; 0; 2),<br>
c) A(-1; 4;'4), ä(-5; 6; 0),  $\vec{b}$ (2;-3; -4) (L)<br>
d) A(1; 4; 1), ä(0;0;5),  $\vec{b}$ (4; 3;

# 12 Beziehungen zwischen den Koordinaten eines Punktes und dem Betrag seines Ortsvektors; der Winkel zwischen Vektoren

- $\bullet$  43 Erläutern Sie anhand des Bildes A 80 die Definition von a)sin  $\alpha$ , b)cos  $\alpha$  für beliebige reelle Winkel  $\alpha!$
- $\bullet$  44 Für ein rechtwinkliges Dreieck ABC ( $\ge$  Bild A 81) gilt  $c = 73$  cm und  $a = 48$  cm.<br>Berechnen Sie b,  $\alpha$  und  $\beta!$

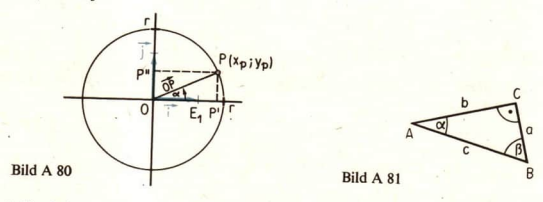

Mit Hilfe der Winkelfunktionen kann eine weitere Beziehung zwischen den Koordinaten eines<br>Punktes und seinem Ortsvektor hergestellt werden. In einer Ebene mit dem Koordinatensystem {0: i. 7} gilt für ieden von O verschied

(1) 
$$
x_P = |\vec{OP}| \cos \alpha
$$
  
\n $y_P = |\vec{OP}| \sin \alpha$  (*7* Bilder A 80 und A 82).

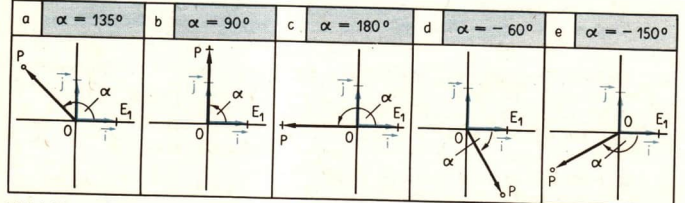

Bild A 82

Mit « ist dabei der orientierte Winkel  $\angle E_1OP$  bezeichnet, d. h. das geordnete Paar [OE<sub>1</sub>; OP] der Strahlen OE, und OP. Ihm wird ein positiver Zahlenwert<sup>1</sup>) zugeordnet, wenn « im mathematisch positiven Drehsinn gemessen wird, und ein negativer Zahlenwert bei der Messung im mathematisch negativen Drehsinn.

Beschränkt man sich für die Punkte der Ebene auf Winkel  $\alpha$  zwischen  $-\pi$  und  $\pi$  (genauer:  $-\pi < \alpha \leq \pi$ ), dann kann jeder von O verschiedene Punkt der Ebene eineindeutig durch seinen Abstand  $|\overrightarrow{OP}|$  von O und den Winkel  $\alpha = \kappa E_1OP$  beschrieben werden. Die Formeln (1) ermöglichen die Umrechnung von diesen sogenannten Polarkoordinaten  $r = |\overrightarrow{OP}|$  und  $\alpha$  des Punktes P zu seinen Koordinaten  $x_p$  und  $y_p$  bezüglich  $\{O; 7, 7\}$  und umgekehrt.

 $\equiv$  16 a) Für den Punkt *P* sind gegeben:  $|\overrightarrow{OP}| = 2\sqrt{2}$  und  $\alpha = 135^\circ$ . Gesucht sind  $x_P$  und  $y_P$ . Wir berechnen diese Werte aus (1):

$$
x_{P} = 2\sqrt{2} \cdot \cos 135^{\circ} = 2\sqrt{2} \cdot \left(-\frac{1}{2}\sqrt{2}\right) = -2;
$$
  

$$
y_{P} = 2\sqrt{2} \cdot \sin 135^{\circ} = 2\sqrt{2} \cdot \frac{1}{2}\sqrt{2} = 2.
$$

b) Für den Punkt  $P(1; -1)$  sind  $|\overrightarrow{OP}|$  und  $\alpha$  zu bestimmen. Nach (1) gilt:

(2)  $1 = |\overrightarrow{OP}| \cos \alpha$  und  $-1 = |\overrightarrow{OP}| \sin \alpha$ .

Wir quadrieren die Gleichungen und addieren:

$$
2 = |\vec{OP}|^2 \cos^2 \alpha + |\vec{OP}|^2 \sin^2 \alpha
$$
  
=  $|\vec{OP}|^2 (\cos^2 \alpha + \sin^2 \alpha)$   
=  $|\vec{OP}|^2$ , also  $|\vec{OP}| = \sqrt{2}$ .

Diesen Wert setzen wir in (2) ein und berechnen  $x$  aus

 $1 = \sqrt{2} \cos \alpha$  und  $-1 = \sqrt{2} \sin \alpha$  bzw.  $\frac{1}{\sqrt{2}} = \cos \alpha$  und  $-\frac{1}{\sqrt{2}} = \sin \alpha$ . Beiden Gleichungen gleichzeitig genügt nur  $\alpha = -45^{\circ}$ .

Ergebnis:  $|\vec{OP}| = \sqrt{2}$  und  $\alpha = -45^\circ$ .

Polarkoordinaten eignen sich gut dazu, die Lage eines Punktes auf einem Kreis zu beschreiben.

k sei ein Kreis um den Koordinatenursprung O mit dem Radius r ( $\ge$  Bild A 83). Für jeden Punkt  $P(x; y)$  von k ist  $|\overrightarrow{OP}| = r$ , und die Gleichungen (1) vereinfachen sich zu (3)  $x = r \cdot \cos \alpha$ ,  $y = r \cdot \sin \alpha$ .

Jeder Punkt von  $k$  erfüllt dieses Gleichungssystem. Die Koordinaten x und y von  $P$  sind Funktionen von  $\alpha$ ; für gegebenes  $\alpha$  können sie berechnet werden:

<sup>1)</sup> Vergleichen Sie mit der Fußnote auf Seite 170!

A Komponenten- und Koordinatendarstellung

$$
\begin{array}{c|c}\n\alpha & P(x; y) & \alpha \\
\hline\n0 & P(r; 0) & \frac{\pi}{2} & P(0; r) & \frac{\pi}{4} \\
\end{array}
$$
\n
$$
\begin{array}{c}\nP(x; y) & \alpha \\
\hline\n1 & P(0; r) & \alpha \\
\hline\n4 & P\left(\frac{r}{2}\sqrt{2}; \frac{r}{2}\sqrt{2}\right) & \text{Bild A 83}\n\end{array}
$$

usw.

Wenn « einmal das Intervall  $(-\pi; \pi)$  durchläuft, dann durchläuft P einmal den Kreis k. Die Gleichungen (3) beschreiben damit auch einen Bewegungsablauf, eine Kreisbewegung.

• 45 Beschreiben Sie die Lage des Punktes P, über den folgendes bekannt ist!

a) 
$$
|\overrightarrow{OP}| = 25
$$
,  $0 \le \alpha \le \frac{\pi}{4}$  b)  $\alpha = -\frac{\pi}{3}$   
c)  $|\overrightarrow{OP}| = 17$ ,  $-\frac{\pi}{4} \le \alpha \le \frac{3\pi}{4}$  d)  $\alpha = \frac{3\pi}{4}$  e)  $|\overrightarrow{OP}| = 16$ 

Die Gleichungen (1) gelten in analoger Form auch im Raum. Für jeden Punkt P können mit Hilfe der Dreiecke OP'P und OP"'P im Bild A 84 die Gleichungen (4) ermittelt werden:

 $x_P = |\overrightarrow{OP}| \cos \alpha$ <br>  $y_P = |\overrightarrow{OP}| \sin \alpha$ <br>  $z_P = |\overrightarrow{OP}| \cos \beta$  mit  $\alpha = \angle E_1OP$  und<br>  $\beta = \angle E_3OP$ .

Diese Formeln lassen sich vereinfachen, wenn man  $|O\overline{P}|$ ersetzt. Im Dreieck  $\triangle OP'''P$  ist

$$
\sin \beta = \frac{|\overrightarrow{P''P}|}{|\overrightarrow{OP}|} = \frac{|\overrightarrow{OP}|}{|\overrightarrow{OP}|} \quad \text{oder} \quad |\overrightarrow{OP}| = |\overrightarrow{OP}| \sin \beta.
$$

Für (4) können wir deshalb schreiben

$$
\frac{1}{1}
$$

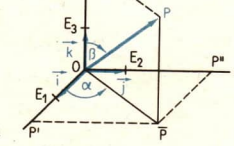

 $IF12$ 

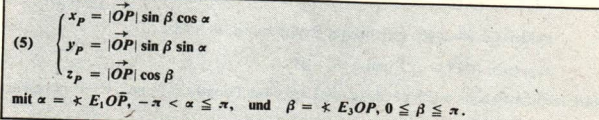

Diese Beziehungen gelten für jeden Punkt P des Raumes bezüglich eines kartesischen Koordina-

tensystems {*O*;  $\vec{l}$ ,  $\vec{l}$ ,  $\vec{k}$ }. Die Formeln (1) sind in ihnen als Spezialfall mit  $\beta = \frac{\pi}{2}$  enthalten.

In den Beziehungen (1) und (5) lassen sich die Winkel v und  $\beta$  direkt durch die Vektoren 7 und  $\overrightarrow{OP}$  bzw. entsprechend durch  $\overrightarrow{i}$  und  $\overrightarrow{OP}$  oder durch  $\overrightarrow{k}$  und  $\overrightarrow{OP}$  ausdrücken, wenn man hier schon den Begriff "Winkel zwischen zwei Vektoren" verwendet. Wie im bisherigen Geometrieunterricht unterscheidet man orientierte und nicht orientierte Winkel zwischen Vektoren.

50

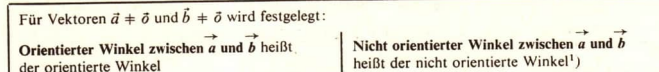

zwischen den an einem beliebigen Punkt angetragenen Repräsentanten von  $\vec{a}$  und  $\vec{b}$  ( $\gamma$  Bild A 85).

Bezeichnung:

 $\leq$  ( $\vec{a}$ ,  $\vec{b}$ ) für den orientierten Winkel zwischen  $\vec{a}$  und  $\vec{b}$ ,  $\ast$  ( $\vec{a}$ ,  $\vec{b}$ ) für den nicht orientierten Winkel zwischen  $\vec{a}$  und  $\vec{b}$ . Analog zu den bisher bekannten Winkeln gelten folgende Beziehungen:

(a)  $-\pi < \xi$  ( $\vec{a}, \vec{b}$ )  $\leq \pi$  und  $\xi$  ( $\vec{a}, \vec{b}$ ) =  $-\xi$  ( $\vec{b}, \vec{a}$ ) (b)  $0 \le \angle (a, \vec{b}) \le \pi$  und  $\angle (a, \vec{b}) = \angle (b, \vec{a})$ (c)  $\angle (\vec{a}, \vec{b}) = |\angle (\vec{a}, \vec{b})|$  QAIRC QAIRC  $\angle (\vec{a}, \vec{b}) = |\angle (\vec{a}, \vec{b})|$ 

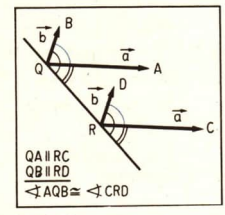

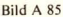

Im Falle  $\vec{a} = \vec{o}$  oder  $\vec{b} = \vec{o}$  setzt man formal  $\angle(\vec{a}, \vec{b}) = \angle(\vec{a}, \vec{b}) = \frac{\pi}{2}$ . Daß das zweckmäßig ist, kann erst in der Lerneinheit A 20 ( 7 Seite 88) gezeigt werden.

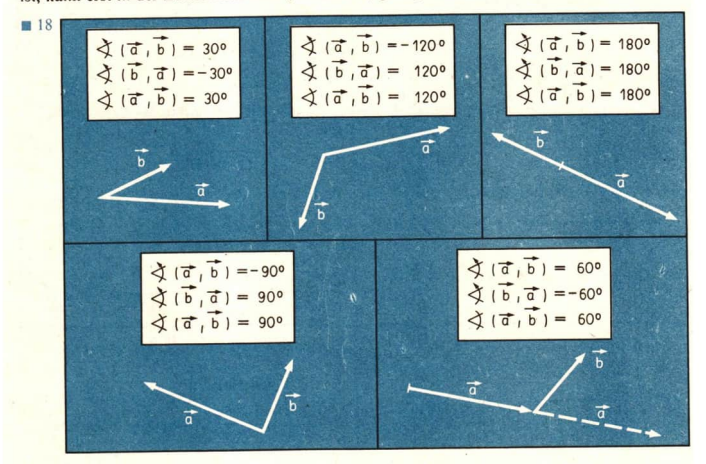

<sup>&</sup>lt;sup>1</sup>) Vom nicht orientierten Winkel  $\angle$  (*h*, *k*) spricht man, wenn die Reihenfolge der Schenkel *h* und *k* keine Rolle spielt. Man verwendet nicht orientierte Winkel z. B. bei Berechnungen im rechtwinkligen Dreieck.

4+

Für  $\alpha$  und  $\beta$  in (1) und (5) kann nun geschrieben werden:  $\alpha = \angle E_1OP = \angle GOP$ ,  $\overrightarrow{OP}$ ,  $\overrightarrow{OP}$ ,  $\overrightarrow{CP}$ ,  $\overrightarrow{CP}$ ,  $\overrightarrow{CP}$ 

$$
\alpha = \kappa E_1OP = \kappa (\vec{r}, \vec{OP}), \quad -\pi < \alpha \le \pi, \text{ und}
$$
  

$$
\beta = \kappa E_3OP = \kappa (\vec{k}, \vec{OP}), \quad 0 \le \beta \le \pi.
$$

· 46 Formulieren Sie den Zusammenhang zwischen den Koordinaten eines Punktes und seinem Ortsvektor als Satz! Drücken Sie dabei  $\alpha$  und  $\beta$  durch Vektoren aus!

 $\bullet$  47 Für Vektoren  $\vec{p}$  +  $\vec{o}$ ,  $\vec{p}(p_x; p_y; p_z)$  gelten analoge Formeln:

 $p_x = |\vec{p}| \sin \beta \cos \alpha$ ,

 $p_y = |\vec{p}| \sin \beta \sin \alpha$ ,

 $p_z = |\vec{p}| \cos \beta$ .

Veranschaulichen Sie diese Formeln in einer Zeichnung! Heben Sie die Winkel  $\alpha$  und  $\beta$  hervor!

### Zusammenfassung

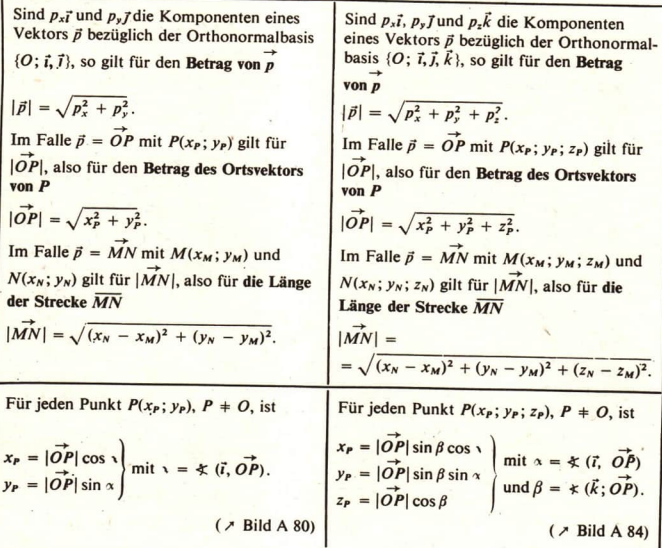

Für von  $\delta$  verschiedene Vektoren  $\beta$  gelten analoge Beziehungen.

### Aufgaben

R P sei ein Punkt in einer Ebene mit dem Koordinatensystem  $\{O; \vec{i}, \vec{j}\}$ . Ergänzen Sie die folgende Tabelle, und veranschaulichen Sie sich das Ergebnis! Wann treten 'zwei Lösungen auf?

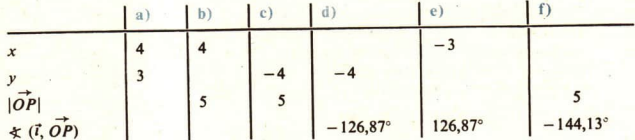

2. Bestimmen Sie nach den folgenden Angaben die Koordinaten des Vektors ā!

- a)  $|\vec{a}| = 7\sqrt{2}$ ,  $\angle$  (i,  $\vec{a}$ ) = 135° d)  $|\vec{a}| = 6\sqrt{3}$ ,  $\angle$  (i,  $\vec{a}$ ) = -30° (L)  $\begin{array}{lll}\n\text{a)} & |\mathbf{a}| & -i \sqrt{4} + \sqrt{3}, & |\mathbf{a}| & = 6 \\
\text{b)} & \mathbf{a} & = -3\mathbf{i} + \mathbf{y}, & |\mathbf{a}| & = 6 \\
\text{c)} & \mathbf{a} & = -3\mathbf{i} + \mathbf{y}, & |\mathbf{a}| & = 6 \\
\text{d)} & \mathbf{a} & = -3\mathbf{i} + \mathbf{y}, & \mathbf{a} & = -3\mathbf{i} \\
\text{e)} & \mathbf{a} &$
- 3: Die Lage eines Ortes auf der Erde wird durch seine geographische Länge und seine geographische Breite angegeben. Dabei liegt die englische Stadt Greenwich auf dem Nullmeridian. Die Lage von Berlin wird nach dieser speziellen Koordinatenmethode mit 13,4° östlicher Länge und mit 52,5° nördlicher Breite angegeben. Mitunter fügt man noch die Höhe über Normalnull hinzu.

Im Bild A 87 wird für die Erde ein spezielles kartesisches Koordinatensystem gegeben.

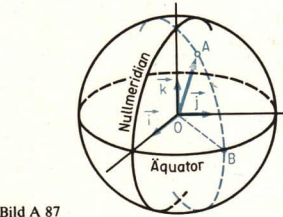

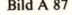

a) Ermitteln Sie für folgende Städte die Winkel  $\angle$  (i, OB) und  $\angle$  (k, OA):

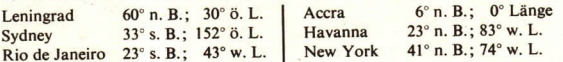

- b) Bestimmen Sie für diese Städte ihre Koordinaten bezüglich  $\{O; \vec{t}, \vec{j}, \vec{k}\}$  (der Erdradius sei 6378 km, die Höhe über NN ist zu vernachlässigen)!
- c) Versuchen Sie eine Begründung dafür anzugeben, daß kartesische Koordinaten für Ortsangaben unzweckmäßig sind! (Hinweis: Anfertigung von Landkarten.)

54 **A** Komponenten- und Koordinatendarstellung LE 13

4. Ein Überschallflugzeug fliege horizontal mit der Geschwindigkeit  $|\vec{v}| = 1440 \frac{\text{km}}{\text{m}}$  in einer Höhe von  $h = 20000$  m. Als dieses Flugzeug eine Abschußbasis überfliegt, wird aus<br>dieser auf das Flugzeug geschossen ( $\geq$  Bild dieser auf das Flugzeug geschossen ( $\nearrow$  Bild A 88). Welche minimale Anfangsgeschwindig-<br>keit  $|\vec{v}_0|$  muß dem Geschoß erteilt werden und<br>unter welchem Winkel zum Horizont, damit ——<br>das Geschoß das Flugzeug trifft? (1.)

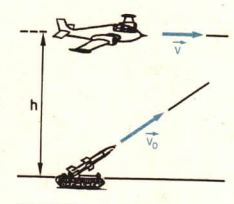

Bild A 88

# 13 Vektorräume und Vektoren

Bevor wir uns den Anwendungen der Vektorrechnung in der Geometrie zuwenden, greifen wir hier noch einmal folgende Frage auf:

Weshalb ist man berechtigt, so unterschiedliche Objekte wie Verschiebungen, Pfeilklassen,<br>Kräfte, Geschwindigkeiten, ... vektorielle Größen oder Vektoren zu nennen?<br>In den vorhergehenden Lerneinheiten haben wir unter Vekto

Für diese Vektoren wurden Rechenoperationen eingeführt und folgende Rechenregeln benutzt (7 Seiten 20, 24 und 26):

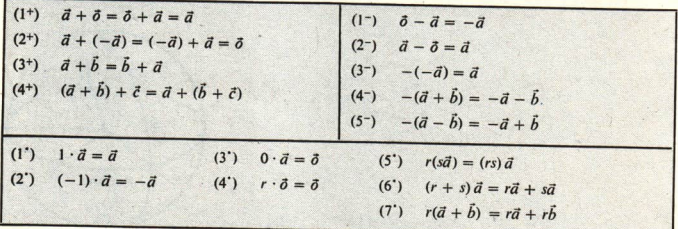

Ebenso wie die Pfeilklassen selbst lassen sich auch die Rechenoperationen mit Hilfe von Pfeilen veranschaulichen (> Bilder A 89a bis c).<br>Es erscheint deshalb selbstverständlich, daß solche Rechenoperationen in allen Mengen

niert werden können, deren Elemente durch Pfeile darstellbar sind. Für die an einem Punkt

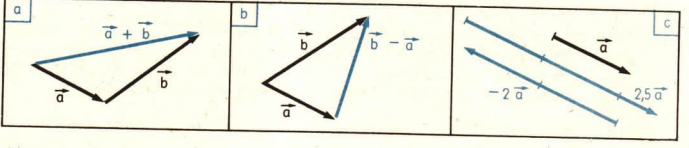

angreifenden Kräfte haben wir uns das bezüglich der Addition und der Subtraktion in den Lerneinheiten A 4 und A 8 überlegt. Daß sich Kräfte vervielfachen lassen (als Analogon zur Multiplikation eines Vektors mit einer Zahl), leuchtet ein, und wir verzichten hier auf exaktere Überlegungen. Die Darstellbarkeit durch einen Pfeil als wesentliche Gemeinsamkeit, als charakteristisches Merkmal aller vektoriellen Größen drängt sich deshalb geradezu auf.

Diese Ansicht erwies sich jedoch als oberflächlich und nicht ausreichend. Schon im vorigen Jahrhundert fand man nämlich heraus'):

- Es gibt weitere Mengen, für deren Elemente sich analoge Rechenoperationen definieren lassen und mit deren Elementen man bezüglich dieser Rechenoperationen nach den genannten Regeln rechnen kann.
- Unter diesen Mengen gibt es solche, deren Elemente nicht durch Pfeile veranschaulicht werden können (  $\geq$  Beispiel A 20, Seite 56).

Wenn man also als wichtigstes Merkmal für Vektoren das Rechnen nach gewissen Regeln ansieht, dann ist ihre Darstellbarkeit als Pfeil zweitrangig und trifft nicht immer zu.

Diese Ansicht hat sich durchgesetzt. Die einleitende Frage kann deshalb folgendermaßen beantwortet werden:

Ein Objekt wird Vektor genannt, wenn es zu einer Menge gehört, mit deren Elementen nach den blau unterlegten Rechenregeln (1+), (2+), ... gerechnet werden kann (entsprechende<br>Rechenoperationen vorausgesetzt). Für die aus dem bisherigen Unterricht bekannten wektoriellen Größen" trifft das zu – sie sind Vektoren als Elemente solcher speziellen Mengen, die man Vektorräume nennt.

In mathematischen Fachbüchern findet man für die Begriffe "Vektorraum" und "Vektor" die folgende Definition :?)

# $\blacktriangleright$  3 DEFINITION: <sup>Y</sup>sei eine Menge, für deren Elemente eine Addition und eine Multiplikation mit reellen Zahlen definiert ist. V heißt zusammen mit diesen Rechenoperationen Vektorraum genau dann,

wenn für beliebige Elemente a,  $\overline{b}$  und c aus V sowie für beliebige reelle Zahlen r und s gilt:

- wenn fur believing elemente a, o and c als Y some fur believing reem cannot<br>
(1°)  $\vec{a} + \vec{b} = \vec{b} + \vec{a}$  (Kommutativgesetz),<br>
(2°)  $(\vec{a} + \vec{b}) + \vec{c} = \vec{a} + (\vec{b} + \vec{c})$  (Assoziativgesetz),
- 
- (3°) In V gibt es ein Element o, so daß für jedes a aus V gilt:  $a + 0 = a$ ,
- (4°) In V gibt es zu jedem Element a ein Element a, so daß gilt:  $a + (-a) = 0$ ,

$$
(5^\circ) \qquad 1 \cdot \overrightarrow{a} = \overrightarrow{a},
$$

$$
1 \cdot u = u,
$$

$$
(5^{\circ}) \t 1 \t a = a,
$$
  
\n
$$
(6^{\circ}) \t r(sa) = (rs)a
$$
  
\n(Assoziativgesetz),

(7<sup>o</sup>) 
$$
(r + s) a = ra + sa
$$
 (1. Distributivesetz),  
\n(8<sup>o</sup>)  $r(a + b) = ra + rb$  (2. Distributivesetz).

Die Elemente eines Vektorraumes heißen Vektoren.

<sup>1)</sup> Gestützt unter anderem auf Arbeiten von HERMANN GRASSMANN (7 Seite 5), gab im Jahre 1888 der italienische Mathematiker Guiseppe Peano (1858-1932) eine Definition für den Begriff Vektor an, die auch nichtgeometrische Beispiele für Vektoren erfaßt.

<sup>&</sup>lt;sup>2</sup>) In dieser Definition ist berücksichtigt, daß sich die Regeln (1<sup>-</sup>) bis (5<sup>-</sup>) und (2<sup>+</sup>) bis (4<sup>+</sup>) aus den übrigen Regeln herleiten lassen (> Lerneinheit A 5, Seite 23f.).

Anhand dieser Definition kann man feststellen, ob eine Menge mit gewissen Rechenoperationen<br>für ihre Elemente ein Vektorraum ist oder nicht.

 $\Box$  19 M sei die Menge aller geordneten Paare  $[a_1; a_2]$  reeller Zahlen. Wir definieren in M eine Addition<sup>1</sup>)  $\oplus$  und eine Multiplikation  $\odot$  mit einer reellen Zahl r:

(1) 
$$
[a_1; a_2] \oplus [b_1; b_2] =_{\text{DF}} [a_1 + b_1; a_2 + b_2]
$$

(2) 
$$
r \odot [a_1; a_2] =_{\text{pr}} [(ra_1; ra_2)].
$$

Behauptung: M ist bezüglich  $\oplus$  und  $\odot$  ein Vektorraum.

Zum Beweis muß gezeigt werden, daß in M (1°) bis (8°) gelten. Wir zeigen das in diesem Beispiel für (1°) und (3°); für die übrigen Regeln verfährt man analog.

Beweis für (1°): Zu zeigen ist  $\vec{a} \oplus \vec{b} = \vec{b} \oplus \vec{a}$  für beliebige Elemente  $\vec{a} = [a_1; a_2]$  und  $\vec{b} = [b_1; b_2]$  aus *M*. Es ist

$$
[a_1; a_2] \oplus [b_1; b_2] = [a_1 + b_1; a_2 + b_2] \text{ nach (1)}
$$

 $=$   $[b_1 + a_1; b_2 + a_2]$  nach den Rechenregeln für reelle Zahlen

 $=[b_1; b_2] \oplus [a_1; a_2]$  nach (1), was zu beweisen war.

Beweis für (3°): Zu zeigen ist die Existenz eines Elementes  $\bar{\sigma} = [x_1; x_2]$  aus M mit der Eigenschaft

 $\vec{a} \oplus \vec{o} = \vec{a}$ 

für jedes  $\vec{a} = [a_1; a_2]$  aus M. Es ist

(4)  $\vec{a} \oplus \vec{o} = [a_1; a_2] \oplus [x_1; x_2] = [a_1 + x_1; a_2 + x_2]$  nach (1).

Da die linken Seiten von (3) und (4) gleich sind, müssen es auch die rechten sein:

 $[a_1; a_2] = [a_1 + x_1; a_2 + x_2].$ 

Diese geordneten Zahlenpaare sind nur dann gleich, wenn gilt 
$$
a_1 = a_1 + x_1
$$
 also  $x_1 = 0$  und  $x_2 = 0$ .  $a_2 = a_2 + x_2$ 

Ergebnis:  $\bar{\sigma} = [0; 0]$  hat die geforderte Eigenschaft.

- $\bullet$  48 Beweisen Sie die Gültigkeit von (2°), (4°) und (8°), angewandt auf M im Beispiel A 19!
- 20 Wir betrachten die Menge F der in  $\langle a; b \rangle$  stetigen Funktionen. Aus früheren Schuljahren ist bekannt, daß man – ausgehend von Funktionen  $f \in F$  und  $g \in F$  sowie Zahlen r und s – weitere in  $\langle a; b \rangle$  stetige Funktionen angeben kann, nämlich z. B.:<sup>2</sup>)

 $f + g, g + f, rf, rg, sf, sg, rf + sg, ...$ 

- <sup>1</sup>) Das Zeichen  $\oplus$  soll darauf aufmerksam machen, daß es sich nicht um die Addition reeller Zahlen handelt, sondern um die Addition von geordneten Paaren solcher Zahlen; analog für ©.
- <sup>2</sup>) Bekanntlich versteht man für Funktionen  $f$  und  $g$ mit dem Definitionsbereich  $\langle a; b \rangle$  unter ihrer Summe  $f + g$  diejenige Funktion, die jedem  $x \in \langle a; b \rangle$  den Wert  $f(x) + g(x)$  zuordnet. Man schreibt dafür  $(f+g)(x) =$ pr $f(x) + g(x)$ . Das kann man sich gut am Beispiel zweier sich überlagernder Sinusfunktionen veranschaulichen  $(\mathcal{F}$  Bild A 90). Analog definiert man<br> $(\mathcal{F})(x) = w \mathcal{F} \cdot f(x), x \in \langle a; b \rangle$ .

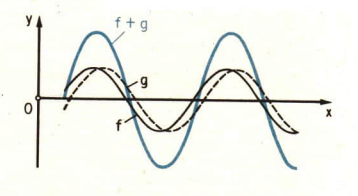

Erstaunlicherweise kann man mit den stetigen Funktionen über  $\langle a; b \rangle$  genauso ..rechnen' wie mit reellen Zahlen, mit Pfeilklassen bzw. mit Kräften.

Wir überprüfen beispielsweise, ob für fund g aus F die Regeln (1°),  $(3^{\circ})$  und  $(4^{\circ})$  gelten. (1°) gilt; denn für jedes  $x \in \langle a; b \rangle$  ist

$$
(f+g)(x) = f(x) + g(x) = g(x) + f(x) = (g+f)(x),
$$

also  $f+g=g+f$ .

(3°) gilt; denn es gibt die Konstante und somit die stetige Funktion o mit

 $o(x) = p$  Ofür  $x \in \langle a; b \rangle$ .

Für sie gilt  $f + o = f$ , f beliebig aus F.

(4°) gilt; denn es gibt für jede stetige Funktion  $f \in F$  die Funktion  $-f$  mit

 $(-f)(x) =_{\text{pr}} - f(x)$  für jedes  $x \in \langle a:b \rangle$ .

die ebenfalls in  $\langle a; b \rangle$  stetig ist (also  $-f \in F$ ), und es gilt

 $[f + (-f)](x) = f(x) + (-f)(x) = f(x) - f(x) = 0$  für jedes  $x \in \langle a; b \rangle$ .

Die Gültigkeit der restlichen Regeln zeigt man analog.

Zusammenfassend können wir feststellen:

- Verschiebungen, Pfeilklassen, Kräfte, geordnete Zahlenpaare, stetige Funktionen in  $\langle a;b \rangle$ sind Vektoren, denn sie sind Elemente von Vektorräumen.
- Es gibt Vektoren, die nicht durch Pfeile dargestellt werden können (z. B. die Menge der in  $(a; b)$  stetigen Funktionen).

Der Begriff "Vektor" nach der Definition A 3 ist also sehr allgemein. In den Vektorräumen nach der Definition A 3 können Begriffe definiert werden wie "Linearkombination von Vektoren", "Basis eines Vektorraumes", "Koordinaten eines Vektors bezüglich einer Basis". Die Theorie dieser Vektorräume spielt eine große Rolle bei der Lösung von Gleichungen, die physi kalische Erscheinungen beschreiben.

Im folgenden werden hier weiterhin Pfeilklassen in der Geometrie angewendet. Die Bezeichnung ..Vektor" wird dafür beibehalten – sie ist nach der Definition A 3 vollauf gerechtfertigt.

### Aufgaben

1. Beweisen Sie, daß die Menge der in  $\langle a; b \rangle$  differenzierbaren Funktionen bezüglich der Addition von Funktionen und ihrer Multiplikation mit einer reellen Zahl einen Vektorraum bildet! (Beachten Sie das Beispiel A 20, und wiederholen Sie dazu, was in Klasse 11 über differenzierbare Funktionen mitgeteilt wurde!)

2; In der Menge der konvergenten Zahlenfolgen seien die Rechenoperationen

Addition  $\oplus$ :  $(a_n) \oplus (b_n) =_{\text{Dr}} (a_n + b_n),$ 

Multiplikation  $\odot$  mit einer reellen Zahl r:  $r \odot (a_n) =_{\text{pr}} (ra_n)$ 

festgelegt. Beweisen Sie, daß die Menge der konvergenten Zahlenfolsen bezüglich dieser Rechenoperationen einen Vektorraum bildet!

- 3. Beweisen Sie, daß
	- a) die Menge der in  $\langle a; b \rangle$  monoton wachsenden Funktionen und

b) die Menge der monoton wachsenden Zahlenfolgen

bezüglich der für Funktionen bzw. Folgen definierten Rechenoperationen keinen Vektorraum bilden!

c) Prüfen Sie, ob man unter a) bzw. b) einen Vektorraum erhält, wenn statt "monoton wachsend" nur "monoton" vorausgesetzt wird!

# Analytische Geometrie der Geraden

Kopplungsmanöver bemannter und unbemannter Raumschiffe im Weltall werden seit einigen Jahren mit Präzision durchgeführt ( $\geq$  Bild A 91)<sup>1</sup>). Die Kopplung setzt u. a. voraus, daß man die Flugbahnen der künstlichen Himmelskörper und ihre Schnittpunkte berechnen kann. Eine wichtige Teilaufgabe ist dabei das Aufstellen von Gleichungen, aus denen sich die Koordinaten des jeweiligen Raumschiffs in bezug auf ein Koordinatensystem?) ermitteln lassen oder, wie man kurz sagt, das Aufstellen einer Gleichung für die Flugbahn des Raumschiffs.

Das Aufstellen von Gleichungen für Punktmengen (Geraden, Strahlen, Strecken, Kreise, Kugeln u. a. m.) und die Untersuchung der gegenseitigen Lage zweier Punktmengen anhand von Gleichungen für sie sind zwei typische Probleme der analytischen Geometrie<sup>3</sup>). In den folgenden Lerneinheiten wenden wir uns diesen Fragen zunächst für die einfachsten Punktmengen des Raumes zu, für die Geraden, Strahlen und Strecken. In den Lerneinheiten A 27 und A 28 betrachten wir dann auch Kreise und Kugeln.

> Bild A 91 Start einer sowjetischen Trägerrakete mit einem Sojus-Raumschiff

# 14 Parametergleichungen einer Geraden

Parameter ist ein anderes Wort für Variable. Es wird benutzt, wenn man auf eine Sonderstellung der Variablen hinweisen will.

21 In der Gleichung  $s = \frac{a}{2}t^2$  (Weg-Zeit-Gesetz) interessiert zunächst die Art der Abhängigkeit des Weges s von der Zeit t. Für jede reelle Zahl a,  $a \ne 0$ , ist  $s' = \frac{a}{2} t^2$  eine quadratische Funktion — für diese Aussage ist der konkrete Wert von a unwichtig. Für die Anwendung des Weg-Zeit-Gesetzes spielt er aber sehr wohl eine Rolle. Beispielsweise

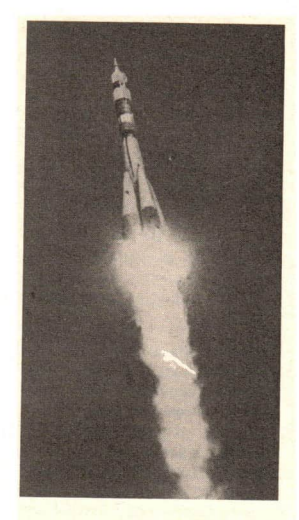

<sup>&</sup>lt;sup>1</sup>) Die erste automatische Kopplung zweier Raumschiffe erfolgte am 30. 10. 67 (Kosmos 186 mit Kosmos 188). Die erste Kopplung zweier bemannter Raumschiffe vollzogen V. A. SCHATALOV (Sojus 4) und B. V.VoLynov<sub>y</sub>, A.S. JELISSEJEW, J. V. CHRUNOV (Sojus 5) am 16. I. 1969,

<sup>&</sup>lt;sup>2</sup>) An astronomischen Koordinatensystemen haben Sie im Astronomieunterricht das Horizontsystem und das rotierende Äquatorsytem kennengelernt.

<sup>&</sup>lt;sup>3</sup>) Unter analytischer Geometrie versteht man die Untersuchung geometrischer Probleme mit rechnerischen Methoden. Dazu zählt auch das Beweisen von Sätzen der Geometrie unter Verwendung der Vektorrechnung (*7* Lerneinheit

ist die Erdbeschleunigung am Pol größer als am Äquator. Jedem Wert von a entspricht sein Weg-Zeit-Gesetz. Also regelt a in der Gleichung  $s = \frac{a}{2}t^2$  den Zusammenhang zwischen der allgemeinen Gesetzmäßigkeit und den Spezialfällen. Man nennt a einen Parameter.

22 Lineare Funktion heißt die Menge aller [x; y], die eine Gleichung  $y = mx + n$  erfüllen  $(m, n)$  beliebig reell,  $m \neq 0$ ). Ihr Graph ist eine Gerade. Auch hier interessiert man sich zunächst vorrangig für die Art der Abhängigkeit der Variablen y von der Variablen x für fest gewählte  $m$  und  $n$ . In Anwendungen nehmen  $m$  und  $n$  konkrete Werte an, und man erhält jeweils eine spezielle lineare Funktion. In der linearen Gleichung  $y = mx + n$ mit zwei Variablen (x und y) regeln m und n den Zusammenhang zwischen der allgemeinen Gesetzmäßigkeit (lineare Funktion) und den Spezialfällen, und man nennt m und n Parameter.

Für die Geraden einer Ebene traten schon in früheren Schuljahren Gleichungen auf.

Wir stellen uns jetzt das Ziel, für eine beliebig gegebene Gerade des Raumes eine Gleichung zu finden.

- 49 Welche Angaben sind erforderlich, um für eine Gerade g einer Ebene die Zahlen m und n in der Gleichung  $y = mx + n$  zu ermitteln?
- 50 Das Bild A 92 zeigt die Gerade g mit der Gleichung  $y = \frac{1}{2}x + 4$ , ein Anstiegsdreieck und einen Vektor  $\vec{a} = \vec{P_0 P_1}$  von g.

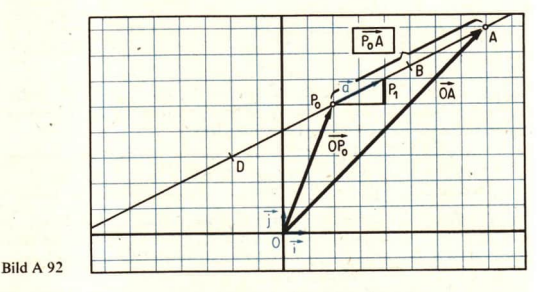

- a) Nennen Sie die Koordinaten von ä! In welcher Beziehung stehen sie zum Anstieg m von  $g$ ? (L)
- $b)$  Fs ist

 $\overrightarrow{P_0A} = 3\overrightarrow{a}$  und  $\overrightarrow{OA} = \overrightarrow{OP_0} + 3\overrightarrow{a}$ .  $\overrightarrow{P_0B} = \frac{3}{2}\overrightarrow{a}$  und  $\overrightarrow{OB} = \overrightarrow{OP_0} + \frac{3}{2}\overrightarrow{a}$ ,  $\overrightarrow{P_0D} = -2\overrightarrow{a}$  und  $\overrightarrow{OD} = \overrightarrow{OP_0} - 2\overrightarrow{a}$ .

Welche Punkte P von g beschreibt die Gleichung  $\overrightarrow{OP} = \overrightarrow{OP}_0 + t\overrightarrow{a}$  für  $1 \le t \le 3$ bzw.  $-1 \le t \le 1$ ? (L)

Wir betrachten nun

mit g eine beliebige Gerade des Raumes, mit  $P_0$  einen Punkt von g und mit  $\vec{a}$  einen von  $\vec{o}$  verschiedenen Vektor von  $g$  ( $\vec{v}$  Bild A 93).

Weil ein solcher Vektor ä die Richtung von g festlegt, nennt man ihn einen Richtungsvektor der Geraden g.

Für jeden Punkt P von g kann sein Orts-

vektor  $\overrightarrow{OP}$  als Summe geschrieben werden:

(1) 
$$
\overrightarrow{OP} = \overrightarrow{OP}_0 + \overrightarrow{P_0P}.
$$

Dabei ist

$$
P_0 P \parallel \vec{a} \quad \text{für} \quad P \neq P_0
$$

(es existiert also eine reelle Zahl  $t \pm 0$  mit  $P_0P = t\vec{a}$ ) und

dann kann für sie geschrieben werden Bild A 93

(2) 
$$
\vec{x} = \vec{x}_0 + t\vec{a}
$$
.

Durchläuft P die Gerade g, dann durchläuft t die Menge der reellen Zahlen. Dabei werden alle<br>Werte angenommen, denn für jedes reelle t liegt P mit dem Ortsvektor  $\vec{x} = \vec{x}_0 + t\vec{a}$  auf g. Damit haben wir eine Gleichung für  $g$  gefunden:

$$
(3) \quad x = x_0 + t \overrightarrow{a}, \quad -\infty < t < \infty.
$$

Die Variable *t* spielt in ihr die Rolle eines **Parameters'**), und man nennt deshalb (3) eine **Parametergleichung der Geraden g**. Als Zeichen für den Parameter verwendet man auch andere Buchstaben, z. B. *s.*, *u* oder *v* 

Für die Gleichung (3) benutzt man verschiedene Schreibweisen. Wenden wir die Komponenten- darstellung  $\vec{x} = x\vec{t} + y\vec{j} + z\vec{k}$  an ( $\vec{r}$  Seite 42), so erhalten wir

(4) 
$$
x\vec{i} + y\vec{j} + z\vec{k} = (x_0\vec{i} + y_0\vec{j} + z_0\vec{k}) + t(a_x\vec{i} + a_y\vec{j} + a_z\vec{k})
$$

und nach dem Umordnen

(5) 
$$
x\vec{i} + y\vec{j} + z\vec{k} = (x_0 + ta_x)\vec{i} + (y_0 + ta_y)\vec{j} + (z_0 + ta_z)\vec{k}.
$$

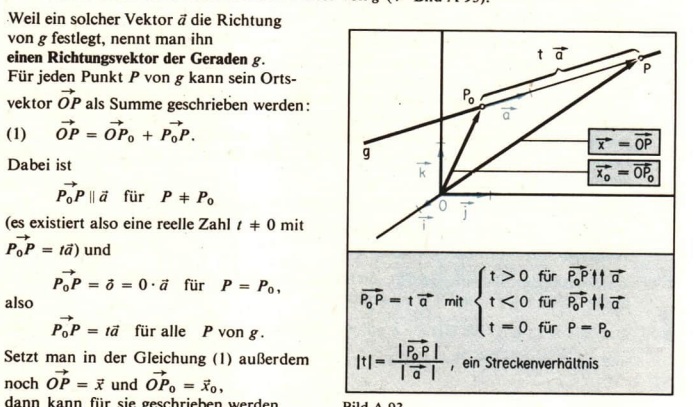

<sup>&</sup>lt;sup>1</sup>) In (3) ist *i* eine Linearkombination von  $\vec{x}_0$  und *i*f. Um welche konkrete Linearkombination es sich handelt, entsteheit der Wert von *t* (der Koeffizient bei  $\vec{x}_0$  ist 1). Der gleiche Zusammenhang spiegelt sic

Für diese Gleichungen schreibt man auch kürzer und übersichtlicher

$$
(4a) \quad \begin{pmatrix} x \\ y \\ z \end{pmatrix} = \begin{pmatrix} x_0 \\ y_0 \\ z_0 \end{pmatrix} + t \begin{pmatrix} a_x \\ a_y \\ a_z \end{pmatrix} \qquad \qquad \text{bzw.} \qquad (5a) \quad \begin{pmatrix} x \\ y \\ z \end{pmatrix} = \begin{pmatrix} x_0 + ta_x \\ y_0 + ta_y \\ z_0 + ta_z \end{pmatrix}
$$

oder man drückt diese Beziehung als Gleichungssystem aus:

 $x = x_0 + ta_x$ <br>
Beim Übergang von (5) bzw. (5a) zu (6) haben wir<br>  $y = y_0 + ta_y$ <br>  $z = z_0 + ta_x$ <br>
wenn ihre Koordinaten geleich sind,<br>
wien ihre Koordinaten geleich sind,<br>
wien ihre Koordinaten geleich sind,<br>
sung auf den Seiten 44/4 ausgenutzt, daß zwei Vektoren genau dann gleich sind, wenn ihre Koordinaten gleich sind ( $\times$  Zusammenfassung auf den Seiten 44/45, letzter Teil, Punkt 2).

23 Gesucht ist eine Gleichung für die Gerade g, die durch den Punkt  $P_0$  (2; 3; 4) geht und für die  $\vec{a}(1;0;1)$  ein Richtungsvektor ist. Nach diesen Angaben findet man eine Gleichung für  $g$  durch formales Einsetzen der Zahlenwerte in die Gleichung (3) bzw. in die in anderer Schreibweise angegebenen Gleichungen. Es ist

 $P_0(x_0; y_0; z_0) = P_0(2; 3; 4)$ , also  $x_0 = 2$ ,  $y_0 = 3$ ,  $z_0 = 4$ ,

und

$$
\vec{a}(a_x; a_y; a_z) = \vec{a}(1; 0; 1),
$$
 also  $a_x = 1, a_y = 0, a_z = 1.$ 

$$
\begin{aligned} \text{Nach (4) erhalten wir für } g \text{ die Gleichung} \\ \vec{x} &= (2\vec{i} + 3\vec{j} + 4\vec{k}) + t(1 \cdot \vec{i} + 0 \cdot \vec{j} + 1 \cdot \vec{k}) \end{aligned}
$$

 $=2\vec{i}+3\vec{j}+4\vec{k}+t(\vec{i}+\vec{k})$ 

und nach dem Umordnen gemäß (5)

 $\vec{x} = (2 + t)\vec{i} + 3\vec{j} + (4 + t)\vec{k}.$ 

Unter Anwendung der Spaltenschreibweise (vgl. (4a) und (5a)) erhalten wir

 $BildA 94$ 

$$
\begin{pmatrix} x \\ y \\ z \end{pmatrix} = \begin{pmatrix} 2 \\ 3 \\ 4 \end{pmatrix} + t \begin{pmatrix} 1 \\ 0 \\ 1 \end{pmatrix} \text{ oder } \begin{pmatrix} x \\ y \\ z \end{pmatrix} = \begin{pmatrix} 2+t \\ 3 \\ 4+t \end{pmatrix},
$$

wofür auch ein Gleichungssystem (vgl. (6))

$$
x = 2 + t
$$
  
y = 3  
z = 4 + t

Das Bild A 94 zeigt die Lage von  $P_0$ ,  $\vec{a}$  und g. Der Punkt  $P(-2; 3; 0)$  liegt auf g, denn seine Koordinaten erfüllen dieses Gleichungssystem  $\sigma$   $\sim$   $\sim$   $\sim$  P(-2;3;0) für den Wert  $t_P = -4$ :

$$
-2 = 2 + tP
$$
  
3 = 3  
0 = 4 + t<sub>P</sub>

geschrieben werden kann:<br>  $x = 2 + t$ <br>  $\begin{cases} \frac{a}{2}(1,0,1) \\ B_0(2,3,4) \end{cases}$  $\lambda^{p}(2;3;4)$ Das Bild A 94 zeigt die Lage von  $P_0$ ,  $\vec{a}$  und  $\vec{g}$ .<br>
Der Punkt  $P(-2; 3; 0)$  liegt auf  $g$ , denn seine<br>
Koordinaten erfüllen dieses Gleichungssystem<br>  $\frac{1}{2}$ <br>  $P(-2; 3; 0)$ <br>  $P(-2; 3; 0)$ <br>  $P(-2; 3; 0)$ <br>  $P(-2; 3; 0$  $3=3$ 

 $\Box$  24 Gesucht ist eine Gleichung der Geraden BF durch die Eckpunkte B und F des Quaders im Bild A 95.

1. Lösung: BF ist parallel zur z-Achse, also ist  $\vec{k}$  ein Richtungsvektor von BF. Wir wählen  $P_0 = B(4; 6; 0)$  und  $\vec{a} = \vec{k}$  (0; 0; 1). Dann ist

$$
x_0 = 4
$$
,  $y_0 = 6$ ,  $z_0 = 0$  and  $a_x = a_y = 0$ ,  $a_z = 1$ .

Eine Gleichung für BF ist folglich

$$
\vec{x} = 4\vec{t} + 6\vec{y} + t\vec{k} \quad \text{bzw.} \quad \begin{pmatrix} x \\ y \\ z \end{pmatrix} = \begin{pmatrix} 4 \\ 6 \\ t \end{pmatrix} \quad \text{bzw.} \quad \begin{aligned} x &= 4 \\ z &= t \end{aligned}
$$

Der Punkt  $F(4; 6; 3)$  auf BF entspricht dem Parameterwert  $t_F = 3$ :

$$
\begin{pmatrix} 4 \\ 6 \\ 3 \end{pmatrix} = \begin{pmatrix} 4 \\ 6 \\ t_F \end{pmatrix} \text{ bzw. } \begin{pmatrix} 4 = 4 \\ 6 = 6 \\ \frac{3}{5} = t_F.
$$

2. Lösung: Wir wählen  $P_0 = B(4; 6; 0)$  und  $\vec{a} = \vec{BF} = 3\vec{k}$ . Eine Gleichung für die Gerade BF ist

$$
\vec{x} = 4\vec{t} + 6\vec{y} + 3s\vec{k} \quad \text{bzw.} \quad \begin{pmatrix} x \\ y \\ z \end{pmatrix} = \begin{pmatrix} 4 \\ 6 \\ 3s \end{pmatrix} \quad \text{bzw.} \quad \begin{array}{l} x = 4 \\ y = 6 \\ z = 3s. \end{array}
$$

Wir haben damit eine andere Gleichung für die Gerade BF als im ersten Lösungsgang erhalten. Der Punkt F entspricht jetzt dem Parameterwert  $s_F = 1$ .

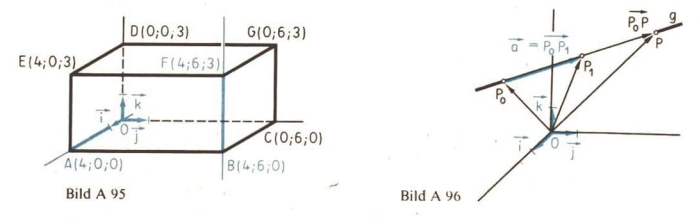

 $\bullet$  5| Überprüfen Sie, ob  $\vec{x} = 4\vec{i} + 6\vec{j} + (3 + u)\vec{k}$  ebenfalls eine Gleichung für BF ist! Geben Sie  $P_0$  und  $\vec{a}$  an! Welchen Parameterwerten entsprechen B und  $F$ ?

Das Beispiel A 24 verdeutlicht, daß für jede Gerade  $g$  beliebig viele Gleichungen aufgestellt werden können (Freiheit bei der Wahl von  $P_0$  und  $\vec{a}$  auf g).

Wenn g durch zwei Punkte  $P_0(x_0; y_0; z_0)$  und  $P_1(x_1; y_1; z_1)$  gegeben ist ( $\geq$  Bild A 96), dann kann wie im Beispiel A 24 der Richtungsvektor

$$
\vec{a} = P_0 P_1 = OP_1 - OP_0 = \vec{x}_1 - \vec{x}_0
$$

zum Aufstellen einer Gleichung für  $g$  verwendet werden:

$$
(7) \quad x = x_0 + t(x_1 - x_0).
$$

# Analytische Geometrie der Geraden A

Diese spezielle Form der Parametergleichung nennt man eine Zweipunktegleichung der Geraden g und die allgemeinere Gleichung (3)  $\vec{x} = \vec{x}_0 + t\vec{a}$  im Unterschied zu (7) eine Punktrichtungsgleichung.

# Aufgaben

Welche Gerade durch die Eckpunkte des Quaders im Bild A 95 hat die angegebene Gleichung? Schreiben Sie die Gleichung in Spaltenschreibweise und als Gleichungssystem!

1.  $\uparrow$  a)  $\vec{x} = 4\vec{i} + t\vec{k}$  b)  $\vec{x} = 6\vec{j} - t\vec{i}$  2.  $\uparrow$  a)  $\vec{x} = 3t\vec{k}$  b)  $\vec{x} = 3\vec{k} - t\vec{k}$ <br>c)  $\vec{x} = 6\vec{j} + t\vec{j}$  d)  $\vec{x} = 3\vec{k} + t\vec{j}$  c)  $\vec{x} = 4\vec{i} + t\vec{i}$  d)  $\vec{x} = 6\vec{j} + t(4\vec{i} + 3\vec{k})$ 

Zeichnen Sie in schräger Parallelprojektion ein Koordinatensystem {O;  $\vec{t}$ ,  $\vec{j}$ ,  $\vec{k}$ }, und veranschaulichen Sie die Geraden mit folgenden Gleichungen!

3.  $\uparrow$  a)  $\vec{x} = y\vec{j}$  c)  $\vec{x} = \vec{k} + x\vec{i}$  4.  $\uparrow$  a)  $\vec{x} = s(\vec{k} - \vec{j})$  c)  $\vec{x} = (1 - t)\vec{k}$ b)  $\vec{x} = \vec{i} + t(\vec{j} - \vec{i})$ b)  $\vec{x} = \vec{i} + \vec{j} + z\vec{k}$ 

Zeichnen Sie die Gerade AB für  $5.$ a)  $A(2; -1; 3)$  und  $B(2; 3; 3)$ , b)  $A(-1; 2; 3)$  und  $B(2; 6; -2)$  im Schrägbild, und stellen Sie eine Parametergleichung für sie auf!

# 15 Parametergleichungen für Strahl und Strecke

• 52 Zeichnen Sie die Graphen der folgenden Funktionen in ein Koordinatensystem! Benutzen Sie dazu zwei Farben!

a)  $y = x^2$  und  $y = x^2$  (|x| ≤ 3)

- b)  $v = \sin x$  und  $v = \sin x$   $(-\pi \le x \le \pi)$
- 53 Geben Sie anhand des Bildes A 95 an, welche Punktmengen durch die folgenden Gleichungen beschrieben werden!
	- a)  $\vec{x} = \vec{x}_B + t\vec{k}$  (0  $\le t \le 3$ ) <br> c)  $\vec{x} = \vec{x}_B + t\vec{i}(-4 \le t \le 0)$ b)  $\vec{x} = \vec{x}_B + t(4\hat{i} + 6\hat{j}) (t \le 0)$  d)  $\vec{x} = t(4\hat{i} + 6\hat{j} + 3\hat{k}) (t \text{ـ ganzzahlig)$

Lassen wir in der Geradengleichung  $\vec{x} = \vec{x}_0 + t\vec{a}$  nicht alle Parameterwerte zu, dann werden durch diese Gleichung nicht mehr alle Punkte der Geraden beschrieben. Die folgende Übersicht enthält häufig auftretende Sonderfälle (r und s sind hier reelle Zahlen).

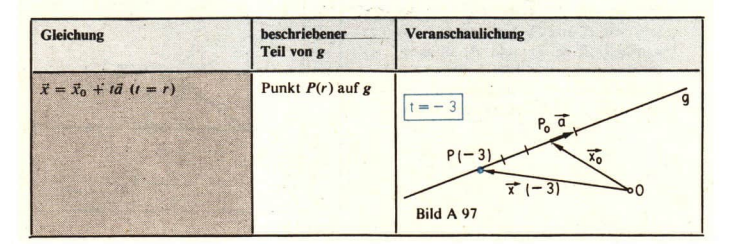

64

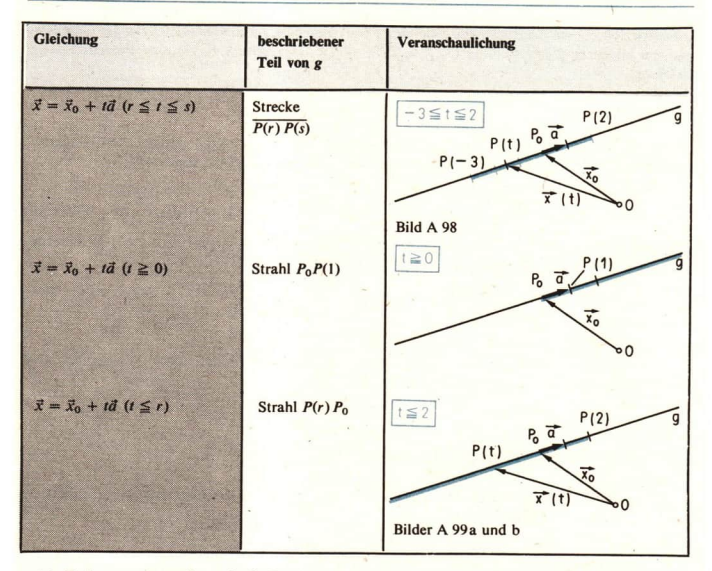

■ 25 Es ist zu untersuchen, ob die Punkte  $P_1\left(2;\frac{10}{3};3\right)$  und

 $P_2$  (3; 0; 8) auf der Strecke  $\overline{AB}$ mit der Gleichung (8)  $\vec{x} = (3-3t)\vec{i} + (5-5t)\vec{j} + 9t\vec{k}$  $(0 \le t \le 1)$  liegen.

1. Schritt: Damit wir eine grobe Vorstellung von der gegenseitigen Lage von  $\overline{AB}$ ,  $P_1$  und  $P_2$  bekommen, tragen wir  $A$ ,  $B$ ,  $P_1$  und  $P_2$  in eine Zeichnung ein ( $\times$  Bild A 100). Die Koordinaten von A und B ermitteln wir dazu aus (8) durch Einsetzen von  $t=0$  bzw.  $t=1$ :

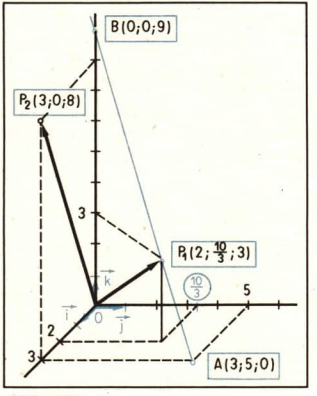

Bild A 100

 $\binom{9}{9}$ 

 $\binom{r}{z_n}$ 

$$
\vec{x} = 0
$$
\n
$$
\vec{x} = 0
$$
\n
$$
\vec{x} = 0
$$
\n
$$
\vec{x} = 0
$$
\n
$$
\vec{A} = (3 - 3 \cdot 0) \vec{i} + (5 - 5 \cdot 0) \vec{j} + 9 \cdot 0 \vec{k} \quad \text{bzw.} \quad \begin{pmatrix} x_A \\ y_A \\ z_A \end{pmatrix} = \begin{pmatrix} 3 - 3 \cdot 0 \\ 5 - 5 \cdot 0 \\ 9 \cdot 0 \end{pmatrix}
$$
\n
$$
\vec{OA} = 3\vec{i} + 5\vec{j}
$$
\n
$$
\text{also } A(3; 5; 0).
$$
\n
$$
\vec{x} = 0
$$
\n
$$
\vec{x} = 0
$$
\n
$$
\vec{x} = 0
$$
\n
$$
\vec{B} = (3 - 3 \cdot 1) \vec{i} + (5 - 5 \cdot 1) \vec{j} + 9 \cdot 1 \vec{k} \quad \text{bzw.} \quad \begin{pmatrix} x_B \\ y_B \\ z_B \end{pmatrix} = \begin{pmatrix} 3 - 3 \cdot 1 \\ 5 - 5 \cdot 1 \\ 9 \cdot 1 \end{pmatrix}
$$
\n
$$
\vec{AB} = 0
$$
\n
$$
\vec{AB} = 0
$$
\n
$$
\vec{AB} = 0
$$

also  $B(0:0:9)$ .

Die Skizze legt als Vermutung nahe:  $P_1$  liegt auf  $\overline{AB}$ ,  $P_2$  liegt nicht auf  $\overline{AB}$ .

2. Schritt: P<sub>1</sub> liegt auf  $\overline{AB}$  genau dann, wenn sein Ortsvektor  $\vec{x} = 2\vec{i} + \frac{10}{2}\vec{j} + 3\vec{k}$  die Gleichung (8) erfüllt, und zwar für einen Wert t zwischen 0 und 1. Wir prüfen, ob das der Fall ist:

Einsetzen von  $\vec{x} = \vec{OP}_1$  in (8) ergibt

(9) 
$$
2\vec{i} + \frac{19}{3}\vec{j} + 3\vec{k} = (3 - 3t)\vec{i} + (5 - 5t)\vec{j} + 9t\vec{k}
$$
 bzw  

$$
\begin{pmatrix} 2 \\ 10 \\ \frac{10}{3} \end{pmatrix} = \begin{pmatrix} 3 - 3t \\ 5 - 5t \\ 9t \end{pmatrix} \begin{matrix} 2x \\ 3x + 3t \\ 5x + 6t \end{matrix} = \begin{pmatrix} 2 & 3 - 3t \\ 10 & 3t \\ 3 & 3t \end{pmatrix}
$$

Der Wert  $t = \frac{1}{2}$  erfüllt alle drei Gleichungen dieses Systems und deshalb auch die Gleichung (9). Dem Punkt P<sub>1</sub> entspricht damit auf der Geraden AB der Parameterwert  $t = \frac{1}{2}$ . Weil außerdem  $t_A = 0 \le \frac{1}{2} \le 1 = t_B$  ist, liegt  $P_1$  auf der Strecke  $\overline{AB}$ .

3. Schritt: Wir prüfen, ob P<sub>2</sub> auf AB liegt. Dazu setzen wir seinen Ortsvektor  $\vec{x} = \vec{OP}_2 = 3\vec{i} + 8\vec{k}$ 

in die Gleichung von AB ein und untersuchen, ob diese Beziehung

$$
(10) \quad 3\vec{i} + 8\vec{k} = (3 - 3t)\vec{i} + (5 - 5t)\vec{j} + 9t\vec{k}
$$

für eine reelle Zahl t erfüllt ist. Wir schreiben dafür

 $\begin{pmatrix} 3 \\ 0 \\ 8 \end{pmatrix} = \begin{pmatrix} 3-3t \\ 5-5t \\ 9t \end{pmatrix}$  bzw.  $\begin{pmatrix} 3=3-3t \\ 0=5-5t \\ 8=9t \end{pmatrix}$ 

 $[0012.54]$ 

Zwar hat jede Gleichung dieses Systems eine Lösung, aber es gibt keine reelle Zahl t, die alle drei Gleichungen gleichzeitig erfüllt (nur solche t erfüllen auch die Gleichung (10)!). Auf AB gibt es folglich keinen Punkt mit dem Ortsvektor  $\vec{x} = 37 + 8\vec{k}$ , d. h.,  $P_2$  liegt nicht auf AB. Auch der zweite Teil unserer Vermutung war richtig.

### Aufgaben

a)  $t = 5$ , b)  $0 \le t \le \frac{5}{2}$ , a) die Strecke  $\overline{EC}$ , b) den Strahl MA,

Hinweis: Verwenden Sie das Bild A 95!

1, Welche Punktmenge beschreibt die 2. M sei der Schnittpunkt der Raum-Gleichung diagonalen des Quaders im Bild A 95.  $\vec{x} = 3\vec{k} + \frac{t}{5}$  (4 $\hat{i}$  + 6 $\hat{j}$ ) für Geben Sie eine Parametergleichung an für

- 
- a)  $t = 3$ ,  $u = 3$  of  $u = 2$  of  $v = 2$  of  $t \le 5$ , d) den Strahl MD!
- 3. Gegeben ist die Gerade g durch die Punkte  $P_1(-1;8;6)$  und  $P_2(11;-1;-9)$ . Untersuchen Sie, ob die folgenden Punkte auf  $g$  liegen!

a)  $P_3$  (3; 5; 1), b)  $P_4$  (-5; 11; 8), c)  $P_5$  (11; -1; 9) (L), d)  $P_6$  (7; 3; -4) (L)

4. Gegeben ist die Gleichung der Bahnkurve eines Punktes  $M(x; y; z)$ :

 $x=5-2t$ ,  $y=-3+2t$ ,  $z=5-t$ .

Ermitteln Sie die Länge der Strecke, die M in dem Zeitintervall von  $t_1 = 0$  bis  $t_2 = 7$ zurücklegt! (L)

# 16 Gleichungen für Geraden einer Ebene

Für Geraden einer Ebene wurden im zurückliegenden Unterricht die folgenden Gleichungen behandelt:

- (11)  $y = mx + n(m, n \in P)$ , genannt Normalform der Geradengleichung,
- (12)  $Ax + By = C(A, B, C \in P, A \text{ und } B \text{ nicht beide gleich 0), genannt allgemeine Geraden$ gleichung.

Wir wollen nun für die Geraden einer Ebene klären, auf welche Weise die verschiedenen Formen der Geradengleichung miteinander zusammenhängen, wie man insbesondere für eine Gerade g nach einer Parametergleichung eine Geradengleichung in Normalform bzw. eine allgemeine Geradengleichung finden kann und umgekehrt.

- 54 Welche der Gleichungen a)  $y = x$ , b)  $y = |x|$ , c)  $|y| = |x|$  und d)  $y^2 = x^2$  beschreiben die gleiche Punktmenge? Begründen Sie Ihre Aussage!
- $\bullet$  55 Für die Gerade g durch den Punkt  $P_0$  (1; -2) mit dem Richtungsvektor  $\vec{a}$  (2; -1) ist

(13) 
$$
\vec{x} = \vec{i} - 2\vec{j} + t(2\vec{i} - \vec{j})
$$
 bzw.  $\begin{pmatrix} x \\ y \end{pmatrix} = \begin{pmatrix} 1 \\ -2 \end{pmatrix} + t \begin{pmatrix} 2 \\ -1 \end{pmatrix}$ 

eine Parametergleichung.

Das entsprechende Gleichungssystem

$$
x=1+2t
$$

$$
y = -2 - t
$$

besteht aus zwei linearen Gleichungen mit den drei Variablen t, x und y. Es läßt sich zu der linearen Gleichung  $x + 2y = -3$  in x und y vereinfachen (Ausschließen von t). Damit ist gezeigt: Wenn die Koordinaten eines Punktes  $P(x; y)$  der Gleichung (13) genügen, dann erfüllen sie auch die Gleichung  $x + 2y = -3$ . Beweisen Sie die Umkehrung dieser Aussage!

Gegeben sei nun eine Parametergleichung  $\vec{x} = \vec{x}_0 + t\vec{a}$  der Geraden g. Gesucht wird für g eine Gleichung der Gestalt<sup>1</sup>) (11) bzw. (12).

Wir schreiben für die Parametergleichung das entsprechende Gleichungssystem

$$
(14) \quad x = x_0 + ta_x
$$

 $y = y_0 + ta_v$ 

mit den Variablen  $t$ , x und y und schließen t aus. Dabei sind zwei Fallunterscheidungen zu beachten.

 $I$ , Fall:  $a_x \neq 0$ , also  $\vec{a} \times \vec{J}$  (Bild A 101 a)

Aus der ersten Gleichung von (14) kann t berechnet und in die zweite Gleichung von (14) eingesetzt werden:

$$
ta_x = x - x_0,
$$

$$
t = \frac{x - x_0}{}
$$

$$
=\frac{x-x_0}{a_x} \xrightarrow{\text{einsetzen}} y = y_0 + \frac{x-x_0}{a_x} a_y
$$

(15) 
$$
y = y_0 + \frac{a_y}{a_x}(x - x_0)
$$

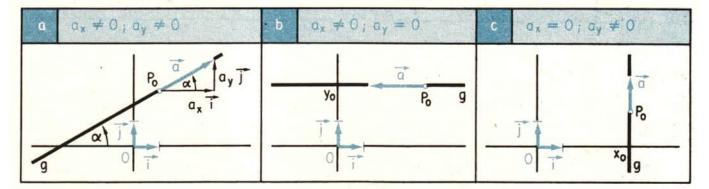

**Bild A 101** 

= tan  $\alpha$  = m ist der Anstieg von g ( $\ge$  Bild A 101 a), und wir können für (15) Der Faktor schreiben

(15a) 
$$
y - y_0 = m(x - x_0)
$$
.

<sup>&</sup>lt;sup>1</sup>) Die Geradengleichungen  $y = mx + n$  und  $Ax + By = C$  nennt man auch vektor- und parameterfreie Gleichungen, weil sie für jede konkrete Gerade nur Zahlen und die Koordinaten x und y der Geradenpunkte enthalten.

Das ist ebenso wie (14) eine Gleichung der Geraden g, denn

- a) nach ihrer Herleitung wird sie erfüllt von den Koordinaten  $x$  und  $y$  eines jeden Punktes von g und
- b) wenn ein Punkt  $P(x; y)$  diese Gleichung (15) bzw. (15a) erfüllt, dann kann stets rückwärts

auf die Gültigkeit des Gleichungssystems (14) geschlossen werden [in (15) ist dann  $\frac{x - x_0}{x - x_0} = t$ zu setzen, und man erhält wieder  $y = y_0 + ta_y$  und  $x = x_0 + ta_x$ ].

Weil die Gleichung (15a) für eine Gerade g nach einem Punkt  $P_0(x_0; y_0)$  und einem Richtungsvektor  $\vec{a}$  (a,; a,) von g aufgeschrieben werden kann, nennt man sie ebenso eine (parameterfreie) Punktrichtungsgleichung der Geraden g.

151 insbesondere *et* mit Hilfe zweier Geradenpunkte *P*<sub>0</sub> und *P*<sub>1</sub> gegeben (*A* Bild A 102):  

$$
\vec{a} = \vec{x}_1 - \vec{x}_0 \quad \text{und damit} \quad m = \frac{a_y}{a_x} = \frac{y_1 - y_0}{x_1 - x_0} \quad \text{(für } x_1 - x_0 \neq 0),
$$

dann schreibt man (15a) als parameterfreie Zweipunktegleichung der Geraden g

(15b) 
$$
y-y_0 = \frac{y_1 - y_0}{x_1 - x_0} (x - x_0).
$$

Die Gleichungen (15), (15a) und (15b) können stets in der Normalform leichungen (15), (15a) und (15b) können s<br>y = mx + (y<sub>o</sub> – mx<sub>o</sub>) bzw. y = mx + n

geschrieben werden (m ist der Anstieg, P  $(0; n)$  der Schnittpunkt von g mit der y-Achse,  $\nearrow$  Bild A 103).

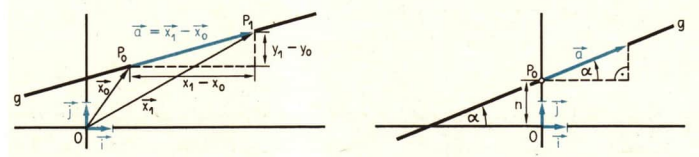

Bild A 102 Bild A 103

Gesondert hingewiesen sei noch auf den *möglichen Spezialfall*  $a_x \neq 0$  und  $a_y = 0$ , also  $\vec{a} \parallel \vec{\tau}$ ( $\geq$  Bild A 101b). Für diese Geraden ist  $m = 0$ , und (15a) geht über in

(16)  $y = y_0$  für jeden Wert von x.

2. Fall:  $a_x = 0$  und  $a_y \neq 0$  (  $\geq$  Bild A 101c)

In diesem Falle vereinfacht sich das Gleichungssystem (14) zu

$$
x = x_0
$$

$$
y = y_0 + ta_y.
$$

Während y genauso wie t jeden reellen Wert annimmt, ist stets  $x = x_0$ . Auch hier kann man durch Rückwärtsschließen zeigen, daß

(17)  $x = x_0$  für jeden Wert von y

eine Gleichung für  $g$  ist. Sie kann nicht in Normalform geschrieben werden, wird aber von der

allgemeinen Geradengleichung  $Ax + By = C$  erfaßt ( $A \ne 0, B = 0$ ). Der Fall  $a_r = 0$  und  $a_v = 0$  kann nicht auftreten, weil  $\vec{a}$  als Richtungsvektor stets von  $\vec{o}$  verschieden ist.

### Damit haben wir gefunden:

Für Geraden einer Ebene läßt sich stets aus einer Parametergleichung eine parameterfreie Gleichung herleiten. Mit Hilfe der parameterfreien Punktrichtungsgleichung bzw. einer Zweipunktegleichung oder der Gleichung  $x = x_0$  kann für Geraden einer Ebene auch ohne den Umweg über eine Parametergleichung eine parameterfreie Gleichung aufgestellt werden.

**m** 26 Gesucht ist eine parameterfreie Gleichung der Geraden g mit  $\vec{x} = \vec{x}_0 + t\vec{a}$ , wenn g durch  $P_0$  (2; 1) geht und den Richtungsvektor  $\vec{a}$  (2; 0) hat.

Aus<br>  $\vec{x} = (x_0 \vec{i} + y_0 \vec{j}) + t(a_x \vec{i} + a_y \vec{j})$ <br>  $= 2\vec{i} + \vec{j} + 2t\vec{i}$ 

$$
x=2+2t
$$

 $\nu = 1$ 

Aus<br>  $\vec{x} = (x_0 \vec{t} + y_0 \vec{j}) + t(a_x \vec{t} + a_y \vec{j})$ <br>  $= 2\vec{t} + \vec{j} + 2t\vec{i}$ <br>  $= 6, d. h. \vec{a} \parallel \vec{t}$ , und g ist parallel zur<br>  $x$ -Achse.<br>
Also ist  $y = y_0$  für alle Punkte von g.

Ergebnis:  $v = 1$  ist eine Gleichung für g.

 $\Box$  27 Gesucht ist eine parameterfreie Gleichung der Geraden g mit  $\vec{x} = \vec{x}_0 + t\vec{a}$ , wenn g durch den Punkt  $P_0$  (2; 1) geht und den Richtungsvektor  $\vec{a}$  (0; 2) hat.

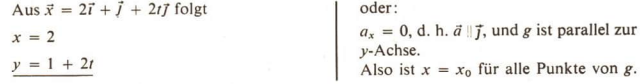

Ergebnis:  $x = 2$  ist eine Gleichung für g.

 $\blacksquare$  28 Gesucht ist eine parameterfreie Gleichung der Geraden g mit  $\vec{x} = \vec{x}_0 + t\vec{a}$ , wenn g durch  $P_0$  (2; 1) geht und den Richtungsvektor  $\vec{a}$  (2; 3) hat.

Aus  $\vec{x} = 2\vec{i} + \vec{j} + t(2\vec{i} + 3\vec{j})$ bzw.  $\begin{pmatrix} x \\ y \end{pmatrix} = \begin{pmatrix} 2 + 2t \\ 1 + 3t \end{pmatrix}$  folgt<br>  $x = 2 + 3t$ <br>  $\therefore$  Also kann eine Punktrichtungsgleit<br>
chung (15a) aufgestellt werden:  $y = 1 + 3t$ ,  $y - 1 = \frac{3}{2}(x - 2)$ Ausschließen von t: Adassemboli von i.<br> $y = \frac{3}{2}x - 2$ 2<br>  $x - 2y = 4.$ <br>  $3x - 2y = 4.$ 

Ergebnis:  $y = \frac{3}{2}x - 2$  oder  $3x - 2y = 4$  ist eine Gleichung für g.

39 Gesucht ist eine parameterfreie Gleichung der Geraden g, die durch P<sub>0</sub> (27:34) und  $P_1(-3; -6)$  geht.

$$
\begin{array}{c|c}\n\text{In } \vec{x} = \vec{x}_0 + t\vec{a} \text{ ist} \\
\vec{a} = \vec{x}_1 - \vec{x}_0, \\
\begin{pmatrix} a_x \\ a_y \end{pmatrix} = \begin{pmatrix} x_1 - x_0 \\ y_1 - y_0 \end{pmatrix} = \begin{pmatrix} -3 - 27 \\ -6 - 34 \end{pmatrix} \\
\text{and damit} \\
\begin{pmatrix} x \\ y \end{pmatrix} = \begin{pmatrix} 27 - 30t \\ 34 - 40t \end{pmatrix}.\n\end{array}
$$
\n
$$
\begin{array}{c|c}\n\text{Als} & \text{Als} \\
\text{glelici} \\
y \\
\text{Daraus folgt} \\
x = 27 - 30t \\
4x - 3y = 4 \cdot 27 + (-3) \cdot 34\n\end{array}
$$
\n
$$
\begin{array}{c|c}\n\text{Ars} \\
\text{Brs} \\
\text{Brs} \\
\text{Ars} \\
\text{Erebbnis: } 4x - 3y = 6\n\end{array}
$$

 $:1:$ 

 $\pm x_{1}$ .

o kann direkt in die Zweipunktechung (15b) eingesetzt werden:

$$
y - 34 = \frac{-6 - 34}{-3 - 27} (x - 27)
$$
  
\n
$$
y - 34 = \frac{-40}{-30} (x - 27)
$$
  
\n
$$
y - 34 = \frac{4}{3} (x - 27)
$$
  
\n
$$
3y - 3 \cdot 34 = 4x - 4 \cdot 27
$$
  
\n
$$
4x - 3y = 6
$$

Abschließend kommen wir auf die eingangs gestellte Frage zurück.

Offen geblieben ist, ob man für jede Gerade g nach einer allgemeinen Gleichung  $Ax + By = C$ für g bzw. nach der Normalform  $y = mx + n$  ihrer Geradengleichung eine Parametergleichung aufstellen kann. Das ist sicher so. Zum Aufstellen einer Parametergleichung für g benötigt man ja lediglich die Koordinaten zweier Punkte von g, und die lassen sich mit Hilfe der gegebenen parameterfreien Gleichung ermitteln [z. B.  $P_0(0; y_0)$  und  $P_1(x_1; 0)$  für nichtachsenparallele Geraden].

Bei Herleitungen allgemeiner Art kann man so vorgehen:

a) Wenn g gegeben ist durch  $Ax + By = C$ ,  $B \ne 0$ , dann ist  $y = -\frac{A}{B}x + \frac{C}{B}$ .<br>Also geht g durch  $P_0\left(0; \frac{C}{B}\right)$ , hat den Anstieg  $m = \frac{a_y}{a_x} = \frac{-A}{B}$  und  $\vec{a} = B\vec{\imath} - A\vec{\jmath}$  ist ein

Richtungsvektor von g.

Ergebnis:

 $70$ 

$$
\vec{x} = \begin{pmatrix} 0 \\ C \\ \hline B \end{pmatrix} + t \begin{pmatrix} B \\ -A \end{pmatrix}
$$
ist eine Parametergleichung für g

b) g sei gegeben durch  $Ax + By = C$ ,  $A \ne 0$ ,  $B = 0$ . Dann ist

$$
x = \frac{C}{A} = \text{const.},
$$
d. h., g geht z. B. durch  $P_0\left(\frac{C}{A}, 0\right)$  und hat  $\vec{j}$  zum Richtungsvektor.

**Lrgebnis** 

$$
\vec{x} = \begin{pmatrix} \frac{C}{A} \\ 0 \end{pmatrix} + t \begin{pmatrix} 0 \\ 1 \end{pmatrix}
$$
ist eine Parametergleichung für g.
- 56 Die Gerade g mit der Gleichung  $2x 3y = 6$  geht durch  $P_0(0; -2)$  und hat wegen  $m = \frac{a_y}{a_x} = \frac{2}{3}$  den Vektor  $\vec{a}(3; 2)$  zum Richtungsvektor.
	- a) Veranschaulichen Sie in einer Zeichnung P<sub>o</sub>, m, ä und g! Stellen Sie eine Parametergleichung für g auf!
	- b) Geben Sie einen weiteren Punkt sowie einen weiteren Richtungsvektor von g an! Schreiben Sie alle Parametergleichungen auf, die Sie mit Hilfe dieser Punkte und Richtungsvektoren aufstellen können! (Stellen Sie vorher fest, wieviel Gleichungen das sein können!)

Zusammenfassung

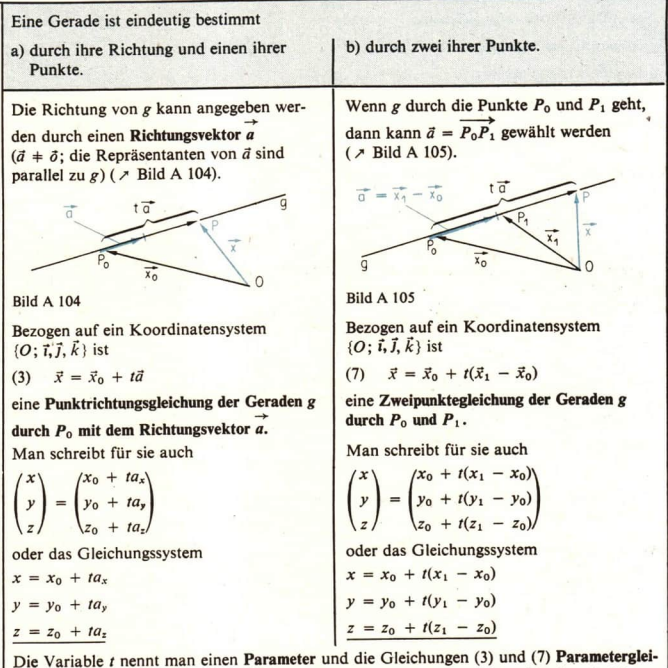

chungen von g. Wenn keine Beschränkung für t angegeben ist, dann durchläuft t die Menge der reellen Zahlen. Mit Hilfe von Beschränkungen für t können Strahlen, Strecken oder Punkte festgelegt werden ( > Seite 63f.).

Für Geraden einer Ebene mit dem Koordinatensystem  $\{O; \vec{t}, \vec{J}\}$  kann zu parameterfreien Gleichungen übergegangen werden ( $\geq$  Seite 68):

Punktrichtungsgleichung:  $y - y_0 = m(x - x_0)$ 

$$
m = \frac{a_y}{a_x}
$$
 Anstieg von g,  $a_x \neq 0$ 

Zweipunktegleichung:

$$
y - y_0 = \frac{y_1 - y_0}{x_1 - x_0} (x - x_0)
$$
  

$$
m = \frac{y_1 - y_0}{x_0 + x_0} \text{Area over } x \text{ and } y \text{ is}
$$

$$
m = \frac{y_1 - y_0}{x_1 - x_0}
$$
 Anstieg von g,  $x_0 \neq x_1$ 

Normalform der Geradengleichung.  $y = mx + n$ 

g ist parallel zur x-Achse:  $y = y_0$ 

g ist parallel zur y-Achse:  $x = x_0$ 

Jede dieser Gleichungen kann in der allgemeinen Form einer Geradengleichung geschrieben<br>werden:

 $Ax + By = C$ , A und B nicht beide 0, also  $A^2 + B^2 = 0$ .

Graphische Übersicht:

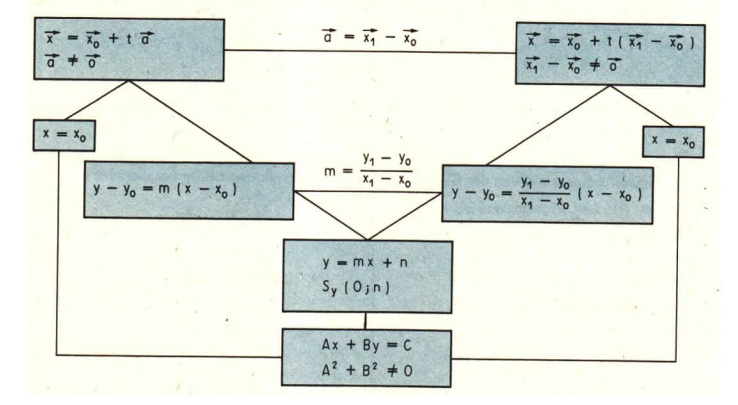

### Analytische Geometrie der Geraden  $A$

#### Aufgaben

Geben Sie eine parameterfreie Gleichung der Geraden  $\vec{x} = \vec{x}_0 + t\vec{a}$  für folgende  $\vec{x}_0$  und  $\vec{a}$  an! Welchen Anstieg hat diese Gerade?

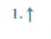

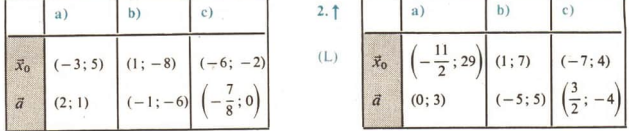

Stellen Sie die Punktrichtungsgleichung der Geraden durch den Punkt  $P_0$  und mit dem 3. Anstieg m auf!

a) 
$$
P_0 (0; -1, 5)
$$
 b)  $P_0 (3; 4)$  c)  $P_0 (-6; -6)$  d)  $P_0 (0; -4)$   
\n $m = -3$   $m = 2, 5$   $m = 1$   $m = 0$ 

Stellen Sie eine Gleichung der Geraden auf, die durch den Ursprung und durch den Punkt P geht!

- 5.  $\nmid$  a)  $P\left(\frac{1}{4}, \frac{1}{2}\right)$  b)  $P(a; -a)$ a)  $P(3; 4)$  b)  $P(-2; 3)$  $4.1$
- Bestimmen Sie die Lage der Punkte  $P_1(-3; 0)$ ,  $P_2(0; -7)$ ,  $P_3(-7; 0)$ ,  $P_4(-1; 3)$  und 6.  $P_5(-1; 4)$  bezüglich der Geraden durch die Punkte A (3; 5) und B (1; 4)!
- Veranschaulichen Sie die Geraden mit den folgenden Gleichungen! Bestimmen Sie den 7. Anstieg m und einen Richtungsvektor der Geraden! Geben Sie für jede Gerade eine Parametergleichung an!

a)  $y + x = 1$  b)  $y - x = 0$ , c)  $8x + 3y + 2 = 0$  d)  $x + 2y - 17 = 0$ e)  $x + y = 0$  f)  $2x + 5y = 0$  g)  $x + 4 = 0$  h)  $y - 4 = 0$ 

#### Lagebeziehung zwischen Geraden einer Ebene 17

· 57 Gegeben ist das Gleichungssystem

$$
9x - 3y = 6
$$

$$
6x + 3y = 1.
$$

a) Zeichnen Sie die Geraden  $g$  und  $h$  mit der Gleichung

 $g: 9x - 3y = 6$  bzw.  $h: 6x + 3y = 1$ 

in einer Ebene mit dem Koordinatensystem  $\{O; \vec{t}, \vec{J}\}$ ! Lesen Sie aus der Zeichnung näherungsweise die Koordinaten des Schnittpunktes S der beiden Geraden ab!

b) Berechnen Sie die Lösung [x; y] des Gleichungssystems! Welcher Zusammenhang besteht zwischen dieser Lösung und dem Punkt S? (L)

• 58 Bestimmen Sie die gegenseitige Lage von  $g$  und  $h$ !

a) g:  $x - 3y = 9$  b) g:  $x - 3y = 9$  c) g:  $x - 3y = 9$  $h: 2x - 3y = 12$   $h: 3x - 9y = 9$   $h: 2x - 6y = 18$ 

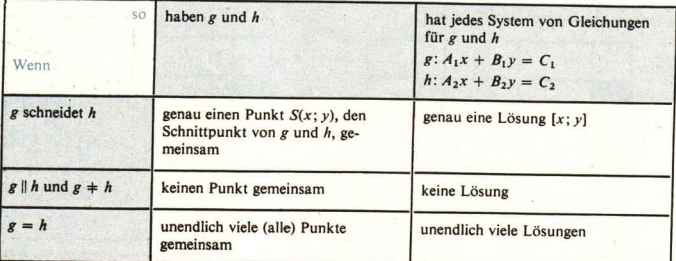

Aus dem bisherigen Unterricht wissen wir über die gegenseitige Lage zweier Geraden einer Ebene folgendes:

Anhand dieser Tabelle können wir die gegenseitige Lage zweier Geraden einer Ebene auch dann feststellen, wenn sie durch Parametergleichungen gegeben sind (Übergang zu parameterfreien Gleichungen).

30 Welche gegenseitige Lage haben die Geraden mit den Gleichungen

g: 
$$
y = \frac{1}{3}x + \frac{10}{3}
$$
 bzw. h:  $\vec{x} = t(3\vec{i} - \vec{j})$ ?

Lösung: Wir suchen eine parameterfreie Gleichung für h auf:

 $\vec{x} = t(3\vec{i} - \vec{J})$  bzw.  $\begin{pmatrix} x \\ y \end{pmatrix} = t \begin{pmatrix} 3 \\ -1 \end{pmatrix}$  bzw.  $\begin{array}{c} x = 3t \\ y = -t \end{array}$  bzw.  $y = -\frac{1}{3}x$ . Das Gleichungssystem

$$
y = \frac{1}{3}x + \frac{11}{3}
$$

$$
y = -\frac{1}{3}x
$$

$$
2y = \frac{10}{3}
$$

$$
y = \frac{5}{3}
$$

$$
5 = 1
$$

**Addition beider Gleichungen** 

wird gelöst:

Berechnen des zugehörigen x-Wertes  $\frac{1}{3} = -\frac{1}{3}x$ 

$$
x = -5
$$

Probe (Einsetzen in die Ausgangsgleichungen):

 $g: \frac{5}{3} = -\frac{5}{3} + \frac{10}{3}$  h:  $\frac{5}{3} = -\frac{1}{3} \cdot (-5)$  (beide Aussagen sind wahr). Anfertigen einer Skizze ( $\ge$  Bild A 106). Der Punkt  $S\left(-5;\frac{5}{3}\right)$  entspricht dem Wert  $t = -\frac{5}{3}$  in der Rechnung und der Skizze.

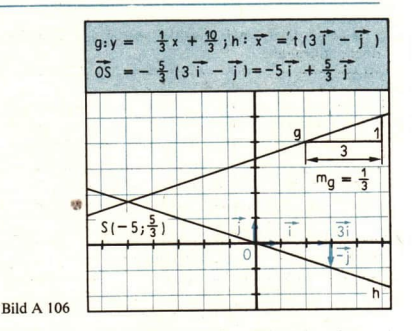

31 Welche gegenseitige Lage haben die Geraden mit den Gleichungen

 $g: \quad \vec{x} = 6\vec{i} + t(-3\vec{i} + 4\vec{j})$  und  $h: \quad \vec{x} = 4\vec{j} + u(3\vec{i} - 4\vec{j})$ ?

Lösung:

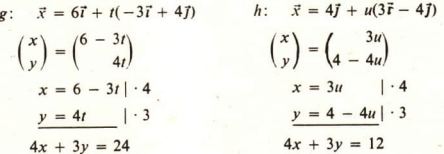

Das Gleichungssystem aus diesen beiden Gleichungen hat keine Lösung. Es ist  $g \parallel h$ und  $p \neq h$ .

Der Rechenaufwand für die Ermittlung der gegenseitigen Lage zweier Geraden kann eingeschränkt werden, weil man oft schon durch einen Vergleich der gegebenen Gleichungen feststellen kann, ob die Geraden parallel sind oder nicht ( Auftrag A 59). Falls die betreffenden Geraden einander schneiden, berechnet man die Koordinaten der Schnittpunkte wie bisher.

• 59 Gegeben seien die Geraden g:  $y = m_1x + n_1$  und h:  $y = m_2x + n_2$ .

**Beweisen Sie** 

- a)  $g \parallel h$  und  $g \neq h$  genau dann, wenn  $m_1 = m_2$  und  $n_1 \neq n_2$ ,
- b)  $g = h$  genau dann, wenn  $m_1 = m_2$  und  $n_1 = n_2!$
- c) Lösen Sie nun nochmals den Auftrag A 58 von Seite 73!
- 60 Stellen Sie eine Gleichung für die Parallele zu g durch den Punkt A auf! (L)
	- a) g:  $y = x + 7$ ,  $A(-1; 2)$  b) g:  $y = -4x 3$ ,  $A(5; -2)$ d)  $g: y = 4, A(-3; -1)$ c)  $g: x = -2, A(2; 1)$

Aus dem Ergebnis des Auftrags 59 ergibt sich ein Vergleichsverfahren für Geraden, die durch Parametergleichungen

(18)  $g: \vec{x} = \vec{x}_0 + t\vec{a}$  bzw.  $h: \vec{x} = \vec{x}_1 + u\vec{b}$ gegeben sind:  $g \parallel h$  genau dann, wenn ihre Anstiege  $m_a$  und  $m_b$  gleich sind, d. h., wenn

$$
\frac{a_y}{a_x} = \frac{b_y}{b_x} \quad \text{bzw.} \quad a_y : a_x = b_y : b_x
$$

gilt. Das ist der Fall für  $\vec{b} = r\vec{a}$  ( $r \ne 0$ ), also für  $\vec{a} \parallel \vec{b}$  ( $\ge$  Bild A 107).

 $g = h$  genau dann, wenn  $g \parallel h$  und wenn die Geraden g und h alle Punkte gemeinsam haben. u. a. den Punkt  $P_1$ . Es ist dann  $\vec{a} \parallel \vec{b}$ , und der Ortsvektor  $\vec{x}_1$  von  $P_1$  genügt auch der Gleichung für g:

 $\vec{x}_1 = \vec{x}_0 + t\vec{a}$ .

Das ist jedoch gleichbedeutend mit

$$
\vec{x}_1 - \vec{x}_0 = t\vec{a},
$$

d. h. mit  $\vec{x}_1 = \vec{x}_0$  oder mit  $\vec{x}_1 - \vec{x}_0 \parallel \vec{a}$ .

- · 61 Formulieren Sie das soeben erarbeitete Vergleichsverfahren als mathematische Aussage ( $\ge$   $\bullet$  59)!
- 62 Wenden Sie dieses Vergleichsverfahren auf die Geraden g und h des Beispiels A 31 an! Veranschaulichen Sie  $g$  und  $h$ ! Zeichnen Sie nach den in (18) gewählten Bezeichnungen die Vektoren  $\vec{a}$ ,  $\vec{b}$  und  $(\vec{x}_1 - \vec{x}_0)$  ein!

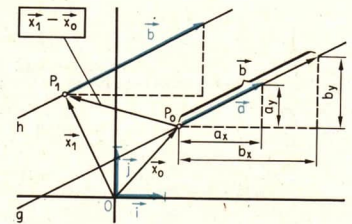

Aufgaben

**Bild A 107** 

Stellen Sie die gegenseitige Lage der Geraden mit folgenden Gleichungen fest, und bestimmen Sie gegebenenfalls ihren Schnittpunkt! Kontrollieren Sie Ihr Ergebnis durch eine Zeichnung!

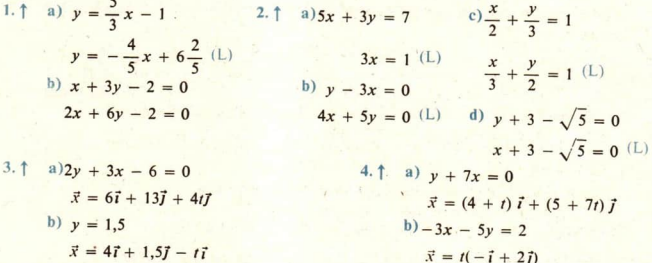

In Formelsammlungen findet man für Geraden einer Ebene die sogenannte Achsenab-5. schnittsgleichung  $\frac{x}{a} + \frac{y}{b} = 1$  ( $\ge$  Tabellen und Formeln, Ausgabe 1973, Seite 51). In welchen Punkten S<sub>x</sub> bzw. S<sub>y</sub> schneidet eine Gerade g mit der Gleichung  $\frac{x}{a} + \frac{y}{b} = 1$ die Koordinatenachsen? Geben Sie für a und b eine geometrische Interpretation an! Welche Bedeutung haben |a| und |b|, und welche die Vorzeichen von a und  $b$ ? (L)

6. Schreiben Sie die folgenden Geradengleichungen als Achsenabschnittsgleichungen! Veranschaulichen Sie die jeweilige Gerade mit Hilfe der Achsenabschnitte a und b!

a)  $x + 2y = 6$  (L) b)  $3x - y + 6 = 0$  c)  $4x - 5y = 20$  d)  $x + 4y + 4 = 0$ 

- 7. Weisen Sie nach, daß die Punkte  $A(-2, -2)$ ,  $B(-3, 1)$ ,  $C(7, 7)$  und  $D(3, 1)$  Eckpunkte eines Trapezes sind!
- 8. Gegeben sind die Punkte  $A(2; 3)$ ,  $B(14; 8)$  und  $C(21; 32)$ .
	- a) Bestimmen Sie den Punkt D des Parallelogramms ABCD als Schnittpunkt der Geraden AD und CD!
	- b) Bestimmen Sie den Mittelpunkt von ABCD! Geben Sie mehrere Lösungswege an!
- 9. Für welche Werte von k und l haben die Geraden  $kx + 8y + l = 0$  und  $2x + ky 1 = 0$ a) einen Punkt, b) keinen Punkt, ©) alle Punkte gemeinsam?

# 18 Lagebeziehung zwischen Geraden im Raum

Es sollen nun Geraden des Raumes auf ihre gegenseitige Lage untersucht werden, wobei wir davon ausgehen, daß sie durch Gleichungen gegeben sind. Es sind zwei Fragen zu klären:

- 1. Welche Lage können zwei Geraden des Raumes zueinander haben?
	- 2. Wie kann man die gegenseitige Lage zweier Geraden des Raumes anhand ihrer Gleichungen ermitteln?

Im Raum können zwei Geraden g und h in ein und derselben Ebene liegen. Es gibt jedoch auch Geraden, für die das nicht zutrifft.

- - a) die die Gerade OA schneiden,
	-
	-
	- d) die mit OA nicht in ein

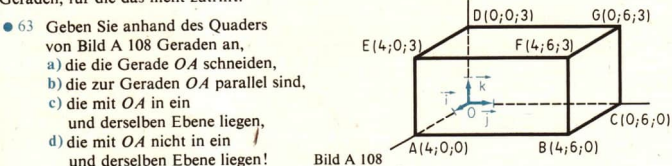

Geraden g und h des Raumes nennt man windschief zueinander genau dann, wenn es für sie keine Ebene gibt, der sie beide angehören. Beispielsweise ist im Bild A 108 die Gerade OA windschief zu BF.

Geraden g und h des Raumes sind parallel zueinander bzw. schneiden einander genau dann, wenn es eine solche gemeinsame Ebene gibt und g und h dort parallel sind bzw. einander schneiden. Für die Untersuchung der gegenseitigen Lage von g und h stehen uns nur Parametergleichungen zur Verfügung. Gegeben seien

 $g: \quad \vec{x} = \vec{x}_0 + t\vec{a}$  und  $h: \quad \vec{x} = \vec{x}_1 + u\vec{b}$ .

Die Geraden g und  $h$  haben einen gemeinsamen Punkt S genau dann,

- wenn S bzw. sein Ortsvektor  $\vec{x} = \vec{OS}$  sowohl die Gleichung für g als auch die für h erfüllt,
- d. h.,<br>- wenn es einen Parameterwert ts gibt, so daß  $\overrightarrow{OS} = \overrightarrow{x_0} + t_s\overrightarrow{a}$ , und einen Parameterwert us, so daß  $\overrightarrow{OS} = \overrightarrow{x}_1 + u_5 \overrightarrow{b}$  ist, d. h.,

#### A Analytische Geometrie der Geraden 78

- wenn die Gleichung  $\vec{x}_1 + u_5 \vec{b} = \vec{x}_0 + t_5 \vec{a}$  für mindestens ein Wertepaar  $t_s$  und  $u_s$  erfüllt ist. d. h.,

- wenn

$$
(19) \quad \vec{x}_1 - \vec{x}_0 = t_s \vec{a} - u_s \vec{b}
$$

gilt, wenn also  $\vec{x}_1 - \vec{x}_0$  eine Linearkombination von  $\vec{a}$  und  $\vec{b}$  ist.

Die Frage nach der Existenz gemeinsamer Punkte von  $g$  und  $h$  ist folglich gleichbedeutend mit der Frage nach der Lösbarkeit der Gleichung (19), also nach der Zerlegbarkeit von  $\vec{x}_1 - \vec{x}_0$ nach ä und b. Folgende Fälle können auftreten:

Fall 1:  $\vec{a} \nparallel \vec{b}$ , und  $\vec{x}_1 - \vec{x}_0$  ist Linearkombination von  $\vec{a}$  und  $\vec{b}$  ( $\triangleright$  Bild A 109),

Fall 2:  $\vec{a} \nparallel \vec{b}$ , und  $\vec{x}_1 - \vec{x}_0$  ist keine Linearkombination von  $\vec{a}$  und  $\vec{b}$  (  $\geq$  Bild A 110),

Fall 3:  $\vec{a} \parallel \vec{b}$  und  $\vec{x}_1 - \vec{x}_0 \parallel \vec{a}$  (  $\vec{B}$  Bild A 111).

Fall 4:  $\vec{a} \parallel \vec{b}$  und  $\vec{x}_1 - \vec{x}_0 \parallel \vec{a}$  (  $\triangleright$  Bild A 112).

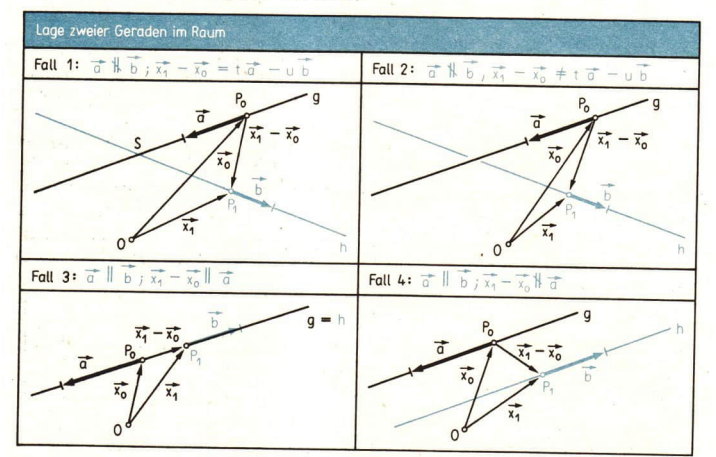

**Bilder A 109, A 111** 

**Bilder A 110, A 112** 

- Da  $\vec{x}_1 \vec{x}_0$  zerlegbar ist nach  $\vec{a}$  und  $\vec{b}$  und  $\vec{a} \nparallel \vec{b}$ , sind das drei Vektoren einer Ebene.  $zu$  1: und die Koeffizienten  $t_s$  und  $-u_s$  sind als Koordinaten von  $\vec{x}_1 - \vec{x}_0$  bezüglich der Basis  $\{\vec{a}, \vec{b}\}$  eindeutig bestimmt ( $\nearrow$  Seite 36, Satz 1). Es gibt deshalb genau einen gemeinsamen Punkt S von g und  $h$ . Er entspricht auf g dem Parameterwert  $t_s$  und auf  $h$  dem Parameterwert  $u_s$ .
- Wenn  $\vec{x}_1 \vec{x}_0$  keine Linearkombination von  $\vec{a}$  und  $\vec{b}$  ist, dann hat die Gleichung (19)  $zu<sub>2</sub>$ : keine Lösung, und damit haben g und h keinen gemeinsamen Punkt. Wegen  $\vec{a} \nparallel \vec{b}$  sind g und  $h$  auch nicht parallel zueinander. Also ist  $g$  windschief zu  $h$ .

zu 3:  $\vec{a} \parallel \vec{b}$  und  $\vec{x}_1 - \vec{x}_0 \parallel \vec{a}$  bedeutet, daß es Zahlen r und q gibt, für die gilt  $\vec{b} = r\vec{a}(r + 0)$ und  $\bar{x}_1 - \bar{x}_0 = q\bar{q} (q \pm 0)$ . Wir setzen das in (19) ein und formen um:

 $q\vec{a} = (t_s - u_s r) \vec{a}$ 

bzw.

 $(q-t<sub>S</sub>+u<sub>S</sub>r)\vec{a}=\vec{o}.$ 

Weil  $\vec{a}$  +  $\vec{o}$  ist, muß gelten

 $q-t_s+u_s r=0$  bzw.  $t_s=q+u_s r$ .

In diesem Falle entspricht jedem Parameterwert  $u_s$  ein  $t_s$ , d. h., jeder Punkt von h liegt auf g und umgekehrt. Es ist  $g = h$ .

### zu 4: Wegen  $\vec{a} \parallel \vec{b}$  ist  $\vec{b} = r\vec{a}$  ( $r \ne 0$ ). Die Gleichung (19) geht damit über in die Gleichung

$$
\vec{x}_1 - \vec{x}_0 = (t_s - u_s r) \, \vec{a}
$$

- a) Wenn  $\vec{x}_1 \vec{x}_0 + \vec{o}$  ist, dann steht diese Gleichung im Widerspruch zur Voraussetzung  $\vec{x}_1 - \vec{x}_0 \nparallel \vec{a}$ . In diesem Fall ist (19) nicht lösbar, und g und h haben keinen gemeinsamen Punkt. Da ihre Richtungsvektoren parallel sind, ist  $g \parallel h, g \neq h$ .
- b) Aus  $\vec{x}_1 \vec{x}_0 = \vec{o}$  folgt  $t_s u_s r = 0$ . Diese Gleichung hat unendlich viele Lösungen. Die Geraden g und h gehen durch den Punkt  $P_1 = P_0$ , und ihre Richtungsvektoren sind parallel; es ist  $g = h$ .

In allen vier Fällen kann man sich überlegen, daß auch die Umkehrung gilt. Auf die gegenseitige Lage von Geraden im Raum kann deshalb nach folgender Übersicht geschlossen werden:

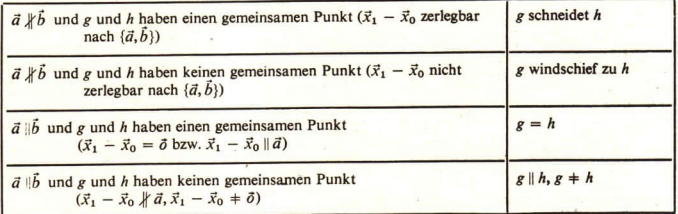

**m 32 Festzustellen ist die gegenseitige Lage der Geraden** 

 $g: \quad \vec{x} = 4\vec{i} + t\vec{j} \text{ and } h: \quad \vec{x} = 6\vec{j} + 3\vec{k} + u(4\vec{i} - 3\vec{k}).$ 

Lösung: Vergleich der Richtungsvektoren:  $\vec{J} \nparallel 4\vec{t} - 3\vec{k}$ , also  $g \nparallel h, g \neq h$ . Es muß nun geprüft werden, ob  $g$  und  $h$  einen gemeinsamen Punkt haben. Für einen solchen Punkt muß gelten

 $4\vec{i} + t\vec{j} = 6\vec{j} + 3\vec{k} + u(4\vec{i} - 3\vec{k}).$ 

Diese Gleichung wird auf Lösbarkeit geprüft. Dazu schreiben wir sie um:

 $\begin{pmatrix} 4 & 4 \\ t & 1 \end{pmatrix} = \begin{pmatrix} 4u & 1 \\ 6 & 1 \end{pmatrix}$  bzw.  $t = 6$  $\begin{pmatrix} 3 & -3u & 0 \end{pmatrix}$   $\begin{pmatrix} 3 & -3u & 0 \end{pmatrix}$  $t=6$ .

Die Parameterwerte  $t = 6$  und  $u = 1$  genügen allen drei Gleichungen des Systems und damit auch der Ausgangsgleichung.

Wir berechnen die Koordinaten des Schnittpunktes S zur Kontrolle auf zweierlei Weise:

$$
\vec{x} = OS = 4\vec{i} + t\vec{j} = 4\vec{i} + 6\vec{j}, \quad S(4; 6; 0),
$$
\n
$$
\vec{x} = OS = 6\vec{j} + 3\vec{k} + u(4\vec{i} - 3\vec{k})
$$
\n
$$
= 6\vec{j} + 3\vec{k} + 1 \cdot (4\vec{i} - 3\vec{k}) = 4\vec{i} + 6\vec{j}, \quad S(4; 6; 0).
$$

Die Geraden können in einer Skizze veranschaulicht werden ( $\lambda$  Bild A 108,  $g = AB$ <br>und  $h = GB$ ).

**F** 33 Festzustellen ist die gegenseitige Lage der Geraden  $e$ :  $\vec{x} = 4\vec{r} + 3\vec{k} + t(6\vec{r} - 4\vec{r})$  und  $\vec{k}$ .  $\vec{x} = 6$ 

 $\vec{x} = 4\vec{i} + 3\vec{k} + t(6\vec{j} - 4\vec{i})$  und  $\vec{h}$ :  $\vec{x} = 6\vec{j} + 3\vec{k} + u(2\vec{i} - 3\vec{j}).$ 

*Lösung:* Vergleich der Richtungsvektoren:  $6J - 4\bar{i} = -2(2\bar{i} - 3\bar{j})$ , also  $6\bar{j} - 4\bar{i}||2\bar{i} - 3\bar{j}$ <br>und damit g || h oder sogar g = h. Gibt es gemeinsame Punkte von g und h? Für sie<br>müßte gelten

 $\begin{pmatrix} 4 - 4t \\ 6t \end{pmatrix} = \begin{pmatrix} 2u \\ 6 - 3u \end{pmatrix}$  bzw.  $\begin{pmatrix} 4 - 4t = 2u \\ 6t = 6 - 3u \end{pmatrix}$  $3 \t3 \t3 \t3 = 3$  $u=2-2t$ 

Jeder Punkt von g liegt auf h und umgekehrt (wenn dem Punkt P auf g der Parameter-<br>wert t entspricht, dann entspricht dem Punkt P auf h der Wert  $u = 2 - 2t$ ).<br>Veranschaulichung in einer Skizze:  $g = h = EG$  im Bild A 108. E ent

Im Gegensatz zur Ebene kann im Raum eine Gerade nicht durch nur eine parameterfreie Gleichung angegeben werden, sondern nur durch ein System von zwei linearen Gleichungen mit den Variablen  $x$ ,  $y$  und  $z$ . Warum das so i

34 Für die Gerade AG des Quaders im Bild A 108 suchen wir eine parameterfreie Glei-<br>chung.

Lösung: Eine Parametergleichung für AG ist

$$
\vec{x} = \vec{x}_A + t \cdot \vec{AC}, \text{ also}
$$
\n
$$
\vec{x} = 4\vec{t} + t(-4\vec{t} + 6\vec{y} + 3\vec{k}) \text{ bzw.}
$$
\n
$$
\begin{pmatrix} x \\ y \\ z \end{pmatrix} = \begin{pmatrix} 4 - 4t \\ 6t \\ 3t \end{pmatrix} \text{ order } y = 6t
$$
\n
$$
x = 3t
$$

Wir schließen t aus:

$$
x = 4 - 4t
$$
  
\n $y = 6t$   
\n $y = 6t$   
\n $x = 4 - 4t$   
\n $y = 3t$   
\n $y = 3t$   
\n $y = 2t$   
\n $y = 2t$   
\n $y = 2t$   
\n $y = 4 - 4t$   
\n $y = 4 - 4t$   
\n $y = 4 - 4t$ 

(20)  $3x + 2y = 12$  und  $y - 2z = 0$  und  $3x + 4z = 12$ 

Versucht man weiter, aus diesen drei Gleichungen eine der drei Variablen x, y und <sup>z</sup> auszuschließen, dann erhält man nichts Neues [vgl. mit (20)]:

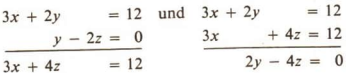

Welche dieser drei Gleichungen ist nun eine Gleichung der Geraden AG? Um diese Frage beantworten zu können, untersuchen wir zunächst die entgegengesetzte Frage, nämlich: Welche Punkte P(x; y; z) des Raumes werden durch nur eine der drei Gleichungen (20) beschrieben?

### $3x + 2y = 12$ :

In der xy-Ebene ist das eine Gleichung der Geraden  $AC$  ( $\neq$  Bild A 113). Für alle Punkte der xy-Ebene ist  $z = 0$ . Die Variable z geht in die Gleichung nicht ein. Mit dem Punkt  $P_0$  (x<sub>0</sub>; y<sub>0</sub>; 0) von AC genügt ihr also auch jeder Punkt P (x<sub>0</sub>; y<sub>0</sub>; z) auf der Senkrechten zur xy-Ebene durch den Punkt  $P_0$ , beispielsweise jeder Punkt der Geraden AE und CG ( $7$  Bild A 113 und A 108). Der Gleichung  $3x + 2y = 12$  genügen folglich alle Punkte der Ebene ACGE (und nur diese); sie ist also eine Gleichung dieser Ebene.

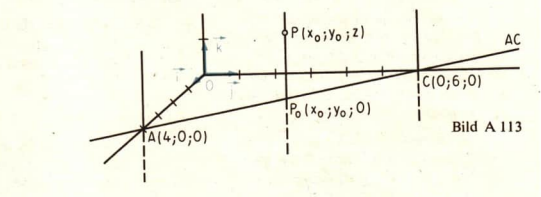

 $-2z=0$ :

In der yz-Ebene ist das eine Gleichung der Geraden OG (für alle Punkte der yz-Ebene ist  $x = 0$ ). Im Raum erfüllen diese Gleichung alle Punkte  $P(x; y_0; z_0)$ , deren Orthogonalprojektion P (0; y<sub>0</sub>; z<sub>0</sub>) auf die yz-Ebene auf OG liegt. y – 2z = 0 ist eine Gleichung der Ebene OGFA.

Dem Gleichungssystem

$$
(21) \quad 3x + 2y = 12
$$

$$
y-2z=0
$$

genügen alle Punkte, die auf beiden Ebenen liegen. Das sind aber genau die Punkte der Geraden AG, der Schnittgeraden der Ebenen ACGE und OGFA. Als eine parameterfreie Gleichung der Geraden AG ist folglich das Gleichungssystem (21)

aufzufassen.

 $\bullet$  64 Welche Menge von Punkten  $P(x; y; z)$  wird beschrieben durch

a) die Gleichung  $3x + 4z = 12$  aus (20),

 $3x + 4z = 12$   $3x + 4z = 12$ 

b) das Gleichungssystem c) das Gleichungssystem  $y - 2z = 0$   $3x + 2y = 12$ 

- $\bullet$  65 Welche Mengen von Punkten P (x; y; z) des Raumes werden durch die folgenden Glei-<br>chungen beschrieben
	- a)  $z = z_0 = \text{const.}$ , c)  $x = y$ , e)  $y + z = 1$ ,<br>b)  $y = y_0 = \text{const.}$  d)  $y = -2x + 4$ d)  $y = -2x + 4$ , f)  $x + y + z = 1?$

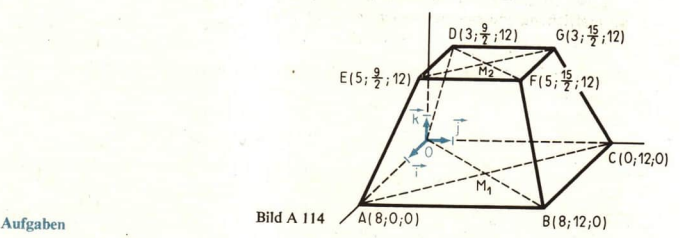

- Bei dem Körper K im Bild A 114 sind die Ebenen durch O, A, B und C sowie D, E, F und G<br>parallel zueinander es könnte ein gerader Pyramidenstumpf sein.<br>1. † Zeigen Sie, daß die Geraden OD,<br>4. † Zeigen Sie, daß die Raumdi kommt!)
	-
- 3. † Bestimmen Sie die Lage der z-Achse<br>
zu der Geraden durch S und den<br>
Mittelpunkt  $M_1$  des Quadrats<br>
5. † Begründen Sie gegebenenfalls, daß K ein gerader Pyramidenstumpf ist!<br>
6. † Bestimmen Sie die gegenseitige Lage
- 
- 
- 7. Eine Radarstation möge ein Ziel nacheinander in den Punkten  $P_1$  (24; 5; 7) und  $P_2$  (21; 3; 6,5) orten. Das Ziel bewege sich auf geradlinigem Kurs. Eine Abwehrrakete soll vom Punkte  $P_0$  (8; -1; 1) aus das Ziel ebe
	-
	-

Bestimmen Sie die gegenseitige Lage der Geraden mit folgenden Gleichungen! Veranschaulichen<br>Sie die Geraden anhand von Bild A 114!

8.  $\dagger$  a)  $\vec{x} = 8\vec{i} + 12\vec{j} + t(\vec{i} + 2\vec{j} - 4\vec{k})$ <br>  $\vec{x} = 5\vec{i} + \frac{9}{2}\vec{j} + 12\vec{k} + s\vec{j}$ <br>  $\vec{x} = 4\vec{i} + 12\vec{j} + t(\vec{i} + 2\vec{j} - 4\vec{k})$  $\vec{x} = 4\vec{i} + 12\vec{j} - s(6\vec{j} - 12\vec{k})$ b)  $\vec{x} = t(\vec{t} + 2\vec{y} + 4\vec{k})$ <br>  $\vec{x} = 4\vec{t} + s(\vec{t} - 3\vec{y})$ <br>  $\vec{x} = 8\vec{t} + s(5\vec{t} - 6\vec{t} - 12\vec{k})$ 

$$
4\vec{i} + 6\vec{j} = r\vec{i} + s(-2\vec{i} - 3\vec{j} + 3\vec{k}) \text{ gdw. } 6 = -3s
$$
  
0 = 3s

zerlegt werden kann. Es ist:

Dieses Gleichungssystem hat keine Lösung (keine Zahl s erfüllt die letzten beiden Gleichungen gleichzeitig). Also sind  $BK$  und die x-Achse windschief zueinander.

 $4 = r - 2s$ 

 $6*$ 

#### Lagebeziehungen zwischen Geraden des Raumes 19 und den Koordinatenachsen bzw. -ebenen

· 66 Gegeben ist eine Ebene mit dem Koordinatensystem {O; i, j}. Geben Sie eine Parametergleichung und eine parameterfreie Gleichung an

Analytische Geometrie der Geraden A

a) für die x-Achse. b) für die y-Achse!

- 67 Bestimmen Sie die Lage von g zu den Koordinatenachsen!
	- c)  $g: x = -7$ . a)  $g$ :  $6x + 5y = 30$ , b)  $g: \vec{x} = (3 + t)\vec{t} + (1 - t)\vec{j}$ , d)  $g: \vec{x} = -(4 + t)\vec{j}$ .

Im Raum können die Achsen des Koordinatensystems  $\{O; \vec{t}, \vec{k}\}$  durch folgende Gleichungen bzw. Gleichungssysteme angegeben werden:

x-Achse:  $\vec{x} = x\vec{i}$  bzw.  $y = 0$  und  $z = 0$ ;  $y$ -Achse:  $\vec{x} = y\vec{j}$  bzw.  $x = 0$  und  $z = 0$ ; z-Achse:  $\vec{x} = z\vec{k}$  bzw.  $x = 0$  und  $y = 0$ .

Da die Koordinatenachsen nichts weiter sind als spezielle Geraden des Raumes, können wir für jede Gerade g ihre Lage zu den Achsen feststellen.

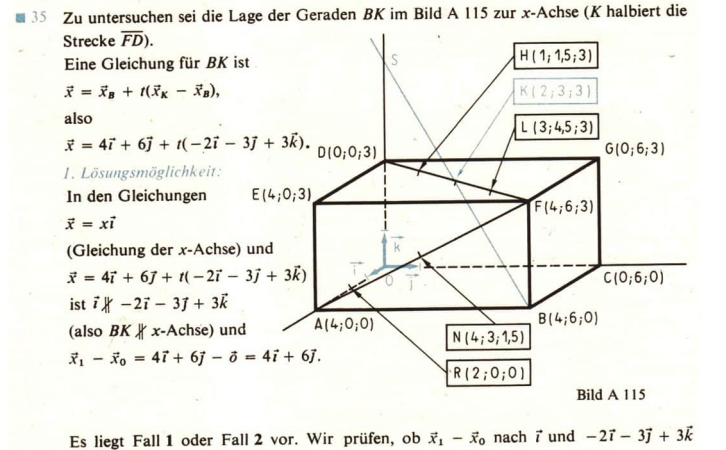

# 84 A Analytische Geometrie der Geraden LE 19

### 2. Lösungsmöglichkeit:

Wie bei der ersten Lösungsmöglichkeit stellen wir fest:<br> $BK \nparallel x$ -Achse.

Wir prüfen nun, ob es einen gemeinsamen Punkt  $S(x; y; z)$  beider Geraden gibt. Für ihn muß gelten

 $x=4-2t$ <br> $x\vec{i} = 4\vec{i} + 6\vec{j} + t(-2\vec{i} - 3\vec{j} + 3\vec{k})$  bzw.  $0 = 6-3t$ 

Da es kein 1 gibt, das die letzten beiden Gleichungen erfüllt, kann es einen gemeinsamen<br>Punkt S nicht geben.

 $0 = 3r$ 

Die Lage von BK zur y-Achse bestimmt man analog.

- © 68 a)Zeigen Sie, daß BK im Bild A 115 die z-Achse schneidet! Bestimmen Sie den Schnitt- punkt S!
	- b) Die besondere Lage der Punkte B und K auf dem Quader machen es möglich, S ohne Verwendung von Geradengleichungen mit Hilfe eines Strahlensatzes zu bestimmen. Geben Sie die dazu erforderlichen Überlegungen an!

Für die Lage einer Geraden g in bezug auf die Koordinatenebenen kommen folgende Möglich-<br>keiten in Frage:

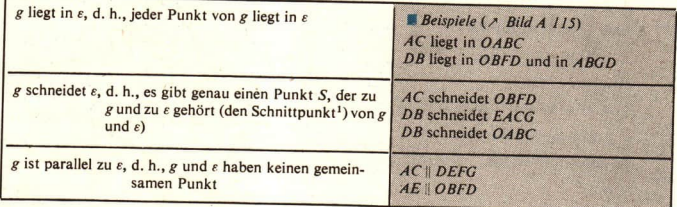

Eine Gerade g schneidet eine Koordinatenebene, wenn sie mit ihr genau einen Punkt S gemeinsam hat. Der Ortsvektor  $\vec{x} = \vec{O}S$  genügt dann sowohl jeder Gleichung von g als auch jeder Gleichung der Koordinatenebene.

### Gleichungen für die Koordinatenebenen

xy-Ebene:  $\vec{x} = x\vec{i} + y\vec{j}$  (x und y durchlaufen die Menge der reellen Zahlen) oder:  $z=0$ xz-Ebene:  $\vec{x} = x\vec{i} + z\vec{k}$  (x und z durchlaufen die Menge der reellen Zahlen) oder:  $y=0$ yz-Ebene:  $\vec{x} = y\vec{j} + z\vec{k}$  (y und z durchlaufen die Menge der reellen Zahlen) oder:  $x = 0$ 

**m** 36 Zu untersuchen ist die Lage der Geraden HN im Bild A 115 in bezug auf die xz-Ebene, wobei N (4; 3; 1,5) und H (1; 1,5; 3) Punkte auf der Quaderoberfläche sind.

<sup>&</sup>lt;sup>1</sup>) Den Schnittpunkt einer Geraden g mit-einer Ebene ε nennt man auch den Durchstoßpunkt von g durch ε<br>Öder den Spurpunkt von g in ε.

Eine Gleichung für HN ist

 $\vec{x} = \vec{i} + 1.5\vec{i} + 3\vec{k} + t(3\vec{i} + 1.5\vec{i} - 1.5\vec{k}).$ 

Für einen gemeinsamen Punkt  $T(x; y; z)$  von  $HN$  und der xz-Ebene muß gelten

 $x\vec{i} + z\vec{k} = \vec{i} + 1.5\vec{i} + 3\vec{k} + t(3\vec{i} + 1.5\vec{i} - 1.5\vec{k})$  bzw.

$$
\begin{pmatrix} x \ y \ z \end{pmatrix} = \begin{pmatrix} 1+3t \ 1,5+1,5t \ 3-1,5t \end{pmatrix} \text{ oder } 0 = 1,5(1+t)
$$
  
 
$$
z = 3 - 1,5t
$$

Dieses Gleichungssystem ist eindeutig lösbar:

 $t = -1$  (*r* vorletzte Gleichung),

$$
x = 1 + 3 \cdot (-1) = -2
$$

 $z=3-1.5 \cdot (-1)=4.5$ .

Ergebnis: HN schneidet die xz-Ebene in  $T(-2; 0; 4,5)$ . Auf HN entspricht T dem Parameterwert  $t = -1$ .

### Zusammenfassung

Zwei Geraden g und h des Raumes können einander schneiden bzw. parallel oder windschief zueinander sein.

Sind g und h durch Parametergleichungen bezüglich eines Koordinatensystems  $\{O; 7, 7, K\}$ gegeben, dann kann man ihre gegenseitige Lage durch einen Vergleich dieser Gleichungen feststellen ( $\times$  Übersicht, S. 79). Wenn g und h einander schneiden, dann genügt der Ortsvektor des Schnittpunktes S.den Gleichungen beider Geraden. Aus dieser Bedingung können die Koordinaten von S berechnet werden.

Geraden g und h einer Ebene können auch durch parameterfreie Gleichungen angegeben werden. Für Geraden mit den Gleichungen

 $g: y = m_1x + n_1$  und  $h: y = m_2x + n_2$ gilt

 $g \parallel h, g \neq h$  genau dann, wenn  $m_1 = m_2$  und  $n_1 \neq n_2$ ,

 $g=h$  genau dann, wenn  $m_1 = m_2$  und  $n_1 = n_2$ .

Trifft beides nicht zu, dann schneiden g und h einander. Die Koordinaten des Schnittpunktes erfüllen die Gleichungen von g und h.

Die Lage einer Geraden zu den Achsen eines Koordinatensystems bestimmt man anhand folgender Gleichungen für die Koordinatenachsen:

Folgender Gieichungen für die Koordinatenaciisen:<br>  $x$ -Achse:  $\vec{x} = x\vec{i}$  oder  $\begin{cases} y = z = 0 \text{ (x real)} \text{ in } \text{Raum} \\ y = 0 \text{ (y real)} \text{ in } \text{Raum} \end{cases}$ <br>  $y$ -Achse:  $\vec{x} = y\vec{j}$  oder  $\begin{cases} x = z = 0 \text{ (y real)} \text{ in } \text{Raum} \\ x = 0 \text{ (y real)} \text{ in } \$ z-Achse:  $\vec{x} = z\vec{k}$  oder  $x = y = 0$  (z reell) im Raum

Über die Lage einer Geraden des Raumes zu den Koordinatenebenen entscheidet man nach inhaltlichen Gesichtspunkten (Anzahl der gemeinsamen Punkte). Eine Übersicht über die Lagemöglichkeiten einer Geraden zu den Koordinatenebenen und über Gleichungen für letztere  $\ge$  S. 84.

# $\overline{A}$  Skalarprodukt, Anwendungen LE 20

Aufgaben

- 
- 1. Bestimmen Sie, bezogen auf das Bild A 115, die Lage von HN Bild A 115, die Lage von KH zu den a) zur xy-Ebene, b) zur yz-Ebene! Koordinatenebenen!

Welche Lage haben die folgenden Geraden bezüglich der Koordinatenebenen? Veranschaulichen<br>Sie die Lage der Geraden in einer Zeichnung!

3. † a)  $\vec{x} = 2\vec{J} + \vec{k} + t(7\vec{J} + 5\vec{k})$ (L)<br>
b)  $\vec{x} = \vec{i} + 3\vec{j} - 7\vec{k}$ <br>
b)  $\vec{x} = \vec{i} + 3\vec{j} - 7\vec{k}$ <br>
b)  $\vec{x} = \vec{i} + 2\vec{k} + s(7\vec{i} + \vec{j} - \vec{k})$ 

5. Bestimmen Sie die Schnittpunkte der Geraden<br>
a) ED, b) EF, c) EG und d) BF durch Eckpunkte des Körpers K im Bild A 114 mit der xz- bzw. yz-Ebene!

# Das Skalarprodukt zweier Vektoren und seine Anwendung in der Geometrie

# 20 Das Skalarprodukt zweier Vektoren

Im Physikunterricht wurde bereits

(1)  $W = F \cdot s$ 

als eine Größengleichung für die mechanische Arbeit W einer konstanten Kraft  $\vec{F}$  längs eines Weges s eingeführt. Dabei war mit s die Länge einer gerichteten Strecke  $\vec{PQ}$  und mit  $F$ , der Betrag derjenigen Komponen

- a)  $F_x = F \cos x$ , wenn  $\vec{F}$  unter einem Winkel x längs des Weges  $\vec{PQ}$  wirkt ( $\lambda$  Bild A 116b), und
- b)  $F_s = F \cos 0^\circ = F$ , wenn  $\vec{F}$  mit dem Weg gleichgerichtet ist ( $\vec{F}$  Bild A 116a).

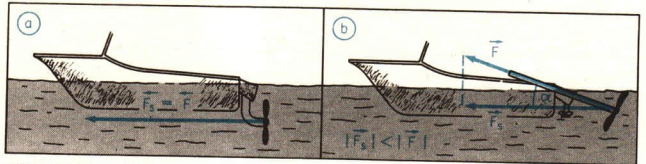

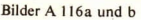

Die Formel (1) kann deshalb auch in der Gestalt

 $W = (F \cos x) s = Fs \cos x$ 

oder, wenn man  $s = |\overrightarrow{PQ}| = |\overrightarrow{s}|$  und  $\alpha = \ast (\overrightarrow{F}, \overrightarrow{s})$  setzt, in der Gestalt

 $W = |\vec{F}| |\vec{s}| \cos \angle (\vec{F}, \vec{s})$ 

angegeben werden. Diese Schreibweise für (1) macht deutlich, daß W nur von  $\vec{F}$  und  $\vec{s}$  abhängt. Man schreibt dafür kürzer

 $W = \vec{F} \cdot \vec{s}$ 

und nennt  $\vec{F} \cdot \vec{s}$  das skalare Produkt<sup>1</sup>) von  $\vec{F}$  und  $\vec{s}$ .

In der Menge der von uns verwendeten Vektoren (der Pfeilklassen) ist eine solche Produktbildung ebenfalls sinnvoll. Man nennt

 $\overrightarrow{a} \cdot \overrightarrow{b} = |\overrightarrow{a}| |\overrightarrow{b}| \cos \angle (a, \overrightarrow{b})$  $(2)$ 

das Skalarprodukt der Vektoren  $\vec{a}$  und  $\vec{b}$  (gelesen: a Punkt b). Im weiteren untersuchen wir dieses Produkt auf Eigenschaften und wenden es in der Geometrie des Raumes an.

**137** Im gleichseitigen Dreieck *ABC* ( $\geq$  Bild A 117) mit der Seitenlänge *a* seien *D*, *E* und *F* die Mittelpunkte der Seiten. Es ist

**Bild A 117** 

a) 
$$
\overrightarrow{AB} \cdot \overrightarrow{AC} = |\overrightarrow{AB}| \cdot |\overrightarrow{AC}| \cdot \cos \ast \overrightarrow{BAC}
$$
  
\nb)  $\overrightarrow{CA} \cdot \overrightarrow{CD} = |\overrightarrow{CA}| \cdot |\overrightarrow{CD}| \cdot \cos \ast \overrightarrow{AC}$   
\n
$$
= a \cdot a \cdot \cos 60^\circ
$$
  
\n
$$
= a^2 \cdot \frac{1}{2} = \frac{a^2}{2}
$$
  
\nc)  $\overrightarrow{AD} \cdot \overrightarrow{DC} = |\overrightarrow{AD}| \cdot |\overrightarrow{DC}| \cos \ast (\overrightarrow{AD}, \overrightarrow{DC})$   
\n
$$
= \frac{a}{2} \cdot \frac{a}{2} \sqrt{3} \cos \ast (\overrightarrow{DB}, \overrightarrow{DC})
$$
  
\n
$$
= \frac{a}{2} \cdot \frac{a}{2} \sqrt{3} \cos \ast (\overrightarrow{DB}, \overrightarrow{DC})
$$
  
\n
$$
= \frac{a}{2} \cdot \frac{a}{2} \sqrt{3} \cos 90^\circ = 0
$$
  
\n
$$
= \frac{a}{2} \cdot \frac{a}{2} \sqrt{3} \cos 90^\circ = 0
$$

• 69 Berechnen Sie für das gleichseitige Dreieck ABC im Bild A 117

a)  $\vec{DF} \cdot \vec{DE}$  (L).  $h(RF \cdot RF(L))$  c)  $CD \cdot AF$  $\overrightarrow{AE} \cdot \overrightarrow{CD}$ !

Wir wenden uns nun der Frage zu.

ob das Skalarprodukt zweier Vektoren ä und b analog zur Arbeit W geometrisch interpretiert werden kann.

Für von  $\delta$  verschiedene Vektoren  $\vec{a}$  und  $\vec{b}$  ist in den Bildern A 118a bis e der Vektor  $\vec{b}$  in zwei Komponenten zerlegt. Eine Komponente ist zu ä orthogonal und die zweite zu ä parallel oder gleich  $\delta$ . Mit  $\alpha$  ist  $\ast$  ( $\overrightarrow{a}$ ,  $\overrightarrow{b}$ ) bezeichnet.

**LE 20** 

<sup>&</sup>lt;sup>1</sup>) "Skalare" bedeutet Zahlen. Im vorliegenden Beispiel ist W jeweils eine Zahl. Sie wird durch eine Verknüpfung gewonnen (die skalare Multiplikation von  $\overrightarrow{F}$  und  $\overrightarrow{s}$ ), die einige Rechenregeln mit der Multiplikation reeller Zahlen gemeinsam hat.

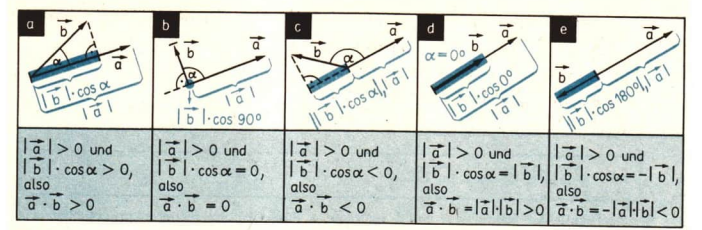

Wenn b orthogonal zu a ist, ( $\ge$  Bild A 118b), dann ist cos  $x = 0$ , also in (2)  $|\vec{b}| \cdot \cos \alpha = 0.$ 

Wenn  $\overrightarrow{b}$  nicht orthogonal zu a ist ( $\geq$  Bilder A 118a und d bzw. Bilder 118c und e), dann ist

 $||\vec{b}|| \cos \alpha||$ 

der Betrag der zu  $\vec{a}$  parallelen Komponente von  $\vec{b}$ .

Für  $\vec{a} = \vec{b}$  oder  $\vec{b} = \vec{b}$  ist  $|\vec{a}| = 0$  oder  $|\vec{b}| = 0$  und  $\angle (\vec{a}, \vec{b}) = \frac{\pi}{2}$ , also  $\vec{a} \cdot \vec{b} = 0$  (  $\triangleright$  Lerneinheit A 12)<sup>1</sup>).

Mit Hilfe dieser geometrischen Interpretation des Skalarproduktes kann man oft  $\vec{a} \cdot \vec{b}$  bestimmen, ohne  $\star$  ( $\vec{a}$ ,  $\vec{b}$ ) zu kennen.

38 Wir wenden uns wiederum dem Quader im Bild A 115 zu und ermitteln einige Skalarprodukte. Dabei nutzen wir die geometrische Interpretation des Skalarproduktes aus.

a) 
$$
\vec{OR} \cdot \vec{OA} = |\vec{OR}| |\vec{OA}| \cos \times (\vec{OR}, \vec{OA})
$$
  
\n
$$
= |\vec{OR}| |\vec{OA}| \cdot \vec{OA} + |\vec{OR}| |\vec{OA}|
$$
\n
$$
\vec{OR} \cdot \vec{OA} = |\vec{OR}| |\vec{OA}|
$$
\n
$$
= 2 \cdot 4 = 8.
$$

(Vgl. auch mit dem Bild A 118d, in dem gesetzt wird:  $\vec{a} = \vec{OR}$  und  $\vec{b} = \vec{OA}$ !)

b) 
$$
\overrightarrow{OR} \cdot \overrightarrow{OC} = |\overrightarrow{OR}| |\overrightarrow{OC}| \cdot \cos \ast (\overrightarrow{OR}, \overrightarrow{OC}) = 0
$$
, denn  $\ast (\overrightarrow{OR}, \overrightarrow{OC}) = \frac{\pi}{2}$ 

(Vgl. auch mit dem Bild A 118b, in dem gesetzt wird:

$$
\vec{a} = OR \quad \text{und} \quad \vec{b} = \vec{OC}!)
$$

c) 
$$
\vec{OR} \cdot \vec{OB} = |\vec{OR}| |\vec{OB}| \cdot \cos \ast (\vec{OR}, \vec{OB})
$$
  
=  $|\vec{OR}| |\vec{OB}| \cos \ast (\vec{OA}, \vec{OB})$  we  
gen  $\vec{OR} \uparrow \vec{OA}$ 

<sup>1)</sup> Hier wird erkennbar, daß es vernünftig war, in der Lerneinheit A 12 (> Seite 51) den Begriff Winkel zwischen Vektoren å und  $\bar{b}$  auch für  $\bar{a} = \bar{o}$  bzw.  $\bar{b} = \bar{o}$  festzulegen. Andernfalls müßten jetzt und im folgenden Null-

vektoren oft als Sonderfall aus den Betrachtungen ausgeschlossen werden. Warum gerade  $\frac{\pi}{2}$  für diese Winkel gesetzt wird, zeigt die Beziehung (c) auf Seite 89.

### $\overline{E}$  20 Skalarprodukt, Anwendungen  $\overline{A}$  89

$$
\vec{OR} \cdot \vec{OB} = |\vec{OR}| |\vec{OB}| \frac{|\vec{OA}|}{|\vec{OB}|}
$$
 we  
seen cos  $\ast$   $(\vec{OA}, \vec{OB}) = \frac{|\vec{OA}|}{|\vec{OB}|}$   

$$
\vec{OR} \cdot \vec{OB} = |\vec{OR}| |\vec{OA}|
$$

 $=2 \cdot 4 = 8$ 

Der Winkel  $\star$  (OR, OB) braucht also nicht ermittelt zu werden.

d) Auf die gleiche Weise finden wir  $\overrightarrow{b_3}$ 

$$
\overrightarrow{OR} \cdot \overrightarrow{OF} = |\overrightarrow{OR}| \cdot |\overrightarrow{OF}| \cdot \cos \ast (\overrightarrow{OR}, \overrightarrow{OF})
$$
\n
$$
= |\overrightarrow{OR}| \cdot |\overrightarrow{OA}| = 2 \cdot 4 = 8 \text{ und}
$$
\n
$$
\overrightarrow{OR} \cdot \overrightarrow{OK} = |\overrightarrow{OR}| \cdot |\overrightarrow{OK}| \cos \ast \overrightarrow{AOK}
$$
\n
$$
= |\overrightarrow{OR}| \cdot |\overrightarrow{OR}| = 2 \cdot 2 = 4.
$$
\n
$$
\overrightarrow{bi} = \overrightarrow{bi} = 119
$$

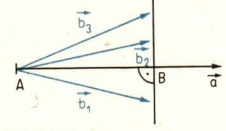

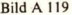

- $\bullet$  70 Für gegebene reelle Zahlen a und b,  $a \ne 0$ , hat die Gleichung  $ax = b$  genau eine Lösung, nämlich  $x = \frac{b}{a}$ . Im Gegensatz dazu hat die Gleichung  $\vec{a} \cdot \vec{x} = r$  ( $\vec{a}$  fest und  $\vec{a} + \vec{o}$ , r eine reelle Zahl) beliebig viele Lösungen.
	- a)  $O$ ,  $A$  und  $D$  sind Eckpunkte des Quaders im Bild A 115. Geben Sie wenigstens drei Lösungen für die Gleichungen OR ·  $\vec{x} = 8$  und  $\vec{OD} \cdot \vec{x} = 9$  an! (Beachten Sie das Beispiel A 38 und die Aufgaben 1 und 2 zu dieser Lerneinheit!)
	- b) Beschreiben Sie, welche Vektoren  $\vec{x}$  die Gleichung  $\vec{a} \cdot \vec{x} = r$  lösen, wenn  $\vec{a} + \vec{o}$  ein beliebiger Vektor und r eine beliebige reelle Zahl ist! Verwenden Sie dazu das Bild A119!

Für das Skalarprodukt zweier Vektoren  $\vec{a}$  und  $\vec{b}$  gelten die folgenden Beziehungen:

(a)  $\overrightarrow{a+b} > 0$  gdw.  $\overrightarrow{a+b} \rightarrow \overrightarrow{b+b}$  und  $0 \leq \angle(\overrightarrow{a}, \overrightarrow{b}) < \frac{\pi}{2}$ (b)  $\overrightarrow{a} \cdot \overrightarrow{b} < 0$  gdw.  $\overrightarrow{a} = \overrightarrow{a}$ ,  $\overrightarrow{b} = \overrightarrow{b}$  und  $\overrightarrow{a} < \angle (\overrightarrow{a}, \overrightarrow{b}) \leq \pi$ a)  $\vec{a} = \vec{o}$  oder  $\vec{b} = \vec{o}$ <br>
oder ,<br>
b)  $\vec{a} + \vec{o}$ ,  $\vec{b} + \vec{o}$  und  $\vec{\kappa}$   $(\vec{a}, \vec{b}) = \frac{\pi}{2}$ bzw. bzw.<br>  $(c_2) \vec{a} \cdot \vec{b} = 0$  edw.  $\vec{a}$  orthogonal zu  $\vec{b}$ . (d) Die Gleichung  $a \cdot x = r (a + o$  gegebener Vektor, r gegebene reelle Zahl) hat unendlich viele Lösungen. Aus der Gleichung  $\vec{a} \cdot \vec{x} = r$  kann x also nicht durch "Division durch  $\vec{a}$ " ermittelt werden, denn eine solche Rechenoperation läßt sich nicht definieren!

A Skalarprodukt, Anwendungen

Für  $\vec{a} \cdot \vec{a}$  schreibt man auch  $\vec{a}^2$ . Es gilt

(3) 
$$
\vec{a}^2 = \vec{a} \cdot \vec{a} = |\vec{a}| \cdot |\vec{a}| \cos \pi \vec{a}
$$
,  $\vec{a} = |\vec{a}|^2$   
und  
(4)  $|\vec{a}| = \sqrt{\vec{a} \cdot \vec{a}}$ .

### Aufgaben

O, A, B, ... sind Punkte des Quaders im Bild A 115. Bestimmen Sie die folgenden Skalarprodukte! Nutzen Sie dabei die geometrische Interpretation des Skalarproduktes aus!

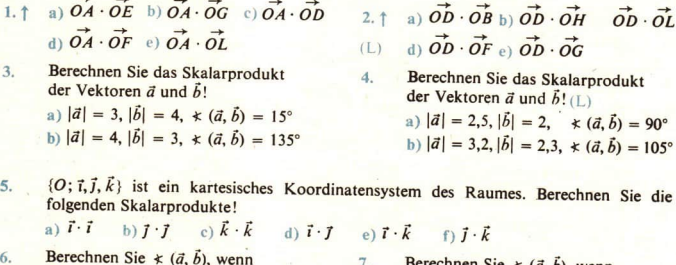

Berechnen Sie  $\star$  (*d*, *b*), wenn  $|\vec{a}| = 2$ ,  $|\vec{b}| = 4$  und  $\vec{a} \cdot \vec{b} = 4!$  $\vec{a}^2 = 3$ ,  $\vec{b}^2 = 4$  und  $\vec{a} \cdot \vec{b} = -6!$  (L)

#### $21$ Eigenschaften der skalaren Multiplikation von Vektoren

Die Multiplikation von Zahlen ist kommutativ, assoziativ und distributiv, d. h., für beliebige Zahlen gelten die Beziehungen

 $(5)$ (6)  $a(bc) = (ab)c$ , (7)  $a(b + c) = ab + ac$ .  $ab = ba$ .

Wir wollen nun untersuchen, ob die skalare Multiplikation ä · b zweier Vektoren ebenfalls kommutativ, assoziativ und distributiv ist.

Zeichnen Sie den Graph der Kosinusfunktion für das Intervall  $\langle -2\pi, 2\pi \rangle$ !  $21$ 

a) Drücken Sie cos  $(-x)$  durch cos x aus!

b) Drücken Sie cos  $(\pi - x)$  durch cos x aus!

 $\geq 3$ SATZ:

> Für die skalare Multiplikation gilt das Kommutativgesetz, d. h., für zwei beliebige Vektoren a und *b* ist stets

 $a \cdot b = b \cdot a$ .  $(8)$ 

Beweis: Die Behauptung (8) folgt unmittelbar aus der Definition des Skalarproduktes zweier Vektoren auf Seite 87, denn es gilt

 $\vec{a} \cdot \vec{b} = |\vec{a}| |\vec{b}| \cos \angle (\vec{a}, \vec{b}) = |\vec{b}| |\vec{a}| \cos \angle (\vec{b}, \vec{a}) = \vec{b} \cdot \vec{a}$ ,

was zu beweisen war.

© 72 Berechnen Sie für eine Orthonormalbasis {T, 7} die Produkte

a)  $(\vec{r} \cdot \vec{r}) \vec{t}$  und  $\vec{t}(\vec{t} \cdot \vec{t})$  sowie b)  $((\vec{t} + \vec{t}) \cdot \vec{t}) \vec{t}$  und  $(\vec{t} + \vec{t}) (\vec{t} \cdot \vec{t})$ !

Vergleichen Sie Ihr Ergebnis mit (6)!

Ein Assoziativgesetz (6) für die skalare Multiplikation dreier Vektoren  $a, b$  und  $c$  gibt es nicht, denn in dem Term  $\vec{a} \cdot (\vec{b} \cdot \vec{c})$  ist die skalare Multiplikation des Vektors  $\vec{a}$  mit der Zahl  $r = \vec{b} \cdot \vec{c}$ nicht definiert. Ebenso ist der Term  $(\vec{a} \cdot \vec{b}) \cdot \vec{c}$  sinnlos. (Der Punkt ... " ist ja hier das Zeichen für die skalare Multiplikation zweier Vektoren<sup>1</sup>)

 $\triangleright$  4 SATZ:

Für die skalare Multiplikation gilt für jede reelle Zahl r und je zwei Vektoren a und b die Beziehung

 $\overrightarrow{r(a \cdot b)} = (\overrightarrow{ra}) \cdot \overrightarrow{b} = \overrightarrow{a} \cdot (\overrightarrow{rb}).$ 

Die Klammern in (9) können deshalb weggelassen werden.

Beweis: Wir beweisen zunächst  $(r\vec{a}) \cdot \vec{b} = r(\vec{a} \cdot \vec{b})$  bzw.

(10)  $|\vec{r} \times \vec{a}| |\vec{b}| \cos \angle (\vec{r} \times \vec{b}) = r |\vec{a}| \cdot |\vec{b}| \cos \angle (\vec{a}, \vec{b})$ . Für  $r > 0$  ist  $|\vec{r} \cdot \vec{a}| = r|\vec{a}|$  und  $\angle (\vec{r} \cdot \vec{a}, \vec{b}) = \angle (\vec{a}, \vec{b})$ , d. h. (10) gilt. Für  $r < 0$  ist  $|r| = -r$ , und folglich erhält man auf der linken Seiten von (10) (11)  $|r\vec{a}| = |r| |\vec{a}| = -r|\vec{a}|$ . Ferner ist ( $\ge$  Bild A 120) (12)  $\angle (\vec{r}\vec{a}, \vec{b}) = \angle (-\vec{a}, \vec{b}) = \pi - \angle (\vec{a}, \vec{b}).$ Einsetzen von (11) und (12) in die linke Seite von (10) ergibt:  $|\vec{r} \cdot \vec{b}| \cos \kappa (\vec{r} \cdot \vec{b}) = -r|\vec{a}| |\vec{b}| \cos{[\pi - \kappa (\vec{a}, \vec{b})]}$  $\overline{b}$  $= -r|\vec{a}| |\vec{b}| [-\cos \angle (\vec{a}, \vec{b})]$  $= r|\vec{a}||\vec{b}| \cos \angle (\vec{a}, \vec{b}),$  $\frac{1}{4}$  $\left(\frac{1}{0}, \frac{1}{0}\right)$ d. h., (10) gilt auch für  $r < 0$ . Für  $r = 0$  ist  $r(\vec{a} \cdot \vec{b}) = 0$ . Andererseits ist  $r\vec{a}=\vec{o}$ , also  $|\vec{r}\vec{a}|=0$  und  $\angle(\vec{r}\vec{a}, \vec{b}) = \frac{\pi}{2}$ . Bild A 120 Auch in diesem Falle ist (10) erfüllt. Die Beziehung  $r(\vec{a} \cdot \vec{b}) = \vec{a} \cdot (r\vec{b})$  beweist man analog oder verwendet den Satz A 3. Es ist  $\vec{a} \cdot (r\vec{b}) = (r\vec{b}) \cdot \vec{a}$  nach Satz A 3

 $= r(\vec{b} \cdot \vec{a})$  nach Satz A 4 (diese Gleichheit ist schon gezeigt)

 $= r(\vec{a} \cdot \vec{b})$  nach Satz A 3, was zu beweisen war.

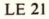

 $\overline{a}$ 

<sup>1)</sup> Auch in der Vektorrechnung benutzt man das Zeichen ... " für die Multiplikation von Zahlen (7 137,38). Das ist möglich, wenn seine Bedeutung eindeutig aus dem Zusammenhang hervorgeht.

Ferner gilt analog zu (7) folgender Satz, der hier nicht bewiesen wird:

 $55$ SATZ: Für die skalare Multiplikation gilt das Distributivgesetz, d. h., für drei beliebige Vektoren a, b und  $c$  ist stets  $c \cdot (a + b) = c \cdot a + c \cdot b$ .  $(13)$ 

Die Eigenschaften (8), (9) und (13) der skalaren Multiplikation erleichtern u. a. die Berechnung des Skalarproduktes von Vektoren, die durch ihre Koordinaten gegeben sind. (Vergleichen Sie hierzu auch mit der Lerneinheit A 23!)

Im Beispiel A 38 ( Seite 88) wurden Skalarprodukte von Vektoren ermittelt. Die  $39$ Skalarprodukte lassen sich nunmehr unter Verwendung der Koordinatendarstellung dieser Vektoren und unter Verwendung der Eigenschaften der skalaren Multiplikation berechnen. Im folgenden wird die jeweils verwendete Eigenschaft über dem Gleichheitszeichen angegeben.

a) 
$$
\vec{OR} \cdot \vec{OA} = 2\vec{i} \cdot 4\vec{i} = 2(\vec{i} \cdot 4\vec{i}) = 2 \cdot 4(\vec{i} \cdot \vec{i})
$$
  
\n= 2 \cdot 4 \cdot 1 = 8, \text{ denn } \vec{i} \cdot \vec{i} = 1  
\nb)  $\vec{OR} \cdot \vec{OC} = 2\vec{i} \cdot 6\vec{j} = 2(\vec{i} \cdot 6\vec{j}) = 2 \cdot 6(\vec{i} \cdot \vec{j}) = 0$ , \text{ denn } \vec{i} \cdot \vec{j} = 0  
\nc)  $\vec{OR} \cdot \vec{OB} = 2\vec{i} \cdot (4\vec{i} + 6\vec{j}) = 2(\vec{i} \cdot (4\vec{i} + 6\vec{j}))$   
\ndder  
\n
$$
\vec{OR} \cdot \vec{OB} = 2\vec{i} \cdot (4\vec{i} + 6\vec{j}) = 2(4\vec{i} \cdot \vec{i}) + 6(\vec{i} \cdot \vec{j}) = 8
$$
\n $\vec{OR} \cdot \vec{OB} = 2\vec{i} \cdot (4\vec{i} + 6\vec{j}) = 2(4\vec{i} \cdot \vec{i}) + 2(\vec{i} \cdot 6\vec{j})$   
\n
$$
\frac{d^2}{dx^2} = 2(4\vec{i} \cdot \vec{i}) + 2 \cdot 6(7 \cdot \vec{j}) = 8
$$
\n $\vec{OR} \cdot \vec{OF}$  und  $\vec{OR} \cdot \vec{OK}$  errechnet man analog.

Neben diesen Rechenerleichterungen ist gleichermaßen wichtig, daß sich die Orthogonalität von Vektoren (und damit von Geraden und Strecken) und der Betrag von Vektoren (und damit die Länge von Strecken) gut mit Hilfe des Skalarproduktes beschreiben lassen ( > Seiten 89/90 und 95). Dadurch lassen sich viele weitere Sätze der Geometrie vektoriell beweisen, wobei die Eigenschaften der skalaren Multiplikation ständig verwendet werden.

• 73 Beweisen Sie, daß für beliebige Vektoren  $\vec{a}$  und  $\vec{b}$  gilt  $(\vec{a} + \vec{b})^2 = \vec{a}^2 + \vec{b}^2 + 2\vec{a} \cdot \vec{b}$ ! Begründen Sie jeden Ihrer Schritte!

#### Aufgaben ·

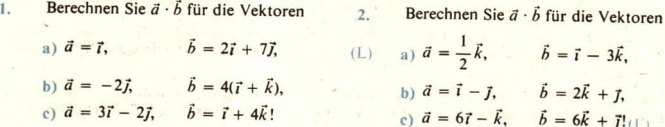

**LE 21** 

#### Vereinfachen Sie den Term  $\overline{3}$ .

b)  $-\vec{a}^2 + 3(\vec{a} \cdot \vec{b}) - 2(\vec{b} \cdot \vec{c}) + 1(L)$ a)  $\vec{a}^2 + 3(\vec{a} \cdot \vec{b}) - 2(\vec{b} \cdot \vec{c}) + 1$ . für die Vektoren  $\vec{a} = 4\vec{i} - \vec{j}$ ,  $\vec{b} = \vec{i} + 2\vec{j}$ ,  $\vec{c} = 2\vec{i} - 3\vec{j}$ !

Gegeben seien Zahlen  $a, b, ...$  und Vektoren  $\vec{a}, \vec{b}, ...$  Sind folgende Terme sinnvoll? Ergibt sich gegebenenfalls ein Vektor oder eine Zahl? Begründen Sie Ihre Aussage!

4.  $\uparrow$  a) 7*d* e)  $\frac{d}{r}$ 5.  $\uparrow$  a)  $\frac{a}{z}$  e)  $\frac{1}{t}d$ b)  $\vec{a} \cdot (\vec{b} - \vec{c})$  f)  $\vec{a} \cdot \vec{b} - \vec{a} \cdot \vec{c}$ b)  $\vec{a} \cdot \vec{b}$  f)  $a + \vec{b}$ c)  $(a + b)\vec{a} - b$  g)  $\frac{1}{a}\vec{b} - b$ c)  $\vec{a} \cdot \vec{b}$  =  $\vec{a} \cdot (\vec{a} \cdot \vec{b})$ d)  $(\vec{t} - \vec{j}) \cdot \vec{k}$  h)  $\sum \vec{a_k} \cdot \vec{b_k}$  $\mathbf{d} = \mathbf{d} + \mathbf{d} \cdot \mathbf{b}$   $\mathbf{h} \mathbf{i} \cdot \mathbf{i} - |\mathbf{i}|$ 

Überprüfen Sie, ob für  $|\vec{a}| = a$  und  $|\vec{b}| = b$  die folgenden Beziehungen richtig sind!

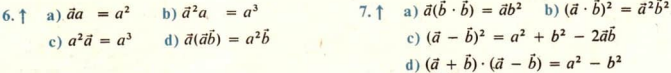

### **22 Anwendung des Skalarproduktes heim Reweisen von Sätzen**

• 74 Begründen Sie die folgende Behauptung: Für die Orthogonalität zweier Vektoren ä und  $\vec{b}$  ist notwendig und hinreichend, daß  $\vec{a} \cdot \vec{b} = 0$  gilt.

Wir wenden nunmehr das Skalarprodukt beim Beweisen geometrischer Sätze an.

40 Zu beweisen sei der Satz des PYTHAGORAS: In jedem rechtwinkligen Dreieck ist das Quadrat über der Hypotenuse flächengleich der Summe der Quadrate über den Katheten.

**Beweis:** 

Das Quadrat über der Hypotenuse hat den Wert  $|\vec{c}|^2 = \vec{c} \cdot \vec{c}$ . Wegen  $\vec{c} = \vec{a} + \vec{b}$  (  $\triangleright$  Bild A 121) können wir dafür schreiben

$$
|\vec{c}|^2 = \vec{c} \cdot \vec{c} = (\vec{a} + \vec{b}) \cdot (\vec{a} + \vec{b})
$$
  
= (\vec{a} + \vec{b}) \cdot \vec{a} + (\vec{a} + \vec{b}) \cdot \vec{b}  
= \vec{a} \cdot \vec{a} + \vec{b} \cdot \vec{a} \cdot \vec{a} \cdot \vec{b} + \vec{b} \cdot \vec{b}.

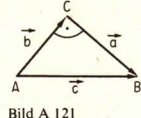

Da jedoch  $\vec{a}$  orthogonal zu  $\vec{b}$  ist, gilt  $\vec{a} \cdot \vec{b} = \vec{b} \cdot \vec{a} = 0$ . Somit erhalten wir  $|\vec{c}|^2 = \vec{a} \cdot \vec{a} + \vec{b} \cdot \vec{b} = |\vec{a}|^2 + |\vec{b}|^2$ , was zu beweisen war.

Der Satz des PYTHAGORAS ist ein Spezialfall des Kosinussatzes der ebenen Trigonometrie. Auch dieser Satz kann vektoriell bewiesen werden. Bezeichnen wir für ein beliebiges Dreieck ABC wie üblich:

a) die Längen der Seiten  $\overline{AB}$ ,  $\overline{BC}$  und  $\overline{CA}$  entsprechend mit c, a bzw. b und

b) die Maßzahlen für die Winkel \* BAC, \* CBA und \* ACB entsprechend mit  $\alpha$ ,  $\beta$  bzw. y,

### A Skalarprodukt, Anwendungen

 $h$  $417$ 

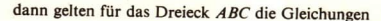

(14) 
$$
a^2 = b^2 + c^2 - 2bc \cos \alpha
$$
,  
\n $b^2 = c^2 + a^2 - 2ac \cos \beta$ ,  
\n $c^2 = a^2 + b^2 - 2ab \cos \gamma$ .

**Bild A 122** 

41 Zu beweisen ist die Gültigkeit von  $c^2 = a^2 + b^2 - 2ab \cos \gamma$ . Wegen  $\vec{c} = \vec{a} + \vec{b}$  ist stets (  $\vec{B}$  Bild A 122)

 $\vec{a}^2 = (\vec{a} + \vec{b}) \cdot (\vec{a} + \vec{b}) = \vec{a}^2 + \vec{b}^2 + 2\vec{a} \cdot \vec{b} = |\vec{a}|^2 + |\vec{b}|^2 + 2|\vec{a}| |\vec{b}| \cos \angle (\vec{a}, \vec{b}).$ 

Wir gehen nun zu der oben vereinbarten Schreibweise über:

 $c<sup>2</sup> = a<sup>2</sup> + b<sup>2</sup> + 2ab \cos (180<sup>o</sup> - y) = a<sup>2</sup> + b<sup>2</sup> - 2ab \cos y.$ 

Die beiden anderen Gleichungen in (14) beweist man analog, indem man von den Darstellungen  $\vec{b} = \vec{c} - \vec{a}$  bzw.  $\vec{a} = \vec{c} - \vec{b}$  ausgeht.

### Aufgaben

- $1.$ Beweisen Sie: Wenn die Diagonalen eines Parallelogramms gleich lang sind, so ist es ein Rechteck!
- $3.$ Beweisen Sie: Im Rechteck sind die Diagonalen gleich lang!
- Beweisen Sie: Im Rhombus stehen  $2.$ die Diagonalen aufeinander senkrecht!

Б

Beweisen Sie: Wenn in einem  $\overline{4}$ . Parallelogramm die Diagonalen aufeinander senkrecht stehen, dann ist es ein Rhombus!

 $5.*$ Beweisen Sie, daß die Höhen eines beliebigen Dreiecks einander in einem Punkt schnei $den!$ 

Anleitung: Im Bild A 123 ist mit O der Schnittpunkt

der Höhen  $\overline{AP}$  und  $\overline{BO}$  bezeichnet.

und es ist  $\vec{a} = \vec{OA}$ ,  $\vec{b} = \vec{OB}$ ,  $\vec{c} = \vec{OC}$ 

 $AP \perp BC$  bedeutet  $\vec{a} \cdot \vec{BC} = 0$  oder  $\vec{a} \cdot (\vec{c} - \vec{b}) = 0$ .

Schreiben Sie für die Orthogonalität

von BQ und AC eine analoge Bedingung auf!

Leiten Sie aus diesen Bedingungen die Behauptung her!

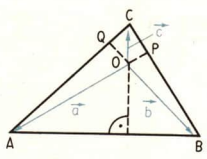

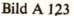

#### 23 Die Koordinatendarstellung des Skalarproduktes

- 75 Wiederholen Sie die Beziehungen (3) und (4) aus Lerneinheit A 20 und die Ergebnisse von Aufgabe 5 dieser Lerneinheit!
- 76 Beweisen Sie mit Hilfe der Sätze A 3 bis A 5 aus Lerneinheit A 21, daß für beliebige Vektoren  $\vec{a}(a_x; a_y)$  und  $\vec{b}(b_x; b_y)$  einer Ebene gilt

(15) 
$$
\vec{a} \cdot \vec{b} = (a_x \vec{i} + a_y \vec{j}) \cdot (b_x \vec{i} + b_y \vec{j}) = a_x b_x + a_y b_y!
$$

Ebenso wie im Auftrag A 76 findet man für zwei Vektoren  $\vec{a}(a_x; a_y; a_z)$  und  $\vec{b}(b_x; b_y; b_z)$  des Raumes

(16) 
$$
\overrightarrow{a \cdot b} = (a_x \overrightarrow{i} + a_y \overrightarrow{j} + a_z \overrightarrow{k}) \cdot (b_x \overrightarrow{i} + b_y \overrightarrow{j} + b_z \overrightarrow{k})
$$

$$
= a_x b_x + a_y b_y + a_z b_z.
$$

 $(15)$  und  $(16)$  sind Darstellungen des Skalarproduktes zweier Vektoren a und b durch ihre Koordinaten bezüglich eines kartesischen Koordinatensystems {O; i, j} bzw. {O; i, j} k}.

42 Im Quader *OABCDEFG* mit den Eckpunkten  $O(0; 0; 0)$ ,  $A(4; 0; 0)$ ,  $B(4; 6; 0)$ ,  $C(0; 6; 0), D(0; 0; 3)$  (vgl. mit dem Bild A 115 auf Seite 83) gilt

a) 
$$
\vec{OA} \begin{pmatrix} 4 \\ 0 \\ 0 \end{pmatrix}
$$
,  $\vec{OC} \begin{pmatrix} 6 \\ 6 \\ 0 \end{pmatrix}$  and nach (16):  $\vec{OA} \cdot \vec{OC} = 4 \cdot 0 + 0 \cdot 6 + 0 \cdot 0 = 0$ ;  
\nb)  $\vec{OA} \begin{pmatrix} 4 \\ 0 \\ 0 \end{pmatrix}$ ,  $\vec{OB} \begin{pmatrix} 4 \\ 6 \\ 0 \end{pmatrix}$  and nach (16):  $\vec{OA} \cdot \vec{OB} = 4 \cdot 4 + 0 \cdot 6 + 0 \cdot 0 = 16$ ;  
\nc)  $\vec{OB} \begin{pmatrix} 4 \\ 6 \\ 0 \end{pmatrix}$ ,  $\vec{OF} \begin{pmatrix} 4 \\ 6 \\ 3 \end{pmatrix}$  and nach (16):  $\vec{OB} \cdot \vec{OF} = 4 \cdot 4 + 6 \cdot 6 + 0 \cdot 3 = 16 + 36 = 52$ ;  
\nd)  $\vec{OF} \begin{pmatrix} 4 \\ 6 \\ 3 \end{pmatrix}$ ,  $\vec{BD} \begin{pmatrix} -4 \\ -6 \\ 3 \end{pmatrix}$  und nach (16):  $\vec{OF} \cdot \vec{BD} = 4 \cdot (-4) + 6 \cdot (-6) + 3 \cdot 3 = -16 - 36 + 9 = -43$ .

Für den Sonderfall  $\vec{a} = \vec{b}$  ist

$$
\vec{a} \cdot \vec{a} = \vec{a}^2 = a_x^2 + a_y^2
$$
 bzw.  $\vec{a} \cdot \vec{a} = \vec{a}^2 = a_x^2 + a_y^2 + a_z^2$ 

v

und folglich

(17) 
$$
\vec{a} = \sqrt{\vec{a} \cdot \vec{a}} = \sqrt{a_x^2 + a_y^2}
$$
 bzw. (18)  $\vec{a} = \sqrt{\vec{a} \cdot \vec{a}} = \sqrt{a_x^2 + a_y^2 + a_z^2}$ 

Diese Formeln für den Betrag eines Vektors kennen wir aus Lerneinheit A 11. Darüber hinaus ergibt sich aus der Koordinatendarstellung des Skalarproduktes zweier Vektoren ä und b eine Formel für die Berechnung der Größe des Winkels zwischen ä und b. Aus  $\vec{a} \cdot \vec{b} = |\vec{a}| |\vec{b}| \cos \pi (\vec{a}, \vec{b})$  und (15) bzw. (16) folgt für  $\vec{a} \neq \vec{o}$  und  $\vec{b} \neq \vec{o}$ 

(19) 
$$
\cos \angle \overrightarrow{a}, \overrightarrow{b} = \frac{\overrightarrow{a} \cdot \overrightarrow{b}}{|\overrightarrow{a}| |\overrightarrow{b}|}
$$

oder ausführlich

(20) 
$$
\cos \angle \overrightarrow{(a, b)} = \frac{a_x b_x + a_y b_y}{\sqrt{a_x^2 + a_y^2} \sqrt{b_x^2 + b_y^2}}
$$
 im Falle einer Ebene

### A Skalarprodukt, Anwendungen

hzw

96

(21) 
$$
\cos \angle \overrightarrow{(a, b)} = \frac{a_x b_x + a_y b_y + a_z b_z}{\sqrt{a_x^2 + a_y^2 + a_z^2} \sqrt{b_x^2 + b_y^2 + b_z^2}}
$$
 in Falle des Raumes

Damit ist für zueinander orthogonale Vektoren, die von  $\delta$  verschieden sind, ein weiterer, für Anwendungen wichtiger Zusammenhang hergestellt worden. Nach (c<sub>2</sub>), Seite 89, gilt

 $\vec{a} \perp \vec{b}$  gdw.  $\vec{a} \cdot \vec{b} = 0$  ( $\vec{a}$  und  $\vec{b}$  beliebig)

und damit

- $\vec{a} \perp \vec{b}$  gdw.  $\vec{a} \cdot \vec{b} = 0$  bzw.  $\cos \ast (\vec{a}, \vec{b}) = 0$  ( $\vec{a} \neq \vec{b}$  und  $\vec{b} \neq \vec{a}$ ).
- 43 Es ist für den Quader im Bild A 115 auf Seite 83 der Winkel  $\ast$  (OB, OF) zu berechnen.
	- Lösung: Nach (21) ist

$$
\cos \ast (\vec{OB}, \vec{OF}) = \frac{\vec{OB} \cdot \vec{OF}}{|\vec{OB}||\vec{OF}|} = \frac{4 \cdot 4 + 6 \cdot 6 + 0 \cdot 3}{\sqrt{4^2 + 6^2 + 0^2} \cdot \sqrt{4^2 + 6^2 + 3^2}}
$$

$$
= \frac{52}{\sqrt{52} \cdot \sqrt{61}} \approx 0.9233
$$

Ergebnis:  $\angle (OB, \overrightarrow{OF}) \approx 22.6^{\circ}$ 

Wie kann man den Winkel  $\angle$  (OB, OF) im Beispiel A 43 berechnen, ohne Vektoren zu  $-77$ verwenden?(1)

 $\mathcal{L}$ 

 $(L)$ 

 $\Delta$ .

die Winkel

Berechnen Sie für den Pyramiden-

stumpf im Bild A 114 ( $\ge$  Seite 82)

a)  $*(\overrightarrow{OB}, \overrightarrow{OF}), b) * (\overrightarrow{OF}, \overrightarrow{BD})!$ 

den Vektoren  $\vec{a}$  und  $\vec{b}$ !

 $\vec{b} = 3\vec{i} - 4\vec{j} + 12\vec{k}$ 

b)  $\vec{a}(1;1;1), \vec{b}(3;3;3)$ (1) c)  $\vec{a} = 2(\vec{t} + \vec{t}) + \vec{k}$ .  $\vec{b} = 4\vec{i} + 10(\vec{i} + \vec{k}) - 2\vec{k}$ 

a)  $\vec{a} = -6\vec{i} + 8\vec{i}$ .

Berechnen Sie den Winkel zwischen

#### Aufgaben

- $1.$ Berechnen Sie für den Quader im Bild A 115 ( Seite 83) den Winkel  $*(\overrightarrow{OF}, \overrightarrow{BD})$ !
- Berechnen Sie das Skalarprodukt der  $\overline{3}$ . Vektoren  $\vec{a}$  und  $\vec{b}$ !
	- a)  $\vec{a}$  (-3; -4; -3),  $\vec{b}$  (-5; 6; 4) b)  $\vec{a} = 2\vec{i} + 4\vec{j} - \vec{k}$ .  $\vec{b} = -(\vec{i} + \vec{i}) + 2\vec{k}$

c) 
$$
\vec{a}(0; 1; -3), \vec{b}(7; 1; 4)
$$

$$
d) \ \vec{a} = 2(\vec{k} + 4\vec{i}) + \vec{j},
$$

$$
\vec{b} = 3\vec{j} - \vec{k}
$$
 (d)  $\vec{a}(2; 2; 2), \vec{b}(-3; -3; -3)$ 

- Beweisen Sie, daß das Viereck mit den Eckpunkten  $A(-3; 5; 6)$ ,  $B(1; -5; 7)$ ,  $5.$  $C(8, -3, -1)$  und  $D(4, 7, -2)$  ein Quadrat ist!
- Berechnen Sie die Längen der Seiten, die Größen der Innenwinkel und den Flächeninhalt 6. des Dreiecks mit den Eckpunkten  $A(2; -5; 1)$ ,  $B(6; -3; 5)$ ,  $C(6; -4; 9)!$

 $IF<sub>23</sub>$ 

### 24 Der Schnittwinkel zweier Geraden

- © 73 a) Welche gegenseitige Lage können Geraden im Raum haben?
	- b) Was versteht man unter dem Abstand zweier paralleler Geraden einer Ebene?
	- $\epsilon$ ) Drücken Sie die Winkel  $\beta$ ,  $\gamma$  und  $\delta$  im Bild A 124 durch den Winkel  $\alpha$  aus!

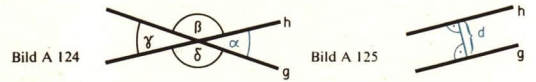

Wenn zwei verschiedene Geraden g und h parallel zueinander sind und wir ihren Abstand d kennen, dann können wir uns die gegenseitige Lage von g und h gut vorstellen ( $\ge$  Bild A 125).

Wenn zwei verschiedene Geraden g und h einander schneiden, zerlegt der Schnittpunkt S von g und h die Geraden in je zwei Strahlen, und es treten gewisse Winkel auf ( $\geq$  Bild A 124). Diese Winkel sind charakteristisch für die gegenseitige Lage von g und  $h$ . Eine Reihenfolge der Schenkel ist nicht motiviert (g und h sind gleichberechtigt), deshalb kann man sich auf die (nicht orientierten) Winkel im Bild A 124 beschränken. Es können zwei Fälle auftreten:

- 1. Einer dieser vier Winkel ist kleiner als ein rechter. Dann nennt man ihn (oder seinen Scheitelwinkel) den Schnittwinkel von g und h (Bezeichnung  $\star$  (g, h)). Die beiden anderen Winkel sind seine Nebenwinkel, ihre Größe ist  $\pi - \kappa$  (g, h).
- 2. Einer dieser vier Winkel ist ein rechter. Dann sind alle vier Winkel rechte und jeder kann als Schnittwinkel von  $g$  und h angesehen werden. Die Geraden sind in diesem Falle zueinander

orthogonal 
$$
(g \perp h)
$$
, es ist  $\star (g, h) = \frac{\pi}{2}$ .

Der Schnittwinkel  $\ast$  (g, h) zweier einander schneidender Geraden mit den Parametergleichungen

(22) g:  $\vec{x} = \vec{x}_0 + t\vec{a}$  und  $\vec{h}$ :  $\vec{x} = \vec{x}_1 + s\vec{b}$ 

kann durch den Winkel zwischen den Richtungsvektoren ä und  $\vec{b}$  ausgedrückt werden:

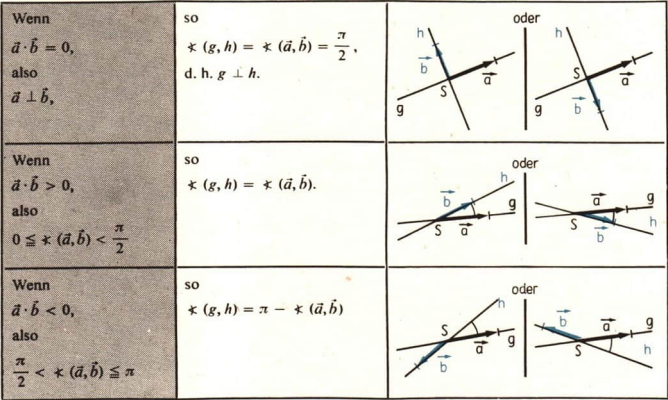

Wir stellen fest:

Wenn  $\vec{a} \cdot \vec{b} \ge 0$ , kann der Winkel  $\ast$  (g, h) direkt mit Hilfe der Gleichung (19) ( $\ast$  Seite 95) bestimmt werden.

Wenn  $\vec{a} \cdot \vec{b}$  < 0, gilt

 $\cos \ast (g, h) = \cos (\pi - \ast (\vec{a}, \vec{b}))$  $= -\cos \ast (\vec{a}, \vec{b})$ ; denn  $\cos (\pi - x) = -\cos x$  $= |\cos \ast (\vec{a}, \vec{b})|$ .

Als allgemeingültige Berechnungsformel für  $\ast$  (g, h) können wir uns also merken:

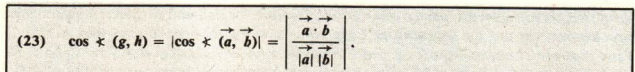

Es ist  $g \perp h$  gdw. cos  $\star (g, h) = 0$ .

 $Amerkung$ : Auch für einander nicht schneidende Geraden g und  $h$  mit den Gleichungen (22) kann  $|\cos \ast (\vec{a}, \vec{b})|$  berechnet werden. Man kann zeigen:

1.  $g = h$  oder g || h gdw.  $|\cos \ast (\vec{a}, \vec{b})| = 1$ , also  $\ast (\vec{a}, \vec{b}) = 0$  oder  $\ast (\vec{a}, \vec{b}) = \pi$ .

2. g windschief mit h gdw.  $0 < |\cos \ast (\vec{a}, \vec{b})| < 1$  und g und h ohne gemeinsamen Punkt.

In beiden Fällen ist es sinnlos, von einem Schnittwinkel zu sprechen.

**#44** Es ist für den Quader im Bild A 115 auf Seite 83 der Schnittwinkel der Geraden OB und OF zu bestimmen.

Lösung: Die Geraden OB und OF schneiden einander im Punkte O. Die Vektoren OB<br>und OF sind für sie Richtungsvektoren. Nach (2) ist deshalb

 $\cos \angle (OB, OF) = |\cos \angle (OB, OF)|.$ 

Wie im Beispiel A 43 erhalten wir

$$
\cos * (OB, OF) = \left| \sqrt{\frac{52}{61}} \right| = \sqrt{\frac{52}{61}} \approx 0.9233 \text{ und} * (OB, OF) = * (OB, OF) \approx 22.6^{\circ}.
$$

Ergebnis: Die Diagonale  $\overline{OB}$  der Seitenfläche OABC des Quaders bildet mit der Raumdiagonalen ÖF einen Winkel von rund 22,6°.

Für Geraden einer Ebene ist die Schnittwinkelberechnung besonders einfach, wenn sie durch die Normalformen ihrer Geradengleichungen, also durch

g:  $y = mx + n$  bzw. h:  $y = \overline{m}x + \overline{n}$ 

gegeben sind. In der Gleichung (23) kann dann  $\vec{a}(1; m)$  und  $\vec{b}(1; \vec{m})$  gewählt werden ( $\geq$  Bild A 126), und man erhält:

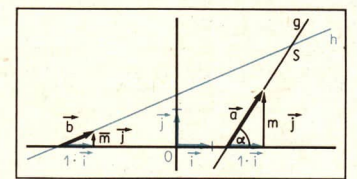

Bild A 126

(24) 
$$
\cos \angle (g, h) = |\cos \angle (\overrightarrow{a}, \overrightarrow{b})| = \frac{|1 + m\overrightarrow{m}|}{\sqrt{1 + m^2} \sqrt{1 + \overrightarrow{m}^2}}.
$$

Insbesondere ist

(25)  $g \perp h$  gdw.  $\bar{m} = -\frac{1}{m}$  (nur dann ist cos  $\star (g, h) = 0$ ; *7* Bild A 127).

Außerdem kann gezeigt werden:

(26)  $g = h$  oder  $g \parallel h$  gdw.  $m = \overline{m}$  (nur dann ist  $|\cos \angle (\overline{a}, \overline{b})| = 1$ ;  $\angle$ 'Bild A 128).

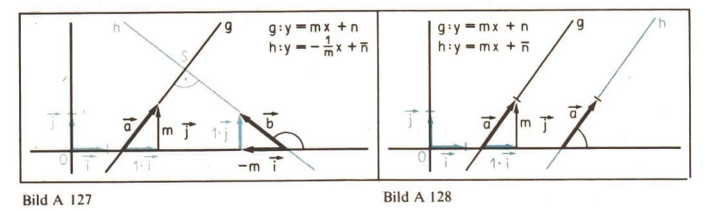

• 79 Der Schnittwinkel zweier Geraden g:  $y = mx + n$  und h:  $y = \overline{m}x + \overline{n}$ kann mit geringem Rechenaufwand auch aus der Formel

(24a) 
$$
\tan \ast (g, h) = \left| \frac{\bar{m} - m}{1 + m\bar{m}} \right|
$$

berechnet werden. Leiten Sie diese aus der Formel (24) selbständig her!

### Zusammenfassung

Skalarprodukt der Vektoren  $\overrightarrow{a}$  und  $\overrightarrow{b}$  nennt man die Zahl

(2)  $\vec{a} \cdot \vec{b} = |\vec{a}| |\vec{b}| \cos \ast (\vec{a}, \vec{b}).$ 

Für die damit definierte skalare Multiplikation von Vektoren gilt ebenso wie für die Multiplikation reeller Zahlen (für beliebige Vektoren  $\vec{a}$ ,  $\vec{b}$ ,  $\vec{c}$  und jede reelle Zahl r)

das Kommutativgesetz  $\vec{a} \cdot \vec{b} = \vec{b} \cdot \vec{a}$ 

das Distributivgesetz  $\vec{c} \cdot (\vec{a} + \vec{b}) = \vec{c} \cdot \vec{a} + \vec{c} \cdot \vec{b}$ 

und außerdem  $r(\vec{a}\cdot\vec{b}) = (r\vec{a})\cdot\vec{b} = \vec{a}\cdot(r\vec{b}) = r\vec{a}\cdot\vec{b}.$ 

Das Assoziativgesetz gilt nicht, denn  $\vec{a} \cdot (\vec{b} \cdot \vec{c})$  ist nicht definiert ( $\vec{b} \cdot \vec{c}$  ist eine reelle Zahl). Im Gegensatz zur Multiplikation reeller Zahlen hat die Gleichung  $\vec{a} \cdot \vec{x} = r(\vec{a} + \vec{o}, r$  reelle Zahl) stets unendlich viele Lösungen!

Aus den Gesetzen für die skalare Multiplikation zweier Vektoren leitet sich die Koordinaten-<br>darstellung von  $\vec{a} \cdot \vec{b}$  ab:

(16)  $\vec{a} \cdot \vec{b} = a_x b_x + a_y b_y + a_z b_z$  für Vektoren im Raum.

A Skalarprodukt, Anwendungen

Mit Hilfe des Skalarproduktes zweier Vektoren kann ermittelt werden a) der Winkel zwischen von  $\rho$  verschiedenen Vektoren  $\rho$  und  $h$ .

(14)  $\cos \neq (\vec{a}, \vec{b}) = \frac{\vec{a} \cdot \vec{b}}{|\vec{a}| |\vec{b}|},$ 

b) der Winkel zwischen Geraden g und h mit den Gleichungen

 $g: \quad \vec{x} = \vec{x}_0 + t\vec{a}$  $\boldsymbol{p}$ .  $v = mx + n$ *h*:  $\vec{x} = \vec{x}_1 + s\vec{b}$  $h$ .  $v = \overline{m}x + \overline{n}$ aus der Beziehung aus der Beziehung (23) cos  $\angle$  (g, h) =  $\left| \frac{\vec{a} \cdot \vec{b}}{|\vec{a}| |\vec{b}|} \right|$ (24) cos  $\star$  (g, h) =  $\frac{|1 + m\bar{m}|}{\sqrt{1 + m^2}\sqrt{1 + \bar{m}^2}}$ oder (24a)  $\tan \frac{1}{2}(g, h) = \left| \frac{m - m}{1 + m\overline{n}} \right|$ 

#### Aufgaben

Bestimmen Sie für den Quader im Bild A 108 den Schnittpunkt und den Schnittwinkel  $1.$ der Geraden OF und BD! Verwenden Sie dabei das Ergebnis der Aufgabe 1 von Lerneinheit A 23 ( $\ge$  Seite 96)!

Bestimmen Sie die gegenseitige Lage der durch die folgenden Gleichungen gegebenen Geraden g und h! Geben Sie gegebenenfalls ihren Schnittpunkt und ihren Schnittwinkel an! (Hinweis: Veranschaulichen Sie sich g und h anhand des Bildes A 115 auf Seite 831)

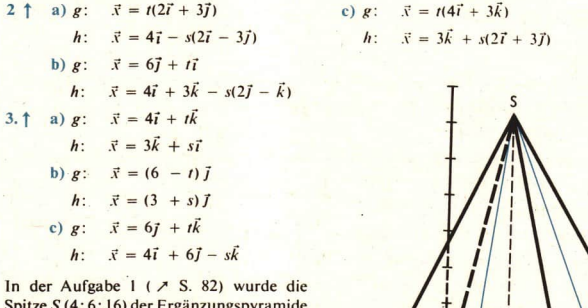

des geraden Pyramidenstumpfes OABCD EFG ermittelt. M. sei der Mittelpunkt der Grundfläche OABC des Körners ( > Bild A 129), H, I, K und L seien die Mittelpunkte ihrer Seiten  $\overline{OA}$ ,  $\overline{AB}$ ,  $\overline{BC}$  bzw.  $\overline{OC}$ .

Bild A 129

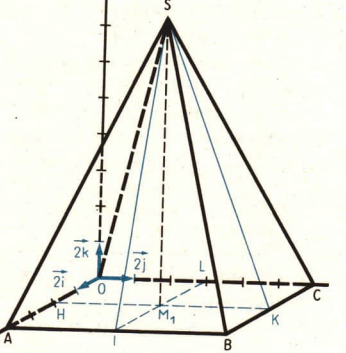

Die Eckpunkte O, A, B und C haben bezüglich  $\{O; \vec{t}, \vec{j}, \vec{k}\}\$  die Koordinaten  $O(0; 0; 0)$ , A (8; 0;0), B(8; 12; 0) und C (0; 12; 0). Berechnen Sie folgende Winkel!

4. 1 a)  $\star$  (AS, SC) b)  $\star$  (M<sub>1</sub>H, HS) 5. 1 a)  $\star$  (OS, SB)(L) b)  $\star$  (M<sub>1</sub>I, IS)(L)  $c) \times (HS, SK)$   $c) \times (IS, SL)$ 

In den Aufgaben 6. bis 8. beziehen sich alle Angaben auf eine Ebene, in der ein Koordinatensystem  $\{O; 7, 7\}$  gegeben ist. Überprüfen Sie Ihr Ergebnis jeweils anhand einer Zeichnung!

6.1 Welche Winkel bilden die Seiten eines Dreiecks miteinander, die durch die Gleichungen

 $3x - 4y = 11$ ,  $7x - 24y = 33$ ,  $12x - 5y + 25 = 0$ gegeben sind?

7. <sup>†</sup> Geben Sie eine Gleichung der Geraden an, die durch P geht und auf g senkrecht steht!

a)  $P(-3; 4)$ , Gerade g:  $y = \frac{2}{3}x + 5$ 

b)  $P(2; 3)$ , Gerade g:  $2x - 3y + 5 = 0$ 

8.<sup>1</sup> Berechnen Sie den Abstand des Ursprungs von den Geraden

(a) 
$$
y = \frac{4}{7}x + 3
$$
, b)  $\frac{x}{2} - \frac{y}{4} = 1$ , c)  $\frac{x}{2} + \frac{y}{3} = 1$  (L), d)  $y = mx + n$  (L)!

### 25 Additionstheoreme der trigonometrischen Funktionen

 $\bullet$  80 Bei der Einführung der Quadrantenbeziehungen der Kosinusfunktion in Klasse 10 wurde u. a. die Gleichung

 $\cos (\pi - x) = -\cos x$  behandelt ( Mathematik in Übersichten, Seite 115).

Geben Sie anhand einer Skizze der Kosinus- bzw. Sinusfunktion die entsprechenden Beziehungen an für

a) 
$$
\cos\left(\frac{\pi}{2} - x\right)
$$
,  $\cos\left(\frac{\pi}{2} + x\right)$ ,  $\cos\left(\pi + x\right)$ ,  $\cos\left(2\pi - x\right)$ ,  
b)  $\sin\left(\frac{\pi}{2} - x\right)$ ,  $\sin\left(\frac{\pi}{2} + x\right)$ ,  $\sin\left(\pi + x\right)$ ,  $\sin\left(2\pi - x\right)$ !

Die Beziehungen aus dem Auftrag A 80 sind Sonderfälle der sogenannten Additionstheoreme für die Kosinus- bzw. Sinusfunktion:

(27) cos  $(\alpha + \beta) = \cos \alpha \cos \beta \mp \sin \alpha \sin \beta$ , (28) sin  $(\alpha \pm \beta) = \sin \alpha \cos \beta \pm \cos \alpha \sin \beta$ .

Diese Additionstheoreme sind ein wertvolles Hilfsmittel für das Lösen goniometrischer') Gleichungen (  $\ge$  Lerneinheit B 15, Seite 181 ff.). Sie gelten für beliebige Winkel  $\alpha$  und  $\beta$ , und sie lassen sich mit Hilfe der skalaren Multiplikation von Vektoren leicht herleiten. Dazu betrachten wir in einer Ebene mit dem Koordinatensystem  $\{O; \vec{t}, \vec{j}\}$  Vektoren  $\vec{a}, \vec{b}_1$  und  $\vec{b}_2$  vom Betrage 1

<sup>&#</sup>x27;) Das sind Gleichungen. in denen die zu bestimmende Variable auch als Argument von Winkelfunktionen auftritt. .

(Einheitsvektoren), die mit 7 entsprechend die orientierten Winkel «,  $\beta$  und  $-\beta$  bilden ( $\beta$  Bild  $A$  130)  $\cdot$ 

 $\vec{a}(\cos x : \sin x), \quad x = \text{if } (\vec{i}, \vec{a}).$  $\vec{b}$  (cos  $\beta$ : sin  $\beta$ ),  $\beta = \xi$  (*i*,  $\vec{b}$ ),  $\vec{b}_2(\cos \beta; -\sin \beta)$ .

Es ist nach der Definition des Skalarproduktes

$$
\vec{i} \cdot \vec{b}_1 = |\vec{a}| |\vec{b}_1| \cos \star (\vec{a}, \vec{b}_1)
$$

$$
= 1 \cdot 1 \cdot \cos{(\alpha - \beta)} = \cos{(\alpha - \beta)}
$$

und unter Verwendung der Koordinatendarstellung des Skalarproduktes erhält man

 $\vec{a} \cdot \vec{b}$ , = cos  $x \cos \beta + \sin x \sin \beta$ .

Für beliebige Winkel  $x$  und  $\beta$  gilt also stets

 $(27_2) \cos{(\alpha - \beta)} = \cos{\alpha} \cos{\beta} + \sin{\alpha} \sin{\beta}$ .

Analog ergibt die Berechnung von  $\vec{a} \cdot \vec{b}$ ,

 $(27_1) \cos(x + \beta) = \cos x \cos \beta - \sin x \sin \beta$ .

Die Formel (27<sub>1</sub>) erhält man auch, wenn man in (27<sub>2</sub>)  $\beta$  durch  $-\beta$  ersetzt. (Prüfen Sie diese Tatsache selbst nach!)

• 81 In der bekannten Beziehung cos (90° –  $\varphi$ ) = sin  $\varphi$  kann  $\varphi = \alpha + \beta$  gesetzt werden. Es ist dann

 $\sin (\alpha + \beta) = \cos [90^{\circ} - (\alpha + \beta)] = \cos [(90^{\circ} - \alpha) - \beta].$ 

a) Beweisen Sie (28,) für  $x + \beta$  durch Vereinfachung der rechten Seite!

b) Leiten Sie auf analoge Weise (28<sub>2</sub>) für  $x - \beta$  her!

c) Lösen Sie den Auftrag A 80 unter Verwendung der Additionstheoreme (27) und (28)!

Aus den Additionstheoremen der Kosinus- und der Sinusfunktion leitet sich eine große Anzahl weiterer Beziehungen ab ( Tabellen und Formeln, Ausgabe 1973, Seite 41):

- $\cos 2x = \cos^2 x \sin^2 x \text{ aus (27<sub>1</sub>) bei } \beta = x.$  $(29)$
- $(30)$  $\sin 2x = 2 \cdot \sin x \cos x$  aus (28) bei  $\beta = x$ .
- $\frac{\cos x + \cos \beta = 2 \cdot \cos \frac{\alpha + \beta}{2} \cos \frac{\alpha \beta}{2} \text{ and } (27), \text{ indem } \frac{\alpha + \beta}{2} \text{ für } \lambda \text{ und } \frac{\lambda \beta}{2}$  $(31)$
- $\sin \alpha + \sin \beta = 2 \cdot \sin \frac{\alpha + \beta}{2} \cos \frac{\alpha \beta}{2}$  (analog).  $(32)$

Mit Hilfe solcher Beziehungen kann man oft kompliziert aussehende Gleichungen, in denen trigonometrische Funktionen enthalten sind, lösen.

45 Zu lösen ist die Gleichung sin  $2x = \sqrt{5} \sin^2 x$ . Wir verwenden (30). Es gilt dann

$$
2 \sin x \cos x = \sqrt{5} \sin^2 x
$$

 $\sin x (2 \cos x - \sqrt{5} \sin x) = 0.$ 

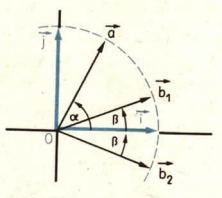

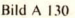

Daraus folgt

 $\sin x = 0$ 

bzw. 
$$
2 \cos x - \sqrt{5} \sin x = 0, \sin x + 0
$$
  

$$
\frac{\cos x}{\sin x} - \frac{\sqrt{5}}{2} = 0
$$

$$
\cot x = \frac{\sqrt{5}}{2} \approx 1,118
$$

und damit

 $x = k \cdot 180^\circ$  (k ganz)  $x \approx 41.8^{\circ} + k \cdot 180^{\circ}$  (k ganz)

Lösungen der Ausgangsgleichung sind  $x = k \cdot 180^\circ$  (k ganz) und  $x \approx 41.8^\circ + k \cdot 180^\circ$  $(k$  ganz).

Aufgaben

- Welche spitzen Winkel  $\alpha$  erfüllen die Gleichung  $1.$ 
	- a)  $\sin (\alpha + 30^{\circ}) = 1,2 \sin \alpha$  (Hinweis: Division durch  $\sin \alpha$ !).

b) 
$$
\cos (\alpha + 60^{\circ}) + \frac{\sqrt{3}}{2} \sin \alpha = \frac{1}{4} \sqrt{2}
$$
?

- Gegeben ist sin  $\alpha = \frac{7}{25}$  (90° < x < 180°). Berechnen Sie  $\overline{2}$ .
	- a)  $\sin 2\alpha$ , b) cos  $2\alpha$ , c)  $\tan 2\alpha$ ,

ohne  $\alpha$  nachzuschlagen!

Vereinfachen Sie 3.

a) sin 2
$$
\alpha
$$
 tan  $\alpha$ , b)  $\frac{\sin 2\alpha}{\sin \alpha} - \frac{\cos 2\alpha}{\cos \alpha}$  (L),  
c) sin<sup>2</sup>  $\left(\alpha + \frac{\pi}{4}\right) - \cos^2 \left(\alpha + \frac{\pi}{4}\right)$  (L)!

Aus der Formel für  $cos 2x$  ist herzuleiten  $\Delta$ .

a) 
$$
\sin^2 \frac{\alpha}{2} = \frac{1}{2}(1 - \cos \alpha)
$$
, b)  $\cos^2 \frac{\alpha}{2} = \frac{1}{2}(1 + \cos \alpha)!$ 

5. Vereinfachen Sie  $6.$ Vereinfachen Sie

a)  $\frac{\sin \alpha}{1 + \cos \alpha}$ , b)  $\frac{\sin \alpha + \sin \beta}{\cos \alpha - \cos \beta}$ ! a)  $\frac{1-\cos\alpha}{\sin\alpha}$ , b)  $\frac{\sin\alpha-\sin\beta}{\cos\alpha+\cos\beta}$ !  $(L)$ 

- Beweisen Sie, daß für beliebige  $\alpha$  und  $\beta$  gilt 7.  $\sin^2 \alpha - \sin^2 \beta = \sin (\alpha + \beta) \sin (\alpha - \beta)!$
- Geben Sie alle Lösungen für die 9. 8. Gleichung cos  $2x = 2 \cdot \cos x$  an!
- Geben Sie alle Lösungen für die Gleichung sin  $2x = \tan x$  an!

### 26 Anwendungen des Skälarproduktes in Physik und Technik

- ® 82 Wiederholen Sie unter Benutzung der Ausführungen in "Physik in Übersichten" ( 7 Seiten 74 und 78) die Begriffe: Hubarbeit Federspannarbeit Reibungsarbeit Beschleu-<br>nigungsarbeit Leistung!
- <sup>83</sup> Geben Sie Einheiten der Arbeit und der Leistung an!

In der Lerneinheit A 20 ( $\geq$  Seite 87) wurde das Skalarprodukt zweier Vektoren  $\vec{a}$  und  $\vec{b}$  als Zahl

(33)  $\vec{a} \cdot \vec{b} = |\vec{a}| |\vec{b}| \cos \angle (\vec{a}, \vec{b})$ 

definiert in Analogie zur mechanischen Arbeit

 $W = \vec{F} \cdot \vec{s} = |\vec{F}| |\vec{s}| \cos \angle (\vec{F} \cdot \vec{s})$ 

die die Kraft  $\vec{F}$  längs des Weges  $\vec{s}$  leistet. Wegen der Analogie von (33) und (34) lassen sich für die skalare Multiplikation (34) von Vektoren aus verschiedenen Vektorräumen ( $\vec{F}$  ist eine Kraft,  $\vec{s}$  eine P

■46 Eine Last der Masse m = 3 t wird von einer Winde mit der Beschleunigung  $a = 2 \text{ m} \cdot \text{s}^{-2}$  gehoben. Welche Arbeit wird von der Winde in den ersten 1,5 s des Hebevorganges verrichtet?

Lösung: In den ersten 1,5 s wird die Last gehoben um Bild A 13  $h = \frac{a}{2}t^2 = \frac{2}{2} \cdot 1.5^2 \frac{m}{s^2} \cdot s^2 = 1.5^2 m.$ <br>
Auf die Last wirken zwei Kräfte, die Schwerkraft mg  $\vec{F} = m(\vec{a}-\vec{a})$ Auf die Last wirken zwei Kräfte, die Schwerkraft met und die Zugkraft  $\vec{F}$  des Seils. Sie sind entgegengesetzt gerichtet ( $\ge$ Bild A 131). Es gilt für die Kräfte in die Beträge der Kräfte  $\vec{F} + m\vec{g} = m\vec{a},$   $\vec{F} = m(\vec{a} - \vec{\sigma})$   $F = m(a + a)$   $F = m(a + a)$  $F = m(a + g)$ . Die Arbeit der Winde beträgt folglich:  $W = \vec{F} \cdot \vec{h} = (m\vec{a} - m\vec{g}) \cdot \vec{h}$   $W = Fh$  $= (m\vec{a}) \cdot \vec{h} = (m\vec{g}) \cdot \vec{h}$ <br>= 3000 kg  $\left(9,8\frac{\text{m}}{s^2} + 2,0\frac{\text{m}}{s^2}\right) \cdot 1,5^2$  m  $= m|\vec{a}| |\vec{h}| \cos \angle (\vec{a}, \vec{h})$  = 79650 Nm  $-m|\vec{g}| |\vec{h}| \cos \angle (\vec{g}, \vec{h})$   $\approx$  79.6 kNm =  $m|\vec{a}| |\vec{h}| - m|\vec{g}| |\vec{h}| (-1)$ <br>=  $m|\vec{h}| (|\vec{a}| + |\vec{g}|)$ 

Einsetzen der gegebenen Werte und Ausrechnen führt auf das gleiche Ergebnis wie rechts.

 $m47$  Welche Leistung hat der Motor eines Kranes, der eine Last der Masse  $m = 3$ t mit der konstanten Geschwindigkeit  $v = 6$  m · min<sup>-1</sup> hebt und dessen Wirkungsgrad  $\eta = 80\%$ ist?

Lösung: Die Leistung des Motors beträgt  $P_M = -P_K$ , die Leistung des Kranes ist 7

$$
P_K = (m\vec{g}) \cdot \vec{v} = m(\vec{g} \cdot \vec{v}) = m|\vec{g}| |\vec{v}| \cos \angle (\vec{g}, \vec{v})
$$
  
=  $-m|\vec{g}| |\vec{v}|$ , denn  $\vec{g} \uparrow \downarrow \vec{v}$ .

Das negative Vorzeichen bringt zum Ausdruck, daß zum Heben der Last Arbeit zu verrichten ist (im Beispiel A 46 wurde die verrichtete Arbeit berechnet). Es ist für die gestellte Aufgabe nicht von Interesse. Wir betrachten deshalb im weiteren  $|P_{\kappa}|$ . Die Leistung des Motors beträgt

$$
P_M = \frac{1}{n} |P_K| = \frac{1}{0.8} 3000 \text{ kg} \cdot 9.8 \frac{\text{m}}{\text{s}^2} \cdot 0.1 \frac{\text{m}}{\text{s}} = 3675 \text{ W} \approx 3.7 \text{ kW}.
$$

48 Eine Feder der Länge  $I_0 = 30$  cm ist auf  $I_1 = 22$  cm zusammengedrückt. Welche potentielle Energie hat die Feder, wenn bekannt ist, daß sie sich von einer Kraft  $\vec{F}_1$  vom Betrage 5 · 10<sup>5</sup> N um 1 cm zusammendrücken läßt? Hinweis: Beim Zusammendrücken einer Feder ist der Betrag der aufzuwendenden Kraft direkt proportional der Verkürzung der Feder, es gilt also für die Endkraft  $F_E$ 

$$
F_E = \frac{F_1}{1 \text{ cm}} (I_1 - I_0).
$$

Lösung: Die potentielle Energie der Feder ist gleich der Arbeit, die beim Zusammendrücken aufgewendet wurde:

$$
E_{\text{pot}} = \frac{1}{2} F_E \cdot s = \frac{1}{2} F_E (l_1 - l_0) = \frac{1}{2} \cdot \frac{5 \cdot 10^5 \text{ N}}{0.01 \text{ m}} (0.3 \text{ m} - 0.22 \text{ m})^2
$$
  
\approx 16 \cdot 10^4 \text{ J} = 160 \text{ kJ}.

#### Aufgaben

1: Die Feder eines Wurfgerätes, das im Physikunterricht zur Herleitung der Wurfgesetze verwendet wird, sei im ungespannten Zustand 10 cm lang. Mit einer Kraft von 0,14 N kann die Feder um 1 cm zusammengedrückt werden. Mit welcher Geschwindigkeit  $|\vec{v}|$ verläßt eine Kugel mit der Masse 4 g den Lauf, wenn die Feder auf 7 cm Länge zusammengedrückt war (  $\sqrt{B}$  Bild A 132)? (L)

 $BildA 132$ 

- 
- 2. Eine Last werde horizontal mit Hilfe zweier Seile gezogen (> Bild A 133). Die Seile mögen mit der Bewegungsrichtung einen Winkel von 15° bzw. 20° bilden. Die Zugkraft jedes Seils betrage 50 kN. Welche Arbeit ist zu verrichten, wenn die Last 100 m transportiert werden soll (ohne Berücksichtigung der Reibung)? (L)

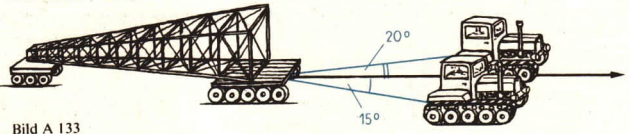

Ein Körper werde längs des Weges  $\vec{s}$  um  $|\vec{s}| = s$  durch eine Kraft  $\vec{F}$  verschoben. Die Einheit der Längenmessung sei 1 m, die Einheit der Kraftmessung I N. Berechnen Sie die verrichtete Arbeit!

- 3. t a)  $|\vec{s}| = 3$ ,  $|\vec{F}| = 2$ ,  $\angle (F,\vec{s}) = 0^{\circ}$ b)  $|\vec{s}| = 2$ ,  $|\vec{F}| = 3$ ,  $\angle (\vec{F}, \vec{s}) = 30^{\circ}$
- 4. f a)  $|\vec{s}| = 3.4$ ,  $|\vec{F}| = 5.6$ .  $\angle (\vec{F}, \vec{s}) = 45^{\circ}$  (L)  $h |s| = 87$ ,  $|\vec{F}| = 120$ ,  $\angle (\vec{F}, \vec{s}) = 76^{\circ}$  (1)
- 5. Eine Kraft ist durch den Vektor  $\vec{F}(5; 10; 15)$  dargestellt.
	- $\Box$ ) Berechnen Sie  $|\vec{F}|!$
	- b) Welche Arbeit ist erforderlich, um den Angriffspunkt  $P_0$  (1; 0; 3) der Kraft bis zum Punkt  $P_1$  (3; -1; -6) zu verschieben? ( $\Box$

Die Einheit der Kraftmessung sei 1 N, die Einheit der Längenmessung 1 m.

6. Eine Kraft vom Betrag  $|\vec{F}| = 6$  N, die einen Körper von  $P_0$  (2 m; -2 m; 1 m) nach  $P_1$ (3 m; 4 m; 5 m) bewegt, wirke parallel zum Vektor  $\vec{x} = -\vec{i} + 3\vec{j} + 2\vec{k}$ . Welche Arbeit wird von der Kraft  $\vec{F}$  verrichte

Analytische Geometrie des Kreises

### 27 Gleichungen für Kreis und Kugel

Wir betrachten zunächst nur die Punkte einer Ebene mit dem Koordinatensystem  $\{O; 7, 7\}$  und wollen analog zu den Geraden nun auch Kreise durch Gleichungen beschreiben.

- $\bullet$  84 Was versteht man unter dem Kreis k mit dem Mittelpunkt M und dem Radius  $r(r > 0)$ ?<br>(7 Mai Üb, Seite 194)
- **5 Die Punkte**  $P_i(x_i, y_i)$  **im Bild A 134 haben von O den Abstand 5:**<br>  $\overrightarrow{OP} = |\overrightarrow{OP}| = \sqrt{x^2 + y^2}$ . **B**.  $\overrightarrow{OP} = \sqrt{A^2 + y^2}$ .  $\overrightarrow{OP} = \sqrt{AB}$ .

$$
\overline{OP}_i = |OP_i| = \sqrt{x_i^2 + y_i^2}, \quad z. \text{ B. } \overline{OP}_1 = \sqrt{4^2 + 3^2} = \sqrt{25} = 5.
$$

Berechnen Sie mit Hilfe dieser Formeln die fehlenden Koordinaten der Punkte A(l; ),  $B(2; )$ ,  $C( ; 1)$ und  $D( ; 2)$ des Kreises um O mit dem Radius 5! Geben Sie für jeden der Punkte an, in welchem Quadranten er liegt!

Den Kreis um O mit dem Radius r bezeichnen wir im weiteren mit  $k(0, r)$ . Für seine Punkte  $P(x; y)$  gilt

$$
(1) \qquad OP = |OP| = r.
$$

Umgekehrt liegt jeder Punkt auf  $k(O, r)$ , für den (1) erfüllt ist. Die Gleichung (1) ist deshalb eine Imgekehrt liegt jeder Punkt auf  $k(O, r)$ , für den (1) erfüllt ist. Die Gleichung (1) ist deshalb eine<br>
des Kreises  $k(O, r)$ . Andere Schreibweisen dafür ergeben sich, wenn man wie üblich<br>  $\overrightarrow{OP} = \overrightarrow{x} = x\overrightarrow{i} + y\overrightarrow{j}$  setzt:<br>

 $OP = \vec{x} = x\vec{i} + y\vec{j}$  setzt:
$\bullet$  86 In der Lerneinheit A 12 (  $\geq$  Seite 49) haben Sie eine andere Gleichung des Kreises  $k(O, r)$ kennengelernt:

 $\vec{x} = x\vec{i} + y\vec{j}$ mit  $x = r \cos \alpha$  und  $y = r \sin \alpha$ . Leiten Sie daraus die Gleichungen (2), (3) und (4) her!

Ausgehend von einer Kreisgleichung, kann man sich eine Übersicht über die Punkte verschaffen, deren Koordinaten diese Gleichung erfüllen.

**swappen** Die Gleichungen

 $|\vec{x}| = 5$  oder  $\vec{x} \cdot \vec{x} = 25$  oder  $x^2 + y^2 = 25$ 

sind Gleichungen des Kreises  $k$  (O; 5). Wir lösen die dritte Gleichung nach  $\nu$  auf:

$$
x^{2} + y^{2} = 25
$$
  
\n
$$
y^{2} = 25 - x^{2}
$$
  
\n
$$
|y| = \sqrt{25 - x^{2}}
$$
  
\n(5) 
$$
y = \pm \sqrt{25 - x^{2}}
$$

Die letzte Gleichung ist dabei als Kurzschreibweise für die Fallunterscheidung

 $y=\sqrt{25-x^2}$  für  $y\ge 0$  und  $y=-\sqrt{25-x^2}$  für  $y<0$ 

aufzufassen.

Aus (5) können wir ablesen:

- a) Für die Punkte von  $k(0, 5)$  ist  $-5 \le x \le 5$  (sonst ist der Radikand negativ) und  $-5 \le y \le 5$  (der Radikand erreicht seinen Maximalwert bei  $x = 0$ ).
- b)  $k$  (O, 5) ist symmetrisch bezüglich der y-Achse (in der Gleichung (5) kommt x nur in der zweiten Potenz vor; sein Vorzeichen spielt also keine Rolle).

Für jedes x mit  $-5 \le x \le 5$  können die zugehörigen y-Koordinaten des Kreispunktes  $P(x; y)$  nach (5) berechnet werden. Insbesondere ist<br>x  $1 - 5$   $1 - 4$   $1 - 3$   $1 - 2$   $1 - 1$   $1$  0  $1$   $1$   $1$  2  $1$  3  $1$  4  $1$  5

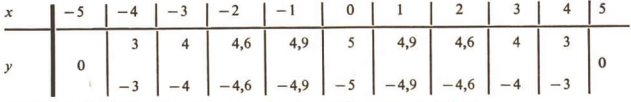

Im Bild A 134 sind einige dieser Punkte von  $k$  ( $O$ , 5) eingezeichnet.

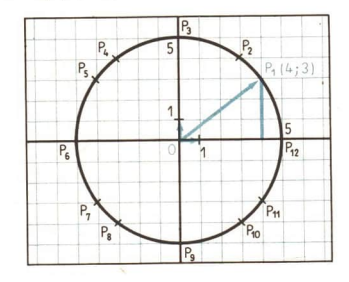

Bild A 134

Im allgemeinen hat ein Kreis nicht den Mittelpunkt im Ursprung, nimmt nicht die sogenannte **Mittelpunktslage** ein. Wenn ein anderer Punkt  $M(a; b)$  der Ebene Mittelpunkt des Kreises  $k$  ( $M, n$ ) ist, so spricht man von einem

$$
(6) \qquad \overline{MP} = |\overrightarrow{MP}| = r.
$$

Wegen  $\overrightarrow{MP} = \overrightarrow{OP} - \overrightarrow{OM} = \overrightarrow{x} - \overrightarrow{x}_M$  kann dafür geschrieben werden

(7) 
$$
\overrightarrow{x} - \overrightarrow{x_M} = r
$$
 oder (8)  $\overrightarrow{x} - \overrightarrow{x_M} \cdot \overrightarrow{x} - \overrightarrow{x_M} = r^2$ 

Ersetzt man nun noch den Vektor  $\vec{x} - \vec{x}_{\text{tot}}$ durch seine Koordinatendarstellung

$$
\vec{x} - \vec{x}_M = x\vec{i} + y\vec{j} - (a\vec{i} + b\vec{j}) \n= (x - a)\vec{i} + (y - b)\vec{j},
$$

dann geht (7) bzw. (8) über in die Gleichung

(9) 
$$
(x-a)^2 + (y-b)^2 = r^2
$$
   
Bild A 135

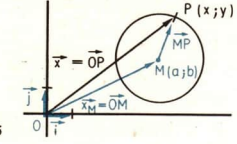

Für  $M(a; b) = M(0; 0) = O$  stimmen die Formeln (6) bis (9) mit (1) bis (4) überein.

**w** 50 Gegeben ist die Gleichung

a) 
$$
(x + 3)^2 + (y - 5)^2 = 25
$$
, b)  $x^2 + (y - 2)^2 = 49$ .

Welche Punktmenge der betrachteten Ebene beschreibt sie?

Lösung:

- a) Die Gleichung hat die Gestalt (9). Es ist  $a = -3$ ,  $b = 5$  und  $r = 5$  (denn  $r > 0$ ). In der betrachteten Ebene ist sie also die Gleichung des Kreises  $k (M, r)$  mit dem Mittelpunkt  $M (-3; 5)$  und dem Radius  $r = 5$ ,
- b) Auch diese Gleichung hat die Gestalt (9). Es ist  $a = 0$ ,  $b = 2$  und  $r = 7$ . Die Gleichung beschreibt den Kreis  $k$  (*M*, 7) um den Punkt *M* (0; 2).

Beim Rechnen löst man in der Kreisgleichung (9) oft die Klammern auf und schreibt dafür

 $x^2 + y^2 - 2ax - 2by + a^2 + b^2 = r^2$  oder<br>(10)  $x^2 + y^2 + Ax + By + C = 0$ .

(10) 
$$
x^2 + y^2 + Ax + By + C = 0.
$$

Während jedoch jeder Kreis eine Gleichung der Gestalt (10) hat, ist umgekehrt nicht jede Glei- chung der Gestalt (10) Gleichung eines Kreises.

**Die Gleichung**  $x^2 + y^2 - 8x + 10y + 5 = 0$  **eines Kreises k (M, r) soll auf die Form (9) gebracht werden. Hierzu werden**  $x^2 - 8x$  **und**  $y^2 + 10y$  **zu vollständigen Quadraten von Binomen ergänzt:** 

 $[(x^2 - 8x + 16) - 16] + [(y^2 + 10y + 25) - 25] + 5 = 0$  $(x-4)^2 + (y+5)^2 = 16 + 25 - 5.$ 

Das ist die Gleichung eines Kreises um  $M(4; -5)$  mit dem Radius  $r = \sqrt{41 - 5}$ <br>=  $\sqrt{36} = 6$ .

**m** 52 Es soll festgestellt werden, ob  $x^2 + y^2 + 4x - 2y + 6 = 0$  die Gleichung eines Kreises ist.

Lösung: Wir schreiben die Gleichung um, indem wir  $x^2 + 4x$  und  $y^2 - 2y$  zu vollständigen Quadraten ergänzen:

 $\left[ (x^2 + 4x + 4) - 4 \right] + \left[ (y^2 - 2y + 1) - 1 \right] + 6 = 0,$  $(x + 2)^2 + (y - 1)^2 - 4 - 1 + 6 = 0.$  $(x + 2)^2 + (y - 1)^2 = -1$ .

Diese Gleichung hat nicht die Gestalt (9); denn es gibt keine reelle Zahl r, für die  $r^2 = -1$ ist.

 $\bullet$  87 Geben Sie an, welche Punktmenge die Gleichung  $x + y = 4$ 

a) in einer Ebene, b) im Raum

beschreibt! Veranschaulichen Sie beide Punktmengen in einer einzigen Zeichnung, indem Sie die unter a) betrachtete Ebene als xy-Ebene des Koordinatensystems { $0; \vec{\imath}, \vec{\jmath}, \vec{k}$ } ansehen!

 $\bullet$  88 Lösen Sie den Auftrag A 87 für die Gleichung  $x^2 + y^2 = 4!$ 

Im Raum nimmt die Gleichung  $|\vec{x}| = r$  oder  $\vec{x} \cdot \vec{x} = r^2$  in Koordinatenschreibweise die Gestalt

 $x^2 + y^2 + z^2 = r^2$ 

an. Sie beschreibt die Menge aller der Punkte  $P(x; y; z)$ , die vom Koordinatenursprung O den Abstand r haben, und nur diese. Sie ist also eine Gleichung der Kugel K  $(0, r)$  ( $\geq$  Bild A 136). Analog zum Kreis hat die Kugel X (M, r) um M (a; b; c) die Gleichung

$$
|\overrightarrow{x}-x_1| = r \quad \text{oder} \quad (x-a)^2 + (y-b)^2 + (z-c)^2 = r^2.
$$

Sieht man die zu Beginn dieser Lerneinheit betrachtete Ebene als xy-Ebene des Koordinatensystems  $\{O; i, j, k\}$  an, dann ist der dort betrachtete Kreis k (O, r) die Schnittfigur der Kugel  $K(O, r)$  mit der xy-Ebene. Dieser Kreis ist also die Menge aller der Punkte  $P(x, y, z)$ , für die gilt

> $x^2 + y^2 + z^2 = r^2$ , da sie auf K(O, r) liegen und  $z = 0$ , da sie zur xy-Ebene gehören.

Im Raum wird deshalb der Kreis  $k(0, r)$ durch ein Gleichungssystem beschrieben

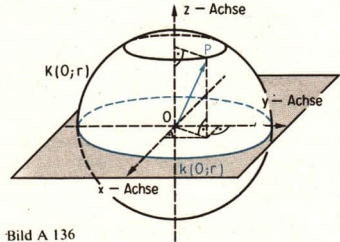

 $x^2 + y^2 + z^2 = r^2$ ,  $z=0$ . Bild A 136

Im Raum gibt es unendlich viele Kreise um O mit dem Radius r, nämlich die Schnittfiguren von  $K(O, r)$  mit Ebenen durch O. Die Punkte eines solchen Kreises genügen jeweils einer Gleichung für K(O, r) und einer Gleichung der entsprechenden Ebene, also einem Gleichungssystem.

e 89 Begründen Sie die Behauptung, daß die Gleichungen

(a) 
$$
x^2 + y^2 + z^2 = 25
$$
,  $z = 0$  and (b)  $x^2 + y^2 = 25$ 

verschiedene Punktmengen des Raumes beschreiben!

#### Aufgaben

Geben Sie für k (M, r) jeweils eine Gleichung der Gestalt (9) an! Veranschaulichen Sie die Lage des Kreises bezüglich des Koordinatensystems  ${O : \vec{t}, \vec{l} : !}$ 

1.  $\uparrow$  a)  $M(2; 0)$ ,  $r = 2.5$ 2.  $\uparrow$  a)  $M(2, -2)$ .  $r = 4$ b)  $M(3:2)$  $r = 3$ b)  $M(-1) = -3.51$  $r = 35$ 

Bestimmen Sie für die Kreise mit den folgenden Gleichungen Mittelpunkt und Radius, und veranschaulichen Sie jeweils  $k(M, r)$  in einer Skizze!

- 3.  $\uparrow$  a)  $x^2 + (y + 1)^2 = 9$ 4.  $\uparrow$  a)  $(x - 2)^2 + (y + 1)^2 = 12$ b)  $(x + 4)^2 + y^2 = 20$ b)  $(x + 4)^2 + (y + 1)^2 = 16$ c)  $x^2 - 6x + y^2 - 4y + 4 = 0$ c)  $x^2 + y^2 + \frac{2}{3}x - 3y - 1 = 0$ d)  $x^2 + y^2 - 8x = 0$ (d)  $3x^2 + 3y^2 - 3x + 4y = 0$
- Welcher der Punkte A (6; 6),  $B(-2; 3)$ ,  $C(5; -2)$ ,  $D(0; -2)$ ,  $E(-2; 0)$  und  $F(6,5; 5,5)$ 5. liegt auf dem Kreis k um  $M(3, 2)$  mit dem Radius  $r = 5$ , welcher innerhalb und welcher außerhalb von  $k$ ?
- Welche Punktmengen werden durch folgende Gleichungen bestimmt? 6.

a) 
$$
y = \sqrt{9 - x^2}
$$
   
\nb)  $x = -\sqrt{4 - y^2}$    
\nc)  $y = -15 + \sqrt{64 - x^2}$    
\nd)  $x = -2 - \sqrt{9 - y^2}$    
\nf)  $x = -5 + \sqrt{40 - 6y - y^2}$ 

7. Geben Sie eine Gleichung an für den Kreis

f)  $|\vec{x}| > 5$ ,  $x \ge 0$  und  $y \ge 0$ ?

- a) durch den Punkt  $A(-5; 1)$  mit dem Mittelpunkt  $M(-1; 2)$ .
- b) durch die Punkte A (3, 5) und B (-1; -7) und mit dem Radius  $r = \sqrt{50}$ .
- c) durch die Punkte  $A(1; 6)$  und  $B(5; 2)$ , dessen Mittelpunkt auf der x-Achse liegt.
- d) der durch die Punkte  $A(2; 1)$  und  $B(3; 4)$  geht und dessen Mittelpunkt auf der Geraden  $2x - y + 1 = 0$  liegt! (Hinweis:  $x^2 + y^2 + Ax + By + C = 0$  als Kreisgleichung verwenden!)
- 8. Durch drei nicht auf einer Geraden liegende Punkte A, B und C geht stets ein Kreis, der Umkreis des Dreiecks ABC. Es sei A (-12; -4), B (6; 2), C (-4; 12).
	- a) Ermitteln Sie konstruktiv den Mittelpunkt M des Umkreises vom Dreieck ABC! Stellen Sie durch Messen die Koordinaten von M und den Radius r des Umkreises fest! (Millimeterpapier verwenden!)
	- b) Bestimmen Sie  $M(a; b)$  und r mit Hilfe der Gleichung (9)!
	- c) Bestimmen Sie M als Schnittpunkt der Mittelsenkrechten der Dreiecksseiten, und berechnen Sie  $r$  als Abstand des Punktes  $M$  von  $A$ ,  $B$  oder  $C$ !
- Welche Punktmengen einer Ebene 9. 10. Welche Punktmengen des Raumes werden angegeben durch werden beschrieben durch a)  $x^2 + y^2 = 25$ ,  $y \ge 0$ . a)  $|\vec{x}| = 5$  bzw.  $x^2 + y^2 + z^2 = 25$ , b)  $x^2 + y^2 = 25$ ,  $x < 0$ , b)  $|\vec{x}| \le 5$  bzw.  $x^2 + y^2 + z^2 \le 25$ , c)  $|\vec{x}| \le 5$ ,  $y > 3$ , c)  $|\vec{x}| > 5$  bzw.  $x^2 + y^2 + z^2 > 25$ d)  $x^2 + y^2 = 25$ ,  $y < 0$ . d)  $x^2 + y^2 + z^2 = 25$  und  $z \ge 0$ , e)  $x^2 + y^2 = 25$ ,  $x \le 0$  und  $y > 0$ , e)  $x^2 + y^2 + z^2 = 25$  und  $y \le 0$ ?

**LE 27** 

11 Welche Punktmengen des Raumes werden beschrieben durch

a)  $x^2 + y^2 + z^2 = 25$ ,  $y = 0$  b)  $x^2 + y^2 + z^2 = 25$ ,  $z = 3$ , c)  $x^2 + y^2 + z^2 = 25$ ,  $z = 3$ ,  $x \ge 0$ , d)  $x^2 + y^2 + z^2 = 25$ ,  $x = y$ ?

# 28 Kreis und Gerade

Im bisherigen Mathematikunterricht konnte nur anhand von Zeichnungen oder durch allgemeine Untersuchungen festgestellt werden, ob ein Kreis und eine Gerade bzw. zwei Kreise gemeinsame Punkte haben und wie viele. Jetzt können wir die Existenz und die Lage solcher Schnittpunkte anhand von Gleichungen für die Kreise bzw. Geraden feststellen.

- e 90 Erläutern Sie die Begriffe a) Sekante des Kreises  $k$ , b) Tangente des Kreises  $k$ , c) Berührungsradius der Tangente an k!
- $\bullet$  9| Welche Lage hat a) eine Tangente des Kreises k zu ihrem Berührungsradius, b) eine Sekante g des Kreises k zu dem Radius, der die auf g liegende Sehne von k halbiert?

Auf die allgemeine Untersuchung der gegenseitigen Lage von Kreis und Gerade (bzw. zweier Kreise) verzichten wir hier; denn sie bestätigt lediglich, was schon bekannt ist, erfordert aber viele Fallunterscheidungen. Bei dieser allgemeinen Untersuchung wäre es zweckmäßig, von den vektoriellen Gleichungen  $|\vec{x} - \vec{x}_M| = r$  bzw.  $\vec{x} = \vec{x}_0 + t\vec{a}$  für die Kreise und Geraden auszugehen (das zeigt beispielsweise die Herleitung der Tangentengleichung, Seite 115). Bei konkreten Berechnungen in einer Ebene kommt man meist mit den Sonderformen (4) und (9) der Kreisgleichung sowie mit parameterfreien Gleichungen der Geraden (  $\geq$  Seite 72) aus.

**n** 53 Gesucht sind die gemeinsamen Punkte der Geraden g und des Kreises  $k$ :

 $g: 2y + x + 5 = 0, \quad k: x^2 + y^2 = 10.$ 

Lösung: g und k haben genau dann einen Punkt  $S(x; y)$  gemeinsam, wenn das Gleichungssystem

 $(11a)$  2y + x + 5 = 0  $(11b)$   $x^2 + y^2 = 10$ 

mindestens eine Lösung  $[x; y]$  hat. Jede Lösung besteht aus dem Koordinatenpaar eines gemeinsamen Punktes von  $g$  und  $k$ .

Ans (11a) folgt:

\n
$$
x = -2y - 5
$$
\nEinstein in (11b):

\n
$$
(-2y - 5)^2 + y^2 = 10
$$
\n
$$
4y^2 + 20y + 25 + y^2 = 10
$$
\n
$$
5y^2 + 20y = -15
$$
\n
$$
y^2 + 4y = -3
$$
\n
$$
y_{1,2} = -2 \pm \sqrt{4 - 3} = -2 \pm 1
$$
\n
$$
y_1 = -1, y_2 = -3
$$

Durch Einsetzen in (11a) bestimmen wir die zweite Koordinate der gemeinsamen Punkte  $S_1$  und  $S_2$  von g und  $k$ :

 $12$ )  $2(-1) + x_1 + 5 = 0$   $2(-3) + x_2 + 5 = 0$  $x_1 = -3$   $x_2 = 1$ 

Eine Skizze (  $\geq$  Bild A 137) und die Probe bestätigen, daß g und  $k$  einander in den Punk-<br>ten  $S_1$  (-3; -1) und  $S_2$  (1; -3) schneiden.

Probe:  $S_1(-3; -1)$  erfüllt (11a) und (11b), denn  $2(-1)+(-3)+5=0$  und  $(-3)^2+(-1)^2=10$ .  $S_2$  (1; -3) erfüllt (11a) und (11b), denn  $2(-3) + 1 + 5 = 0$  und  $(1)^2 + (-3)^2 = 10$ .

92 Im vorhergehenden Beispiel haben wir  $x_1$  und  $x_2$  durch Einsetzen von  $y_1$  und  $y_2$  in (11a) errechnet. Natürlich kann dazu ebenso (11b) verwendet werden:

(13) 
$$
(x_1)^2 + (-1)^2 = 10
$$
 bzw.  $(x_2)^2 + (-3)^2 = 10$ ,  
\n $(x_1)_{1,2} = \pm 3$   $(x_2)_{1,2} = \pm 1$ .

Warum ergeben sich jetzt jeweils zwei Lösungen für  $x_1$  bzw.  $x_2$ ? Was muß nun zusätzlich untersucht werden?

(Hinweis: Untersuchen Sie die Bedingungen (12) und (13), aus denen  $x_1$  und  $x_2$  berech-net werden!)

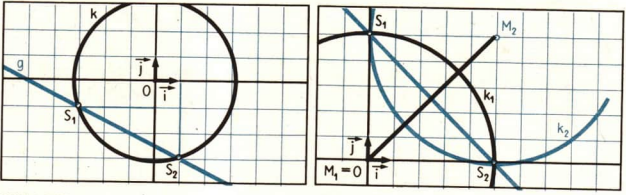

Bild A 137 Bild A 138

54. Gegeben seien die Kreise  $k_1$  und  $k_2$  durch ihre Gleichungen

(14)  $x^2 + y^2 = 25$  bzw. (15)  $(x - 5)^2 + (y - 5)^2 = 25$ .

Gesucht sind ihre Schnittpunkte und eine Gleichung der gemeinsamen Sekante.

Lösung: Wenn  $k_1$  und  $k_2$  einen Punkt S  $(x; y)$  gemeinsam haben, dann sind für ihn die Gleichungen (14) und (15) erfüllt:

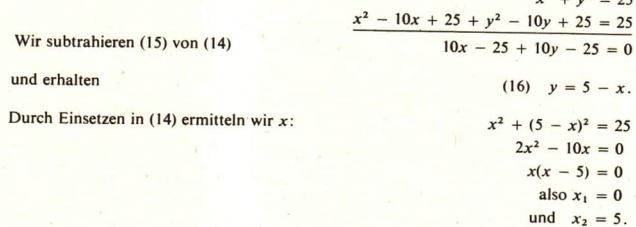

 $x^2 + y^2 = 25$ 

Einsetzen in (14) und (15) liefert die zugehörigen y-Werte:

 $0^2 + y_1^2 = 25$  und  $(0 - 5)^2 + (y_1 - 5)^2 = 25$ , also  $y_1 = 5$ ,  $5^2 + y_2^2 = 25$  und  $(5 - 5)^2 + (y_2 - 5)^2 = 25$ , also  $y_2 = 0$ .

Ergebnis:

 $k_1$  und  $k_2$  schneiden einander in  $S_1$  (0; 5) und  $S_2$  (5; 0). Die Sekante  $S_1S_2$  hat die Gleichung

(17) 
$$
\frac{y-5}{x-0} = \frac{0-5}{5-0}
$$
 oder  $y-5 = -x$  oder  $y + x - 5 = 0$ .

Kontrolle:  $S_1$  (0; 5) und  $S_2$  (5; 0) erfüllen die Gleichungen (14), (15) und (16). (Überzeugen Sie sich davon!) Eine Skizze bestätigt das Ergebnis ( Bild A 138).

<sup>93</sup> Im Beispiel A 54 ist das Zwischenergebnis (16) gerade eine Gleichung der gemeinsamen Sekante von  $k_1$  und  $k_2$  (vgl. mit (17)). Betrachtet man die Kreise  $k_1$  und  $k_3$  mit den Gleichungen (14) bzw.

$$
(18) \quad (x-5)^2 + (y-5)^2 = 1,
$$

(18)  $(x - 5)^2 + (y - 5)^2 = 1$ ,<br>dann erhält man auf die gleiche Weise als Differenz der Kreisgleichungen die Gerader gleichung

$$
10x - 25 + 10y - 25 = 24
$$
  

$$
10x + 10y = 74
$$
  

$$
y = -x + 7,4.
$$

Veranschaulichen Sie sich die gegenseitige Lage von  $k_1$  und  $k_3$ ! Beweisen Sie, daß (19) nicht Gleichung einer Sekante von  $k_1$  und  $k_3$  ist!

55 Vom Punkt A  $\left(0, \frac{25}{2}\right)$  soll an den Kreisk mit der Gleichung  $x^2 + y^2 = 100$  eine Tangente t gelegt werden. Gesucht ist eine Gleichung für t.

Lösung: Wir tragen A und k in eine Zeichnung ein ( $\lambda$  Bild A 139). A liegt außerhalb von k  $\left( \overline{OA} \right) = \sqrt{0^2 + (12.5)^2} = 12.5 > 10$ , es wird also zwei Lösungen  $t_1$  und  $t_2$  geben. Außerdem können wir uns überlegen, daß  $t_1$  und  $t_2$  nicht parallel zur y-Achse sind, denn A liegt auf dieser Achse, und sie ist eine Symmetrieachse des Kreises. Wir wissen also

- a)  $t_1$  und  $t_2$  haben je eine Gleichung
- b) A liegt auf  $t_1$  und auf  $t_2$ , erfüllt also diese Gleichung:

$$
\frac{25}{2} = m \cdot 0 + n, d \cdot h. n = \frac{25}{2},
$$

c)  $t$  ist Tangente an  $k$ , wenn  $t$  und  $k$ genau einen Punkt gemeinsam haben, also das Gleichungssystem

(20)  $x^2 + y^2 = 100$ 

$$
(21) \quad y = i
$$

der Gestalt  $y = mx + n$ ,  $A(0, 12, 5)$  $\frac{25}{25} = m \cdot 0 + n$ , d. h.  $n = \frac{25}{2}$ ,  $\frac{S_1[-6.8]}{S_2[-6.8]}$ (21)  $y = mx + \frac{25}{2}$  Bild A 139

#### A Analytische Geometrie des Kreises 114

genau eine Lösung [x; y] hat. Aus diesem Gleichungssystem ist m zu berechnen. Wir setzen  $(21)$  in  $(20)$  ein und erhalten:

$$
x^{2} + \left(mx + \frac{25}{2}\right)^{2} = 100
$$
  

$$
x^{2}(1 + m^{2}) + 25mx = \frac{400 - 25^{2}}{4}
$$
  

$$
x^{2} + \frac{25mx}{1 + m^{2}} - \frac{400 - 25^{2}}{4(1 + m^{2})} = 0
$$
  

$$
x_{1,2} = -\frac{25m}{2(1 + m^{2})} \pm \sqrt{\frac{25^{2}m^{2} + (400 - 25^{2})(1 + m^{2})}{4(1 + m^{2})^{2}}}
$$

Die Lösungen  $x_1$  und  $x_2$  fallen zusammen bei  $(400 - 25^2)(1 + m^2) + 25^2m^2 = 0.$ 

Für *m* ergibt sich hieraus

$$
400m^2 + 400 - 25^2 = 0, \text{ within } m_{1,2} = \pm \frac{3}{4}.
$$

Ergebnis:

$$
t_1
$$
:  $y = \frac{3}{4}x + \frac{25}{2}$ ,  $t_2$ :  $y = -\frac{3}{4}x + \frac{25}{2}$ 

Für die Berührungspunkte ergibt sich aus (20) und (21)  $S_1$  (-6; 8) und  $S_2$  (6; 8).

Wesentlich einfacher wird das Aufstellen einer Gleichung für die Tangente des Kreises k im Punkt  $P_0(x_0; y_0)$  von k (oder durch einen Punkt außerhalb von k), wenn man die allgemeine Tangentengleichung für die Tangenten eines Kreises kennt. Unter Verwendung von Vektoren läßt sie sich kurz und übersichtlich herleiten.

k sei gegeben durch die Gleichung

$$
(22) \quad (\vec{x} - \vec{x}_M) \cdot (\vec{x} - \vec{x}_M) = r^2,
$$

und  $P_0(x_0; y_0)$  sei der Berührungspunkt der Tangente an k. Wir betrachten einen beliebigen Punkt  $P(x; y)$  von  $t$  ( $\geq$  Bild A 140). Da der Berührungsradius stets senkrecht auf der Tangente steht, gilt für  $P + P_0$ :

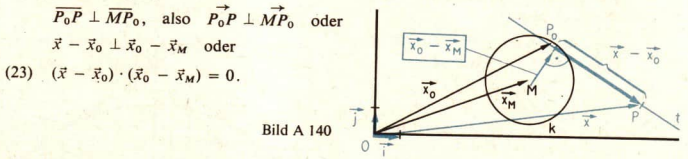

Das ist bereits eine Gleichung für t; denn ihr genügen genau die Punkte von t mit dem Ortsvektor  $\vec{x}$  (auch der Punkt  $P_0$  ist durch (23) erfaßt, da  $\vec{x}_0 - \vec{x}_0 = \vec{\sigma}$  und  $\vec{\sigma} \perp (\vec{x}_0 - \vec{x}_M)$ ). Durch äquivalente Umformungen lassen sich aus (23) weitere Formen dieser Tangentengleichung herleiten. Dazu schreiben wir in (23) statt  $(\vec{x} - \vec{x}_0)$  den Ausdruck  $(\vec{x} - \vec{x}_M) - (\vec{x}_0 - \vec{x}_M)$ und führen gliedweise die skalare Multiplikation aus:

$$
\frac{[(\vec{x} - \vec{x}_M) - (\vec{x}_0 - \vec{x}_M)] \cdot (\vec{x}_0 - \vec{x}_M) = 0, (\vec{x} - \vec{x}_M) \cdot (\vec{x}_0 - \vec{x}_M) - (\vec{x}_0 - \vec{x}_M) \cdot (\vec{x}_0 - \vec{x}_M) = 0.
$$

oder nach (22) (Po erfüllt diese Gleichung!)

$$
(24) \quad (\vec{x} - \vec{x}_M) \cdot (\vec{x}_0 - \vec{x}_M) = r^2,
$$

In Koordinatenschreibweise hat (24) die Gestalt

(25) 
$$
(x-a)(x_0-a)+(y-b)(y_0-b)=r^2.
$$

Die Gleichungen (24) und (25) nennt man die allgemeine Tangentengleichung für die Tangente eines Kreises im Punkt Po.

«94 Ergänzen Sie die nachfolgende Übersicht, indem Sie die entsprechenden Tangentengleichungen für den Sonderfall M (0; 0) hinzufügen! »

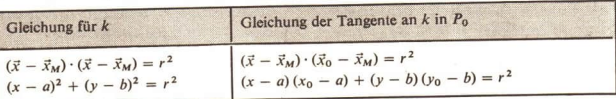

**u** 56 Gesucht ist eine Gleichung der Tangente an den Kreis  $k(M, r)$  mit  $M(-1, 2)$  und  $r = \sqrt{5}$  durch den Kreispunkt  $P_0$  (0; 0).

Lösung: Wir setzen in (25) die entsprechenden Zahlen für a, b,  $x_0$ ,  $y_0$  und r ein und erhalten als Gleichung für die angegebene Tangente

$$
(x + 1)(0 + 1) + (y - 2)(0 - 2) = 5
$$

bzw. nach Vereinfachung

$$
x-2y=0.
$$

# **Wir lösen die Aufgabe aus Beispiel A 55 mit Hilfe der Gleichung (25).**

Eine Gleichung der gesuchten Tangente ist  $xx_0 + yy_0 = 100$ .

Der Punkt A  $\left(0; \frac{25}{2}\right)$  erfüllt diese Gleichung,<br>so daß gilt:  $0 \cdot x_0 + \frac{25}{2} \cdot y_0 = 100$ ,

also<br>Der Punkt P<sub>o</sub> erfüllt die Kreisgleichung Einsetzen von  $y_0$  ergibt

so dalg gilt:  
\n
$$
0 \cdot x_0 + \frac{25}{2} \cdot y_0 = 100,
$$
\n
$$
y_0 = 8.
$$
\n
$$
x^2 + y^2 = 100.
$$
\nEinstein von  $y_0$  ergibt  
\n
$$
x_0^2 + 8^2 = 100
$$
\n
$$
x_0^2 + 8^2 = 100
$$
\n
$$
x_0^2 = 100 - 64 = 36
$$
\n
$$
(x_0)_{1,2} = \pm 6.
$$

Ergebnis: Die Gerade durch A mit der Gleichung  $6x + 8y = 100$  berührt k in  $P_0$  (6; 8). Die Gerade durch A mit der Gleichung  $-6x + 8y = 100$  berührt k in P<sub>0</sub> (-6; 8) (  $\sqrt{$  Bild A 139).

Zusammenfassung

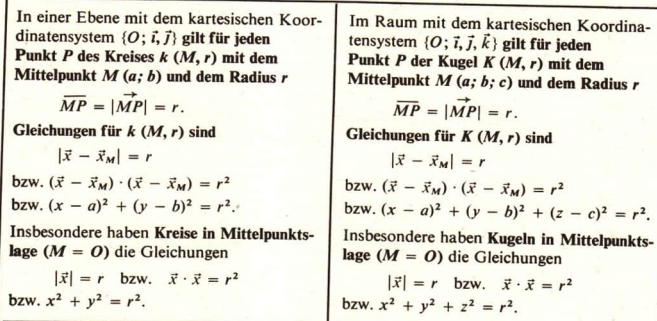

In einer Ebene haben ein Kreis und eine Gerade entweder keinen oder zwei oder genau einen Punkt miteinander gemeinsam. Zum Aufstellen einer Gleichung für die Tangente an k im Punkt  $P_0(x_0; y_0)$  verwendet man die **allgeme** 

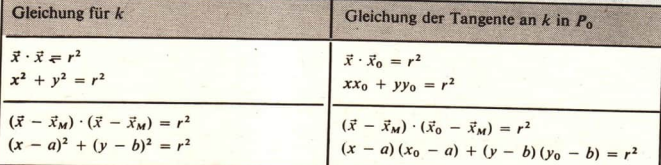

#### Aufgaben

Ŕ

1. Welche Punkte haben der Kreis  $k$  und die Gerade g gemeinsam?

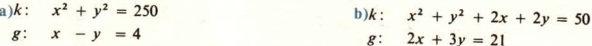

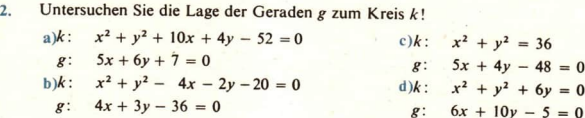

3. Der Kreis  $k(M, r)$  berührt die 4. Geben Sie eine Gleichung an für y-Achse im Punkt  $A(0; -4)$  und die den Kreis, der durch  $A(-8; -6)$ <br>x-Achse in B (4; 0). Bestimmen Sie geht und die y-Achse in B(0; -2)<br> $M(a; b)$  und r!

- 5. Ein Kreis mit dem Radius  $r = 5$  berührt die Gerade  $3x + 4y = 9$  im Punkt  $P(-1; 3)$ . Welche Koordinaten hat der Mittelpunkt des Kreises?
- 6. Geben Sie eine Gleichung für den Kreis an, der die Gerade  $3x 4y + 1 = 0$  berührt und  $M(4; 7)$  zum Mittelpunkt hat!
- 7. An den Kreis  $x^2 + y^2 = 169$  sind in den Punkten A (5; 12) und B (12; -5) die Tangenten gelegt.
	- a) Geben Sie für jede dieser Tangenten eine Gleichung an!
	- b) In welchem Punkt schneiden sich die Tangenten?
	- c) Welchen Winkel bilden sie miteinander? (L)

t

8. Geben Sie Gleichungen für die beiden Tangenten an den Kreis  $x^2 + y^2 = 6,25$  an, die a) parallel, b) orthogonal zu der Geraden  $4x - 3y + 6 = 0$  sind!

# Weitere Aufgaben zu den Lerneinheiten A 1 bis A 28

1, Das Bild A 141 zeigt ein regelmäßiges Sechseck mit der Seitenlänge r. Wieviel verschiedene Vektoren a) vom Betrage r, b) vom Betrage 2r können Sie angeben? Nennen Sie diese!

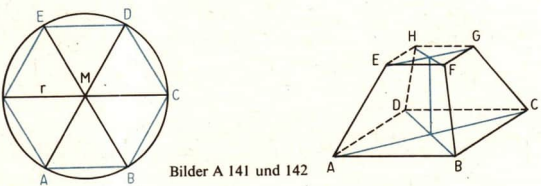

- 2. Geben Sie anhand des geraden Pyramidenstumpfes im Bild A 142 Beispiele an für Vektoren, die a) zueinander gleich gerichtet sind, b) zueinander entgegengesetzt gerichtet sind, c) zueinander entgegengesetzt sind! Verwenden Sie die eingeführten Bezeichnungen!
- 3. Im Trapez ABCD seien die Seiten  $\overline{AB}$  und  $\overline{CD}$  parallel.  $\overline{AB}$  habe die Länge a,  $\overline{CD}$  die Länge b  $(a > b)$ . Zeichnen Sie die Vektoren a)  $\overrightarrow{AB} + \overrightarrow{DC}$ , b)  $\overrightarrow{AB} + \overrightarrow{CD}$ , e)  $\overrightarrow{AD} + \overrightarrow{CB}$ ! Bestimmen Sie ihre Beträge!
- 4. Gegeben ist das regelmäßige Sechseck im Bild A 141 sowie  $\vec{a} = \vec{MA}$  und  $\vec{b} = \vec{MB}$ . Drücken Sie die folgenden Vektoren durch  $\vec{a}$  und  $\vec{b}$  aus:  $\vec{MC}$ ,  $\vec{MD}$ ,  $\vec{ME}$ ,  $\vec{ME}$ ,  $\vec{BC}$ ,  $\vec{CD}$ ,  $\overrightarrow{AB}$ ,  $\overrightarrow{DE}$ ,  $\overrightarrow{EF}$ !
- 5. Prüfen Sie, ob folgende Aussage wahr ist: Wenn die kongruenten Strecken  $\overline{AB}$  und  $\overline{CD}$  auf ein und derselben Geraden senkrecht
- stehen, dann ist  $\overrightarrow{AB} = \overrightarrow{CD}$ !<br>6. Der Abstand der Punkte A und B ist gleich | AB|. Beweisen Sie, daß gilt: | AB| = | $\overrightarrow{OB} \overrightarrow{OA}$ für beliebiges O!

118

In einer Ebene mit dem Koordinatensystem {0, i, j, k} sei A (3; 3), B (-4; 0),  $\vec{a} = \vec{OA}$  und  $\tau$  $\vec{b} = \vec{OB}$ . Zeichnen Sie

a) 
$$
-\frac{3}{2}\vec{b}
$$
, b)  $(\vec{a} - \frac{3}{2}\vec{b})$ , c)  $-\frac{1}{3}(\vec{a} - \frac{3}{2}\vec{b})$ ,  
d)  $-\frac{1}{2}\vec{a}$ , e)  $-\frac{2}{3}(-\frac{1}{2}\vec{a})$ , f)  $-\frac{2}{3}(\vec{a} + \frac{3}{2}\vec{b})$ .

- Die Seitenhalbierenden eines jeden Dreiecks schneiden einander in einem Punkt, dem 8. sogenannten Schwerpunkt des Dreiecks. Dieser Punkt teilt die Seitenhalbierenden im Verhältnis 2: 1. Reweisen Sie diesen Satz!
- Ein Boot ist mit einem Tau an 9. einem Flußufer festgemacht ( Bild A 143). Der Fluß hat eine starke Strömung, und es weht Wind quer zum Fluß. Auf das Boot wirken entsprechend die Kräfte  $\vec{F}_1$  und  $\vec{F}_2$ .
	- a) Bestimmen Sie  $\vec{F} = \vec{F}_1 + \vec{F}_2$ konstruktiv und rechnerisch für  $|\vec{F}_1| = 150$  N und  $|\vec{F}_2| = 100 \text{ N}!$
	- h) Welche Kraft hält das am Tau befestigte Boot unter den gegebenen Bedingungen im Gleichgewicht?

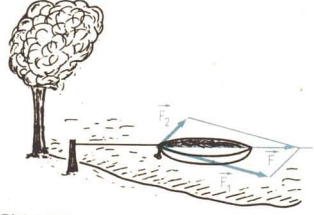

**Bild A 143** 

- Es sei  $\vec{a} = \vec{AB}$ , A (12; 3) und B (2; 9). 10.
	- a) Schreiben Sie  $\vec{a}$  als Linearkombination von  $\vec{i}$  und  $\vec{i}$ !
	- b) Geben Sie die Koordinaten und Komponenten von ä bezüglich  $\{Q, \vec{r}, \vec{r}\}$  an!

c) Bestimmen Sie Q(; ) und R(; ) für  $\vec{a} = \vec{PQ} = \vec{RS}$ , wenn P(2:5) und  $S(1; 3)!$ 

Welche Koordinaten hat der Punkt B, wenn für ihn  $\overrightarrow{AB} = \overrightarrow{a}$  ist mit 11.

a) 
$$
A(1; 4)
$$
,  $\vec{a}(4; -2)$ , b)  $A(0; 7)$ ,  $\vec{a}(-4; -8)$ ,  
c)  $A(-1; -2)$ ,  $\vec{a}(-2; 5)$ , d)  $A(x_4; y_1)$ ,  $\vec{a}(a_2; a_1)$ ?

Berechnen Sie die Koordinaten des Mittelpunktes M der Strecke  $\overline{AB}$  für  $12.$ 

 $a) A (1:3).$  $B(-2; 6)$ , c)  $A(3; 0)$ ,  $B(0; 3)$ , e)  $A(-5; 1; 3)$ ,  $B(1; -1; 3)$ .  $b) A(2; 0; 2), B(-2; 2; 0), d) A(x_4; y_4), B(x_8; y_8), f) A(x_4; y_4; z_4), B(x_8; y_8; z_8) \perp$ (Hinweis: Drücken Sie den Ortsvektor  $\vec{x}_M$  durch  $\vec{x}_A$  und  $\vec{x}_B$  aus!)

Stellen Sie die Punktrichtungsgleichung der Geraden durch den Punkt P<sub>o</sub> und mit dem 13. Anstieg *m* auf!

a)  $P_0(-8; -9); m = -1$  b)  $P_0(3; 3); m = 0,5$  c)  $P_0(-5; 8); m = -\frac{3}{4}$ 

Veranschaulichen Sie die Geraden mit den folgenden Gleichungen! 14.

$$
a) x - 2y + 3 = 0 \quad b) 3x - 7y = 0 \quad c) 3x - 2 = 0 \quad d) 2y + 3 = 0 \quad e) x - y = 0
$$

15. Bestimmen Sie den Anstieg m und einen Richtungsvektor der Geraden mit den folgenden Gleichungen! Geben Sie für jede Gerade eine Parametergleichung an!

a)23 - y + 2x = 0 b)y - 4 = 0 c)x + 2 = 0 d)x +  $\sqrt{3}$ y = 0

- Für welche Werte von a und b geht die Gerade 16.  $(a + 2b - 3)x + (2a - b + 1)y + 6a + 9 = 0$ durch den Punkt  $P(0; -3)$  und hat mit der x-Achse keinen Punkt gemeinsam? Geben Sie eine Gleichung der Geraden an!
- Bestimmen Sie die Lage der Geraden mit der Gleichung  $x 7y + 5 = 0$  bezüglich des 17. Dreiecks mit den Eckpunkten  $A(3; 1)$ ,  $B(-2; 4)$  und  $C(1; 0)!$  (L)
- Die Geraden  $x = -1$  und  $x = 3$  schneiden die Gerade  $y = 2x + 1$  in den Punkten A 18. und B. Bestimmen Sie den Betrag des Vektors AB, seine Koordinaten und Komponenten!
- 19. Beweisen Sie den folgenden Satz! Im Parallelogramm ist die Summe der Quadrate der Diagonalen gleich der doppelten Summe aus den Quadraten zweier anliegender Seiten. Benutzen Sie als Anleitung das Bild A 144!

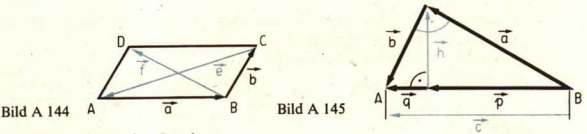

Beweisen Sie den folgenden Satz!  $20.$ Das Quadrat über einer Kathete eines rechtwinkligen Dreiecks ist flächengleich dem Rechteck aus der Hypotenuse und dem anliegenden Hypotenusenabschnitt (Kathetensatz). Benutzen Sie als Hilfe das Bild A 145!

- Beweisen Sie den folgenden Satz!  $21.$ In jedem rechtwinkligen Dreieck ist das Quadrat über der Höhe flächengleich dem Rechteck aus den Hypotenusenabschnitten (Höhensatz). Benutzen Sie als Hilfe das Bild A 145!
- Berechnen Sie die Größe der Winkel, die der Vektor  $\vec{x}$  mit den Basisvektoren des Koordi- $22.$ natensystems  $\{O; \vec{i}, \vec{j}, \vec{k}\}$  bildet!

a) 
$$
\vec{x}
$$
 (3, 4, 0) b)  $\vec{x}$  (2, 3, 4) c)  $\vec{x}$  (5, 4, 3) (L)

In einer Ebene sei durch den Punkt P(2; 3) zu der Geraden  $23.$ 

a) 
$$
y = x
$$
, b)  $y = 3x + 4$ , c)  $y = -3x$ , d)  $\frac{x}{2} + \frac{y}{3} = 1$ 

die Parallele gezogen. Wie lautet ihre Gleichung?

Beweisen Sie die folgenden Additionstheoreme für die Tangens- und Kotangensfunktion!  $24.$ 

a) 
$$
\tan(x \pm \beta) = \frac{\tan \alpha \pm \tan \beta}{1 \mp \tan \alpha \tan \beta}
$$
 b)  $\cot(x \pm \beta) = \frac{\cot \alpha \cos \beta \mp 1}{\cot \beta \pm \cot \alpha}$ 

- $25.$ Vom Punkt  $P(4; -4)$  sind an den Kreis  $x^2 + y^2 - 6x + 2y + 5 = 0$  die Tangenten gelegt. Wie lang ist die Sehne, die ihre Berührungspunkte verbindet?
- In welchen Punkten schneiden einander die Kreise  $k_1$  und  $k_2$ , und welchen Winkel  $26.$ bilden die Tangenten in den Schnittpunkten miteinander (d. h., unter welchem Winkel schneiden einander die Kreise)? (L)

a) 
$$
k_1
$$
:  $x^2 + y^2 = 25$   
b)  $k_1$ :  $x^2 + y^2 - 4x - 2y - 8 = 0$   
c)  $k_2$ :  $x^2 + y^2 - 2x - 14y + 25 = 0$   
d)  $k_2$ :  $x^2 + y^2 - 10x - 8y + 40 = 0$ 

# Übungen und Anwendungen

a) Beweisen Sie: Wenn ein Dreieck ABC bei C rechtwinklig ist, dann gilt  $\mathbf{1}$  $|CA + CB| = |CA - CB|$ 

b) Gilt auch die Umkehrung dieses Satzes?

- Gegeben ist ein Parallelogramm ABCD. Beweisen Sie, daß für jeden Punkt O des Raumes  $\overline{2}$ gilt  $OA + OC = OB + OD$
- ABCD sei ein Tetraeder. Beweisen Sie, daß  $AD + BC = BD + AC$  ist! Gilt diese Be- $\overline{3}$ . hauptung auch für beliebige Punkte A, B, C und D?
- Für jedes Dreieck gilt die sogenannte Dreiecksungleichung (die Summe zweier Seiten  $\overline{4}$ . ist stets größer als die dritte). Aus dieser Ungleichung folgen für Vektoren die Ungleichungen

$$
|\vec{a} + \vec{b}| \leq |\vec{a}| + |\vec{b}|
$$
 and  $|\vec{a} - \vec{b}| \leq |\vec{a}| + |\vec{b}|$ .

- a) Veranschaulichen Sie diese Ungleichungen in einer Zeichnung! Unter welcher Bedingung gilt das Gleichheitszeichen?
- b) Geben Sie Vektoren an, für die gilt

**b**,  $|\vec{a} + \vec{b}| < |\vec{a}|$  and  $|\vec{a} + \vec{b}| < |\vec{b}|$ , **b**<sub>2</sub>)  $|\vec{a} - \vec{b}| > |\vec{a}|$  and  $|\vec{a} - \vec{b}| > |\vec{b}|$ !

 $\{\vec{i}, \vec{j}\}\$ sei eine Orthonormalbasis der Vektoren einer Ebene. Geben Sie alle Zahlen a an. 5. für die gilt

a)  $\vec{i} + \vec{j}$  || $\vec{i} + a\vec{j}$ , b)  $3\vec{i} + 2\vec{j}$ || $a\vec{i} + 3\vec{j}$ , c)  $\vec{i}$ || $a\vec{i} + \vec{j}$ , d)  $\vec{i} + a\vec{j} \parallel \vec{i} - a\vec{j}$ , e)  $4\vec{i} + 2\vec{j} \parallel a\vec{i} - \vec{j}$ , f)  $a\vec{i} + \vec{j} \parallel \vec{i} + a\vec{j}$ .

Kontrollieren Sie Ihr Ergebnis durch eine Zeichnung!

Lösen Sie die Aufgabe 5 für den Fall, daß in a) bis f) statt  $\parallel$  das Zeichen  $\perp$  steht! 6.

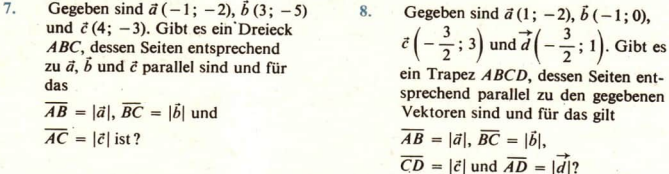

- Berechnen Sie den Flächeninhalt der Vielecke ABC bzw. ABCD, die im Bild A 146 durch 9. die Koordinaten der Eckpunkte gegeben sind! (L)
- $P_1(x_1; y_1)$ ,  $P_2(x_2; y_2)$  und  $P_3(x_3; y_3)$  seien drei Punkte in allgemeiner Lage (d. h., sie 10. liegen nicht auf ein und derselben Geraden, > Bild A 147). Berechnen Sie den Flächeninhalt A des Dreiecks  $P_1P_2P_3$  durch Addition und Subtraktion von Trapezinhalten, und leiten Sie auf diese Weise für A die Formel

(\*) 
$$
A = \frac{1}{2} |x_1(y_2 - y_3) + x_2(y_3 - y_1) + x_3(y_1 - y_2)|
$$
 her!

Berechnen Sie mit Hilfe von (\*) aus Aufgabe 10 den Flächeninhalt des Dreiecks ABC!  $11.$ a)  $A(1; 2)$ ,  $B(4; 8)$ ,  $C(3; 6)$  b)  $A(-3; 2)$ ,  $B(-2; -5)$ ,  $C(4; 6)$ 

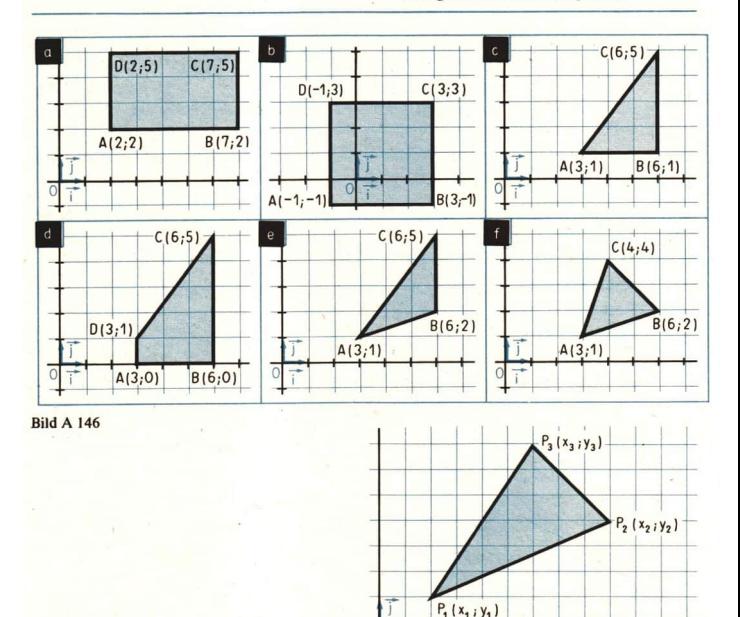

Bild A 147  $\overline{0}$   $\overline{1}$ 

- Berechnen Sie die Länge der Mittellinie und den Flächeninhalt der Trapeze ABCD:  $12.$ a)  $A(-2;3)$ ,  $B(4; -6)$ ,  $C(6; -1)$ ,  $D(4; 2)$ ,<br>b)  $A(0; 0; 0)$ ,  $B(8; 6; 0)$ ,  $C(4; 3; 2)$ ,  $D(0; 0; 2)$ , (L) c)  $A(5;5)$ ,  $B(-3;1)$ ,  $C(-5; -5)$ ,  $D(-1; -3)!$
- Errichten Sie über der Strecke  $\overline{AB}$  mit  $A(-15; 3)$  und  $B(9; -7)$  ein Rechteck, dessen  $13.$ Seite  $\overline{BC}$  halb so lang ist wie  $\overline{AB}$ ! Berechnen Sie die Koordinaten von C und D!
- Errichten Sie über der Strecke  $\overline{AB}$  mit  $A(-4; -4)$  und  $B(4; 0)$  ein gleichschenkliges  $14.$ Dreieck ABC mit der Basis  $\overline{AB}$ , dessen Basishöhe die Länge 6  $\sqrt{5}$  hat, und berechnen Sie die Koordinaten von C!
- Errichten Sie über  $\overline{AB}$  mit  $A(-3; -4)$  und  $B(5; 2)$  ein gleichseitiges Dreieck ABC,  $15.$ und berechnen Sie die Koordinaten von C!
- Das Parallelogramm ABCD sei die Grundfläche einer vierseitigen geraden Pyramide 16. ABCDS, deren Körperhöhe im Mittelpunkt M der Grundfläche errichtet ist und die Länge  $\sqrt{354}$  hat. Berechnen Sie für  $A(2;3;1)$ ,  $B(-4;4;2)$ ,  $C(-8;-1;5)$  und  $D(x_0; y_0; z_0)$  die Koordinaten von S!

#### A Übungen und Anwendungen 122

- $17.$ ABCD sei die Grundfläche eines Ouaders ABCDEFGH mit der Höhe 9. Berechnen Sie die Koordinaten der Eckpunkte C bis H dieses Quaders für  $A(4; 2; 6)$ ,  $B(2; 6; 1)$ .  $C(x_3; y_3; z_3), D(0; 0; z_4)!$
- 18. Im gleichschenkligen Dreieck ABC seien die Seitenhalbierenden, die zu den gleich langen Schenkeln führen, zueinander orthogonal. Bestimmen Sie den Winkel, den diese Schenkel
- miteinander bilden! (Hinweis: Wählen Sie  $\overrightarrow{AB}$  als Basis des Dreiecks ABC und  $\overrightarrow{a} = \overrightarrow{CB}$ .  $\vec{b} = \vec{CA}$  als Basis der Menge der Vektoren der Ebene!)<sup>[1]</sup>
- Berechnen Sie jeweils den Abstand der Punkte  $P_1$  (4; 2),  $P_2$  (1; 1) und  $P_3$  (-2; -1) von 19. der Geraden

a) 
$$
4x + 3y - 10 = 0
$$
, b)  $\vec{x} = 4\vec{i} + t(\vec{j} - \vec{i})!$ 

 $20.$ Welchen Abstand haben die parallelen Geraden  $g$  und  $h$  voneinander?

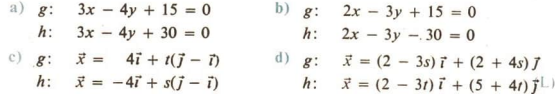

- $21.$ Geben Sie für die Geraden a) bis d) aus Aufgabe 20 je eine Gleichung der Mittelparallelen an!
- $22.$ Beweisen Sie, daß die Geraden  $g$  und  $h$  orthogonal zueinander sind!

a) 
$$
g: y = 5x - 2
$$
  
\nb)  $g: 35x - 42y + 48 = 0$   
\n $h: y = -0, 2x + 3$   
\nb)  $g: 35x - 42y + 48 = 0$ 

23. Geben Sie für folgende Geraden je eine Parametergleichung an!

a) 
$$
y = -\frac{6}{7}x - 2
$$
 b)  $\frac{x}{5} - \frac{y}{3} = 1$  c)  $7x - 2y - 28 = 0$  d)  $\frac{y - 2}{x + 5} = \tan 30^{\circ}$ 

- 24. Der Punkt  $C(-4; 9)$  sei die Spitze eines gleichschenkligen Dreiecks ABC, dessen Basis  $\overline{AB}$  auf der Geraden  $\vec{x} = (-8 + 5t)\vec{i} + (-10 + 2t)\vec{j}$  liege. Die Länge der Basis sei der Basishöhe des Dreiecks. Welche Koordinaten haben A und B?
- 25. Eine Gerade schneide den Kreis  $x^2 + y^2 = 289$  in den Punkten A (15;  $y_A > 0$ ) und  $B(-8; y_B > 0)$ . Geben Sie eine Gleichung der Sehne  $\overline{AB}$  an, und berechnen Sie die Länge der Sehne!
- Eine Gerade schneide den Kreis  $x^2 + y^2 8x 2y 8 = 0$  in  $A(8; y<sub>A</sub> > 0)$  und 26.  $B(1; y_R < 0).$ 
	- a) Wie lang ist die Sehne  $\overline{AB}$ ?
	- b) Geben Sie eine Gleichung an für denjenigen Durchmesser des gegebenen Kreises, der auf  $\overline{AB}$  senkrecht steht!
	- c) Welchen Abstand hat der Mittelpunkt des Kreises von  $\overline{AB}$ ?
- $27.$ Beweisen Sie, daß die Summe und die Differenz zweier beliebiger Einheitsvektoren stets zueinander orthogonal sind! Veranschaulichen Sie diesen Sachverhalt an einem Rhombus!

28. Gegeben ist das Dreieck *ABC* mit den Eckpunkten  $A(-1; 5)$ ,  $B(8; 3.5)$  und  $C(2; 1)$ . Geben Sie eine Gleichung an für die Winkelhalbierende des Winkels y im Dreieck ABC!

(Hinweis: Bestimmen Sie zuerst die Einheitsvektoren, die mit  $\vec{CA}$  bzw.  $\vec{CB}$  gleich gerichtet sind!)

29. Bestimmen Sie den Mittelpunkt und den Radius des Inkreises des Dreiecks *ABC*!<br>a)  $A(3; 0)$ , B (0; 4), C (0; 0) b)  $A(-8; 0)$ , B (8; 0), C (0; 6)

- 30. Geben Sie die Gleichungen der Kreise aus Aufgabe 29 an!
- Stellen Sie eine Gleichung für den Umkreis des Dreiecks ABC auf! Wo schneidet der  $31.$ Kreis die Achsen des Koordinatensystems?

a)  $A(-1; -3)$ ,  $B(1; -7)$ ,  $C(-4; -2)$  b)  $A(5; 8)$ ,  $B(14; 5)$ ,  $C(13; 12)$ 

- Beweisen Sie für das Dreieck mit den Eckpunkten  $A(-3, 1)$ ,  $B(2, -2)$  und  $C(4, 3)$ ,  $32.$ daß einander die Höhen, die Seitenhalbierenden und die Mittelsenkrechten in jeweils einem Punkte schneiden! Weisen Sie nach, daß diese drei Punkte auf ein und derselben Geraden liegen (der sogenannten EuLerschen Geraden)!
- 33 ABCD sei ein regelmäßiges Tetraeder ( 7 Bild A 148). Beweisen Sie die folgenden Sätze!
	- a) Je zwei Kanten, die nicht von einem gemeinsamen Eckpunkt ausgehen, haben zueinander orthogonale Richtungsvektoren.

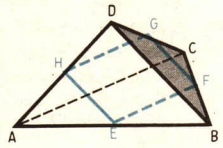

Bild A 148

- b) Sind E, F, G und H der Reihe nach die Halbierungspunkte der Kanten  $\overline{AB}$ ,  $\overline{BC}$ ,  $\overline{CD}$ , DA, dann ist das Viereck EFGH ein Quadrat. Geben Sie weitere Möglichkeiten an für einen solchen Quadratschnitt des regelmäßigen Tetraeders!
- c) Ist M der Halbierungspunkt der Körperhöhe  $\overline{DS}$ , dann stehen die Strecken MA, MB und MC paarweise aufeinander senkrecht.

*Hinweis*: Beweisen Sie diese Sätze für das regelmäßige Tetrader *ABCD* durch  

$$
A\left(a\frac{\sqrt{3}}{6}; -\frac{a}{2}; 0\right), B\left(a\frac{\sqrt{3}}{6}; x_2; 0\right), C\left(x_4; y_4; z_4 > 0\right)!
$$

- 34. Geben Sie eine Gleichung für folgende Punktmengen an!
	- a) Die Menge aller der Punkte  $P(x; y)$ , die von  $R(12; 2)$  und  $Q(2; 7)$  den gleichen Abstand haben
	- b) Die Menge aller Punkte P (x; y), für die  $\overline{OP}^2 + \overline{PA}^2 = a^2$  ist; A ( $-a$ ; 0), a eine reelle Zahl
- Gegeben sei der Kreis  $x^2 + y^2 = a^2$ . Durch  $A(-a; 0)$  ist eine Sehne  $\overline{AB}$  gelegt und  $35.$ über B hinaus bis zu dem Punkt P verlängert, für den  $\overline{BP} = \overline{AB}$  ist. Welche Punktmenge bestimmt P, wenn B den Kreis durchläuft?

# 124 A Übungen und Anwendungen

- 36. Von einer Radarstation werden zwei Flugzeuge geortet. In einem räumlichen Koordinatensystem mit waagerechter x- und y-Achse und senkrecht nach oben zeigender z-Achse, in dessen Ursprung die Radarstation liegt, haben die Flugzeuge die Koordinaten **P**,  $(10; 4; 1)$  bzw.  $P_2$   $(13; 16; 5)$ . Beide Flugzeuge fliegen auf den Punkt  $P_3$   $(22; 8; 4)$  zu. (Angaben in km)
	- a) Berechnen Sie den Abstand der Flugzeuge voneinander zum Zeitpunkt der Ortung!
	- b) Berechnen Sie den Winkel, der von den beiden als geradlinig angenommenen Flugbahnen gebildet wird! (L)
- 31. Der Geschwindigkeitsmesser eines Flugzeuges zeige  $|\vec{v}| = v = 200 \text{ m} \cdot \text{s}^{-1}$  an (relativ zur Luft). Die Flugzeuglängsachse zeige nach Osten. Die Windgeschwindigkeit betrage  $|\vec{w}| = w = 30 \text{ m} \cdot \text{s}^{-1}$ . Der Wind wehe aus Südosten. Ermitteln Sie graphisch die Gesamtgeschwindigkeit des Flugzeugs und die Flugrichtung! (L)
- 38. In einer x-y-Ebene liege ein stabförmiger Gegenstand. Seine Endpunkte haben die Koordinaten  $P_1$  (5; 0) und  $P_2$  (3; 4). Von einer im Ursprung des Koordinatensystems liegenden Lichtquelle wird der Schatten des Stabes auf einem ebenen Schirm erzeugt, der

mit der x-y-Ebene die Schnittgerade y =  $-\frac{1}{2}x + 20$  bildet. Berechnen Sie die Länge des Stabes und die Länge seines Schattens! Überprüfen Sie Ihr Ergebnis durch eine Skizze!  $^{(L)}$ 

- 39. Zum Vermessen einer Feuerstellung F eines Geschützes wurden von zwei in einer Karte eingezeichneten Punkten A und B aus die Strecken  $\overline{AF} = 350$  m und  $\overline{BF} = 500$  m gemessen. Die Entfernung AB beträgt 420 m.
	- a)Bestimmen Sie durch Rechnung die Koordinaten von F in bezug auf ein x-y-Koordinatensystem, bei dem  $A$  mit dem Ursprung zusammenfällt und  $B$  auf der x-Achse liegt!
	- b)Überprüfen Sie Ihr Ergebnis durch eine Zeichnung!
- 40. Ein Flugzeug soll ein in NO liegendes Ziel anfliegen. Die Geschwindigkeit des Flugzeuges (bei Windstille) betrage  $v_R = 500 \text{ km} \cdot \text{h}^{-1}$ . Es herrsche Westwind mit einer Geschwindigkeit  $w = 20$  km·h<sup>-1</sup>. Ermitteln Sie graphisch und durch Berechnung

a)den Kurs, den das Flugzeug einschlagen muß, um zum Ziel zu gelangen, b)die erforderliche Geschwindigkeit des Flugzeuges! (L)

41. Ein Flugzeug fliege mit  $v = 300$  m·s<sup>-1</sup> geradeaus. Aus ihm werde nach hinten geschossen, wobei der Lauf der Kanone mit der Flugrichtung einen Winkel von 160° einschließe und die Anfangsgeschwindigkeit der Geschosse  $v_0 = 800 \text{ m} \cdot \text{s}^{-1}$  betrage.

a)Wie groß ist die Absolutgeschwindigkeit der Geschosse?

b)Welchen Winkel bildet die Flugbahn der Geschosse mit der des Flugzeugs (gemessen an der Mündung der Bordkanone)?

Anleitung: Benutzen Sie ein ebenes Koordinatensystem, und legen Sie die Flugrichtung in die y-Achse! (Luftwiderstand und Erdanziehung sollen vernachlässigt werden!)

42. Eine an einem Mast wirkende Zugkraft werde vom Mast und zwei Spannseilen aufgenommen, wobei der Mast nur Druckkräfte in seiner Längsrichtung und die Seile nur Zugkräfte in ihrer Richtung erzeugen. Zur Beschreibung wird ein kartesisches Koordinatensystem eingeführt, dessen z-Achse in Mastrichtung zeigt. Der Ursprung befindet sich im Angriffspunkt der Kräfte. Die Zugkraft kann durch den Vektor

 $\vec{F} = 20\vec{i} + 10\vec{j} - 15\vec{k}$ 

beschrieben werden und die Richtungen der Zugseile durch

$$
\vec{a} = -\vec{i} + \vec{j} - \vec{k} \quad \text{bzw.} \quad \vec{b} = -\vec{i} - \vec{j} - \vec{k}.
$$

Bestimmen Sie die Beträge der Kräfte  $\vec{F}_M$ ,  $\vec{F}_S$ , und  $\vec{F}_{S_2}$  im Mast und in den Seilen!

- 43. Ein Junge steht an einem Fluß (Breite  $d = 1$  km) und möchte zu der Stelle am anderen Ufer hinüberschwimmen, die ihm genau gegenüberliegt. Auf welche Weise erreicht er sie am schnellsten:
	- a) Wenn er beim Durchschwimmen des Flusses ständig in einem solchen Winkel gegen die Strömung schwimmt, daß er das andere Ufer am gewünschten Punkt erreicht (d. h., die resultierende Geschwindigkeit ist stets senkrecht zum Ufer),
	- b) wenn er gerade auf das andere Ufer zuschwimmt und die Entfernung, die er abgetrieben wird, zu Fuß am anderen Ufer zurücklegt?

Der Junge schwimmt mit einer Geschwindigkeit von 2,5 km  $\cdot$  h<sup>-1</sup> und läuft 4 km  $\cdot$  h<sup>-1</sup>. Die Geschwindigkeit der Strömung ist 2 km · h<sup>-1</sup>.

44. Ein Radfahrer fahre nach Norden mit einer Geschwindigkeit von 15 km  $\cdot$  h<sup>-1</sup>. Es scheint ihm, als habe er fast direkten Gegenwind (er spürt den Wind etwa von Nordosten, unter einem Winkel von  $x = 15^{\circ}$  zu seiner Bewegungsrichtung; der Wind habe eine Geschwindigkeit von 9 km · h<sup>-1</sup>). Bestimmen Sie die wahre Windrichtung!

Hinweis: Beachten Sie den Gegenwind des Radfahrers!

45. Der Lauf eines Wurfgerätes zur Demonstration der Wurfbahn bilde mit der Horizontalen einen Winkel  $\alpha$  ( $\ge$  Bild A 149). Bei welchem Wert von *x* fliegt die Kugel am weitesten? Bestimmen Sie die maximale Flugweite für die Anfangsgeschwindigkeit stand soll vernachlässigt werden. Bild A 149

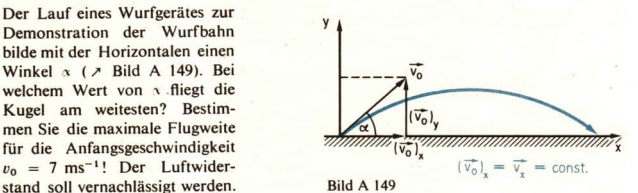

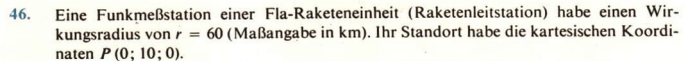

- a) Geben Sie die Gleichung der Kugelfläche an, die den Wirkungsbereich der Station begrenzt!
- b) Ein Flugzeug fliege vom Punkt A (20; -40; 40) geradlinig auf den Punkt B (60; 20; 0) zu. Seine Geschwindigkeit sei 1200 km  $\cdot$  h<sup>-1</sup>. Bestimmen Sie die Zeitspanne t, in der das Flugzeug von der Funkmeßstation geortet werden kann! (L)
- 47. Der Antrieb für eine hin- und hergehende Bewegung kann gemäß folgender Prinzipskizze erfolgen (7 Bild A 150).

Zahlenwerte:  $M(2; 6)$ ,  $r=3$ ,  $h=12$ .

Berechnen Sie den Hub der Bewegung!

Anleitung: Die Tangenten an den Kreis sind diejenigen Geraden, für die die quadratische Gleichung für die Schnittpunkte von Kreis und Gerade nur eine Lösung hat. Bild A 150

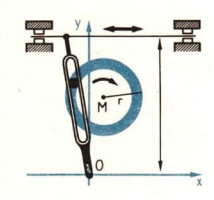

#### 126  $A$  Übungen und Anwendungen

48. Ein Lichtstrahl fällt unter dem Einfallswinkel  $\alpha$ auf eine planparallele Glasplatte der Dicke d mit der Brechzahl n. Beim Austritt weist der Strahl eine Verschiebung um a auf ( $\ge$  Bild A 151). Berechnen Sie a! Bild A 151

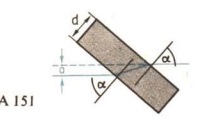

49. Zwei Billardkugeln liegen in den Punkten  $P_1(-2;4)$  und  $P_2(8;6)$ . An welchem Punkt der x-Achse, die die Bande darstellt, muß die in  $P_1$  liegende Kugel reflektiert werden, damit sie  $P_2$  trifft?

Anleitung: Die Reflexion der Kugel erfolgt nach den Gesetzen der Optik.

- 50. Lösen Sie Aufgabe 49 für den Fall, daß der Spieler die in  $P_2$  liegende Kugel gegen die Bande  $x = 10$  spielt!
- Zur Bestimmung des Standortes eines Senders S setzen unsere Sicherheitskräfte zwei<br>Funkmeßfahrzeuge I und II ein. Im Augenblick der Erfassung von S hat der Funkmeß-<br>wagen I den Standort  $P_1$  (-300; 800). Er peilt S auf e  $51.$
- $52.$ In der xy-Ebene ist ein Kreis mit dem Mittelpunkt  $M(2, 3)$  gegeben, der durch den Punkt  $P_1(5, 7)$  geht.
	- a) Berechnen Sie den Radius, und stellen Sie eine Gleichung des Kreises auf!
	- **Der Kreis schneidet den positiven Teil der x-Achse im Punkt**  $P_0(x_0; y_0)$ **. Berechnen Sie**  $x_0$ **!**
	- $\circ$ ) Weisen Sie nach, daß die in  $P_0$  und  $P_1$  an den Kreis gelegten Tangenten aufeinander senkrecht stehen!
- 53. In einem Koordinatensystem  $\{O; \vec{t}, \vec{j}, \vec{k}\}$  sind die Punkte A (-2; 8; 2) und B (-4; 10; 10) gegeben.
	- a) Stellen Sie eine Parametergleichung für die Gerade  $g$  auf, die durch die Punkte  $A$  und  $B$  geht!
	- b) Weisen Sie nach, daß der Punkt  $C(-2; 2; 8)$  nicht auf der Geraden g liegt!
	- (\*) Berechnen Sie den Winkel  $\angle AOC$ ! (Dabei ist O der Ursprung des Koordinaten-systems.)
	- Weisen Sie nach, daß das Viereck OABC ein Parallelogramm ist! Berechnen Sie die Maßzahl des Flächeninhalts dieses Parallelogramms!
- 54. a) Eine Gerade  $g_1$  geht durch die Punkte  $P_1$  (2; 2; 3) und  $P_2$  (0; 2; 1). Stellen Sie eine Parametergleichung für  $g_1$  auf! Berechnen Sie die Koordinaten des Punktes  $P_0$ , in dem diese Gerade die xy-Ebene durchstößt!
	- b) Eine zweite Gerade  $g_2$  geht durch  $P_3(4; 6; 9)$ ; ihr Richtungsvektor ist  $\vec{a} = 3\vec{r} + \vec{J} + 2\vec{k}$ .<br>Stellen Sie eine Parametergleichung für  $g_2$  auf!

Weisen Sie nach, daß  $g_1$  und  $g_2$  nicht parallel zueinander sind und keinen Schnitt- punkt haben!

c) Die Gerade  $g_1$  wird von einer Geraden  $g_3$  im Punkt S geschnitten. Die Gerade  $g_3$  geht ebenfalls durch den Punkt  $P_3$  und hat den Richtungsvektor  $\vec{b} = 3\vec{i} + \vec{j} + c\vec{k}$  (c reell). Berechnen Sie die Koordinate

B Weitere Klassen nichtrationaler Funktionen; ihre Differentiation und Integration

# Wiederholungen

# 1 \_Differentiation von rationalen Funktionen und Wurzelfunktionen

Die Aufgabe, an den Graph einer Funktion f in einem Punkt  $P_0$  eine Tangente zu legen, führte uns in der 11. Klasse zum Begriff der Ableitung einer Funktion f an einer Stelle x<sub>0</sub>. Existiert die Ableitung der Funktion f an der Stelle  $x_0$ , so heißt die Funktion f differenzierbar an der Stel $leq x_0$ .

Es seien z. B. die Funktion f mit  $f(x) = x^2$  und ein Punkt  $P_0(x_0; f(x_0))$  gegeben. Der Anstieg der Tangente an den Graph von  $f$  im Punkt  $P_0$  ist der Grenzwert des Differenzenquotienten  $f(x_0 + h) - f(x_0)$  (h + 0) für h → 0. Wir haben aber bereits Sätze und Verfahren kennen-

gelernt - sogenannte Differentiationsregeln -, die uns eine rationelle Ermittlung des Anstiegs

der obengenannten Tangente ermöglichen.

- $\bullet$  | Ermitteln Sie den Anstieg der Tangente an den Graph der Funktion  $f(x) = x^2$  im Punkt  $P_0(x_0; f(x_0))$ , und geben Sie eine-Gleichung für diese Tangente an! Begründen Sie Ihr Vorgehen, indem Sie die beim Lösen der Aufgabe verwendeten Regeln und Sätze nennen!
- ©? Differenzieren Sie folgende Funktionen, und geben Sie jeweils die verwendeten Differentiationsregeln an!

a) 
$$
f(x) = x^{\frac{3}{2}}
$$
 b)  $f(x) = \sqrt{x}$  c)  $f(x) = 3x^4 - 2x^2 + \frac{1}{2}x + 7$   
d)  $f(x) = (x^2 + 5)(x^7 - 1)$  e)  $f(x) = \frac{x^3 - 7}{x^2 + 5}$  f)  $f(x) = \sqrt{3x + 1}$ 

Ist eine Funktion differenzierbar, so ist sie auch stetig. So ist z. B. jede rationale Funktion in ihrem gesamten Definitionsbereich differenzierbar und folglich dort auch stetig. Aber nicht jede stetige Funktion ist auch differenzierbar: Die Funktion  $f(x) = |x|$  ist überall stetig, aber an der Stelle  $x = 0$  nicht differenzierbar.

Gegeben sei eine in einem Intervall I definierte Funktion f. Gibt es eine Funktion F derart, daß  $F'(x) = f(x)$  für alle  $x \in I$  gilt, so nennt man F eine Stammfunktion von f im Intervall I. Ist F eine Stammfunktion von f, so ist auch jede Funktion G mit  $G(x) = F(x) + c$  (c reell) eine Stammfunktion von f. Die Menge aller Stammfunktionen einer Funktion nennt man das unbestimmte Integral der Funktion f und bezeichnet es mit  $\int f(x) dx$ .

 $\blacksquare$  1 Zu ermitteln ist die Menge aller Stammfunktionen der Funktion  $f(x) = x^3 + 5x$ . d. h. zu ermitteln ist

 $\int (x^3 + 5x) dx.$ 

Lösung: Es ist

$$
\int (x^3 + 5x) dx = \int x^3 dx + \int 5x dx = \frac{x^4}{4} + \frac{5}{2}x^2 + c \quad (c \in P),
$$

denn es gilt

$$
\left(\frac{x^4}{4} + \frac{5}{2}x^2 + c\right) = x^3 + 5x.
$$

Es ist  $\int \frac{1}{(7x-3)^2} dx$  zu ermitteln.  $\blacksquare$  2

*Lösung*: Die Funktion  $g(x) = \frac{1}{(7x - 3)^2}$  ist die Verkettung der Funktion  $f(z) = \frac{1}{z^2}$ mit der linearen Funktion  $z(x) = 7x - 3$ .

Eine Stammfunktion von f ist die Funktion F mit  $F(z) = -\frac{1}{z}$ . Dann ist die Funktion G mit

$$
G(x) = \frac{1}{7} F(7x - 3) = -\frac{1}{7} \cdot \frac{1}{7x - 3}
$$

eine Stammfunktion von  $g$ , was wir sofort durch Differenzieren von  $G$  bestätigen können. Es ist nämlich

$$
G'(x) = \left[ -\frac{1}{7} (7x - 3)^{-1} \right]' = -\frac{1}{7} \cdot (-1) \cdot (7x - 3)^{-2} \cdot 7 = \frac{1}{(7x - 3)^2}.
$$

Damit gilt

$$
\int \frac{1}{(7x-3)^2} \, \mathrm{d}x = -\frac{1}{7(7x-3)} + c.
$$

Wie wir bereits aus Klasse 11 wissen, ist unter der Voraussetzung, daß f im Intervall  $\langle a, b \rangle$ stetig ist, die Funktion  $\Phi$  mit

$$
\Phi(x) = \int_{a}^{x} f(t) \, \mathrm{d}t
$$

eine Stammfunktion von f in  $\langle a, b \rangle$ , d. h., für alle  $x \in \langle a, b \rangle$  gilt

$$
\Phi'(x) = f(x).
$$

 $<sup>0</sup>$  3</sup> Ermitteln Sie die Ableitungen der folgenden Funktionen!

a) 
$$
\Phi(x) = \int_{a}^{x} t^2 dt
$$
 b)  $\Phi(x) = \int_{1}^{x} \frac{1}{t} dt, \quad x > 0$ 

#### Aufgaben

Ermitteln Sie jeweils die erste Ableitung der folgenden Funktionen, und geben Sie die jeweils verwendeten Differentiationsregeln an!

1.  $\uparrow$  a)  $f(x) = \left(\frac{1}{4}x^5 - 3x\right)^2$ 2.  $\uparrow$  a)  $f(x) = (5.2x - 8)^3(L)$ b)  $f(x) = \frac{x^5}{45} - \frac{14}{4}$ b)  $f(x) = 4x^2 + 5x^{-2}(L)$ c)  $f(x) = \frac{x^3 + 6x - 3}{x^2 + 1}$ (L) c)  $f(x) = \frac{x^2 + 4x - 4}{x^3 - 2x}$ d)  $f(x) = (ax + b)^2(L)$ d)  $f(x) = (cx + d)^3$ e)  $f(x) = \sqrt{1 - x^2}$ (L) e)  $f(x) = \sqrt{2x^2 + 5}$ f)  $f(x) = \frac{\sqrt{x^2 + 1}}{x}$ f)  $f(x) = \frac{x^2}{\sqrt{x^2 + 1}}$  (L) g)  $g(t) = a \cdot \sqrt{1-2t}$  $g) h(s) = ps + (1 + s<sup>2</sup>)<sup>4</sup>$ 

Geben Sie jeweils drei Stammfunktionen zu den folgenden Funktionen an! Überprüfen Sie Ihre Ergebnisse!

4.  $\uparrow$  a)  $f(x) = \frac{x^3}{4}$ 3.  $\uparrow$  a)  $f(x) = x^2$  $(L)$ b)  $f(x) = -27x^5 + 3x^3 - 17x$ b)  $f(x) = 18x^2 + 2x - 3$ c)  $f(x) = \frac{1}{\sqrt{x}}$  d)  $f(x) = \sqrt{5x - 3}$  c)  $f(x) = \frac{1}{\sqrt{x}}$ 

5. Ermitteln Sie eine Funktion, die den folgenden Bedingungen genügt!

- a)  $f(0) = 2$ ,  $f'(0) = 5$ ,  $f''(x) = x^4 2$ b)  $f(1) = 0$ ,  $f'(1) = 1$ ,  $f''(1) = 1$ ,  $f'''(1) = 1$
- Gegeben sind die Funktionen  $F(x) = \frac{x}{x+1}$  und  $G(x) = -\frac{1}{x+1}$ . 6.
	- a) Zeigen Sie, daß für alle  $x = -1$  gilt:  $F'(x) = G'(x)$ !
	- b) Was folgt aus a) für  $F$  und  $G$ ?
	- c) Ermitteln Sie die Konstante, um die sich F und G unterscheiden!
- Gegeben ist die Funktion  $f(x) = -x^3 + 2x$ . 7.
	- a) An welchen Stellen x hat der Graph von f Tangenten, die parallel zur x-Achse sind?
	- b) Ermitteln Sie iene Stellen, an denen f den Anstieg 1 hat!
	- c) Geben Sie eine Gleichung der Tangente an, die an den Graph von f im Koordinatenursprung gelegt werden kann!
	- d) Hat diese Tangente außer dem Ursprung noch weitere Punkte mit dem Graph von f gemeinsam?
	- e) Skizzieren Sie den Graph von f und die unter c) ermittelte Tangente!
- Zeigen Sie, daß der Graph der Funktion  $f(x) = a\sqrt{2x a}$ ,  $a \in P$ ,  $a > 0$  eine Tangente 8. mit der Gleichung  $y = \sqrt{a} \cdot x$  hat!

#### $\overline{2}$ Kurvendiskussionen; Extremwertaufgaben

Mit Hilfe der 1. und 2. Ableitung können wir Aussagen zum Verlauf der Graphen differenzierbarer Funktionen machen.

- $\bullet$  4 Gegeben ist die Funktion  $f(x) = x^3 + 3x^2 - 10x$ .
	- a) Ermitteln Sie die Schnittpunkte des Graphen von f mit den Koordinatenachsen!
	- b) Erläutern Sie am Beispiel der Funktion f, welche Aussagen wir aus der 1. Ableitung von f über das Monotonieverhalten von f erhalten!
	- c) Nennen Sie je ein notwendiges und ein hinreichendes Kriterium für das Vorliegen eines lokalen Extremwertes einer differenzierbaren Funktion an der Stelle x.l.
	- d) Erläutern Sie am Beispiel der Funktion f die Arbeitsschritte zur Ermittlung der lokalen Extrema von f mit Hilfe der 1. und 2. Ableitung!
	- e) Ermitteln Sie das Verhalten von f für  $x \to -\infty$  und  $x \to +\infty$ !
	- f) Welche Aussage können Sie mit Hilfe des Zwischenwertsatzes aufgrund des Ergebnisses von e) über den Wertebereich von f machen?
	- g) Skizzieren Sie den Graph von f!

Am Beispiel einer gebrochenen rationalen Funktion wollen wir die Schritte beim Untersuchen des Kurvenverlaufs wiederholen.

Beachten Sie, daß wir im gesamten Kapitel den Definitionsbereich einer Funktion i. a. nur dann angeben, wenn er vom größtmöglichen Definitionsbereich des betreffenden Terms abweicht!

Es ist das Verhalten der gebrochenen rationalen Funktion  $f(x) = \frac{2x-3}{x^2-2}$  zu untersuchen.  $m<sub>3</sub>$ 

Lösung:

(1) Schnittpunkt des Graphen von f mit der y-Achse

$$
f(0) = \frac{-3}{-2} = \frac{3}{2}, \text{ also } \left(0; \frac{3}{2}\right).
$$

(2) Nullstellen und Polstellen

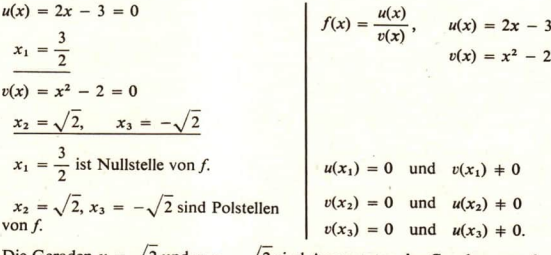

Die Geraden  $x = \sqrt{2}$  und  $x = -\sqrt{2}$  sind Asymptoten des Graphen von f. (3) Lokale Extrema

$$
f'(x) = \frac{2(x^2-2) - (2x-3) \cdot 2x}{(x^2-2)^2} = \frac{-2x^2 + 6x - 4}{(x^2-2)^2}
$$

Wiederholungen B

$$
f''(x) = \frac{(-4x + 6)(x^2 - 2)^2 - (-2x^2 + 6x - 4) \cdot 2(x^2 - 2) \cdot 2x}{(x^2 - 2)^4}
$$
  
\n
$$
= \frac{(-4x + 6)(x^2 - 2) - (-2x^2 + 6x - 4) \cdot 4x}{(x^2 - 2)^3}
$$
  
\n
$$
-2x^2 + 6x - 4 = 0
$$
  
\n
$$
x^2 - 3x + 2 = 0
$$
  
\n
$$
x^2 - 3x + 2 = 0
$$
  
\n
$$
f'(2) = 0 \text{ und}
$$
  
\n
$$
f''(2) = \frac{-2 \cdot 2 - 0}{2^3} = -\frac{1}{2} < 0
$$
  
\n
$$
f''(1) = 0 \text{ und}
$$
  
\n
$$
f''(1) = 0 \text{ und}
$$
  
\n
$$
f''(1) = 0 \text{ und}
$$
  
\n
$$
f''(2) = \frac{-2 \cdot 2 - 0}{2^3} = -\frac{1}{2} < 0
$$
  
\n
$$
f''(3) = 0 \text{ und}
$$
  
\n
$$
f'''(4) = 0 \text{ und}
$$
  
\n
$$
f'''(5) = 0 \text{ und}
$$
  
\n
$$
f'''(6) = 0 \text{ und}
$$
  
\n
$$
f'''(7) = 0 \text{ und}
$$
  
\n
$$
f'''(8) = 0 \text{ und}
$$
  
\n
$$
f'''(9) = 0 \text{ und}
$$
  
\n
$$
f'''(1) = 0 \text{ und}
$$
  
\n
$$
f'''(1) = 0 \text{ und}
$$
  
\n
$$
f'''(1) = 0 \text{ und}
$$
  
\n
$$
f'''(2) = 0 \text{ und}
$$
  
\n
$$
f'''(3) = 0 \text{ und}
$$
  
\n
$$
f'''(4) = 0 \text{ und}
$$
  
\n
$$
f'''(5) = 0 \text{ und}
$$
  
\n
$$
f'''(6) = 0 \text{ und}
$$
  
\n

f hat an der Stelle 2 das lokale Maximum  $f(2) = \frac{1}{2}$  und an der Stelle 1 das lokale Minimum  $f(1) = 1$ .

(4) Verhalten im Unendlichen

 $f''(1) = \frac{2 \cdot (-1) - 0}{(-1)^3} = 2 > 0$ 

 $x \pm 0$ :  $x = 0$ :<br>  $f(x) = \frac{2x-3}{x^2-2} = \frac{x\left(2-\frac{3}{x}\right)}{x^2\left(1-\frac{2}{x^2}\right)} = \frac{1}{x} \cdot \frac{2-\frac{3}{x}}{1-\frac{2}{x^2}}$ 

lim  $f(x) = 0$ <br>
lim  $f(x) = 0$ <br>
lim  $f(x_n) = \lim_{n \to \infty} \frac{1}{x_n} \cdot \lim_{n \to \infty} \frac{2 - \frac{3}{x_n}}{1 - \frac{2}{x_n^2}} = 0 \cdot 2 = 0$  $(x_n)$  eine beliebige, unbeschränkt wachsende oder fallende Folge.

Die x-Achse ist Asymptote des Graphen von f.

#### $(5)$  Graph von  $f$

Die bisher ermittelten Ergebnisse ergeben die im Bild B 1 dargestellte Skizze des Graphen von  $f$ .

Noch völlig offen ist der Verlauf des Graphen für  $x < -\sqrt{2}$ .

- Präzisieren Sie den Verlauf des Graphen von f aus Beispiel B 3 für  $x < -\sqrt{2}$  durch das Berechnen der Funktionswerte an geeigneten Stellen!
- Wiederholen Sie die Arbeitsschritte für die Lösung von Extremwertaufgaben, und lösen  $66$ Sie die folgende Aufgabe!<sup>1</sup>)

Von allen geraden Kreiskegeln mit gegebener Mantellinie s ist derjenige mit dem größten Volumen zu ermitteln.

Extrem-

<sup>&</sup>lt;sup>1</sup>) Vergleichen Sie auch mit der Übersicht auf Seite 136, die bereits im Lehrbuch "Mathematik, Klasse 11" (Titel-Nr. 001156) auf Seite 211 enthalten ist!

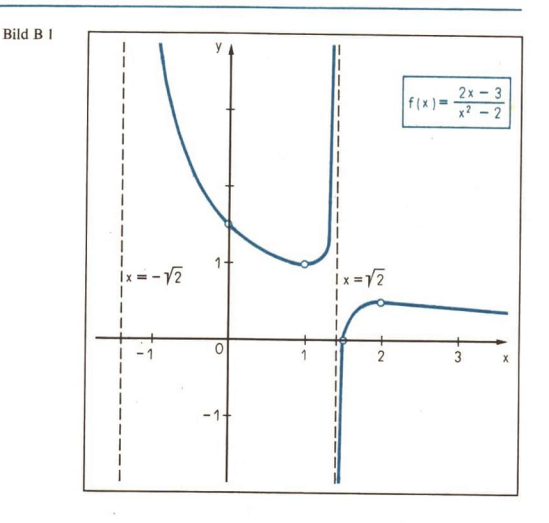

Hinweise:

- a) Skizzieren Sie den Achsenschnitt eines geraden Kreiskegels!
- b) Stellen Sie das Volumen Y des geraden Kreiskegels als Funktion des Grundkreisradius r und der Höhe h dar!
- c) Drücken Sie r durch s und  $h$  aus, und setzen Sie den erhaltenen Ausdruck für r ein! Da s gegeben ist, erhalten Sie  $V$  als Funktion von  $h$ :

 $V = f(h)$   $(0 \leq h \leq s)$ .

- d) Ermitteln Sie das lokale Maximum von f!
- $e$ ) Ermitteln Sie das globale Maximum von  $f$  durch Vergleich des erhaltenen lokalen Maximums mit den Funktionswerten an den Endpunkten des Definitionsbereichs von f!
- f) Wie sind  $r$  und  $h$  des Kreiskegels mit gegebener Mantellinie  $s$  im Falle des größten Volumens zu wählen?

#### Aufgaben

Ermitteln Sie - soweit vorhanden - Nullstellen, Polstellen, lokale Extrempunkte und das Verhalten im Unendlichen der folgenden Funktionen f! Geben Sie jeweils den Definitionsbereich und den Wertebereich von f an, und skizzieren Sie den Graph von f!

1.1 a) 
$$
f(x) = x^4 - x^2 - 2
$$
  
b)  $f(x) = \frac{x+1}{x-1}$ 

c)  $f(x) = x\sqrt{x+2}$ d)  $f(x) = \frac{3}{4}\sqrt{25-x^2}$ 

c)  $f(x) = \sqrt{x} + \sqrt{3 - x}$ 

d)  $f(x) = 3 \sqrt{\frac{x^2}{4} - 1}$ 

a)  $f(x) = (x - 3) \cdot x^2(L)$  $2.1$ 

b) 
$$
f(x) = \frac{x}{(x-4)^2}
$$
 (L)

Für iedes reelle *a* mit  $a \neq 1$  ist *f* mit  $\overline{3}$ .

$$
f(x) = \frac{x^2 + q}{x^2 + 1}
$$

eine rationale Funktion.

- a) Untersuchen Sie, ob diese Funktionen für  $q > 0$  bzw.  $q < 0$  Nullstellen besitzen!
- b) Ermitteln Sie das Verhalten dieser Funktionen im Unendlichen!
- c) Beweisen Sie, daß jede dieser Funktionen genau einen lokalen Extrempunkt hat! Berechnen Sie die Koordinaten dieses Extrempunktes!
- In den Glühofen eines Preßwerkes werden Rohlinge eingesetzt, die die Form von geraden  $\overline{4}$ . Kreiszylindern haben. Jeder Rohling habe eine Masse von 15 kg. Die Abbrandverluste im Glühofen sind der Oberfläche der Rohlinge proportional. Berechnen Sie Radius und Höhe der Rohlinge für den Fall der geringsten Abbrandverluste! (Dichte der glühenden Rohlinge:  $\rho = 7.5 \text{ kg} \cdot \text{dm}^{-3}$ (L)
- Welcher Punkt des Graphen der Funktion  $f(x) = \frac{1}{x}$ ,  $x > 0$  hat vom Ursprung den 5. kleinsten Abstand?

#### Integralrechnung; Flächeninhaltsberechnungen 3

Die Aufgabe, den Flächeninhalt einer Punktmenge – wie im Bild B 2 blau gerastert – zu ermitteln, führte zum Begriff des bestimmten Integrals.

Das bestimmte Integral  $\int f(x) dx$  wurde als Grenzwert zweier Zahlenfolgen  $(s_n)$  und  $(S_n)$  $^{\circ}$  7

definiert, vorausgesetzt, daß diese Zahlenfolgen denselben Grenzwert haben. Erläutern Sie, was man dabei unter  $s_n$  und unter  $S_n$  versteht!

● 8 Wenn eine Funktion f im Intervall  $\langle a; b \rangle$  gewisse Eigenschaften hat, so ist gesichert, daß die Zahlenfolgen  $(s_n)$  und  $(S_n)$  einen gemeinsamen Grenzwert haben, d. h., dann existiert

das bestimmte Integral  $\int f(x) dx$ .

Nennen Sie zwei solcher Eigenschaften, die hinreichend für die Existenz des bestimmten Integrals sind!

Begründen Sie, daß die folgenden bestimmten Integrale existieren!  $•9$ 

a) 
$$
\int_{0}^{\frac{\pi}{2}} \sin x \, dx
$$
 b)  $\int_{1}^{2} \frac{1}{x} \, dx$  c)  $\int_{-2}^{9} \left(\frac{x^2}{2} + 6x - 3\right) dx$  d)  $\int_{0}^{\frac{\pi}{4}} \tan x \, dx$ 

In vielen Fällen kann eine rationelle Berechnung bestimmter Integrale mit Hilfe des Hauptsatzes der Differential- und Integralrechnung erfolgen:

LE<sub>3</sub>

Ist f eine im Intervall  $\langle a; b \rangle$  stetige Funktion und F irgendeine Stammfunktion von f, so ist

$$
\int_a^b f(x) \, \mathrm{d}x = F(b) - F(a).
$$

Wir wiederholen die Anwendung dieses Satzes an einem Beispiel:

**4** Es ist  $\int \sqrt{x} dx$  zu berechnen ( $\ge$  Bild B 2). 1

> Lösung:  $f(x) = \sqrt{x}$  ist im Integrationsintervall  $\langle 1; 4 \rangle$  stetig. Eine Stammfunktion von f ist die Funktion F mit

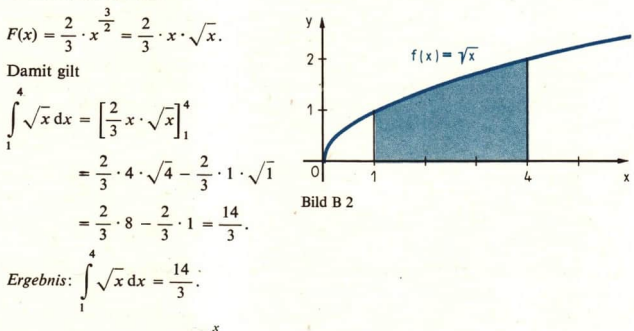

• 10 Es sei  $f(t) = t^2$  und  $\Phi(x) = \int_0^x f(t) dt$ . 2 Berechnen Sie  $\Phi(1)$ ,  $\Phi(2)$  und  $\Phi(3)$ !

Eine Anwendung der Integralrechnung ist die Berechnung des Flächeninhalts nicht allseitig geradlinig begrenzter Punktmengen.

**e 11 Erläutern Sie anhand der in den Bildern B 3 bis B 6 gerasterten Punktmengen die Be**rechnung des Flächeninhalts in den verschiedenen Fällen!

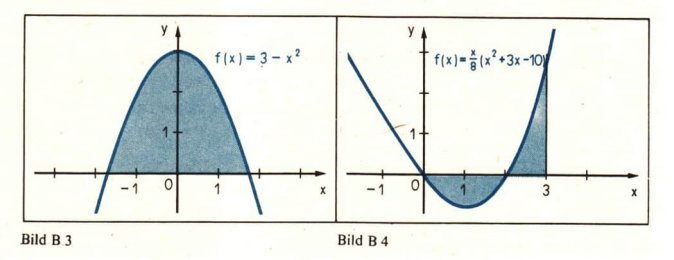

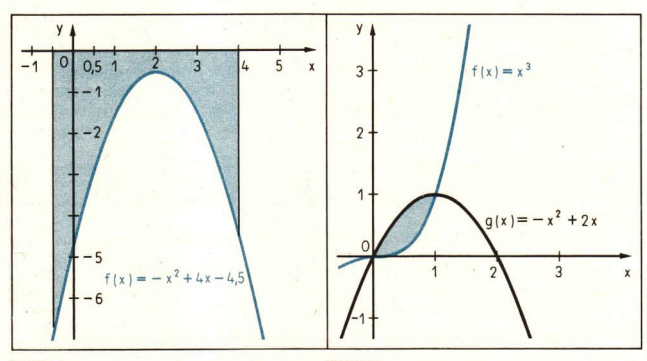

Bild B 6

# Aufgaben

**Service** 

Berechnen Sie die folgenden bestimmten Integrale!

1. 
$$
\uparrow
$$
 a)  $\int_{1}^{3} x^{3} dx$  b)  $\int_{1}^{2} \frac{1}{x^{2}} dx$   
\nc)  $\int_{0}^{1} x \cdot \sqrt{x} dx$  d)  $\int_{1}^{2} \frac{1}{2\sqrt{x}} dx$   
\ne)  $\int_{-1}^{1} \sqrt{x + 2} dx$  f)  $\int_{0}^{1} \sqrt{3 - x} dx$   
\nf)  $\int_{1}^{2} \sqrt{3 - x} dx$   
\ng)  $\int_{1}^{2} (3x + 1)^{2} dx$  g)  $\int_{0}^{2} \frac{1}{\sqrt{5 - x}} dx$ 

Berechnen Sie jeweils alle Zahlen q!

3. 
$$
\uparrow \int_{0}^{1} (x^2 + qx) dx = \frac{13}{3}
$$
 4.  $\uparrow \int_{0}^{1} (x - 1) dx = q$ 

Berechnen Sie jeweils den Flächeninhalt der Punktmenge, die, wie unten angegeben, begrenzt wird! Skizzieren Sie jede der Punktmengen!

5.  $\uparrow$   $f(x) = (x - 2)^2$ , x-Achse, 6.  $\uparrow$   $f(x) = x^3 + 5x^2 + 4x$ , x-Achse, Geraden  $x = 1$  und  $x = 2$  (L) Geraden  $x = 1$  und  $x = 4$ 7.  $\uparrow$   $f(x) = x^3 + 5x^2 + 4x$ , x-Achse

$$
f(x) = \frac{1}{4}x^2 \text{ und}
$$
  

$$
g(x) = -\frac{1}{2}x^2 + \frac{3}{2}x + 6
$$
 (L)

# 136 B Logarithmus- und Exponentialfunktionen

- 9. Durch die Gleichungen  $y = \frac{1}{4}x^2$  und  $y = 2x 3$  sind eine Parabel und eine Gerade
	- a) Fertigen Sie eine Skizze von Parabel und Gerade in einem Koordinatensystem an! b) Berechnen Sie die Koordinaten der Schnittpunkte von Parabel und Gerade!
	-
	- c) Berechnen Sie den Flächeninhalt der Punktmenge, die durch die Parabel und die Gerade begrenzt wird! (L)

Schritte beim Lösen von Extremwertaufgaben

#### (1) Ermitteln einer Funktion,

die das betreffende Problem beschreibt, und des Definitionsbereiches der Funktion (entsprechend den durch das Problem gegebenen Bedingungen).

Wenn in der Funktionsgleichung mehrere Variablen auftreten, so unter Verwendung der in der Aufgabenstellung gegebenen Nebenbedingungen alle Variablen bis auf eine durch diese eine ersetzen (z. B. Flächeninhalts- oder Volumenformel, Strahlensatz, Kathetensatz verwenden).

(2) Untersuchen der betreffenden Funktion auf das Vorhandensein lokaler Extremwerte,

(3) Bestimmen des gesuchten globalen Extremwertes der betreffenden Funktion, d. h.: Entscheiden, ob einer der gefundenen lokalen Extremwerte das gesuchte globale Extremum ist bzw. ob dieses in den Randpunkten des Intervalls angenommen wird.

(4) Formulieren des Antwortsatzes.

# Logarithmus- und Exponentialfunktionen, ihre Differentiation; Integration der Exponentialfunktionen

Bei der mathematischen Beschreibung von Naturvorgängen – insbesondere bei der Beschreibung<br>physikalischer Zusammenhänge – treten häufig Exponential- und Logarithmusfunktionen auf.<br>So läßt sich z. B. der Zerfall eines radio

 $f(t) = ca^{-\lambda t}$  (c, a und  $\lambda$  konstant)

beschreiben.

Wir wollen in diesem Abschnitt nun auch Logarithmus- und Exponentialfunktionen differen zieren und Exponentialfunktionen integrieren.

Ausgehend von dem Problem, eine Stammfunktion der Funktion  $f(x) = \frac{1}{x}(x + 0)$  zu ermit-

teln, lernen wir eine Logarithmusfunktion kennen, auf die wir dann alle anderen Logarithmusfunktionen und auch alle Exponentialfunktionen zurückführen können. Deswegen werden wir uns mit den Eigenschaften dieser speziellen Logarithmusfunktion ausführlich beschäftigen.

Die Ergebnisse unserer Untersuchungen werden wir u. a. bei Kurvendiskussionen, Extremwertaufgaben und Flächeninhaltsberechnungen anwenden. Wir werden außerdem einige Beispiele angeben, aus denen ersichtlich ist, welche Bedeutung Exponential- und Logarithmusfunktionen für die Beschreibung von Naturvorgängen haben.

# 4 Eine Stammfunktion der Funktion  $f(x) = \frac{1}{x} (x > 0)$

@ |? Geben Sie für die folgenden Funktionen jeweils eine Stammfunktion an!

a)  $f(x) = x^3$  b)  $f(x) = x^{-2}$  c)  $f(x) = \sqrt[4]{x}$  d)  $f(x) = \sqrt[3]{x^2}$ 

@ |3 Begründen Sie, daß es keine Potenzfunktion mit rationalem Exponenten gibt, die Stammfunktion der Funktion

$$
f(x) = \frac{1}{x} (x \pm 0)
$$
ist!

Hinweis: Führen Sie den Nachweis indirekt, indem Sie annehmen, die Funktion  $F(x) = x^{r} (x \pm 0, r \text{ rational})$  sei Stammfunktion von f!

Vergleichen Sie die Koeffizienten und die Exponenten in den Gleichungen der Funktionen  $F'$  und  $f'$ ! (L)

Nach dem Ergebnis des Auftrages B 13 existiert keine Potenzfunktion mit rationalem Exponenten, die Stammfunktion der Funktion  $f(x) = \frac{1}{x}(x + 0)$  ist. Darüber hinaus gibt es unter den anderen in der 11. Klasse behandelten Funktionen keine, die Stammfunktion der Funktion

 $f(x) = \frac{1}{x}$  ist.<br> Existiert überhaupt eine Stammfunktion der Funktion  $f(x) = \frac{1}{x}(x + 0)$ ?

Aus der 11. Klasse ist uns bekannt, daß jede stetige Funktion eine Stammfunktion hat. Da die Aus der 11. Klasse ist uns bekannt, dab jede steige Punktion eine Stammfunktion haben.<br>Funktion  $f(x) = \frac{1}{x}(x + 0)$  stetig ist, muß sie eine Stammfunktion haben.

Wie erhalten wir aber eine Stammfunktion von f?

In der I1. Klasse haben wir bei der Erörterung des Zusammenhangs zwischen bestimmten Integralen und Stammfunktionen folgenden Satz bewiesen (vgl. auch S. 128):

Wenn f eine im Intervall  $\langle a, b \rangle$  stetige Funktion ist, so ist die Funktion  $\Phi$  mit  $\Phi(x) = \int f(t) dt$ eine Stammfunktion von f in  $\langle a, b \rangle$ .

Mit Hilfe dieses Satzes können wir sofort eine Stammfunktion von f angeben. Wir beschränken uns dabei zunächst auf den Fall  $x > 0$ .

Eine Stammfunktion von  $f(x) = \frac{1}{x}$  (x > 0) ist die Funktion  $\Phi$  mit  $\Phi(x) =$  $> 0$  gilt  $\Phi'(x) = -$ .

Im Bild B 7 ist  $\Phi(x)$  für zwei Argumente veranschaulicht. Ist  $x > 1$ , so ist  $\Phi(x)$  der Flächeninhalt der Punktmenge unter der Hyperbel  $f(x) = \frac{1}{x}$  im Intervall  $\langle 1; x \rangle$ . Für  $x > 1$  gilt  $\Phi(x) > 0$ .

<sup>&</sup>lt;sup>1</sup>) Da f an der Stelle 0 nicht definiert ist, wählen wir 1 als untere Integrationsgrenze. Dann muß aber  $x > 0$ vorausgesetzt werden, da anderenfalls das bestimmte Integral nicht existiert.

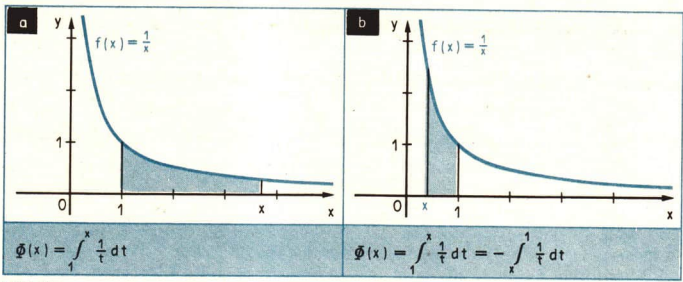

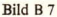

Für  $0 < x < 1$  ist  $\Phi(x) = -A$ , wobei A der Flächeninhalt der Punktmenge unter der Hyperbel  $f(x) = \frac{1}{x}$  im Intervall  $\langle x; 1 \rangle$  ist. Für  $0 < x < 1$  gilt also  $\Phi(x) < 0$ .

Aus der Definition von  $\Phi$  folgt

$$
\Phi(1) = 0
$$
, denn  $\int_{1}^{1} \frac{1}{t} dt = 0$ .

Wegen  $\Phi(x) > 0$  für  $x > 1$  und  $\Phi(x) < 0$  für  $0 < x < 1$  ist 1 die einzige Nullstelle der Funktion ®. Damit kennen wir bisher genau einen Funktionswert der Funktion ©. Wir stellen uns folgende Frage:

Wie können wir weitere Funktionswerte der Funktion ®, also Flächeninhalte von Punkt-

mengen unter der Hyperbel  $f(x) = \frac{1}{x} (x > 0)$ , ermitteln?

Den Hauptsatz der Differential- und Integralrechnung können wir immer dann zur Berechnung<br>des bestimmten Integrals einer Funktion f anwenden, wenn uns eine bereits bekannte Funktion<br>als Stammfunktion von f zur Verfügung s

Berechnung der Integrale  $\int \frac{1}{t} dt$  mit Hilfe des Hauptsatzes aus. Uns bleibt daher nur die Mög-

lichkeit, auf die Definition des bestimmten Integrals zurückzugehen.

1

Im folgenden Beispiel wird gezeigt, wie man Funktionswerte von Ø näherungsweise berechnen kann.

 $\blacksquare$  5 Für  $\Phi(2)$  ist ein Näherungswert zu berechnen, der um höchstens 0,02 vom genauen Wert abweicht!

Lösung: Es ist

$$
\Phi(2) = \int_{1}^{2} \frac{\mathrm{d}x}{x}.
$$

Um dieses Integral näherungsweise berechnen zu können, gehen wir auf die für die Definition des bestimmten Integrals verwendeten Folgen  $(s_n)$  und  $(S_n)$  zurück. Dazu zerlegen wir für eine beliebige natürliche Zahl n das Intervall  $\langle 1; 2 \rangle$  in  $2^n$  gleich lange Teil-

intervalle der Länge  $\Delta x = \frac{1}{2^n}$ . Die dabei entstehenden Teilpunkte sind

$$
x_0 = 1, x_1 = 1 + \frac{1}{2^n}, x_2 = 1 + 2 \cdot \frac{1}{2^n}, ..., x_t = 1 + i \cdot \frac{1}{2^n}, ..., x_{2^n} = 1 + 2^n \frac{1}{2^n} = 2.
$$

Es sei  $\langle x_{i-1}; x_i \rangle$  das *i*-te Teilintervall (*i* = 1, 2, ..., 2<sup>n</sup>) bei dieser Zerlegung. Da die Funktion  $f(x) = x^{-1}$  streng monoton fällt, ist

$$
f(x_i) = \frac{1}{1 + i \cdot \frac{1}{2^n}} = \frac{2^n}{2^n + i} \text{ der kleinste}
$$

und

$$
f(x_{i-1}) = \frac{1}{1 + (i-1) \cdot \frac{1}{2^n}} = \frac{2^n}{2^n + (i-1)} \text{ der größte}
$$

Funktionswert von f im Intervall  $\langle x_{i-1}; x_i \rangle$ . Dann ist

$$
s_n = \sum_{i=1}^{2^n} f(x_i) \Delta x = \sum_{i=1}^{2^n} \left( \frac{2^n}{2^n + i} \cdot \frac{1}{2^n} \right) = \sum_{i=1}^{2^n} \frac{1}{2^n + i}
$$

und

$$
S_n = \sum_{i=1}^{2^n} f(x_{i-1}) \, dx = \sum_{i=1}^{2^n} \left( \frac{2^n}{2^n + (i-1)} \cdot \frac{1}{2^n} \right) = \sum_{i=1}^{2^n} \frac{1}{2^n + (i-1)} \, .
$$

Für  $n = 0$  erhält man hieraus ( $\overline{\phantom{a}}$  Bild B 8a)

$$
s_0 = \sum_{i=1}^{1} \frac{1}{2^0 + i} = \frac{1}{2}
$$
 and  $S_0 = \sum_{i=1}^{1} \frac{1}{2^0 + (i-1)} = 1$ .

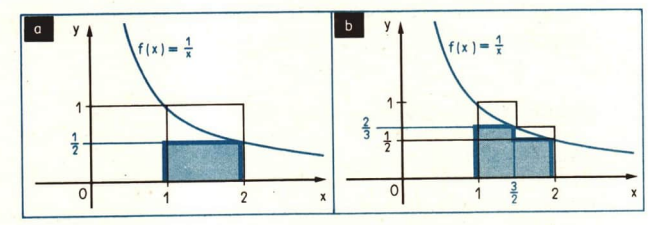

#### Bild B 8

Für  $n = 1$  erhält man entsprechend ( $\ge$  Bild B 8b)

$$
s_1 = \sum_{i=1}^{2} \frac{1}{2^i + i} = \frac{1}{3} + \frac{1}{4} = 0,58\overline{3} \text{ und } S_1 = \sum_{i=1}^{2} \frac{1}{2^i + (i-1)} = \frac{1}{2} + \frac{1}{3} = 0,8\overline{3}.
$$

Die folgende Tabelle enthält Näherungswerte für die nächsten vier Glieder der Folgen (s.):

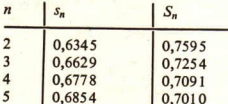

Für jedes *n* gilt  $s_n \le \Phi(2) \le S_n$ . Deshalb können die Zahlen  $s_n$  und  $S_n$  höchstens um  $S_n - s_n$  von der Zahl  $\Phi(2)$  abweichen. Der Fehler der für  $n = 5$  angegebenen Näherungswerte ist also höchstens gleich 0.7010 – 0.68

*Ergebnis*: Es ist 0,6854 
$$
\leq \Phi(2) = \int_{1}^{2} \frac{dx}{x} \leq 0,7010
$$
, wobei 0,7010 - 0,6854 < 0,02 gilt.

Nach dieser Methode kann man  $\int \frac{dx}{x}$  mit jeder gewünschten Genauigkeit berechnen, wenn

man nur *n* genügend groß wählt. Ebenso lassen sich auch alle anderen Funktionswerte der Funktions  $\Phi$  mit jeder gewünschten Genauigkeit berechnen. Mit wachsendem *n* ist die Berechneng won  $s_n$  und  $S_n$  nach dem im Beis

 $0.6931471 \le \Phi(2) \le 0.6931472$ ,

wobei zur Berechnung dieser Näherungen jeweils 2<sup>23</sup> = 8388608 Zahlen zu addieren sind<sup>1</sup>).<br>Ein schneller Rechenautomat benötigt für diese Berechnung nur wenige Minuten.

 $\bullet$  **14 Berechnen Sie nach der im Beispiel B 5 verwendeten Methode einen Näherungswert für**  $\Phi(3)$ **, indem Sie**  $s_3$  **und**  $S_3$  **berechnen!** 

Hinweis: Verwenden Sie dabei die Tafel der Funktion  $f(n) = \frac{1}{n}$  auf Seite 14 des "Tafelwerks - Mathematik, Physik, Chemie; Klassen 11/12" (Titel-Nr. 001157)!

# 5 Eigenschaften der Funktion  $\Phi$  mit  $\Phi(x) = \int \frac{dt}{t} (x > 0)$

<sup>015</sup> a) Skizzieren Sie die Graphen der Funktionen

 $y = \log_2 x$  und  $y = \log_{10} x = \lg x$  für  $0 < x \le 8!$ 

- b) Geben Sie Eigenschaften der Funktionen  $y = \log_2 x$  und  $y = \lg x$  an! Verwenden Sie dazu den Wissensspeicher "Mathematik in Übersichten", Seite 106!
- @ 16 Welcher Zusammenhang besteht zwischen zwei Stammfunktionen ein und derselben Funktion?

<sup>&</sup>lt;sup>2</sup>) Es gibt Verfahren, die wesentlich weniger Rechenschritte erfordern, um Näherungswerte mit der gleichen Genauigkeit zu erhalten. Für solche Verfahren fehlen uns jedoch die entsprechenden Kenntnisse.

Wie das Beispiel B 5 gezeigt hat, ist die Berechnung von Funktionswerten der Funktion Ø relativ aufwendig. Um die Funktion ® aber näher kennenzulernen, stellen wir uns nun die Aufgabe, Eigenschaften dieser Funktion zu ermitteln. Dabei werden wir auch die uns bekannten Methoden der Differentialrechnung einsetzen. Wie bei anderen Funktionsuntersuchungen fragen wir u. a. nach

- der Existenz von Nullstellen und lokalen Extremstellen,

- dem Monotonieverhalten,

 $-\text{dem Verhalten für } x \rightarrow \infty$  sowie

 $-$  dem Wertebereich von  $\Phi$ .

Aus der Lerneinheit B 4 wissen wir bereits:

# (1)  $\Phi$  hat genau eine Nullstelle  $x_0$ , nämlich  $x_0 = 1$ .

Da die Funktion  $\Phi$  als Stammfunktion der Funktion  $f(x) = \frac{1}{x}(x > 0)$  definiert wurde, ist sie für alle x ihres Definitionsbereiches differenzierbar. Aus der Differenzierbarkeit einer Funktion folgt ihre Stetigkeit. Folglich gilt:

#### (2)  $\Phi$  ist eine stetige Funktion.

Mit Hilfe der 1. Ableitung einer Funktion können wir Aussagen über das Monotonieverhalten der betreffenden Funktion machen. Die 1. Ableitung der Funktion ® ist die Funktion

 $f(x) = \frac{1}{x} (x > 0)$ . Wenn x > 0 ist, so gilt auch  $f(x) = \frac{1}{x} > 0$ . Also ist die 1. Ableitung von  $\Phi$ 

stets positiv. Daraus folgt:

## $\phi$  ist eine streng monoton wachsende F

Da es kein x mit  $\Phi'(x) = 0$  gibt, folgt weiter:

## (4) ® hat keine lokalen Extrema.

© |7 Vervollständigen Sie folgende Tabelle:

x | 1 2 4 10 0,5 0,1 0,01 ew | ı

Aus den Eigenschaften (1) bis (4) und  $\Phi(2) \approx 0.69$  ergibt sich unter Verwendung von  $\Phi'(1) = 1$ und  $\Phi'(2) = \frac{1}{2}$  ein ungefährer Verlauf des Graphen der Funktion  $\Phi$ , wie er im Bild B 9 skizziert ist. Ein Vergleich dieses Graphen mit den Graphen der Funktionen  $y = \log_2 x$  und  $y = \lg x$ (7 Auftrag B 15) legt die Vermutung nahe, daß auch ® eine Logarithmusfunktion sein könnte. Für die uns aus der 9. Klasse bekannten Logarithmusfunktionen gilt

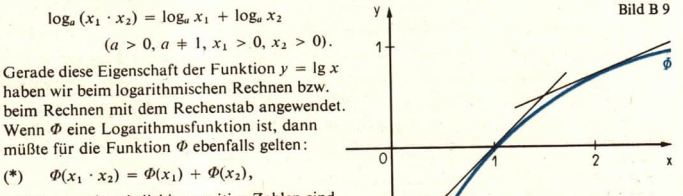

wobei  $x_1$  und  $x_2$  beliebige positive Zahlen sind.

# Hat die Funktion  $\Phi$  die Eigenschaft (\*)?

Zur Beantwortung dieser Frage zeigen wir zunächst, daß auch die Verkettung der Funktion Ø mit der linearen Funktion  $z = ax$  mit  $a > 0$  und  $x > 0$ , also die Funktion

$$
F(x) = \Phi(z) = \Phi(ax),
$$

eine Stammfunktion von  $f(x) = \frac{1}{x}$  (x > 0) ist. Mit Hilfe der Kettenregel erhält man

$$
F'(x) = \frac{1}{z}z' = \frac{1}{ax}a = \frac{1}{x}.
$$

Also ist auch  $F$  eine Stammfunktion von  $f$ .

Jetzt können wir zeigen, daß Ø die Eigenschaft (\*) hat. Die Funktionen Ø und F sind Stammfunktionen von f. Folglich existiert eine reelle Zahl c mit

 $F(x) = \Phi(ax) = \Phi(x) + c.$ 

Setzt man in dieser Gleichung  $x = 1$ , so erhält man

 $\Phi(a) = \Phi(1) + c = 0 + c$ 

und somit

 $c = \Phi(a)$ 

Setzt man noch  $a = x_1$  und  $x = x_2$ , so erhält man unter Verwendung von  $c = \Phi(a)$ 

Für beliebige positive reelle Zahlen  $x_1$  und  $x_2$  gilt  $(5)$  $\Phi(x_1 \cdot x_2) = \Phi(x_1) + \Phi(x_2)$ .

Die Eigenschaft (5) ist für die Funktion  $\Phi$  besonders typisch. Funktionen mit den Eigenschaften (1) bis (4), die für alle positiven reellen Zahlen definiert sind, gibt es sehr viele. In den Bildern B 10a, b, c sind die Graphen der Funktionen  $f(x) = x - 1$ ,  $g(x) = \sqrt{x - 1}$  und  $h(x) = x^3 - 1$  (jeweils auf die Menge der positiven reellen Zahlen eingeschränkt) skizziert. Alle diese Funktionen haben die Eigenschaften (1) bis (4). Aber keine dieser Funktionen hat die Eigenschaft (5).

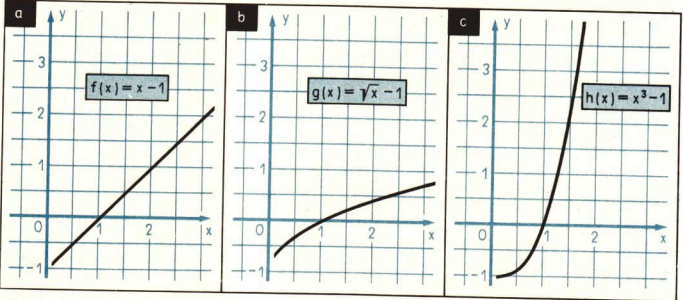
Die Eigenschaft (5) ist auch deswegen fundamental für die Funktion ®, weil aus ihr weitere Eigenschaften abgeleitet werden können. So erhält man aus (5) leicht folgende Eigenschaften: (6) Für beliebige positive Zahlen  $x_1$  und  $x_2$  gilt

$$
\Phi\left(\frac{x_1}{x_2}\right) = \Phi(x_1) - \Phi(x_2).
$$

(7) Für jede positive Zahl x gilt  $\Phi\left(\frac{1}{x}\right) = -\Phi(x)$ .

Ferner folgt aus (5):

Für jede positive Zahl  $x$  gilt

 $\Phi(x^2) = \Phi(x \cdot x) = \Phi(x) + \Phi(x) = 2 \cdot \Phi(x),$ 

$$
\Phi(x^3) = \Phi(x^2 \cdot x) = \Phi(x^2) + \Phi(x) = 3 \cdot \Phi(x).
$$

Außerdem ist

 $\Phi(x^1) = \Phi(x) = 1 \cdot \Phi(x)$  und  $\Phi(x^0) = \Phi(1) = 0 = 0 \cdot \Phi(x)$ .

Diese hier erkennbare Gesetzmäßigkeit gilt tatsächlich für alle natürlichen Zahlen.

 $\bullet$  18 Beweisen Sie durch vollständige Induktion:

Für jede positive Zahl x und für jede natürliche Zahl n gilt  $\Phi(x^n) = n \cdot \Phi(x)!$ 

Die im Auftrag B 18 formulierte Eigenschaft der Funktion ® gilt nicht nur für natürliche Zahlen n, sondern sogar für rationale Zahlen r. Betrachtet man nämlich für eine beliebige rationale Zahl r die für alle positiven x definierten Funktionen

 $F(x) = \Phi(x')$  und  $G(x) = r \cdot \Phi(x)$ ,

so kann man zeigen, daß F und G identisch sind. Aus den Ableitungen

$$
F'(x) = \frac{1}{x^{r}} r x^{r-1} = \frac{r}{x} \text{ und } G'(x) = \frac{r}{x}
$$

erkennt man, daß F und G Stammfunktionen ein und derselben Funktion sind. Da sich Stammfunktionen ein und derselben Funktion nur um eine Konstante unterscheiden, existiert eine reelle Zahl c mit

$$
\Phi(x') = r \cdot \Phi(x) + c.
$$

Setzt man in dieser Gleichung  $x = 1$ , so folgt

$$
\Phi(1) = r \cdot \Phi(1) + c = r \cdot 0 + c = c, \text{ also } c = 0, \text{ und somit}
$$

$$
\Phi(x^r) = r \cdot \Phi(x).
$$

Damit erhalten wir:

## (8) Für jede positive Zahl x und für jede rationale Zahl r gilt  $\Phi(x') = r \cdot \Phi(x)$ .

Diese Eigenschaft haben auch die Funktionen  $y = \log_a x$ . Wir haben dieses "Logarithmengesetz" beim logarithmischen Rechnen des öfteren angewendet.

Es soll nun noch das Verhalten der Funktion  $\Phi$  bei unbeschränkt wachsendem x und bei Annäherung an die Stelle 0 untersucht werden.

Obwohl der Graph der Funktion  $\Phi$  mit wachsendem x immer flacher verläuft ( $\lambda$  Auftrag B 17), kommen beliebig große Zahlen im Wertebereich von ® vor.

Wie erhalten wir diese Behauptung?

Wir haben zu zeigen:

Ist K eine beliebige positive Zahl, so gibt es Funktionswerte von  $\Phi$ , die größer sind als K. Im Beispiel B 5 auf Seite 138 wurde berechnet:

$$
\Phi(2) > \frac{1}{2}.
$$

Dann gilt wegen (8):

$$
\Phi(2^n) = n \cdot \Phi(2) > n \cdot \frac{1}{2}
$$

für jede natürliche Zahl n > 0. Ist nun K eine beliebige positive Zahl, so kann man n so groß<br>wählen, daß

$$
n \cdot \frac{1}{2} > K \quad \text{und somit} \quad \phi(2^n) > K
$$

gilt. Also gibt es beliebig große Funktionswerte von  $\Phi$ . Entsprechend erhält man aus der Un-<br>gleichung

$$
\Phi\left(\frac{1}{2^n}\right) = -\Phi(2^n) = -n \cdot \Phi(2) < -n \cdot \frac{1}{2},
$$

daß auch beliebig kleine Zahlen im Wertebereich von Ø vorkommen. Aus diesen Betrachtungen<br>und aus der Monotonie der Funktion Ø erhält man das folgende Ergebnis:

(9) 
$$
\lim_{x \to \infty} \Phi(x) = \infty; \quad \lim_{\substack{x \to 0 \\ x > 0}} \Phi(x) = -\infty.
$$

Sind nur  $x_1$  und  $x_2$  beliebige positive reelle Zahlen mit  $x_1 < x_2$ , so gilt  $\Phi(x_1) < \Phi(x_2)$ . Da die Funktion  $\Phi$  stetig ist, tritt nach dem Satz über die Annahme der Zwischenwerte jede Zahl y mit  $\Phi(x_1) < y < \Phi(x_2)$  a

die bereits in Klasse 9 eingeführten Logarithmusfunktionen. Tatsächlich ist auch  $\Phi$  eine Logarithmusfunktion, deren Basis wir aber noch nicht kennen.<sup>1</sup>) Diese Funktion nennt man natür-<br>liche Logarithmusfunktion und bez

Das Bild B 11 zeigt den Graph der Funktion  $y = \ln x$ , der aufgrund der untersuchten Eigenschaften unter Zuhilfenahme weiterer Funktionswerte jetzt genauer skizziert werden kann.

 $x\rightarrow 0$ Wegen  $\lim (\ln x) = -\infty$  ist die y-Achse Asymptote des Graphen der Funktion  $y = \ln x$ .  $x>0$ 

<sup>&</sup>lt;sup>2</sup>) Man kann zeigen, daß die einzigen für alle positiven Zahlen definierten stetigen Funktionen, die die Eigenschaft (5) haben, die Logarithmusfunktionen sind, wenn man von der konstanten Funktion f mit  $f(x) = 0$  für alle

<sup>&</sup>lt;sup>2</sup>) "In" ist die Abkürzung von "logarithmus naturalis".

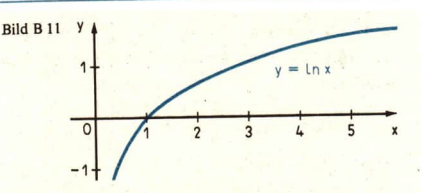

## Zusammenfassung

Die natürliche Logarithmusfunktion ist die Funktion

$$
y = \ln x = \int_{1}^{x} \frac{\mathrm{d}t}{t} \quad (x > 0).
$$

Die Funktion  $y = \ln x$  ist für alle positiven reellen Zahlen definiert. Ihr Wertebereich ist die Menge der reellen Zahlen.

Die Funktion  $y = \ln x$  ist differenzierbar und demzufolge stetig, sie wächst streng monoton und hat keine lokalen Extrema.

$$
\text{Ans } \ln x = \int_{0}^{x} \frac{\mathrm{d}t}{t} (x > 0) \text{ folgt } (\ln x)' = \frac{\mathrm{d} \ln x}{\mathrm{d}x} = \frac{1}{x} (x > 0).
$$

Die einzige Nullstelle der Funktion In ist die Zahl 1.

 $\lim \ln x = \infty$ :  $\lim_{x \to \infty} \ln x = -\infty$  $x\rightarrow 0$  $x \rightarrow x$  $\ln (x_1 \cdot x_2) = \ln x_1 + \ln x_2 \quad (x_1 > 0, x_2 > 0)$  $\ln \frac{x_1}{x_2} = \ln x_1 - \ln x_2 \quad (x_1 > 0, x_2 > 0)$  $\ln(x^r) = r \cdot \ln x$   $(x > 0, r \in R)$ 

## Aufgaben

Zeigen Sie an geeigneten Zahlenbeispielen, daß die Eigenschaft (5) der Funktion  $y = \ln x$ 1. für folgende Funktionen nicht gilt!

a) 
$$
f(x) = x - 1
$$
 b)  $g(x) = \sqrt{x - 1}$  c)  $h(x) = x^3 -$ 

Beweisen Sie die Eigenschaften (6) und (7) der Funktion  $y = \ln x!$  $2.$ Hinweis zu (6): Wenden Sie die Eigenschaft (5)

auf die Gleichung  $\frac{x_1}{x_2}x_2 = x_1$  an!

Begründen Sie unter Verwendung 3. von  $\ln (x_1 \cdot x_2) = \ln x_1 + \ln x_2$ , daß die im Bild B 12 blau gerasterten Punktmengen  $M_1$  und  $M_2$  denselben Flächeninhalt haben!

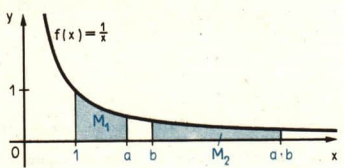

 $Bild B12$ 

 $-1$ 

#### **B** Logarithmus- und Exponentialfunktionen 146

4. Welcher Zusammenhang besteht für eine beliebige Zahl  $a > 1$  zwischen den Integralen  $\int_{1}^{x} \frac{dx}{x}$  und  $\int_{1}^{x} \frac{dx}{x}$ ? Veranschaulichen Sie Ihr Ergebnis durch Flächeninhalte von Punkt-

mengen unter der Hyperbel  $y = \frac{1}{x}$  für  $a = 4!$ 

Ermitteln Sie mit Hilfe der Tafel der Funktion  $y = \ln x$  [ $\ge$  Seiten 20 und 21 des "Tafelwerks – Mathematik, Physik, Chemie; Klassen 11/12" (Titel-Nr. 001157)] folgende Logarithmen! Beachten Sie dabei den Hinweis unterhalb der Tafel!  $\overline{B}$  $\sim$ 

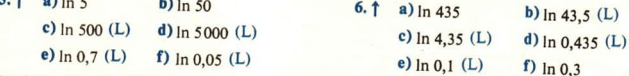

Ermitteln Sie mit Hilfe der Tafel der Funktion  $y = \ln x$  Näherungswerte für die Lösungen folgender Gleichungen!  $\overline{a}$   $\overline{a}$   $\overline{a}$ 

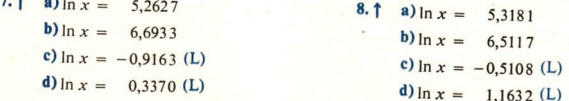

Skizzieren Sie die Graphen folgender Funktionen im Intervall  $\langle 0,1; 8 \rangle$  in ein und demselben Koordinatensystem! [Beachten Sie: ln  $(a \cdot b) = \ln a + \ln b$ ]

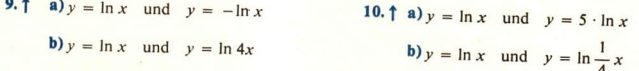

### Die Basis der Logarithmusfunktion  $y = \ln x$ 6

Wir wollen nun untersuchen, welche Basis der Funktion  $y = \ln x$  zugrunde liegt.

Es ist  $log_{10} 10 = 1$ , denn  $10^1 = 10$ , und

 $\log_2 2 = 1$ , denn  $2^1 = 2$ .

Die Basis der Funktion  $f(x) = \log_{10} x$  bzw. der Funktion  $f(x) = \log_2 x$  ist jeweils diejenige Zahl a, für die  $f(a) = 1$  gilt. Die Basis der Funktion  $y = \ln x$  finden wir als diejenige Zahl a, für die  $\ln a = 1$  gilt. Man bezeichnet diese Zahl mit e und nennt sie zu Ehren von LEONHARD EULER<sup>1</sup>) die Eulersche Zahl.

Bild B 13

<sup>&</sup>lt;sup>1</sup>) LEONHARD EULER (1707-1783), schweizerischer Mathematiker, Physiker und Astronom. EULER wirkte von 1727 bis 1741 und von 1766 bis zu seinem Tode in Petersburg, dem heutigen Leningrad; von 1741 bis 1766 war er an der Akademie der Wissenschaften zu Berlin tätig.

Begründen Sie, daß es genau eine Zahl a mit ln  $a = 1$  gibt! • 19

Die Zahl e ist – wie hier ohne Beweis mitgeteilt werden soll – eine irrationale Zahl.

Wie kann man Näherungswerte für die Zahl e finden?

Aus

 $\ln 2 = 0, 6931... < \underbrace{\ln e}_{1} < 1, 0986... = \ln 3$ 

folgt zunächst einmal wegen der Monotonie der Funktion In

 $2 < e < 3$ .

Aus dem Bild B 14 entnehmen wir: Ist x eine beliebige Zahl mit  $x > 1$ , so gilt

$$
(1) \quad \frac{1}{x}(x-1) < \ln x < 1\,(x-1).
$$

Wir betrachten die Folge  $(x_n)$  mit  $x_n = 1 + \frac{1}{n}$   $(n > 0)$ . Für jedes *n* mit  $n > 0$  ist  $x_n > 1$ . Damit folgt  $aus(1)$ :

Für jedes *n* mit  $n > 0$  ist

$$
\frac{1}{1+\frac{1}{n}} \cdot \frac{1}{n} = \frac{1}{n+1} < \ln\left(1+\frac{1}{n}\right) < \frac{1}{n}.
$$

$$
\begin{aligned} & \text{Aus} \, \frac{1}{n+1} < \ln\left(1+\frac{1}{n}\right) \text{folgt} \\ & (2) \quad 1 < (n+1) \cdot \ln\left(1+\frac{1}{n}\right) = \ln\left(1+\frac{1}{n}\right)^{n+1}, \end{aligned}
$$

und aus  $\ln\left(1+\frac{1}{n}\right) < \frac{1}{n}$  folgt

$$
(3) \qquad n \cdot \ln\left(1+\frac{1}{n}\right) = \ln\left(1+\frac{1}{n}\right)^n < 1.
$$

Aus (2) und (3) erhält man:

Für jede natürliche Zahl n mit  $n > 0$  gilt

$$
\ln\left(1+\frac{1}{n}\right)^n < 1 < \ln\left(1+\frac{1}{n}\right)^{n+1}
$$

Wegen  $1 = \ln e$  gilt dann

$$
\ln\left(1+\frac{1}{n}\right)^n < \ln e < \ln\left(1+\frac{1}{n}\right)^{n+1}
$$

Wegen der Monotonie der Funktion In folgt hieraus

$$
\triangleright 1
$$

$$
M_{\text{M}} = \frac{n}{\frac{1}{n} \cdot \frac{1}{n} \cdot \frac{1}{n}}
$$
  
M<sub>U</sub> Hilfe dieser Ungleichung kann man Näherungswerte für *e* mit jeder gewünsten Ge

nauigkeit berechnen. Für 
$$
n = 10
$$
 erhält man z. B.

$$
\left(1+\frac{1}{10}\right)^{10} = 1,1^{10} < e < 1,1^{11} = \left(1+\frac{1}{10}\right)^{11}
$$

 $\left(1+\frac{1}{n}\right)^{n} < e < \left(1+\frac{1}{n}\right)^{n+1}$  für alle natürlichen Zahlen  $n > 0$ .

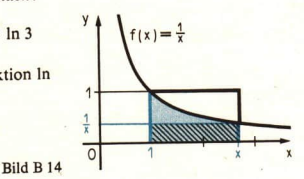

LE<sub>6</sub>

Berechnet man die Potenzen 1,1<sup>10</sup> und 1,1<sup>11</sup> logarithmisch, so folgt 2,59 < e < 2,86.<br>
• 20 Bestätigen Sie, daß man für  $n = 100$  aus  $\rhd 1$  die Ungleichung 2,70 < e < 2.74 erhält! [Hinweis: Verwenden Sie den fünfstelligen Teil der Logarithmentafel auf Seite 18 im "Tafelwerk – Mathematik, Physik, Chemie; Klassen 11/12" (Titel-Nr. 001157)]!<br>Eine genauere Abschätzung<sup>1</sup>) für e entnehmen wir der folgend

 $2.71828182845 < e < 2.71828182846.$ 

Ergebnis:

Die Basis der logarithmischen Funktion In ist die irrationale Zahl  $e = 2,71828...$  Also ist  $\ln x = \log_a x (x > 0)$ .

### Aufgaben

1. Ermitteln Sie folgende Funktionswerte der Funktion In!

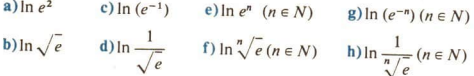

2. Zeigen Sie, daß die Funktionswerte der Funktion In in jedem Intervall  $\langle e^n, e^{n+1} \rangle$  ( $n \in N$ ) um 1 zunehmen!

## 7 \_ Kurvendiskussionen, Extremwertaufgaben und Flächeninhaltsberechnungen

Um mit der Logarithmusfunktion  $y = \ln x$  besser vertraut zu werden, werden nun die Methoden der Differentialrechnung auf solche Funktionen angewendet, die mit der Funktion  $y = \ln x$  zusammengesetzt sind.<br>Ferner werden von spe

von solchen, für die die betreffende Stammfunktion die Verkettung der Funktion In mit einer<br>linearen Funktion ist. Außerdem werden in dieser Lerneinheit Flächeninhalte von ausgewählten<br>Punktmengen berechnet.

Wir beschäftigen uns zunächst mit der Differentiation von Funktionen, die mit der Funktion In<br>zusammengesetzt sind.

**6** Die 1. Ableitung der Funktion  $f(x) = \ln(2x + 5)$  ist zu ermitteln.<sup>2</sup>)

*Lösung*: Die Funktion *f* ist die Verkettung der Funktion *u* mit der Funktion *v*, wobei  $y = u(z) = \ln z$  die äußere und  $z = v(x) = 2x + 5$  die innere Funktion ist. Es ist

$$
u'(z) = \frac{dy}{dz} = \frac{1}{z}
$$
 and  $v'(x) = \frac{dz}{dx} = 2$ .

<sup>&</sup>lt;sup>2</sup>) Man kann zeigen, daß die Folge (a<sub>n</sub>) mit a<sub>n</sub> =  $\frac{\pi}{2}$  af gegen e konvergiert. Diese Folge läßt sich zur numeri-<br>5 chen Berechnung von e gut verwenden.<br><sup>2</sup>) Da die Funktion In nur für noritie Zahlen de Guian ist

Da die Funktion In nur für positive Zahlen definiert ist, muß  $2x + 5 > 0$  vorausgesetzt werden. Wir werden gemeinen verzichten hier und im folgenden auf die Angabe der Definitionsbereiche der betrachteten Funktionen im all-<br>nen verzichten (vgl. auch Bemerkung Seite 130).

Unter Verwendung der Kettenregel erhält man

$$
f'(x) = \frac{dy}{dz} \cdot \frac{dz}{dx} = \frac{1}{z} \cdot 2 = \frac{2}{2x + 5}
$$
.

• 21 Gegeben sind die Funktionen  $f(x) = 3 \cdot \ln(2x + 5) - 4 \ln(x) = x^2 \cdot \ln x$ . Bestätigen Sie unter Angabe der verwendeten Differentiationsregeln:

$$
f'(x) = \frac{6}{2x+5} \quad \text{and} \quad g'(x) = x(2 \cdot \ln x + 1)!
$$

 $\bullet$  22 Für welche Zahlen x gilt

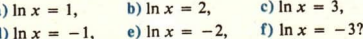

· 23 Zeigen Sie unter Verwendung der Punktrichtungsgleichung einer Geraden, daß  $y = \frac{6}{3}x + 3$  eine Gleichung der Tangente an den Graph der Funktion  $f(x) = (\ln x)^2$ im Punkt  $P(e^3, f(e^3))$  ist! Erläutern Sie Ihren Lösungsweg!

Aus (ln x)' =  $\frac{1}{x}$  (x > 0) folgt

$$
(1) \qquad \int \frac{\mathrm{d}x}{x} = \ln x + c \quad (x > 0).
$$

Die Funktion  $f(x) = \ln(-x)$  ist für alle  $x < 0$  definiert. Es ist  $(\ln(-x))' = \frac{1}{-x} \cdot (-1) = \frac{1}{x}$ für  $x < 0$ .

Folglich gilt

$$
(2) \qquad \int \frac{\mathrm{d}x}{x} = \ln\left(-x\right) + c \quad \text{für} \quad x < 0.
$$

Zusammengefaßt kann man für (1) und (2) schreiben:

 $D.2$ 

 $\int \frac{dx}{x} = \ln |x| + c$   $(x \neq 0)$ .

Eine Stammfunktion der Funktion  $g(x) = \frac{1}{2x - 1}$  ist zu ermitteln.  $\blacksquare$  7

*Lösung*: Die Funktion g ist die Verkettung der Funktion  $f(z) = \frac{1}{z}$  mit der linearen Funktion  $z(x) = 2x - 1$ . Wie wir aus der 11. Klasse wissen (vgl. auch Beispiel B 2), ist  $G(x) = \frac{1}{2}F(2x - 1)$  eine Stammfunktion von g, wenn F eine Stammfunktion von f ist. Eine Stammfunktion von f kennen wir, nämlich  $F(z) = \ln |z|$ . Dann ist also

$$
G(x) = \frac{1}{2}F(2x - 1) = \frac{1}{2} \cdot \ln|2x - 1|
$$
 eine Stammfunktion von  $g(x) = \frac{1}{2x - 1}$ .

*Ergebnis*: Eine Stammfunktion der Funktion  $g(x) = \frac{1}{2x - 1}$  ist die Funktion  $G(x) = \frac{1}{2} \cdot \ln|2x - 1|$ .

**B** Logarithmus- und Exponentialfunktionen 150

● 24 Bestätigen Sie durch Nachrechnen:

$$
\int_{3}^{5.5} \frac{3}{2x-1} dx = \frac{3}{2} \ln 2 \approx 1.04!
$$

Wir gehen nun zu Kurvendiskussionen, Extremwertaufgaben und Flächeninhaltsberechnungen über, wobei wir uns hier auf einige einfache Fälle beschränken.

 $\Box$  8 Die Nullstellen der Funktion  $f(x) = \ln(1 - x) + 1$  sind zu ermitteln.

Lösung: Die Nullstellen von f sind die Lösungen der Gleichung

 $\ln(1-x) + 1 = 0$  bzw.

 $\ln(1 - x) = -1$ .

Nun ist  $\ln z = -1$  genau dann, wenn  $z = \frac{1}{a}$  gilt. Also folgt

 $1 - x = e^{-1}$  bzw.

 $x = 1 - e^{-1} \approx 1 - 0.368 = 0.632$ .

*Ergebnis:* Die Funktion f hat als einzige Nullstelle die Zahl  $1 - e^{-1} \approx 0.632$ .

Die Nullstellen, die lokalen Extrema und das Monotonieverhalten der Funktion  $f(x) = x \cdot \ln x$   $(x > 0)$  sind zu ermitteln, und der Graph von f ist für  $0 < x \le 4$  zu skizzieren. Lösung:

a) Nullstellen

x

**m** 9

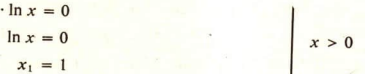

**b)** Lokale Extrema

$$
f'(x) = \ln x + x \frac{1}{x} = \ln x + 1
$$
  

$$
f''(x) = \frac{1}{x}
$$
  

$$
\ln x + 1 = 0
$$

Notwendige Bedingung für lokale Extrema

 $\ln x = -1$  $x_2 = \frac{1}{2} = e^{-1}$ 

 $f'(x_2) = 0$  und

$$
\frac{1}{2} \left( \frac{m_2}{2} \right) = 0
$$
 and

$$
f''(x_2) = \frac{1}{e^{-1}} = e > 0
$$

Mögliche lokale Extremstelle von f

Hinreichende Bedingung für lokales Minimum

f hat an der Stelle  $x_2 = e^{-1} \approx 0.37$  das lokale Minimum  $f(x_2) = e^{-1} \cdot \ln e^{-1} = -e^{-1} \approx -0.37$ .

## c) Monotonieverhalten

f fällt streng monoton für  $0 < x < e^{-1}$ und wächst streng monoton für  $x > e^{-1}$ . von f, und zwar lokales Minimum.

 $f(e^{-1})$  ist das einzige lokale Extremum

d) Graph von f: Um den Graph von f in dem angegebenen Intervall skizzieren zu können, müssen noch einige Funktionswerte von f berechnet werden. Die folgende Tabelle enthält Näherungswerte für weitere Funktionswerte.

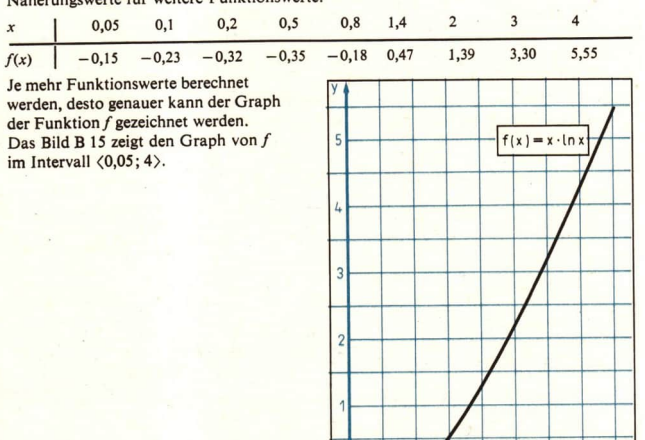

$$
\mathsf{Bild}\,\mathsf{B15}
$$

**10** Gegeben sind die Funktionen  $f(x) = \frac{1}{2}x^2 + 1$  und  $g(x) = \ln \frac{x}{2}$   $(x > 0)$ . Jede Gerade  $x = c(c > 0)$  schneidet die Graphen von f und g in je einem Punkt P bzw. Q ( $\ge$  Bild B 16). Für welche Zahl c ist  $\overline{PQ}$  am kleinsten? Für diese Zahl c ist  $\overline{PQ}$  zu ermitteln. Lösung: Es ist

$$
\overline{PQ} = h(c) = f(c) - g(c) = \frac{1}{2}c^2 + 1 - \ln \frac{c}{2}
$$

$$
= \frac{1}{2}c^2 + 1 - \ln c + \ln 2 \quad (c > 0).
$$

$$
h'(c) = c - \frac{1}{c}
$$
Untersucl

 $c^2 - 1 = 0$ 

hung, ob h lokale Minima hat

[) 2 3 x

 $c - \frac{1}{c} = 0$  Notwendige Bedingung für lokale Extrema

 $c_1 = 1, c_2 = -1$  $h'(1) = 0$  und  $h''(1) = 2 > 0$ 

Wegen  $c > 0$  ist  $c_2$  nicht Nullstelle von  $h'$ . Hinreichende Bedingung für lokales Minimum

h hat an der Stelle  $c_1 = 1$  das lokale Minimum  $h(1) = \frac{1}{2} + 1 + \ln 2 = \frac{3}{2} + \ln 2$ .

Die Funktion  $h$  ist nur für  $c > 0$  definiert und ist wegen der Differenzierbarkeit auch stetig. Da c<sub>1</sub> die einzige Extremstelle von h ist, muß das errechnete lokale Minimum auch das globale Minimum von h sein.

*Ergebnis*: Für  $c = 1$  ist  $\overline{PQ} = \frac{3}{2} + \ln 2 \approx 2.19$  am kleinsten.  $f(x) = \frac{1}{2}x^2 +$  $=x^3$  $f(c)$  $\overline{c}$  $g(x) = \ln \frac{x}{2}$ 1  $\Omega$  $q(c)$  $-1$ Bild B 16 Bild B<sub>17</sub>

Der Flächeninhalt der im Bild B 17 gerasterten Punktmenge  $M$  ist zu berechnen.  $\blacksquare$  11 Lösung: Die Punktmenge M setzt sich aus einer Punktmenge unter dem Graph der Funktion  $y = x^3$  und einer Punktmenge unter dem Graph der Funktion  $y = \frac{1}{x}$  zusammen. Der Punkt P(1; 1) ist offenbar gemeinsamer Punkt der Graphen beider Funktionen. Also gilt

$$
A = \int_{0}^{1} x^3 dx + \int_{1}^{1} \frac{dx}{x} = \left[\frac{1}{4}x^4\right]_{0}^{1} + \left[\ln x\right]_{1}^{e} = \frac{1}{4} + \ln e = \frac{1}{4} + 1 = 1,25.
$$

Ergebnis: Der Flächeninhalt der im Bild B 17 skizzierten Punktmenge beträgt 1,25.

## Aufgaben

Bilden Sie jeweils die 1. Ableitung folgender Funktionen!

1.1 a) 
$$
f(x) = \ln (1 + x)
$$
 c)  $f(x) = \ln (ax + b)$  e)  $f(x) = \ln \frac{1 + x}{1 - x}$  (L)  
b)  $f(x) = \ln ax$  d)  $f(x) = \frac{1}{x} + 2 \cdot \ln x - \frac{\ln x}{x}$  (L)

a)  $f(x) = 7 \cdot \ln(3x - 5) + 8(L)$  c)  $f(x) = a \cdot \ln(bx + c) + d(L)$  e)  $f(x) = \frac{x^2}{1-x}$  (L)  $2.1$ 

b) 
$$
f(x) = \ln \frac{x}{a}
$$
 d)  $f(x) = x + \ln x$ 

Zeigen Sie durch vollständige Induktion, daß für die n-te Ableitung der Funktion  $3.$  $f(x) = \ln x$  gilt:

$$
f^{(n)}(x) = (-1)^{n-1} \frac{(n-1)!}{x^n}!
$$

Zeigen Sie, daß die Funktion  $f(x) = \frac{1}{1 + x + \ln x}$  die Gleichung  $4.*$  $x \cdot f'(x) = f(x) \cdot [f(x) \cdot \ln x - 1]$  erfüllt!

 $\overline{\mathbf{5}}$ . Ermitteln Sie jeweils eine Gleichung der Tangente an den Graph der Funktion f im Punkt P!

a) 
$$
f(x) = \ln x
$$
;  $P(1; f(1))$   
b)  $f(x) = x \cdot \ln x + 1$ ;  $P(x; 1)[1]$ 

An den Graph der Funktion  $f(x) = \ln x$  ist eine Tangente zu legen, die durch den Koordinatenursprung geht! Ermitteln Sie die Koordinaten des Berührungspunktes und eine Gleichung dieser Tan $gentel(L)$ 

An den Graph der Funktion  $f(x) = \ln x$  sind in den Punkten  $P_1(e; f(e))$  und  $P_2\left(\frac{1}{2}; f(\frac{1}{2})\right)$ 7. die Tangenten gelegt. Berechnen Sie den Schnittpunkt und den Schnittwinkel der beiden Tangenten!(L)

6.

Geben Sie für die folgenden Funktionen jeweils eine Stammfunktion an!

9.  $\uparrow$  a)  $f(x) = \frac{1}{2 - 3x}$ 8.  $\uparrow$  a)  $f(x) = \frac{1}{3x-2}$ b)  $f(x) = \frac{5}{7x + 3} + 4x$ b)  $f(x) = x \cdot \ln 2$ c)  $f(x) = \frac{\ln 2}{x}$ c)  $f(x) = \frac{1}{ax + b}$ 

Berechnen Sie die folgenden Integrale!

10.1 a) 
$$
\int_{1}^{x} \left(\frac{1}{x} + x\right) dx
$$
  
\n(b)  $\int_{1}^{x} \frac{e}{x} dx$  e)  $\int_{1}^{1} \frac{dx}{1 + x}$   
\n11.1 a)  $\int_{10}^{1} \frac{dx}{x^2} \cdot \ln 10$   
\nb)  $\int_{1}^{2} \frac{dx}{3x - 2}$  e)  $\int_{1}^{2} \left(\frac{4}{x-1}x^{-1}\right) dx$ 

Ermitteln Sie (soweit vorhanden) die Nullstellen und lokalen Extrema der folgenden Funktionen! Skizzieren Sie jeweils - nach Berechnung geeigneter Funktionswerte - den Graph in dem angegebenen Intervall!

12.  $\uparrow$  a)  $f(x) = x (\ln x)^2$  $0.05 \le x \le 4$ 

b) 
$$
f(x) = \frac{x}{\ln x}
$$
  
0.1 \le x < 1 and 1 < x \le 10

### $LE7$

13. 
$$
\uparrow
$$
 a)  $f(x) = x^2 \cdot \ln x$ ; 0,  $2 \le x \le 2.6$  (L)  $\qquad$  b)  $f(x) = \frac{\ln x}{x}$ ; 0,  $2 \le x \le 6$  (L)

Für welche Zahl x ist die Differenz der Funktionswerte der Funktionen  $14.$ 

$$
h(x) = \sqrt{x}, g(x) = \ln x, \qquad h(x) = x^2 + 1, g(x) = \ln(1 + x)
$$

am kleinsten? Berechnen Sie jeweils diese kleinste Differenz! (1)

Berechnen Sie jeweils den Flächeninhalt der Punktmenge, die von dem Graph der Funktion f. der x-Achse sowie den Geraden  $x = a$  und  $x = b$  begrenzt wird!

15. 
$$
\uparrow
$$
 a)  $f(x) = \frac{1}{x}$ ;  $a = 1, b = e$   
\n(b)  $f(x) = \frac{2}{x-1}$ ;  $a = 2, b = 5$   
\n16.  $\uparrow$  a)  $f(x) = \frac{1}{x}$ ;  $a = e^a, b = e^{a+1} (n \in N)$   
\n(c)

#### $\mathbf{R}$ . Die Umkehrfunktion der Funktion In

• 25 Zeichnen Sie die Graphen der Funktionen  $f(x) = x^2(x \ge 0)$  und  $g(x) = \sqrt{x}$  in ein und demselben Koordinatensystem! Welcher Zusammenhang besteht zwischen den Funktionen f und  $g$ ?

Aus der 11. Klasse ist uns bekannt, daß zu jeder eineindeutigen Funktion eine Umkehrfunktion existiert. Da die Funktion  $\Phi(x)$  =  $\ln x$  (x > 0) streng monoton wächst und demzufolge eineindeutig ist, hat sie eine Umkehrfunktion  $\overline{\Phi}$ . Der Definitionsbereich der Funktion  $\overline{\Phi}$  ist der Wertebereich der Funktion In. Also ist  $\overline{\Phi}$  für alle reellen Zahlen definiert. Den Graph der Funktion  $\overline{\Phi}$  erhält man durch Spiegelung des Graphen der Funktion In an der Geraden  $y = x$  (  $\ge$  Bild B 18).

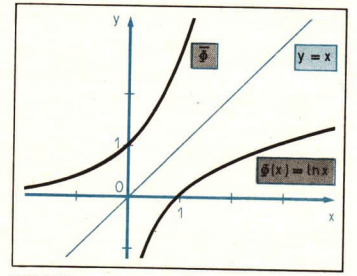

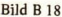

• 26 Skizzieren Sie die Graphen der Exponentialfunktionen  $y = 2^x$  und  $y = 10^x$ , und vergleichen Sie diese Graphen mit dem Graph von  $\overline{\Phi}$ !

Der Vergleich des Graphen von  $\overline{\Phi}$  mit den Graphen von  $y = 2^x$  und  $y = 10^x$  legt die Vermutung nahe, daß auch  $\overline{\Phi}$  eine Exponentialfunktion sein könnte. Das ist tatsächlich der Fall, wobei noch zu untersuchen ist, welche Zahl die Exponentialfunktion  $\overline{\Phi}$  als Basis hat. Mit diesem Problem wollen wir uns zunächst beschäftigen.

Wählt man eine beliebige positive Zahl a, so gilt für jede rationale Zahl  $r$  ( $\ge$  (8) Seite 143)

 $\ln a^r = r \cdot \ln a$ .

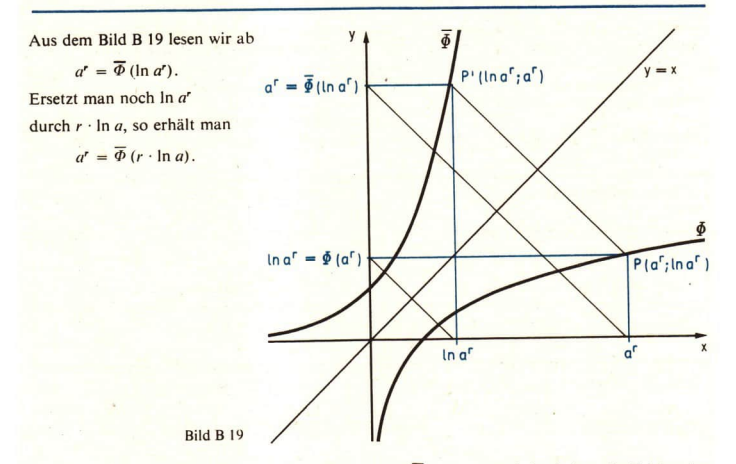

Da diese Gleichung für jede rationale Zahl r gilt und  $\overline{\phi}(x \cdot \ln a)$  auch für jede reelle Zahl x eine eindeutig bestimmte Zahl ist, liegt es nahe, auch für reelle Zahlen x folgende Festlegung zu vereinbaren:')

 $a^x = \overline{\Phi}(x \cdot \ln a); \quad a > 0, \quad x \in P$ 

Setzt man in dieser Gleichung  $a = e$ , so erhält man

 $e^x = \overline{\Phi}(x \ln e) = \overline{\Phi}(x)$ .

Folglich gilt:

Die Funktion  $\overline{\Phi}$  ist diejenige Exponentialfunktion, die als Basis die Zahl e hat.

Da  $\overline{\Phi}$  die Umkehrfunktion von In ist, gilt also

 $y = e^x$  genau dann, wenn  $x = \ln y$  ist.

Wir stellen uns nun die Frage:

Welche Eigenschaften der Funktion  $y = e^x$  erhält man aus den bereits bekannten Eigenschaften der Funktion  $y = \ln x$ ?

 $\odot$  27 Welche Eigenschaften einer Funktion f übertragen sich auf ihre Umkehrfunktion  $\overline{f}$ ? Unter welcher Bedingung ist die Umkehrfunktion  $\overline{f}$  einer differenzierbaren Funktion  $f$ differenzierbar?

In der folgenden Tabelle sind Eigenschaften der Funktion  $y = e^x$  zusammengestellt, die aus bereits bekannten Eigenschaften der Funktion  $y = \ln x$  folgen.

<sup>&</sup>lt;sup>1</sup>) Durch diese Festlegung sind nun Potenzen mit positiver Basis und beliebigen reellen Exponenten definiert.

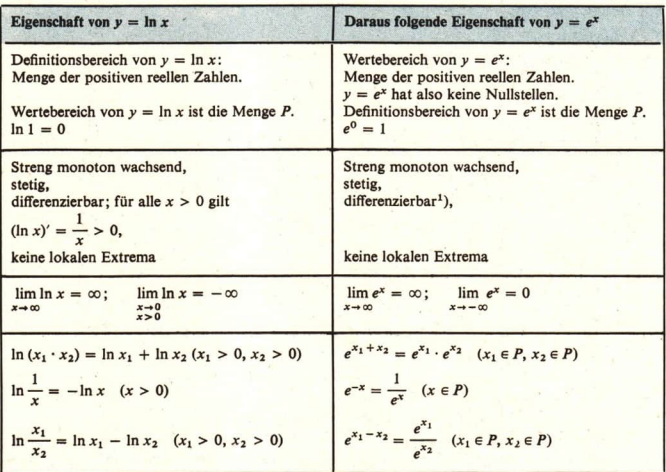

Von den zuletzt angegebenen Eigenschaften wollen wir eine aus der entsprechenden Eigenschaft der Funktion  $y = \ln x$  herleiten.

12 Es ist zu zeigen, daß für beliebige reelle Zahlen  $x_1$  und  $x_2$  gilt:

 $e^{x_1+x_2} = e^{x_1} \cdot e^{x_2}$ 

*Lösung*: Es seien  $x_1$  und  $x_2$  beliebige reelle Zahlen, ferner sei  $e^{x_1} = y_1$  und  $e^{x_2} = y_2$ . Da y =  $e^x$  die Umkehrfunktion von y = ln x ist, ist y =  $e^x$  äquivalent mit x = ln y. Also ist  $x_1 = \ln y_1$  und  $x_2 = \ln y_2$ . Dann ist  $x_1 + x_2 = \ln y_1 + \ln y_2 = \ln (y_1 \cdot y_2)$ 

und folglich

 $e^{x_1 + x_2} = y_1 \cdot y_2 = e^{x_1} \cdot e^{x_2}$ , was zu zeigen war.

Abschließend sei bemerkt, daß die Funktionswerte der Funktion  $y = e^x$  im Intervall  $\langle -9,4;$ 9,4) auf der Seite 22 des "Tafelwerkes - Mathematik, Physik, Chemie; Klassen 11/12" (Titel-Nr. 0011 57) tabelliert sind.

Geben Sie Eigenschaften der Funktion  $y = e^{-x}$  an, und skizzieren Sie ihren Graph!  $•28$ 

<sup>&</sup>lt;sup>1</sup>) Die Ableitung der Funktion  $y = e^x$  wird in der folgenden Lerneinheit behandelt.

## Aufgaben

Entnehmen Sie der Tafel der Funktion  $y = e^x$  im "Tafelwerk – Mathematik, Phyik, Chemie; Klassen 11/12" Näherungswerte für folgende Potenzen!

2.  $\uparrow$  a)  $e^{1,55}$  b)  $e^{0.08}$ <br>c)  $e^{-4}$  d)  $e^{-0.50}$ a)  $e^{0.32}$  b)  $e^{0.02}$  $1.1$ c)  $e^{-2}$  $d$ )  $e^{-1}$ 

Ermitteln Sie mit Hilfe der Tafel der Funktion  $y = e^x$  bzw.  $y = \ln x$  Näherungswerte für die Lösung folgender Gleichungen!

- 3.  $\uparrow$  a)  $e^x = 1{,}5841$  b)  $e^x = 0{,}4232$ 4. p a)  $e^x = 6.0496$  b)  $e^x = 0.2346$ c)  $e^x = 15(L)$  d)  $\frac{1}{2}e^x = 4$ c)  $e^x = 200(L)$  d)  $2e^x = 8(L)$ e)  $e^x + 1 = 22021(L)$ e)  $e^x - 1 = 999$
- Skizzieren Sie die Graphen folgender Funktionen in einem geeigneten Intervall in ein 5. und demselben Koordinatensystem!

a) 
$$
y = e^x
$$
 und  $y = \frac{1}{2}e^x$  b)  $y = e^x$  und  $y = e^{\frac{1}{2}x}$ 

### **Differentiation und Integration**  $\boldsymbol{Q}$ der Funktion  $f(x) = e^x$  und Anwendungen

In der Lerneinheit B 8 wurde bereits begründet, daß die Funktion  $y = e^x$  differenzierbar ist. Es sollen nun die Ableitung und auch Stammfunktionen der Funktion  $y = e^x$  ermittelt und die erhaltenen Ergebnisse u. a. bei Kurvendiskussionen und Flächeninhaltsberechnungen angewendet werden.

• 29 Gegeben sind die zueinander inversen Funktionen

 $y = f(x) = x^2 (x > 0)$  und  $x = \overline{f}(y) = \sqrt{y} (y > 0).$ 

Welcher Zusammenhang besteht zwischen den Ableitungen der Funktionen f und  $\bar{f}$ ?

In der 11. Klasse haben wir folgenden Satz kennengelernt:

Ist f eine eineindeutige differenzierbare Funktion und gilt  $f'(x_0) = 0$ , so ist die zu f inverse Funktion  $\overline{f}$  an der Stelle  $y_0 = f(x_0)$  differenzierbar, und es gilt

$$
(*) \qquad \bar{f}'(y_0) = \frac{1}{f'(x_0)}.
$$

Mit Hilfe dieses Satzes erhalten wir sofort die Ableitung der Exponentialfunktion  $y = e^x$ . Die Funktion  $y = e^x$  bzw. nach Umbenennung der Variablen  $x = e^y$  ist die Umkehrfunktion der Funktion  $y = \ln x (x > 0)$ . Es ist.

$$
(\ln x)' = \frac{1}{x} \quad (x > 0).
$$

Unter Verwendung der Beziehung (\*) folgt hieraus

$$
(e^y)' = \frac{1}{(\ln x)'} = \frac{1}{\frac{1}{x}} = x = e^y
$$

bzw. nach Umbenennung der Variablen

$$
\triangleright
$$
 3

Dieses überraschende Ergebnis besagt, daß die 1. Ableitung der Funktion  $y = e^x$  und dann auch alle Ableitungen höherer Ordnung an jeder Stelle x mit dem betreffenden Funktionswert an der Stelle  $x$  übereinstimmen.

Aus  $(e^x)' = e^x$  folgt unmittelbar  $\int e^x dx = e^x + c$ .

 $(e^{x})' = e^{x}$ .

$$
\triangleright
$$
 4

Mit Hilfe der bekannten Differentiationsregeln können nun auch solche differenzierbaren Funktionen differenziert werden, in denen ex vorkommt.

- 13 Gesucht ist jeweils die 1. Ableitung der folgenden Funktionen. a)  $f(x) = e^{-x}$  b)  $f(x) = ae^{bx+c}$  (a, b,  $c \in P$ ) c)  $f(x) = e^{x}x^{3}$ Lösung: a)  $f'(x) = -e^{-x}$  b)  $f'(x) = abe^{bx+c}$  c)  $f'(x) = e^{x}x^{3} + 3x^{2}e^{x} = e^{x}(x^{3} + 3x^{2})$
- · 30 Welche Differentiationsregeln wurden beim Differenzieren der Funktionen im Beispiel B 13 angewendet?

14 Gesucht ist eine Stammfunktion der Funktion  $f(x) = e^{\frac{1}{2}x+3}$ 

Lösung: Wir setzen

$$
z(x) = \frac{1}{2}x + 3
$$
 and  $g(z) = e^z$ .

Dann ist  $f$  die Verkettung von  $g$  mit der linearen Funktion

$$
z(x)=\frac{1}{2}x+3.
$$

Eine Stammfunktion von g ist  $G(z) = e^z$ . Dann ist

$$
F(x) = \frac{1}{\frac{1}{2}} e^{\frac{1}{2}x+3} = 2e^{\frac{1}{2}x+3}
$$
 eine Stammfunktion von *f*.

Ergebnis: Eine Stammfunktion der Funktion

$$
f(x) = e^{\frac{1}{2}x+3}
$$
 ist die Funktion  $F(x) = 2e^{\frac{1}{2}x+3}$ 

· 31 Zeigen Sie, daß die im Bild B 20 blau gerasterte Punktmenge den Flächeninhalt

$$
A=e-e^{-1}+\frac{2}{3}\operatorname{hat},
$$

und ermitteln Sie mit Hilfe der Tafel einen Näherungswert für A!

15 Gegeben ist die Funktion

$$
f(x)=e^x(x^2-2x).
$$

Zu berechnen sind die Nullstellen und lokalen Extrema der Funktion, und der Graph von f ist im Intervall  $\langle -5; 2, 2 \rangle$  zu skizzieren.

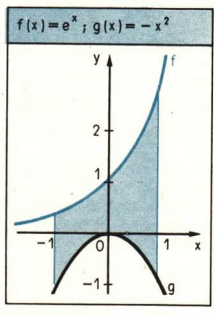

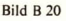

Lösung: a) Nullstellen  $e^{x}(x^2 - 2x) = 0$  $x^2 - 2x = 0$  $e^x$  stets verschieden von Null  $x(x - 2) = 0$  $x_1 = 0, x_2 = 2$ **b)** Lokale Extrema  $f'(x) = e^x(x^2 - 2x) + e^x(2x - 2) = e^x(x^2 - 2)$  $f''(x) = e^x(x^2 - 2) + e^x 2x = e^x(x^2 + 2x - 2)$  $e^{x}(x^2 - 2) = 0$  $x^2 - 2 = 0$  $e^x \pm 0$  $x_3 = \sqrt{2}$ ,  $x_4 = -\sqrt{2}$  $f'(\sqrt{2})$  = 0 und  $f''(\sqrt{2}) = e^{\sqrt{2}}(2 + 2\sqrt{2} - 2) > 0$ Extrema  $f'(-\sqrt{2}) = 0$  und  $f''(-\sqrt{2}) = e^{-\sqrt{2}}(2 - 2\sqrt{2} - 2) < 0$ 

Notwendige Bedingung für lokale Extrema Mögliche Extremstellen von f

Hinreichende Bedingung für lokale

f hat an der Stelle  $x_3 = \sqrt{2}$  das lokale Minimum  $f(\sqrt{2}) = e^{\sqrt{2}}(2 - 2\sqrt{2}) \approx e^{1.4}(2 - 2 \cdot 1.4) \approx -3.2$  $nnd$ 

an der Stelle  $x_4 = -\sqrt{2}$  das lokale Maximum  $f(-\sqrt{2}) = e^{-\sqrt{2}(2 + 2\sqrt{2})} \approx e^{-1.4}(2 + 2.1,4) \approx 1.2$ .

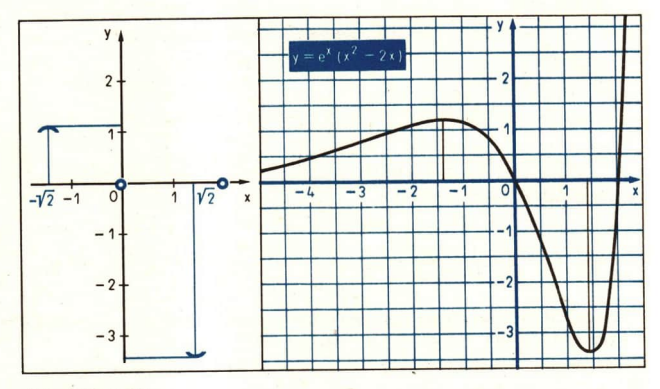

Bilder B 21 a und b

c) Graph von f: Tragen wir die erhaltenen Ergebnisse in ein Koordinatensystem ein ( Bild B 21a), so erkennen wir bereits den ungefähren Verlauf des Graphen von f. Um den Graph genauer zeichnen zu können, berechnen wir noch Näherungswerte für einige Funktionswerte:

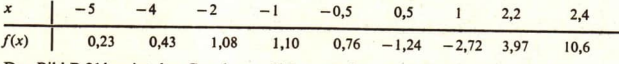

Das Bild B 21 b zeigt den Graph von  $f(x) = e^x(x^2 - 2x)$  im Intervall  $\langle -5, 2, 2 \rangle$ .

## **Aufgaben**

Bilden Sie die 1. Ableitung folgender Funktionen!

1.  $\uparrow$  a)  $f(x) = e^{2x}$  b)  $f(x) = \frac{1}{2}e^{3x}$ 2. 1 a)  $f(x) = 2e^{2x}$  b)  $f(x) = 2e^{\sqrt{2}x}$ c)  $f(t) = e^{\frac{1}{2}t}$  d)  $f(u) = e^{-3u+5}$ c)  $f(t) = e^{-\frac{1}{2}t}$  d)  $f(v) = 2e^{5-\frac{1}{2}v}$  $(L)$ e)  $f(z) = z^7 e^z$ e)  $f(z) = \sqrt{z}e^{z}$  (L) f)  $f(x) = \frac{1}{2}(e^x + e^{-x})$ f)  $f(x) = \frac{1}{2} (e^x - e^{-x}) (L)$ 

Zeigen Sie, daß die Funktion  $y = xe^{-x}$  die Gleichung  $xy' = (1 - x)y$  erfüllt! 3.

Ermitteln Sie jeweils eine Gleichung der Tangente an den Graph der Funktion f im Schnittpunkt des Graphen mit der v-Achse!

4.  $\uparrow$  a)  $f(x) = e^x$  b)  $f(x) = e^{2x}$ 5.  $\uparrow$  a)  $f(x) = e^{-x}$  b)  $f(x) = e^{\frac{1}{2}x}$  $(L)$ c)  $f(x) = xe^x$ c)  $f(x) = x^2 e^x$ 

Geben Sie für die folgenden Funktionen jeweils eine Stammfunktion an!

6.  $\uparrow$  a)  $f(x) = e^{3x}$  (L) 7.  $\uparrow$  a)  $f(x) = e^{-x+5}$ b)  $f(x) = e^{ax} (a \pm 0)$ b)  $f(x) = e^{-ax} (a \pm 0)$ c)  $f(t) = \frac{1}{3}e^{2-3t}$ c)  $f(t) = 5e^{5t+7}$  (L) d)  $f(x) = e^x + e + \frac{e}{x}(L)$ d)  $f(x) = x^3 + e^{3x} + \frac{1}{2x}$ 

Berechnen Sie die folgenden Integrale!

8.1 a) 
$$
\int_{1}^{1} e^{x} dx
$$
 b)  $\int_{0}^{\frac{1}{a}} e^{-ax} dx$  9.1 a)  $\int_{-1}^{1} e^{-x} dx$  b)  $\int_{0}^{a} e^{\frac{1}{a}x} dx$ 

Berechnen Sie jeweils den Flächeninhalt der Punktmenge, die von den Graphen der Funktionen f und g und den Geraden  $x = a$  und  $x = b$  begrenzt wird!

10.  $\uparrow$   $f(x) = e^x$ ,  $g(x) = 0$ 11.  $\uparrow$   $f(x) = e^x$ ,  $g(x) = x^3$  $(L)$  $a = 1$ .  $h = 3$  $(L)$   $a = -1$ ,  $b = 1$ 

- 12. Gegeben sind die Funktionen  $f(x) = e^x$  und  $g(x) = x^2 2x + 1$ .
	- a) Ermitteln Sie die Koordinaten des Scheitels der Parabel  $g(x) = x^2 2x + 1!$  (L)
	- b) Skizzieren Sie die Punktmenge M, die durch die Graphen der Funktionen fund g und durch die Parallele zur y-Achse durch den Scheitel der Parabel begrenzt wird!
	- g) Berechnen Sie den Flächeninhalt der Punktmenge M! (L)

Ermitteln Sie (soweit vorhanden) die Nullstellen und lokalen Extrema der folgenden Funktionen! Skizzieren Sie jeweils (nach Berechnung geeigneter Funktionswerte) den Graph in dem angegebenen Intervall!

13. 
$$
\uparrow
$$
 a)  $f(x) = xe^x$ ;  $\langle -4; 1,7 \rangle$   
\nb)  $f(x) = x^2e^x$ ;  $\langle -6; 1,4 \rangle$   
\n14.  $\uparrow$  a)  $f(x) = xe^{-x}$ ;  $\langle -1,7; 4 \rangle$   
\n(L) b)  $f(x) = x^2e^{-x}$ ;  $\langle -1,4; 6 \rangle$ 

## 10 Beliebige Exponential- und Logarithmusfunktionen

In den vorangegangenen Lerneinheiten haben wir uns ausführlich mit der Logarithmusfunktion  $y = \ln x$  und der Exponentialfunktion  $y = e^x$  beschäftigt. Aus der 9. Klasse kennen wir andere Exponential- und Logarithmusfunktionen, z. B. die Funktionen  $y = 2^x$ ,  $y = 10^x$ ,  $y = \log_2 x$ und  $y = log_{10} x = lg x$ .

In dieser Lerneinheit soll der Zusammenhang zwischen beliebigen Exponential- und Logarithmusfunktionen mit den speziellen Funktionen  $y = e^x$  und  $y = \ln x$  erläutert werden. Dieser Zusammenhang wird es uns ermöglichen, die Ableitungen beliebiger Exponential- und Logarithmusfunktionen auf die bereits bekannten Ableitungen der Funktionen  $y = e^x$  und  $y = \ln x$ zurückzuführen. Die erhaltenen Ergebnisse werden wir dann u. a. wieder bei der Ermittlung von Tangentengleichungen und bei der Berechnung von Flächeninhalten anwenden.

Zunächst fragen wir nach dem Zusammenhang zwischen einer beliebigen Exponentialfunktion und der Funktion  $y = e^x$ .

Ist a eine beliebige, aber fest gewählte positive reelle Zahl und x eine beliebige reelle Zahl, so gilt ( $\ge$  Lerneinheit B 8):

 $a^x = \Phi(x \ln a) = e^{x \cdot \ln a}$  bzw.

 $\ln a^x = x \cdot \ln a$ .

Durch diese Festlegung erhält man für jede positive Zahl a mit  $a + 1$  eine Exponentialfunktion

$$
\triangleright 5 \quad \bigg| f(x) = a^x = e^{x \cdot \ln a}
$$

Für  $a = 10$  erhält man die Exponentialfunktion

$$
f(x) = 10^x = e^{x \cdot \ln 10},
$$

für  $a = \frac{1}{10}$  die Exponentialfunktion

$$
f(x) = \left(\frac{1}{10}\right)^x = e^{x \cdot \ln \frac{1}{10}} = e^{-x \cdot \ln 10} = 10^{-x}.
$$

Für  $a = 1$  erhält man die konstante Funktion<br>  $f(x) = 1^x = e^{x \cdot \ln 1} = e^0 = 1$ ,

$$
f(x) = 1^x = e^{x \cdot \ln 1} = e^0 = 1,
$$

deshalb haben wir  $a + 1$  vorausgesetzt.

Für  $a \le 0$  ist ln a nicht definiert, deshalb wurde  $a > 0$  gefordert.

Durch die Beziehung  $a^x = e^{x \cdot \ln a}$  wird jede Exponentialfunktion  $y = a^x$  auf die spezielle Exponentialfunktion  $v = e^x$  zurückgeführt. Aus den bekannten Eigenschaften der Funktion  $v = e^x$ folgen deshalb alle Eigenschaften der Funktionen  $y = a^x$ .

Jede Exponentialfunktion  $f(x) = a^x$  ist demnach für alle reellen Zahlen definiert und hat als Wertebereich die Menge der positiven reellen Zahlen. Für alle diese Funktionen gilt

 $f(0) = a^0 = e^{0 \cdot \ln a} = e^0 = 1$ 

Wir sind nun auch in der Lage, aus Eigenschaften der Funktion  $y = e^x$  Potenzgesetze für Potenzen mit reellen Exponenten zu beweisen. Das soll hier für ein Potenzgesetz ausgeführt werden.

16 Es ist zu zeigen:

Für iede positive Zahl a und für beliebige reelle Exponenten  $x_1$  und  $x_2$  gilt:

 $a^{x_1+x_2} = a^{x_1} \cdot a^{x_2}$ 

Lösung: Es ist

 $a^{x_1+x_2} = e^{(x_1+x_2)\cdot \ln a} - a^{x_1 \cdot \ln a + x_2 \cdot \ln a}$ 

 $= e^{x_1 \cdot \ln a} e^{x_2 \cdot \ln a} = a^{x_1} \cdot a^{x_2}$ 

Für jede Exponentialfunktion f gilt also

 $f(x_1 + x_2) = f(x_1) \cdot f(x_2)$ ;  $x_1$  und  $x_2$  reell.

Diese Eigenschaft ist für Exponentialfunktionen typisch; denn man kann zeigen, daß die Exponentialfunktionen die einzigen nichtkonstanten stetigen Funktionen sind, die diese Eigenschaft erfüllen.

Wir kommen nun zur Differentiation und Integration von Exponentialfunktionen und entsprechenden Anwendungen.

Aus der Gleichung  $a^x = e^{x \cdot \ln a}$  folgt unmittelbar

Jede Exponentialfunktion  $f(x) = a^x(a > 0; a \ne 1)$  ist für alle x differenzierbar, und es gilt  $(a^x)' = a^x \cdot \ln a$ .

• 32 Beweisen Sie diese Behauptung!

Aus  $(a^x)' = a^x \cdot \ln a$  folgt

$$
\triangleright 7 \quad \int a^x \, dx = \frac{1}{\ln a} \, a^x + c \quad (a > 0; a \neq 1).
$$

• 33 Zeigen Sie, daß  $y = (\ln 4)x + 2 - \ln 4$  eine Gleichung der Tangente an den Graph der Funktion  $f(x) = 2^x$  im Punkt  $P(1; f(1))$  ist! Erläutern Sie Ihre Lösungsschritte!

17 Für welche Zahl c ist der Flächeninhalt der im Bild B 22 blau gerasterten Punktmenge  $\frac{2}{\ln 3}$ ?

Lösung: Es ist

$$
A = \int_{0}^{1} 3^{x} dx = \left[ \frac{3^{x}}{\ln 3} \right]_{0}^{c} = \frac{1}{\ln 3} (3^{c} - 1).
$$

Aus  $\frac{3^{e}-1}{\ln 3} = \frac{2}{\ln 3}$ folgt  $3^c - 1 = 2$  bzw.  $3^c = 3$ . Ergebnis: Für  $c = 1$  ist der Flächeninhalt der gegebenen Punktmenge  $\frac{2}{\ln 3}$ .

Wir stellen uns jetzt die Aufgabe, einen Zusammenhang zwischen beliebigen Logarithmusfunktionen und der Funktion  $y = \ln x$  zu finden und die Ableitungen beliebiger Logarithmusfunktionen zu ermitteln.

 $\bullet$  34 Ermitteln Sie jeweils diejenige Zahl x, für die

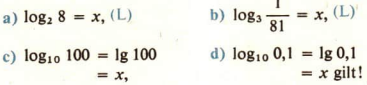

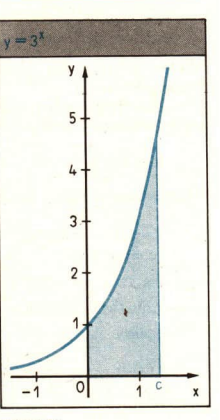

163

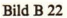

• 35 Begründen Sie:

Für jede Zahl a mit  $a > 1$  wächst die Funktion  $y = a^x$  streng monoton, und für jede Zahl a mit  $0 < a < 1$  fällt die Funktion  $y = a^x$  streng monoton!

Es sei a eine beliebige positive Zahl mit  $a \ne 1$ . Die Funktion  $f(x) = a^x$  ist streng monoton und hat demzufolge eine Umkehrfunktion. Diese Funktion heißt

 $v = \overline{f}(x) = \log_a x$  (lies: Logarithmus x zur Basis a).

Da  $\bar{f}$  die Umkehrfunktion von  $f$  ist, gilt

 $v = \log_a x$  genau dann, wenn  $x = a^y$  ist.

So wurde auch in Klasse 9 der Logarithmus einer positiven Zahl x zur Basis  $a (a > 0; a \ne 1)$ definiert

Nun ist  $x = a^y$  äquivalent mit  $\ln x = y \ln a$  bzw. mit  $y = \frac{\ln x}{1-x}$ .

Also gilt

$$
> 8 \qquad \log_a x = \frac{\ln x}{\ln a}.
$$

Aus dieser Gleichung wird ersichtlich, daß sich jede Logarithmusfunktion auf die Funktion In zurückführen läßt. Ferner erhält man aus dieser Gleichung unmittelbar:

Jede Logarithmusfunktion  $f(x) = \log_a x = \frac{\ln x}{\ln a}$   $(x > 0, a > 0, a \ne 1)$  ist für jedes  $x > 0$ differenzierbar, und es gilt:  $D9$  $(\log_a x)' = \frac{1}{x \cdot \ln a}.$ 

Mit Hilfe der Beziehung  $\log_a x = \frac{\ln x}{\ln a}$  können außerdem aus den bereits bekannten Eigenschaften der Funktion In entsprechende Eigenschaften beliebiger Logarithmusfunktionen gewonnen werden.

So ist z. B. zu erkennen, daß jede Logarithmusfunktion als Definitionsbereich die Menge der positiven reellen Zahlen und als Wertebereich die Menge aller reellen Zahlen hat. Ferner gilt

$$
\log_a 1 = \frac{\ln 1}{\ln a} = 0
$$

für jede positive Zahl a mit  $a \neq 1$ .

• 36 Zeigen Sie unter Verwendung der Gleichung  $\log_a x = \frac{\ln x}{\ln a}$ , daß für jede Logarithmusfunktion gilt:

 $\log_a (x_1 \cdot x_2) = \log_a x_1 + \log_a x_2 \quad (x_1 > 0, x_2 > 0)$ 

18 An welcher Stelle hat der Graph der Funktion  $f(x) = \lg x$  den Anstieg 0.1?

Lösung: Aus

$$
f'(x) = \frac{1}{x \cdot \ln 10} = \frac{1}{10}
$$

folgt

$$
x \cdot \ln 10 = 10
$$
 bzw.  $x = \frac{10}{\ln 10} \approx 4,34.$ 

*Ergebnis*: Der Graph der Funktion  $f(x) = \lg x$  hat an der Stelle  $x = \frac{10}{\ln 10}$  den Antition 0.1 stieg  $0.1$ .

## **Aufgaben**

Bilden Sie die 1. Ableitung folgender Funktionen!

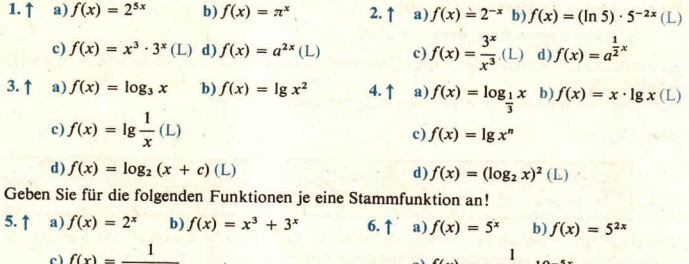

 $x \cdot \ln 2$ Berechnen Sie die folgenden Integrale!

7.1 a) 
$$
\int_{-1}^{1} 2^{x} dx
$$
 b)  $\int_{0}^{1} a^{x} dx$  c)  $\int_{-1}^{2} \lg 10 dx$   
(L)

10.  $\uparrow$  a)  $f(x) = 10^x$ ,  $x_0 = 0$ 

(L) b)  $f(x) = 3^x$ ,  $x_0 = 1$ 

8.1 a) 
$$
\int_{0}^{1} 3^{x} dx
$$
 b)  $\int_{-1}^{0} a^{-x} dx$  c)  $\int_{-1}^{1} x \cdot \lg 10 dx$ 

Ermitteln Sie jeweils eine Gleichung der Tangente an den Graph der Funktion f im Punkt  $P(x_0; f(x_0))!$ 

- 9.  $\uparrow$  a)  $f(x) = 2^x$ ,  $x_0 = 0$ b)  $f(x) = 2^{-x}$ ,  $x_0 = 0$ c)  $f(x) = \log_2 x, \quad x_0 = 1$
- An welcher Stelle hat der Graph der Funktion  $11.$ a)  $f(x) = \lg x$ ,
	- b)  $f(x) = \log_2 x$  den Anstieg 1? (L)
- Das Bild B 23 zeigt den Graph der  $12.$ Funktion  $f(x) = 2^{-x}$  und ein Rechteck, von dem zwei Seiten auf den Koordinatenachsen und ein Eckpunkt auf dem Graph von fliegen.

Untersuchen Sie, ob es unter diesen Rechtecken eins mit maximalem Flächeninhalt gibt! Berechnen Sie (gegebenenfalls) die Seitenlängen des betreffenden Rechtecks (näherungsweise)!

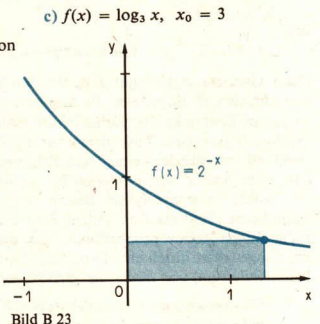

#### Anwendungen von Exponential- und Logarithmusfunktionen  $11$

Viele Sachverhalte in der Natur und auch in der Ökonomie lassen sich durch Exponential- bzw. Logarithmusfunktionen beschreiben. Das soll in dieser Lerneinheit an einigen ausgewählten Beispielen gezeigt werden. Dabei werden wir erkennen, welche Bedeutung diese Funktionen für die Anwendungen der Mathematik haben.

Die Funktion  $f(x) = ce^{kx}$  (c und k konstant) erfüllt die Gleichung

$$
f'(x) = kf(x),
$$

denn es ist  $f'(x) = cke^{kx} = kf(x)$ .

Wissen wir andererseits von einer Funktion f, daß sie die Gleichung (\*) erfüllt.  $\overline{so}$  mu $\overline{B}$ 

 $f(x) = ce^{kx}$ 

gelten, wobei c eine beliebige reelle Zahl ist. Man kann nämlich beweisen, daß die Funktionen  $f(x) = ce^{kx}$  die einzigen sind, für die die Gleichung (\*) gilt. Ist darüber hinaus der Funktionswert von f an einer Stelle  $x_0$  vorgegeben, so ist c bei bekanntem k dadurch festgelegt, denn aus-

f
$$
(x_0) = ce^{kx_0}
$$
  
folgt  

$$
c = \frac{f(x_0)}{kx_0}.
$$

 $LE11$ 

Wenn insbesondere  $f(0)$  bekannt ist, so ist

$$
c = \frac{f(0)}{e^0} = f(0)
$$

und folglich

 $f(x) = f(0) e^{kx}$ .

Nun treten in den Anwendungen der Mathematik häufig solche Funktionen  $f$  auf, bei denen für jedes x des Definitionsbereiches

 $f'(x) \sim f(x)$ 

bzw.

 $f'(x) = k \cdot f(x)$  mit k als Proportionalitätsfaktor gilt.<sup>1</sup>)

Diese Gesetzmäßigkeit gilt z. B. für den biologischen Wachstumsprozeß. So ist unter ver-<br>einfachenden Bedingungen die Wachstumsgeschwindigkeit des Holzbestandes eines Waldes<br>zu iedem Zeitpunkt der vorhandenen Holzmenge an

- 37 Was versteht man unter der Augenblicksgeschwindigkeit und der Augenblicksbeschleunigung bei einer geradlinigen Bewegung?
- 19 Ein Körper mit der Masse *m* bewege sich auf einer geradlinigen Bahn. Seine Anfangsgeschwindigkeit zum Zeitpunkt  $t = 0$  sei  $v_0$ . Durch eine Kraft F, die zu jedem Zeitpunkt  $t > 0$  der Geschwindigkeit des Körper abgebr

Lösung: Nach Voraussetzung gilt für die Bremskraft

 $F(t) \sim v(t)$ 

bzw.

(1)  $F(t) = -c \cdot v(t)$ 

mit c > 0 als Proportionalitätsfaktor. Das Minuszeichen bringt zum Ausdruck, daß die<br>Wirkung der Kraft die Bewegung verzögert. Nach dem NewToNschen Grundgesetz der<br>Mechanik gilt

$$
(2) \quad F(t) = m \cdot a(t) = m \cdot v'(t),
$$

wobei  $a(t)$  die Beschleunigung des Körpers zum Zeitpunkt t ist. Aus (1) und (2) folgt

$$
m \cdot v'(t) = -c \cdot v(t)
$$

bzw.

(3) 
$$
v'(t) = -\frac{c}{m} \cdot v(t) = k \cdot v(t)
$$
 mit  $k = -\frac{c}{m}$ .

<sup>&</sup>lt;sup>1</sup>) Eine solche Gleichung nennt man eine Differentialgleichung.

Diese Gleichung hat als Lösung ( > Seite 165) die Exponentialfunktion

(4)  $v(t) = c_1 \cdot e^{kt} = c_1 \cdot e^{-\frac{c}{m}t}$ 

Setzt man  $t = 0$ , so erhält man

 $v(0) = v_0 = c_1$ .

Damit folgt aus (4)

$$
v(t) = v_0 \cdot e^{-\frac{c}{m}t}
$$

Ergebnis: Die Geschwindigkeit-Zeit-Funktion für die betrachtete Bewegung lautet  $v(t) = v_0 \cdot e^{-\frac{c}{m}t}$ 

38 Interpretieren Sie das Ergebnis aus Beispiel B 19 physikalisch!

 $\blacksquare$  20 Es sei  $N(t)$  die Anzahl der radioaktiven Atome in einer bestimmten Menge eines radioaktiven Präparates zum Zeitpunkt t ( $t \ge 0$ ). Für die Zerfallsgeschwindigkeit N'(t) zum Zeitpunkt t gilt – wie man aus empirischen Untersuchungen weiß – annähernd die Gleichung

$$
(1) \quad N'(t) = -\lambda \cdot N(t),
$$

wobei  $\lambda$  eine für das betreffende Präparat charakteristische Konstante ist. Analog zu den Überlegungen im Beispiel B 19 erhält man aus (1) das sogenannte Zerfallsgesetz für den radioaktiven Zerfall:

(2)  $N(t) = N_0 \cdot e^{-\lambda t}$  mit  $N_0 = N(0)$ .

Durch dieses Gesetz läßt sich der Zerfall radioaktiver Substanzen in einer für viele Zwecke ausreichenden Näherung beschreiben.

Unter der Halbwertzeit einer radioaktiven Substanz versteht man denjenigen Zeitpunkt T, für

den  $N(T) = \frac{1}{2} N_0$  ist. Aus dem Zerfallsgesetz (2) läßt sich T folgendermaßen berechnen:

$$
\frac{1}{2}N_0 = N_0 \cdot e^{-\lambda T}
$$

$$
\frac{1}{2} = e^{-\lambda T}.
$$

Durch Logarithmieren dieser Gleichung erhält man

$$
\ln\frac{1}{2}=\ln\left(e^{-\lambda T}\right)=-\lambda T\cdot\ln e
$$

bzw.

 $\ln 1 - \ln 2 = -\lambda T \cdot \ln e$ .

Daraus folgt  $\ln 2 = \lambda T$  und schließlich

$$
T=\frac{\ln 2}{\lambda}.
$$

Die Halbwertszeit hängt also nur von der Zerfallskonstanten der radioaktiven Substanz ab.

• 39 Die Zerfallskonstante für Radium beträgt  $\lambda = 1.382 \cdot 10^{-11} s^{-1}$ . Berechnen Sie die Halbwertszeit für Radium!

 $LE11$ 

Im folgenden Beispiel liegt eine ähnliche Problematik vor, wie sie in den Beispielen B 19 und 20 behandelt wurde. Deshalb soll die betreffende Funktion gleich angegeben werden, ohne daß nochmals von der Gleichung  $f'(x) = k \cdot f(x)$  ausgegangen wird.

- 21 Der Druck der atmosphärischen Luft hängt von der Höhe ab. Ist p<sub>o</sub> der Luftdruck in Höhe des Meeresspiegels, so gilt für den Luftdruck in der Höhe h über dem Meeresspiegel bei einer Temperatur von 0 °C annähernd
	- $p(h) = p_0 \cdot e^{-\frac{1}{c}h}$ ,  $h \ge 0$ , wobei die Konstante  $c \approx 8000$  m beträgt.  $(1)$

Durch (1) wird der Luftdruck in Abhängigkeit von der Höhe angegeben. Will man umgekehrt die Höhe in Abhängigkeit vom Luftdruck angeben, so muß die Gleichung (1) logarithmiert werden. Wählt man als Basis 10, so erhält man

$$
\lg p(h) = \lg p_0 + \left(-\frac{1}{c}h \cdot \lg e\right),
$$

$$
-h \cdot \lg e = \lg p_0 - \lg p(h),
$$

$$
h=\frac{c}{\lg e}(\lg p_0-\lg p(h)).
$$

Also ist

$$
h(p) = \frac{c}{\lg e} (\lg p_0 - \lg p).
$$

Dabei gilt

 $\frac{1}{0.4343}$  m  $\approx$  18420 m.

## Zusammenfassung

Das Problem, eine Stammfunktion der Funktion  $f(x) = \frac{1}{x}$   $(x > 0)$  zu bestimmen, führte uns auf die Logarithmusfunktion In, die folgendermaßen definiert wurde:

$$
\ln x =_{\text{df}} \int \frac{1}{t} \, \mathrm{d}t \, (x > 0).
$$

Die Funktionswerte der Funktion In können wir mit jeder gewünschten Genauigkeit berechnen ( > Beispiel B 5). Die Basis der Funktion In ist die irrationale Zahl

$$
e = 2,71828182845.
$$

Näherungswerte für e erhalten wir aus der Ungleichung

$$
\left(1+\frac{1}{n}\right)^n < e < \left(1+\frac{1}{n}\right)^{n+1},
$$

die für jede natürliche Zahl  $n$  mit  $n > 0$  gilt.

Ausgehend von der Definition der Funktion In haben wir - insbesondere durch Anwendung. der Differentialrechnung – Eigenschaften der Funktion In bewiesen ( $\lambda$ . Zusammenstellung auf Seite 145).

Logarithmus- und Exponentialfunktionen R

Die Umkehrfunktion der Funktion In ist die Exponentialfunktion  $v = e^x$ . Ihre Eigenschaften Seite 156) können aus den Eigenschaften der Funktion In hergeleitet werden. Durch die Festsetzung

$$
a^x = ar e^{x \ln a}
$$
  $(a > 0, a \pm 1, x \in P)$ 

wird jede Exponentialfunktion  $y = a^x (a > 0, a \ne 1)$  auf die spezielle Exponentialfunktion  $y = e^x$  zurückgeführt. Zu jeder Exponentialfunktion  $y = a^x (a > 0, a \pm 1)$  erhält man durch Umkehrung eine Logarithmusfunktion  $y = \log_a x (a > 0; a \ne 1, x > 0)$ . Durch die Beziehung

 $\log_a x = \frac{\ln x}{\ln a}$  (a > 0, a + 1, x > 0)

wird jede Logarithmusfunktion  $y = \log_a x (a > 0, a \ne 1, x > 0)$  auf die spezielle Logarithmusfunktion  $y = \ln x (x > 0)$  zurückgeführt.

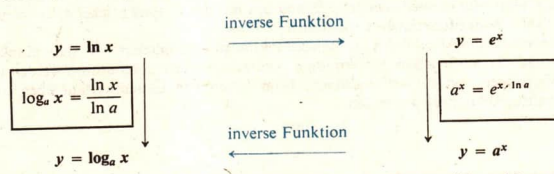

Entsprechend diesem Schema gilt für die Differentiation der Exponential- und Logarithmusfunktionen

$$
(\ln x)' = \frac{1}{x} \qquad \qquad (e^x)' = e^x
$$

Aus den Ableitungen der hier aufgeführten Funktionen folgt:

$$
\int \frac{dx}{x} = \ln x + c \left( x > 0 \right)
$$
\n
$$
\int e^x dx = e^x + c
$$
\n
$$
\int \frac{dx}{x \ln a} = \log_a x + c \left( x > 0 \right)
$$
\n
$$
\int a^x dx = \frac{1}{\ln a} a^x + c
$$

### Aufgaben

- a) Berechnen Sie den Luftdruck, der in einer Höhe von 2 km herrscht ( $p_0 = 1013$  mbar)!  $1.$
- b) In welcher Höhe ist der Luftdruck auf die Hälfte von  $p_0$  zurückgegangen?  $(L)$ 
	- c) An einem Ort wurde ein Druck von 933 mbar gemessen. Wie hoch liegt der Ort, wenn  $p_0 = 1013$  mbar ist?
	- d) Die im Beispiel B 21 angegebene Gleichung (1) gilt auch dann angenähert, wenn h die Höhendifferenz zwischen zwei Orten ist. Berechnen Sie den Luftdruck im Aussichtsgeschoß des Berliner Fernsehturms ( $h = 203$  m), wenn der Luftdruck am Boden 1013 mbar beträgt!

# 170 B Winkelfunktionen . LE 12

- 2. Die Anzahl der zur Zeit t in einer Nährlösung vorhandenen Bakterien läßt sich an-<br>
(L) nähernd durch die Funktion  $N(t) = N_0 \cdot e^{kt}$  beschreiben, wobei k eine für die betreffende Kultur charakteristische Konstante ist.
	- a) In welcher Zeit verdreifacht sich die Bakterienkultur, wenn sie in jeder Stunde um 20% zunimmt?
	- b) Wie groß ist die Anzahl der Bakterien dieser Kultur nach 24 h?

## Winkelfunktionen, ihre Differentiation und Integration

Für die Beschreibung periodischer Vorgänge in Natur und Technik spielen die Winkelfunktionen<br>eine große Rolle. Wir werden in diesem Abschnitt zunächst die in Klasse 10 behandelten Eigenschaften der Winkelfunktionen wiederh

# 12 Wiederholung von Eigenschaften der Winkelfunktionen

@ 40 Geben Sie die Definition der Sinus- und der Kosinusfunktion an, indem Sie Bezug auf das Bild B 24 nehmen! <sup>R</sup>

Winkel mißt man im Gradmaß oder im Bogenmaß. Das Maß des Winkels P<sub>1</sub>OP im Bild B 24 beträgt 45° (Gradmaß) bzw.  $\frac{\pi}{4}$  (Bogenmaß).<sup>1</sup>)

wenden, wenn es der Sachverhalt verlangt. Im Falle des Bogenmaßes betrachtet man das Verhältnis  $\frac{b}{r}$  und legt fest: 1 rad = 1  $\frac{m}{m}$ .

Für die Umrechnung der Einheiten geht man von folgender Beziehung aus, wobei ein beliebiger Winkel<br>durch & im Bogenmaß und durch  $\alpha$  im Gradmaß angegeben sei:

 $\alpha$ :180° =  $\hat{\alpha}$ : $\pi$ .

Speziell für 1° bzw. für I rad ergibt sich daraus:

 $1^\circ \approx 0.0175$  rad bzw. 1 rad  $\approx 57.296^\circ$ 

Falls Irrtümer ausgeschlossen sind, wird das Einheitenzeichen "rad" weggelassen.

<sup>&</sup>lt;sup>1</sup>) Die Größe von ebenen Winkeln wird vor allem mit Hilfe der Einheiten 1° und 1 rad (Radiant) angegeben.<br>Das Gradmaß wird definiert, indem man dem Winkel, den zwei senkrecht aufeinanderstehende Geraden<br>bilden, die Größe

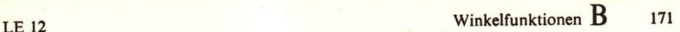

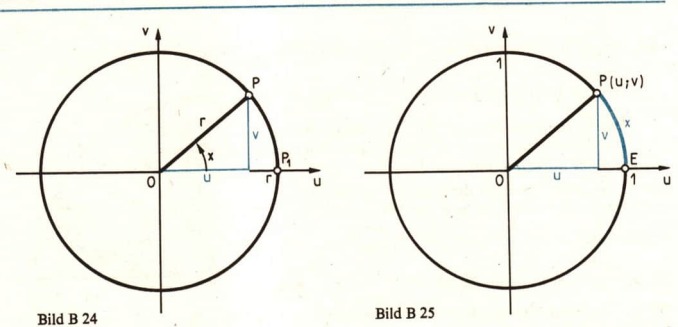

a) Geben Sie folgende Winkel im Bogenmaß an! 60°, 120°, 312°, 114,6° b) Durch welche Gleichung wird der Zusammenhang von Grad- und Bogenmaß ausgedrückt?

In diesem Kapitel werden wir beide Winkelmaße nebeneinander verwenden. Während man bei trigonometrischen Berechnungen dem Messen des Winkels im Gradmaß den Vorzug gibt, steht beim Untersuchen der Winkelfunktionen das Bogenmaß im Vordergrund.

Die Funktionen sin und cos ordnen reellen Zahlen wieder reelle Zahlen zu. Das wird besonders deutlich, wenn wir bei der Definition der Funktionen sin und cos von einem Kreis mit dem Radius I ausgehen. Wir wollen deshalb auch wiederholen, wie man diese Funktionen am Einheitskreis definieren kann.<br>Ist x der Zahlenwert der Länge des Kreisbogens  $\widehat{EP}$  (  $\geq$  Bild B 25), so ist

 $\sin x = v$  und  $\cos x = u$ .

Der Zahlenwert der Länge des Einheitskreises beträgt  $2\pi$ . Deshalb kann nur jede reelle Zahl x mit  $0 \le x \le 2\pi$  der Zahlenwert der Länge eines Kreisbogens auf dem Einheitskreis sein. Ist x eine reelle Zahl, die nicht zwischen 0 und  $2\pi$  liegt, so gibt es genau eine ganze Zahl k und genau eine reelle Zahl  $\bar{x}$  derart, daß

 $x = k \cdot 2\pi + \overline{x}$  und  $0 \leq \overline{x} < 2\pi$  ist.

Es gilt dann sin  $x = \sin \overline{x}$  und cos  $x = \cos \overline{x}$ . Man sagt: Die Funktionen  $f(x) = \sin x$  und  $g(x) = \cos x$  sind periodisch mit der Periode  $2\pi$ . Allgemein nennt man eine Funktion f periodisch, wenn es eine von 0 verschiedene reelle Zahl a gibt, so daß für alle x aus dem Definitionsbereich von  $f$  gilt:

 $x + a$  gehört auch zum Definitionsbereich von f, und es ist  $f(x + a) = f(x)$ .

Jede solche Zahl a heißt Periode von f. So sind z. B. die Zahlen  $2\pi$ ,  $4\pi$ ,  $6\pi$  usw., aber auch  $-2\pi$ ,  $-4\pi$  usw. Perioden der Sinusfunktion. Die kleinste positive Periode ist  $2\pi$ .

Wenn wir im folgenden von der kleinsten Periode einer periodischen Funktion sprechen, so ist stets die kleinste positive Periode gemeint.

Wegen der sehr aufwendigen Berechnungen der Funktionswerte sind die Winkelfunktionen tabelliert und auf dem Rechenstab abgetragen.

**a** 42 Zeigen Sie unter Verwendung des Bildes B 26, daß für alle reellen Zahlen x mit  $0 \le x \le \frac{\pi}{2}$  $\cos x = \sin \left(\frac{\pi}{2} - x\right)$  und  $\sin x = \cos \left(\frac{\pi}{2} - x\right)!$ Begründen Sie, warum die Sinustafel im "Tafelwerk" auf den Seiten 24 und 25 zugleich als Kosinustafel genutzt werden kann! Q!

Sowohl der Tafel als auch dem Rechenstab kann man unmittelbar nur Funktionswerte der Sinus- bzw.

Kosinusfunktion für das Intervall  $\left\langle 0; \frac{\pi}{2} \right\rangle$  bzw.

 $\langle 0^\circ; 90^\circ \rangle$  entnehmen. Für das Intervall  $\langle \frac{\pi}{2}; 2\pi \rangle$  bzw.

<90°; 360°) findet man die Funktionswerte unter Bild B 26 Zuhilfenahme der Quadrantenbeziehungen.

• 43 Nennen Sie die Quadrantenbeziehungen für die Funktionen sin und cos, und begründen<br>
Sie diese, indem Sie auf die Definition der Funktionen am Einheitskreis zurückgehen!<br>
Ist umgekehrt ein Funktionswert gegeben, z. B.

22 Gesucht sind alle reellen Zahlen x, die die Gleichung cos  $x = -0.4520$  erfüllen.

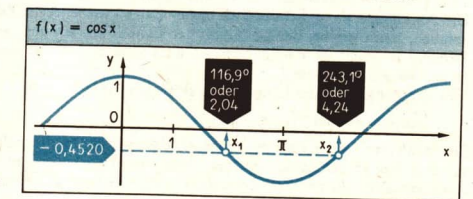

## Bild B 27

*Lösung*: Wegen der Periodizität von cos genügt es, die Untersuchungen auf das Intervall (0; 2*x*) zu beschränken. Der Wert -0,4520 wird von der Kosinusfunktion in dem genannten Intervall genau zweimal angenommen ( $\geq$  B

 $\cos \overline{x} = 0.4520$  für  $\overline{x} = 63.1^{\circ}$ .

Negative Werte nimmt die Kosinusfunktion im 2, und 3. Quadranten an. Mit Hilfe der Quadrantenbeziehung erhalten wir dann

 $x_1 = 180^\circ - 63,1^\circ = 116,9^\circ$  und  $x_2 = 180^\circ + 63,1^\circ = 243,1^\circ$ .

Da nach den reellen Lösungen der Gleichung gefragt ist, rechnen wir die gefundenen<br>Werte ins Bogenmaß um:

 $116,9^{\circ} \cong 2,04$ ;  $243,1^{\circ} \cong 4,24$ .

Damit sind die Lösungen der Gleichung unter Berücksichtigung der Periodizität:

 $x_1 = 2.04 + k \cdot 2\pi$ ;  $x_2 = 4.24 + k \cdot 2\pi$  (k ganze Zahl).

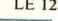

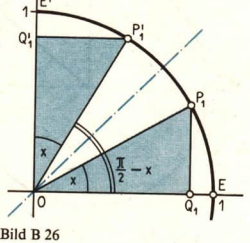

Die Funktionen tan und cot werden wie folgt definiert:

$$
\tan x =_{\text{DI}} \frac{\sin x}{\cos x}, \quad x = (2k + 1) \cdot \frac{\pi}{2}; \quad k \text{ game Zahl},
$$
  

$$
\cot x =_{\text{DI}} \frac{\cos x}{\sin x}, \quad x + k \cdot \pi; \quad k \text{ game Zahl},
$$

In der folgenden Übersicht sind Eigenschaften der Sinusfunktion zusammengestellt.

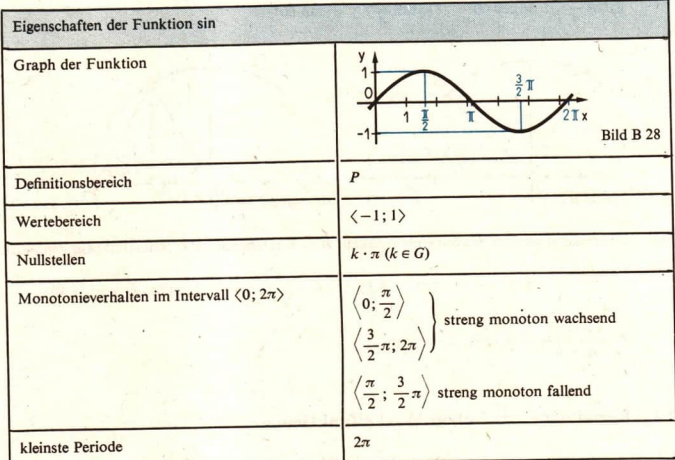

• 44 Fertigen Sie eine entsprechende Übersicht für die Funktionen cos, tan und cot an!

## Aufgaben.

Geben Sie die folgenden Winkel im Bogenmaß an!

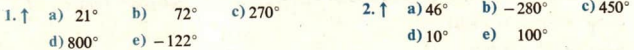

Rechnen Sie die folgenden im Bogenmaß gegebenen Winkel in Grad um!

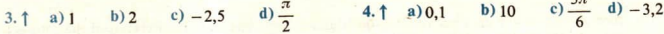

Ermitteln Sie die folgenden Funktionswerte mit Hilfe des Rechenstabs!

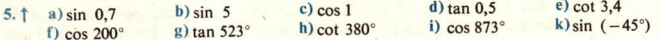

**LE12** 

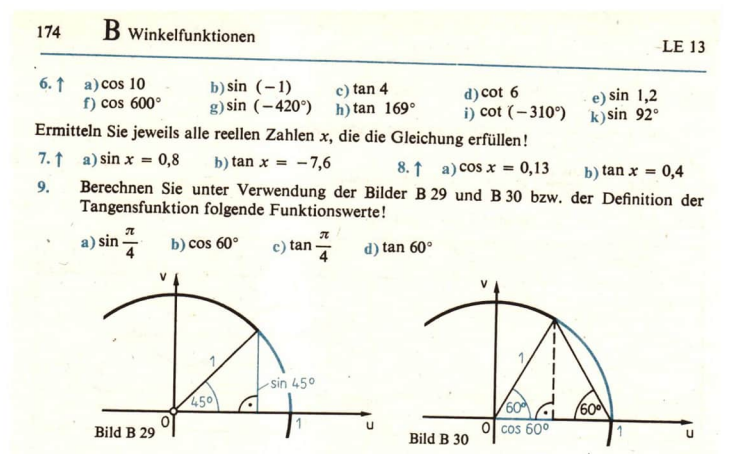

Überprüfen Sie, ob die folgenden Zahlen zum Wertebereich der Sinusfunktion gehören! 10.

a)  $\frac{\sqrt{10}}{\pi}$  b)  $a + \frac{1}{a}$  (a reell,  $a \ne 0$ ) c)  $\frac{a}{\sqrt{a^2 + b^2}}$  (a, b reell;  $a^2 + b^2 > 0$ ) d)  $\frac{2\sqrt{a \cdot b}}{a+b}$  (a, b reell;  $a \cdot b > 0$ )

#### 13 Beziehungen zwischen Winkelfunktionen

Neben Eigenschaften wie Monotonie, Periodizität u. a. haben wir in der Lerneinheit 12 auch schon Eigenschaften wiederholt, die die Funktionen sin und cos zueinander in Beziehung setzen, nämlich:

Für alle reellen Zahlen x gilt cos  $x = \sin\left(\frac{\pi}{2} - x\right)$ .

Bereits aus Klasse 10 kennen wir weitere derartige Beziehungen.

- 45 Begründen Sie unter Bezugnahme auf das Bild B 25, daß für jede reelle Zahl x  $\sin^2 x + \cos^2 x = 1$  gilt!
- 46 Begründen Sie, daß für alle x mit  $x + k \cdot \frac{\pi}{2}$  ( $k \in G$ )  $tan x : cot x = 1$  gilt!

Im Kapitel A haben wir darüber hinaus die sogenannten Additionstheoreme und die Doppelwinkelformeln für die Funktionen sin und cos kennengelernt ( > Seite 101 f.).

Diese vielen Eigenschaften sind aber nicht alle gleichermaßen typisch für die Winkelfunktionen. So gibt es z. B. viele Funktionen, die sich hinsichtlich der Periodizität, der Monotonie, der Nullstellen und der Extrempunkte genauso verhalten wie die Sinusfunktion (eine solche Funk-

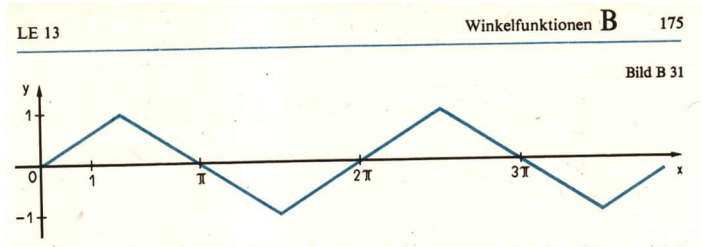

tion ist im Bild B 31 graphisch dargestellt). Diese Eigenschaften können also nicht als typisch für die Sinusfunktion angesehen werden.

Dagegen sind die Eigenschaften

 $\sin (x_1 - x_2) = \sin x_1 \cdot \cos x_2 - \sin x_2 \cdot \cos x_1$  für alle  $x_1, x_2 \in P$  und  $(*)$ 

(\*\*)  $\cos(x_1 - x_2) = \cos x_1 \cdot \cos x_2 + \sin x_1 \cdot \sin x_2$  für alle  $x_1, x_2 \in P$ 

für die Funktionen sin und cos typisch in dem Sinne, daß die Funktionen sin und cos die einzigen stetigen, nichtkonstanten Funktionen sind, die (\*) und (\*\*) erfüllen, wenn man noch ver-

langt, daß die kleinste positive Nullstelle  $\pi$  bzw.  $\frac{\pi}{2}$  ist.

Wenn wir von den Funktionen sin und cos nichts weiter wüßten als die eben genannten Eigenschaften, so könnten wir alle weiteren Eigenschaften der Funktionen sin und cos aus nur diesen Kenntnissen herleiten.

Wie diese Herleitungen durchzuführen sind, wollen wir an einigen einfachen Beispielen kennenlernen.

• 47 Zeigen Sie unter alleiniger Verwendung der Eigenschaften (\*) und (\*\*), daß gilt:

a)  $\sin 0 = 0$ .

b) Für alle x ist sin  $(-x) = -\sin x$ .

c) Für alle x ist cos  $(-x) = \cos x$ .

Hinweise:

Zu a): Setzen Sie in (\*)  $x_1 = x_2$ !

Zu b): Vertauschen Sie in (\*)  $x_1$  und  $x_2$  miteinander!

Zu c): Vertauschen Sie in (\*\*)  $x_1$  und  $x_2$  miteinander!

Die genannten Beziehungen zwischen den Winkelfunktionen sind auch beim Umformen von Termen nützlich.

**23** Der Term  $\frac{\cos 2x}{\sin x + \cos x}$  ist zu vereinfachen. Lösung: Wegen

 $\cos 2x = \cos^2 x - \sin^2 x = (\cos x + \sin x)(\cos x - \sin x)$  ist.

 $\frac{\cos x + \sin x(\cos x - \sin x)}{\cos x - \sin x} = \cos x - \sin x.$  $\cos 2x$ 

 $\frac{1}{\sin x + \cos x}$  $\sin x + \cos x$ 

Diese Umformung ist natürlich nur dann eine äquivalente Umformung, wenn  $\sin x + \cos x + 0$  ist.

*Ergebnis*: Ist sin x + cos x + 0, so kann der Term  $\frac{\cos 2x}{\sin x + \cos x}$  zu cos x - sin x vereinfacht werden.

#### **B** Winkelfunktionen 176

### Aufgaben

Vereinfachen Sie die folgenden Terme unter Verwendung eines Additionstheorems!

- a) cos  $43^\circ \cdot \cos 17^\circ \sin 43^\circ \cdot \sin 17^\circ$  $1.1$ b) sin  $56^\circ \cdot \cos 34^\circ + \sin 34^\circ \cdot \cos 56^\circ$
- a) sin  $104^\circ \cdot \cos 14^\circ \sin 14^\circ \cdot \cos 104^\circ$  $2.1$ b)  $\cos^2 120^\circ - \sin^2 120^\circ$

Leiten Sie unter alleiniger Verwendung der Eigenschaften (\*) und (\*\*) die folgenden Beziehungen her!

Für alle  $x_1, x_2 \in P$  gilt  $3.1$ 

 $\sin (x_1 + x_2) = \sin x_1 \cdot \cos x_2 + \sin x_2 \cdot \cos x_1$ .

 $4.1$ Für alle  $x_1, x_2 \in P$  gilt

 $cos(x_1 + x_2) = cos x_1 \cdot cos x_2 - sin x_1 \cdot sin x_2$ .

Vereinfachen Sie die folgenden Terme! 5.

(L) a) 
$$
\cos(x + 60^\circ) + \cos(x - 60^\circ)
$$

b) 
$$
\frac{\sin{(\alpha - \beta)} + 2\cos{\alpha} \cdot \sin{\beta}}{2\cos{\alpha} \cdot \cos{\beta} - \cos{(\alpha - \beta)}}
$$

Beweisen Sie, daß folgende Formeln für beliebige reelle Zahlen x, y, für die die auftretenden Nenner verschieden von Null sind, gelten!

6.1 a) 
$$
\sin^4 x - \cos^4 x = \sin^2 x - \cos^2 x
$$
  
\nb)  $\frac{\sin x}{1 - \cos x} = \frac{1 + \cos x}{\sin x}$   
\nc)  $\frac{\sin x}{1 - \cos x} = \frac{1 + \cos x}{\sin x}$   
\nd)  $\frac{(\sin x + \cos x)^2 - 1}{\cos x - \sin x \cos x} = 2 \tan^2 x$ 

 $8*$ Beweisen Sie die folgende Aussage!

Für jedes x mit  $0 < x < \frac{\pi}{2}$  gilt sin  $2x < 2 \sin x$ . (L)

### Die Funktionen  $f(x) = a \cdot \sin(bx + c)$  und  $14$  $f(x) = a \cdot \cos(bx + c)$

Bereits in Klasse 10 haben wir Funktionen mit der Gleichung  $y = a \cdot \sin bx$  (a, b positive reelle Zahlen) untersucht. Solche Funktionen treten u. a. beim Beschreiben von mechanischen Schwingungen sowie von Vorgängen im Wechselstromkreis auf. So wird z. B. der Momentanwert der Wechselspannung in Abhängigkeit von der Zeit durch die Funktion  $u = u_{\text{max}} \cdot \sin \omega t$ angegeben.

Wir wollen nun die in der Überschrift genannten Funktionen untersuchen, wobei wir für a, b und c lediglich die Einschränkung  $a \neq 0$  und  $b \neq 0$  fordern.

Wir gehen dabei schrittweise vor, indem wir zunächst wiederholen, welche Auswirkungen die Konstanten a und b auf den Verlauf der Funktionen haben. Wir werden die Kenntnisse über diese Funktionen aus Klasse 10 insofern erweitern, als wir jetzt auch negative reelle Zahlen für a und b zulassen. Danach untersuchen wir die Auswirkung der Konstanten c auf den Verlauf

der betreffenden Funktionen, um dann schließlich die Kenntnisse über die Einzelfälle beim

Untersuchen beliebiger Funktionen der obengenannten Form zusammenzuführen. Wir betrachten zunächst Funktionen  $f(x) = a \cdot \sin(bx + c)$ .

Im Fall  $a = 1$ ,  $b = 1$  und  $c = 0$  erhalten wir die Sinusfunktion.

a) *a* beliebig reell,  $a \ne 0$ ,  $b = 1$ ,  $c = 0$ :  $f(x) = a \cdot \sin x$ 

• 48 Skizzieren Sie die Graphen der Funktionen

$$
f_1(x) = \sin x
$$
,  $f_2(x) = \frac{1}{2} \cdot \sin x$ ,  $f_3(x) = -2 \cdot \sin x$ .

in einem Koordinatensystem, und vergleichen Sie die Eigenschaften der drei Funktionen gemäß der Tabelle auf Seite 173!

Der Faktor a bewirkt eine Streckung ( $|a| > 1$ ) bzw. eine Stauchung ( $0 < |a| < 1$ ) des Graphen der Sinusfunktion in Richtung der y-Achse. Im Falle  $a < 0$  kommt noch eine Spiegelung des Graphen an der x-Achse hinzu.

b)  $a = 1$ , *b* beliebig reell,  $b \neq 0$ ,  $c = 0$ :  $f(x) = \sin bx$ 

· 49 Skizzieren Sie die Graphen der Funktionen

$$
f_1(x) = \sin x
$$
,  $f_2(x) = \sin 2x$ ,  $f_3(x) = \sin \frac{1}{2}x$ ,  $f_4(x) = \sin (-2x)$ 

in einem Koordinatensystem! Fertigen Sie dazu Wertetabellen an!

Im Falle  $|b| > 1$  bewirkt die Konstante b eine Stauchung, im Falle  $0 < |b| < 1$  eine Streckung der Sinuskurve in Richtung der x-Achse.

Ist  $b < 0$ , so kommt zur Stauchung bzw. Streckung noch eine Spiegelung der Sinuskurve an der v-Achse hinzu.

c)  $a = 1$ ,  $b = 1$ , c beliebig reell:  $f(x) = \sin(x + c)$ 

Der Funktionswert von  $f$  an der Stelle x ist gleich dem Funktionswert der Funktion sin an der Stelle  $x + c$ . Ist  $c > 0$ , so erhalten wir den Graph von f, indem wir den Graph der Sinusfunktion um c in Richtung der negativen x-Achse verschieben. Ist  $c < 0$ , so erhalten wir den Graph von f, indem wir den Graph der Sinusfunktion um |c| in Richtung der positiven x-Achse verschieben.

• 50 Bestätigen Sie die oben getroffene Feststellung an Beispielen, indem Sie die Graphen der folgenden Funktionen in einem Koordinatensystem skizzieren!

$$
f_1(x) = \sin x
$$
,  $f_2(x) = \sin \left(x + \frac{\pi}{4}\right)$ ,  $f_3(x) = \sin \left(x - \frac{\pi}{4}\right)$ 

d) a, b, c beliebige reelle Zahlen,  $a = 0$ ,  $b = 0$ :  $f(x) = a \cdot \sin(bx + c)$ Wir formen den Term, durch den f definiert ist, folgendermaßen um:

$$
f(x) = a \cdot \sin\left[b\left(x + \frac{c}{b}\right)\right].
$$

Nun können wir schrittweise, indem wir auf die Fälle a), b) und c) zurückgreifen, aus dem Verlauf der Sinusfunktion auf den Verlauf von f schließen.

Zum Zwecke der Veranschaulichung wählen wir  $a = 3$ ,  $b = 2$  und  $c = -\frac{\pi}{2}$ , also die Funktion  $f(x) = 3 \cdot \sin \left(2x - \frac{\pi}{2}\right).$ 

12 [00 12 54]

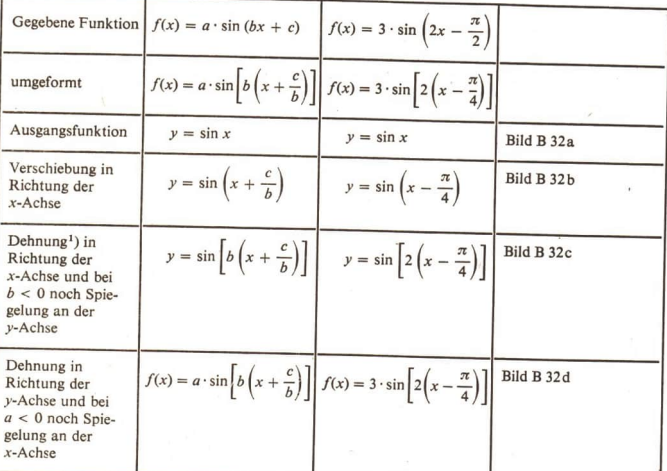

Die bisher betrachteten Beispiele weisen schon darauf hin, daß auch die Funktionen  $f(x) = a \cdot \sin(bx + c)$  periodische Funktionen sind. Die kleinste Periode der Funktion $f(x) = \sin x$ 

Welche Veränderungen der kleinsten Periode bewirken die Konstanten a, b, c?<br>Welche Veränderungen der Klusten Periode bewirken die Konstanten a, b, c?<br>Welche eine Streckung der Stauchung der x-Achse kann die Periode veränd

$$
f(x + p) = f(x),
$$
 also

$$
\sin [b(x + p)] = \sin (bx),
$$

woraus

 $\sin (bx + bp) = \sin bx$ 

folgt. Die kleinste Periode von sin ist  $2\pi$ , also gilt  $bp = 2\pi$  und damit

$$
p = \frac{2\pi}{b}.
$$

<sup>!)</sup> Eine Dehnung kann eine Streckung oder eine Stauchung sein.
Winkelfunktionen B

179

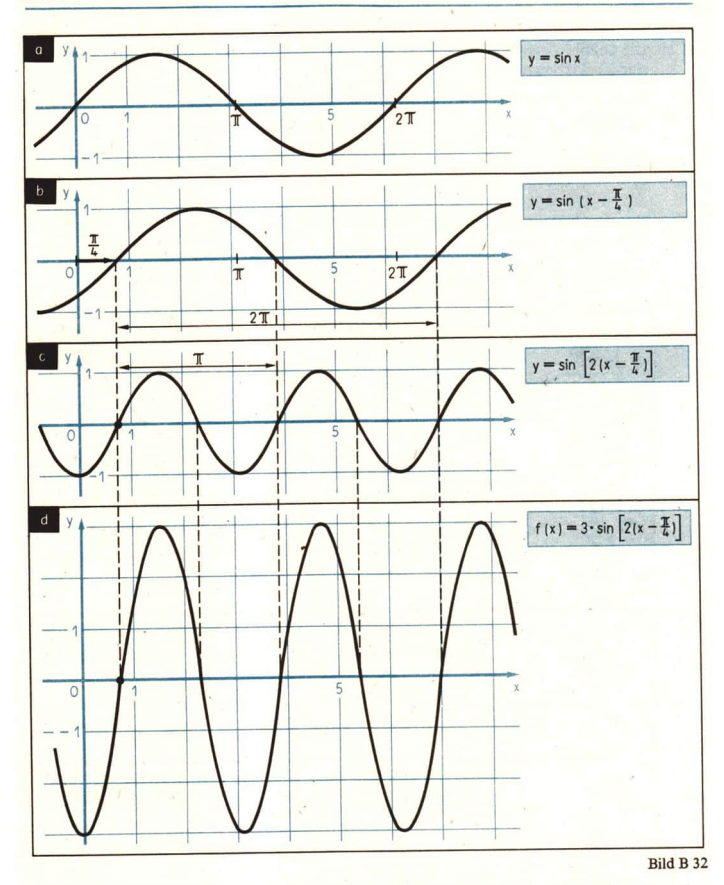

Die kleinste Periode der Funktion  $f(x) = \sin bx$  und damit auch der Funktion  $f(x) = a \cdot \sin(bx + c)$  ist die positive Zahl  $\frac{2\pi}{|b|}$ .

Die Ergebnisse bezüglich  $f(x) = a \cdot \sin(bx + c)$  können auf die Funktionen  $f(x) = a \cdot \cos(bx + c)$ übertragen werden, nur daß dann von der Kosinusfunktion auszugehen ist.

**LE 14** 

**B** Winkelfunktionen

24 Die Graphen der Funktionen  $f(x) = \frac{1}{2} \cdot \sin\left(2x - \frac{\pi}{3}\right)$  und  $g(x) = 3 \cdot \cos\left(\frac{1}{2}x + \frac{\pi}{4}\right)$ <br>sind zu skizzieren!

Lösung: Wir ermitteln zunächst die kleinste Periode von f bzw. g.

Im Falle  $f$  ist

$$
b = 2
$$
, also  $p = \frac{2\pi}{2} = \pi$ .  
 $b = \frac{1}{2}$ , also  $p = \frac{2\pi}{1} = 4\pi$ .

Um den Verlauf der Graphen schrittweise zu erkennen, formen wir die betreffenden Terme wieder um:

 $\Box$  Im Falle  $\rho$  ist

$$
f(x) = \frac{1}{2} \cdot \sin \left[ 2\left(x - \frac{\pi}{6}\right) \right], \quad g(x) = 3 \cdot \cos \left[ \frac{1}{2}\left(x + \frac{\pi}{2}\right) \right] \quad (\wedge \text{ Bild B 33})
$$

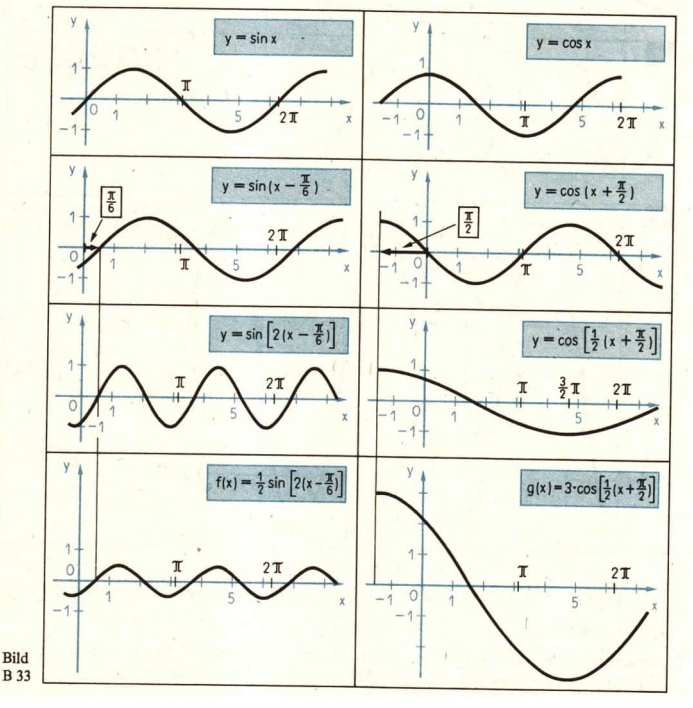

180

#### Winkelfunktionen B 181

# $LE15$

#### Aufgaben

Skizzieren Sie die Graphen der folgenden Funktionen, und ermitteln Sie jeweils die kleinste Periode!

- 2.  $\uparrow$  a)  $f(x) = \sin \left( -x + \frac{\pi}{2} \right)$ 1.  $\uparrow$  a)  $f(x) = 2 \cdot \sin(2x + 2)$ b)  $f(x) = 2 \cdot \cos\left(3x - \frac{\pi}{4}\right) + 1$ b)  $f(x) = \frac{1}{2} \cdot \cos\left(\frac{1}{2}x + \frac{\pi}{2}\right)$ c)  $f(x) = \frac{1}{2} \cdot \sin(x + \pi) + 1$ c)  $f(x) = 3 \cdot \cos\left(\frac{1}{2}x - \pi\right) - 3$
- Die folgenden Bilder zeigen jeweils den Graph einer Funktion  $f(x) = a \cdot \sin(bx + c)$ . 3. Ermitteln Sie jeweils  $a, b$  und  $c!$

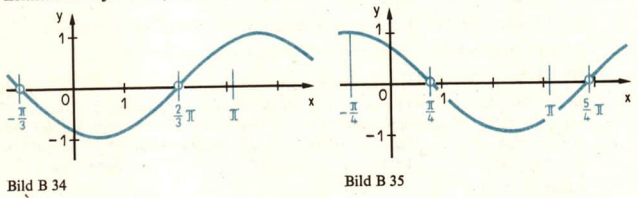

#### Das Lösen goniometrischer Gleichungen 15

Die Anwendung der Methoden der Differential- und Integralrechnung beim Untersuchen von Winkelfunktionen erfordert u. a. auch das Lösen von Gleichungen, in denen die Variable als Argument von Winkelfunktionen vorkommt. Solche Gleichungen nennt man goniometrische Gleichungen. Einfachste Gleichungen dieser Art sind uns bereits aus dem Mathematikunterricht der Klasse 10 bekannt, und wir haben das Lösen solcher Gleichungen in LE 12 wiederholt.

Bei den in den folgenden Lerneinheiten zu behandelnden Kurvenuntersuchungen und Extremwertaufgaben werden wir aber auch goniometrischen Gleichungen begegnen, die etwas komplizierter sind. Wir wollen uns deshalb zunächst mit Lösungsmethoden für diese Gleichungen befassen. Wir konzentrieren uns dabei auf folgende Typen:

- 1. Gleichungen mit nur einer Winkelfunktion ( > Beispiele B 25 und B 26),
- 2. Gleichungen mit zwei Winkelfunktionen desselben Arguments ( > Beispiel B 27 und Auftrag B 52),
- 3. Gleichungen mit zwei Winkelfunktionen verschiedenen Arguments ( > Beispiel B 28).

Die anzuwendenden Methoden erläutern wir an Beispielen. Am Ende der Lerneinheit geben wir eine Zusammenfassung.

25 Alle Lösungen der Gleichung  $1 - \sin 2x = 0$  sind zu ermitteln.

Lösung: Durch eine äquivalente Umformung erhalten wir aus der gegebenen Gleichung die Gleichung sin  $2x = 1$ .

**Fix** 
$$
2x = \frac{\pi}{2} + k \cdot 2\pi
$$
 ist sin  $2x = 1$ . Also sind alle Zahlen  $x = \frac{\pi}{4} + k \cdot \pi$ , k ganz,

und nur diese Zahlen Lösungen der gegebenen Gleichung. Indem wir die errechneten<br>Lösungen in die Ausgangsgleichung einsetzen, können wir unser Ergebnis kontrollieren:

$$
1 - \sin 2\left(\frac{\pi}{4} + k \cdot \pi\right) = 1 - \sin\left(\frac{\pi}{2} + k \cdot 2\pi\right) = 1 - 1 = 0.
$$

Oftmals dann, wenn nur Näherungswerte mit Hilfe der Tafel oder des Rechenstabs ermittelt<br>werden können, ist die Probe mit einem hohen Rechenaufwand verbunden. Außerdem sind<br>dann nach dem Einsetzen eines Näherungswertes für

Scheinlösungen, wie sie beim Lösen von Wurzelgleichungen aufgetreten sind, können auch hier nur vorkommen, wenn im Verlaufe des Lösens eine nichtäquivalente Umformung, wie z. B. das Quadrieren einer Gleichung, vorgenommen

26 Die Lösungen der Gleichung  $2 \cdot \cos \varphi + 2 \cdot \cos 2\varphi = 0$  sind zu ermitteln.

Lösung: Zunächst dividieren wir den Faktor 2 heraus und erhalten

(1) 
$$
\cos \varphi + \cos 2\varphi = 0
$$
.

In der Gleichung (1) treten sowohl  $\varphi$  als auch  $2\varphi$  als Argument von cos auf. Durch Anwendung eines Additionstheorems bzw. der Doppelwinkelformel für die Kosinusfunktion formen wir die Gleichung (1) so um, daß überal

$$
\cos 2\varphi = 2\cos^2 \varphi - 1.
$$

Damit erhalten wir aus (1) die Gleichung  $\cos \varphi + 2\cos^2 \varphi - 1 = 0$ .

Wir ordnen nach Potenzen von cos  $\varphi$  und dividieren nochmals durch 2:

$$
\cos^2\varphi+\frac{1}{2}\cdot\cos\varphi-\frac{1}{2}=0.
$$

Das ist eine quadratische Gleichung in cos  $\varphi$ . Wir setzen cos  $\varphi = z$  und erhalten

(2) 
$$
z^2 + \frac{1}{2}z - \frac{1}{2} = 0.
$$

Die Lösungen der quadratischen Gleichung (2) sind

$$
z_{1,2} = -\frac{1}{4} \pm \sqrt{\frac{1}{16} + \frac{1}{2}}
$$
  
=  $-\frac{1}{4} \pm \frac{3}{4}$ ,

also  $z_1 = \frac{1}{2}$ ,  $z_2 = -1$ .

Wegen cos  $\varphi = z$  erhalten wir nun aus (2) die Gleichungen

(3) 
$$
\cos \varphi = \frac{1}{2} \text{ bzw.}
$$
 (4)  $\cos \varphi = -1$ .

Aus (3) entnehmen wir die Lösungen

 $\varphi_1 = 60^\circ + k \cdot 360^\circ$  und  $\varphi_2 = 300^\circ + k \cdot 360^\circ$  ( $k \in G$ ). Die Lösungen von (4) sind  $\varphi_3 = 180^\circ + k \cdot 360^\circ$  ( $k \in G$ ).

Oftmals benötigen wir die Lösungen im Bogenmaß. In unserem Falle ist dann  $\varphi_1 = \frac{\pi}{2} + k \cdot 2\pi$ ,  $\varphi_2 = \frac{5}{2}\pi + k \cdot 2\pi$ ,  $\varphi_3 = \pi + k \cdot 2\pi$ . **27** Es sind die Lösungen der Gleichung  $\cos^3 \alpha - 2 \cdot \cos \alpha \sin^2 \alpha = 0$  zu ermitteln. Lösung:  $\cos^3 \alpha - 2 \cdot \cos \alpha \sin^2 \alpha = 0$ Ausklammern von cos  $\alpha$  $\cos \alpha (\cos^2 \alpha - 2 \cdot \sin^2 \alpha) = 0$  $a \cdot b = 0$  genau dann, wenn  $a = 0$  oder  $h = 0$ (1)  $\cos \alpha = 0$  oder (2)  $\cos^2 \alpha - 2 \cdot \sin^2 \alpha = 0$  $zu(1)$ :  $\alpha_1 = 90^\circ + k \cdot 360^\circ$ Lösungen von (1)  $\alpha_2 = 270^{\circ} + k \cdot 360^{\circ}$  $zu(2)$ :  $\cos^2 \alpha - 2 \cdot \sin^2 \alpha = 0$  $+2\sin^2\alpha$ :  $\cos^2 \alpha$  (jetzt  $\cos \alpha \neq 0$ ;  $\cos \alpha = 0$  $\cos^2 \alpha = 2 \sin^2 \alpha$ bereits unter  $(1)$ )  $1 = 2 \tan^2 \alpha$  $\cdot$  2  $\frac{1}{a} = \tan^2 \alpha$  $\tan \alpha = \sqrt{\frac{1}{2}} = \frac{\sqrt{2}}{2}$  bzw.  $\tan \alpha = -\sqrt{\frac{1}{2}} = -\frac{\sqrt{2}}{2}$  $\alpha_3 = 35.3^\circ + k \cdot 180^\circ$ ,  $\alpha_4 = 144.7^\circ + k \cdot 180^\circ$ 

Ergebnis: Im Intervall <0°; 360°> liegen dann folgende Lösungen der Gleichung:

 $\alpha_1 = 90^\circ$ ;  $\alpha_2 = 270^\circ$ ;  $\alpha_3 = 35.3^\circ$ ;  $\alpha_4 = 144.7^\circ$ ;  $\alpha_5 = 215.3^\circ$ ;  $\alpha_6 = 324.7^\circ$ .

Durch welche Umformung man beim Lösen einer goniometrischen Gleichung zum Ziel kommt, ist keineswegs eindeutig festgelegt. Im allgemeinen gibt es mehrere Möglichkeiten. So führt im Beispiel B 27 auch die Anwendung von sin<sup>2</sup>  $\alpha = 1 - \cos^2 \alpha$  schnell zur Lösung von (2).

- · 51 Lösen Sie die im Beispiel B 27 auftretende Gleichung (2) durch eine andere Umformung als die dort durchgeführte!
- · 52 Bestätigen Sie durch Lösen der Gleichung

$$
\cos^2 x - \sin x = \frac{1}{4}
$$

daß diese im Intervall  $\langle 0; 2\pi \rangle$  nur die Lösungen  $x_1 = \frac{\pi}{6}$ ,  $x_2 = \frac{5}{6}\pi$  hat!

28 Alle Lösungen der Gleichung sin  $\alpha = \cos 2\alpha$  sind zu ermitteln.

Lösung: In der Gleichung treten zwei Winkelfunktionen mit zwei verschiedenen Argumenten auf, nämlich sin und cos und die Argumente  $\alpha$  und  $2\alpha$ . Wir versuchen, die Gleichung so umzuformen, daß letztlich nur noch eine Winkelfunktion und ein Argument auftreten. Zu diesem Zweck wenden wir die Doppelwinkelformel cos  $2x = 1 - 2\sin^2\alpha$  an und erhalten

sin  $\alpha = 1 - 2 \sin^2 \alpha$  bzw.  $2 \sin^2 \alpha + \sin \alpha - 1 = 0$ .<br>Setzt man wieder sin  $\alpha = z$  und löst die quadratische Gleichung, so erhält man schließlich

 $\alpha_1 = 30^\circ + k \cdot 360^\circ$ ,  $\alpha_2 = 150^\circ + k \cdot 360^\circ$ ,  $\alpha_3 = 270^\circ + k \cdot 360^\circ$  ( $k \in G$ ).<br>
Simples 3 Bestätigen Sie die im Beispiel B 28 angegebenen Lösungen der Gleichung sin  $\alpha = \cos 2\alpha!$ <br>
Wir fassen die wichtigsten Schritte be

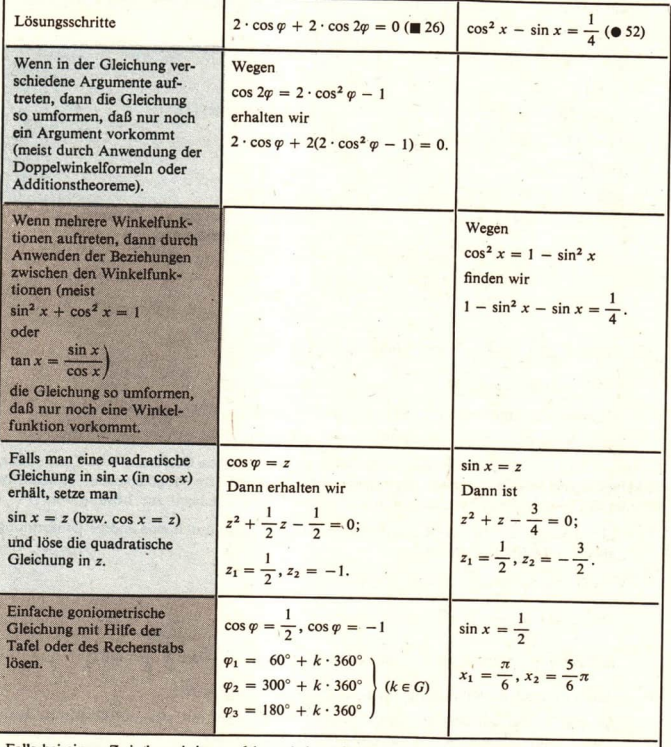

Falls bei einem Zwischenschritt quadriert wird, so die Probe durchführen, um Scheinlösungen aus-<br>zuschließen.

#### Aufgaben

Ermitteln Sie jeweils alle reellen Lösungen x der folgenden Gleichungen!

1. 
$$
\uparrow
$$
 a)  $\cos\left(x + \frac{\pi}{3}\right) = 1$   
\nb)  $\sin\left(x - \frac{\pi}{6}\right) = \frac{\sqrt{2}}{2}$   
\nc)  $\tan 2x = 1$   
\n2.  $\uparrow$  a)  $\sin\left(\frac{\pi}{4} + x\right) = 0$   
\n(L) b)  $\cos\left(\frac{\pi}{18} + x\right) = \frac{\sqrt{3}}{2}$   
\nc)  $3 \cdot \sin x = 4 \cdot \cos x$ 

Ermitteln Sie jeweils alle Lösungen der folgenden Gleichungen, die im Intervall <0°; 360°) liegen!

3. 
$$
\uparrow
$$
 a) 1 + sin 2x = 0  
\n(b) sin x + 2 cos x sin x = 0  
\n(c) 2 cos<sup>2</sup>  $\varphi$  = sin<sup>2</sup>  $\varphi$   
\n(d) 2 sin x + sin 2x = 0  
\n(e)  $e^{\tan x} \cdot \cos x = 0$   
\n1.

b) 
$$
\sin x \cdot \cos x = 0.25
$$
 (L)  
c)  $\tan 2x - \cot 2x = 1$   
d)  $\cos^2 x - 2 \cdot \sin x = 2$  (L)  
e)  $4 \cdot \cos^2 x - 2 \cdot \sin x = 2$  (L)

#### **Differentiation und Integration der Winkelfunktionen** 16

• 54 Formen Sie folgende Terme unter Anwendung des Additionstheorems der Sinusfunktion um!

a)  $\sin (x_1 + x_2)$  b)  $\sin \left( \alpha + \frac{\pi}{2} \right)$  c)  $\sin (x_0 + h)$ 

Die Anwendung der Methoden der Differentialrechnung auf die Winkelfunktionen setzt deren Differenzierbarkeit voraus. Wir wollen deshalb die Winkelfunktionen auf Differenzierbarkeit untersuchen. Wir beginnen mit der Sinusfunktion. Es sei x<sub>0</sub> eine beliebige reelle Zahl. Wir untersuchen, ob die Funktion  $f(x) = \sin x$  an der Stelle  $x_0$  differenzierbar ist.

(1) Aufstellen des Differenzenquotienten von  $f(x) = \sin x$  an der Stelle  $x_0$ :

$$
D(h) = \frac{\sin (x_0 + h) - \sin x_0}{h}, h \neq 0.
$$

(2) Umformen des Differenzenquotienten:

 $D(h) = \sin x_0 \cdot$ 

Durch Anwendung eines Additionstheorems auf sin  $(x_0 + h)$  erhält man

$$
D(h) = \frac{\sin x_0 \cdot \cos h + \cos x_0 \cdot \sin h - \sin x_0}{h} = \frac{\sin x_0 (\cos h - 1) + \cos x_0 \cdot \sin h}{h}
$$
  

$$
D(h) = \sin x_0 \cdot \frac{\cos h - 1}{h} + \cos x_0 \cdot \frac{\sin h}{h}.
$$

## 186 B Winkelfunktionen LE 16

(3) Ermitteln des Grenzwertes für  $h \rightarrow 0$ :

Da sin  $x_0$  und cos  $x_0$  konstant sind (d. h. nicht von h abhängen), gilt nach den Grenzwert-<br>sätzen für Funktionen:

 $\lim_{h\to 0} D(h) = \sin x_0 \cdot \lim_{h\to 0} \frac{\cos h - 1}{h} + \cos x_0 \cdot \lim_{h\to 0} \frac{\sin h}{h}$ , falls die Grenzwerte existieren. Es ist also zu untersuchen, ob die Grenzwerte

 $\lim_{h\to 0} \frac{\cos h - 1}{h}$  und  $\lim_{h\to 0} \frac{\sin h}{h}$ 

existieren, und es sind diese gegebenenfalls zu ermitteln,

**e 55 Ergänzen Sie die in den beiden Tabellen fehlenden Werte mit Hilfe der entsprechenden** Erganzen sie die in den beiden Tabellen fehlenden Werte mit Hilfe der entsprechenden<br>Tafel im Tafelwerk, und kommentieren Sie die Ergebnisse!

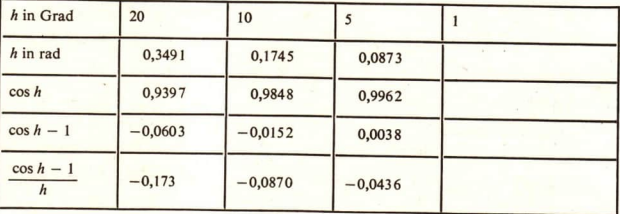

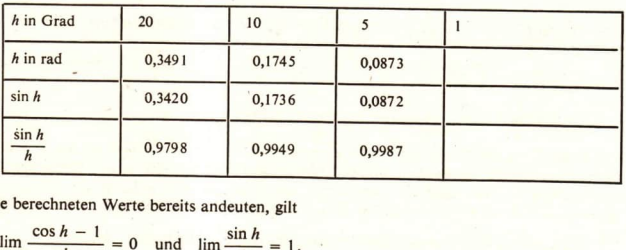

Wie die berechneten Werte bereits andeuten, gilt

$$
\lim_{h\to 0}\frac{\cos h-1}{h}=0 \quad \text{and} \quad \lim_{h\to 0}\frac{\sin h}{h}=1.
$$

Der Beweis ist aufwendig, so daß wir hier darauf verzichten. Unter Verwendung der mitgeteilten Grenzwerte erhalten wir

$$
\lim_{h \to 0} D(h) = (\sin x_0) \cdot 0 + (\cos x_0) \cdot 1 = \cos x_0.
$$

Damit gilt:

 $> 10$  Die Sinusfunktion ist an jeder Stelle x differenzierbar, und es gilt

 $(\sin x)' = \cos x.$ 

**29 Die 1.** Ableitung der Funktion  $f(x) = 5 \cdot \sin (2x - 3)$  ist zu ermitteln.

Lösung: f ist die Verkettung der äußeren Funktion 5 · sin mit der inneren Funktion  $z(x) = 2x - 3$ . Wir wenden die Kettenregel an und erhalten:

 $f'(x) = 5 \cdot [\cos(2x - 3)] \cdot 2 = 10 \cos(2x - 3).$ 

 $\bullet$  56 Zeigen Sie, daß  $f'(x) = 2 \cdot \sin x \cdot \cos x$  und  $g'(x) = \cot x$  gilt, wenn  $f(x) = \sin^2 x$  und  $g(x) = \ln \sin x$  ist! (Diese Beziehung gilt nur für solche x, für die sin  $x > 0$  ist, weil sonst In sin x nicht definiert ist.)

50 Zu ermitteln ist eine Gleichung der Tangente an den Graph der Funktion  $f(x) = \sin(3x + 5)$  im Punkt  $P_0(0; f(0))$ .

Lösung: Der Anstieg der gesuchten Tangente ist die Ableitung von f an der Stelle 0. Es ist  $f'(x) = 3 \cdot \cos(3x + 5)$  und folglich

 $f'(0) = 3 \cdot \cos 5.$ 

Damit erhalten wir eine Gleichung der Tangente, nämlich

 $y=[3 \cdot \cos 5] \cdot x + f(0)$ ,

und wegen  $f(0) = \sin 5$  gilt schließlich

 $y=[3\cos 5] \cdot x + \sin 5$  bzw.  $y \approx 0.85x - 0.96$ .

Die Ableitung der Funktion  $y = \cos x$  können wir mit Hilfe der im Auftrag B 42 genannten Identitäten und der Differentiationsregeln auf die Ableitung der Sinusfunktion zurückführen. Ein erneuter Rückgang auf die Definition der Ableitung ist hier nicht erforderlich.

Aus cos  $x = \sin \left( \frac{\pi}{2} - x \right)$  folgt für jedes x mit Hilfe der Kettenregel  $(\cos x)' = \cos \left(\frac{\pi}{2} - x\right) \cdot (-1) = -\cos \left(\frac{\pi}{2} - x\right).$ 

Wegen  $\cos\left(\frac{\pi}{2} - x\right) = \sin x$  erhalten wir

$$
(\cos x)' = -\sin x.
$$

 $\bullet$  57 Beweisen Sie mit Hilfe der Quotientenregel, daß  $f(x) = \tan x$  und  $f(x) = \cot x$  differen-

zierbare Funktionen sind und daß für alle x des jeweiligen Definitionsbereichs gilt:  
\n
$$
zierbare Funktionen sind und daß für alle x des jeweiligen Definitionsbereichs gilt:\n
$$
zierbare Funktionen sind und daß für alle x des jeweiligen Definitionsbereichs gilt:
$$
$$

Wir fassen die Ergebnisse zusammen:

Die Funktionen sin, cos, tan und cot sind an allen Stellen ihres Definitionsbereiches differenzierbar, und es gilt: (sin x)' = cos x  $\tan x$ ' =  $\frac{1}{\cos^2 x}$  = 1 + tan<sup>2</sup> x<br>
(cos x)' = -sin x  $\cot x$ )' =  $-\frac{1}{\sin^2 x}$  = -(1+ of  $(\cot x)' = -\frac{1}{\sin^2 x} = -(1 + \cot^2 x)$ 

Die Funktion  $f(x) = \frac{1}{2} \cdot \cos(2x + 5)$  ist zu differenzieren.  $\blacksquare$  31

Lösung: Nach der Kettenregel ist

$$
f'(x) = \frac{1}{2}[-\sin{(2x + 5)}] \cdot 2 = -\sin{(2x + 5)}
$$

32 Die zweite Ableitung der Funktion  $f(x) = 3 \sin \left( \frac{1}{2} x + 1 \right)$  ist zu ermitteln. Lösung: Es ist

$$
f'(x) = 3\left[\cos\left(\frac{1}{2}x + 1\right)\right] \cdot \frac{1}{2} = \frac{3}{2} \cdot \cos\left(\frac{1}{2}x + 1\right) \text{ und folglich}
$$
  

$$
f''(x) = \frac{3}{2}\left[-\sin\left(\frac{1}{2}x + 1\right)\right] \cdot \frac{1}{2} = -\frac{3}{4}\sin\left(\frac{1}{2}x + 1\right).
$$

33 Zu untersuchen ist das Monotonieverhalten der Funktion  $f(x) = \cot x$  im offenen Intervall  $(0; \pi)$  mit Hilfe der Differentialrechnung.

*Lösung*: Für alle  $x \in (0; \pi)$  ist

$$
(\cot x)' = -\frac{1}{\sin^2 x}.
$$

Da für alle  $x \in (0, \pi)$  die Ungleichung sin<sup>2</sup>  $x > 0$  erfüllt ist, gilt im gesamten Intervall  $(\cot x)'$  < 0, d. h., die Kotangensfunktion ist im Intervall  $(0, \pi)$  streng monoton fallend.

Wir wenden uns nun der Integration von  $f(x) = \sin x$  und  $f(x) = \cos x$  zu. Soll z. B. der Flächeninhalt der im Bild B 36 blau gerasterten Punktmengen ermittelt werden, so sind die Integrale

$$
\int_{0}^{\pi} \sin x \, dx \quad \text{bzw.} \quad \int_{0}^{\frac{\pi}{2}} \cos \left( \frac{1}{2} x + \frac{\pi}{2} \right) dx
$$

zu berechnen. Diese Integrale sind leicht mit Hilfe des Hauptsatzes der Differential- und Integralrechnung zu ermitteln, wenn wir je eine Stammfunktion von sin bzw. cos kennen.

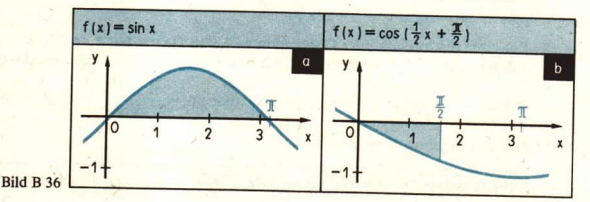

Erläutern Sie, was man unter einer Stammfunktion einer Funktion f versteht!  $•58$ Nennen Sie je eine Stammfunktion von

a) 
$$
f(x) = x
$$
; b)  $f(x) = e^x$ ; c)  $f(x) = \frac{1}{2\sqrt{x}}$ ; d)  $f(x) = x^2 + 5!$ 

Den im Satz B 11 genannten Ergebnissen entnehmen wir sofort, daß

 $F(x) = -\cos x$  eine Stammfunktion von sin und

 $F(x) = \sin x$ eine Stammfunktion von cos ist.

Damit gilt

 $>12$ 

- $\sin x \, dx = -\cos x + c;$  $\int \cos x dx = \sin x + c.$
- 34 Es ist der Flächeninhalt der im Bild B 36a) und b) blau gerasterten Punktmengen zu ermitteln.

Lösung:

a) Es ist 
$$
A = \int_0^{\pi} \sin x \, dx = [-\cos x]_0^{\pi} = -\cos \pi - (-\cos 0) = -(-1) + 1 = 2
$$

Ergebnis: Der Flächeninhalt der Punktmenge beträgt 2.

b) Es ist

$$
A = \left| \int\limits_{0}^{\frac{\pi}{2}} \cos\left(\frac{1}{2}x + \frac{\pi}{2}\right) \mathrm{d}x \right|
$$

Der Integrand  $f(x) = \cos\left(\frac{1}{2}x + \frac{\pi}{2}\right)$  ist die Verkettung der Kosinusfunktion mit der linearen Funktion  $z(x) = \frac{1}{2}x + \frac{\pi}{2}$ . Eine Stammfunktion von f ist die Funktion F mit

$$
F(x) = \frac{1}{\frac{1}{2}} \sin \left( \frac{1}{2} x + \frac{\pi}{2} \right) = 2 \cdot \sin \left( \frac{1}{2} x + \frac{\pi}{2} \right).
$$

Also gilt

$$
\int_{0}^{\frac{\pi}{2}} \cos\left(\frac{1}{2}x + \frac{\pi}{2}\right) dx = \left[2 \cdot \sin\left(\frac{1}{2}x + \frac{\pi}{2}\right)\right]_{0}^{\frac{\pi}{2}} = 2 \cdot \sin\frac{3}{4}\pi - 2 \cdot \sin\frac{\pi}{2} = \sqrt{2} - 2.
$$

Damit ist

$$
A = |\sqrt{2} - 2| = 2 - \sqrt{2} \approx 0,586.
$$

Ergebnis: Der Flächeninhalt der Punktmenge beträgt angenähert 0,586.

### Aufgaben

Differenzieren Sie die folgenden Funktionen!

a)  $f(x) = 2 \sin x$  $1.1$ b)  $f(x) = \sin (x + 2)$  (L) c)  $f(x) = a \cdot \sin(bx + c)$  (L) d)  $f(x) = \sqrt{\sin x}$  (L)

e) 
$$
f(x) = \frac{\sin x}{x}
$$
 (L)  
f)  $f(x) = e^x \cdot \sin x$  (L)  
g)  $f(x) = \sin^3 x$  (L)

- $2.1$ a)  $f(x) = \sin 2x$ b)  $f(x) = \sin(2 - x)$ c)  $f(x) = 1 - \sin^2 x$ (a)  $f(x) = \sin \sqrt{x}$
- Ermitteln Sie alle Stellen x, für die  $\ddot{3}$ .  $(\sin x)' = 1$  gilt!
- e)  $f(x) = \frac{x}{\sin x}$ f)  $f(x) = \sin(\ln x)$ g)  $f(x) = \frac{1}{\sin^2 x}$
- Ermitteln Sie alle Stellen  $x$ , an denen  $\overline{4}$ . der Anstieg des Graphen von sin gleich Null ist!

Ermitteln Sie jeweils eine Gleichung der Tangente an den Graph von f im Punkt  $P(x_0; f(x_0))$ !

5. 
$$
\uparrow
$$
 a)  $f(x) = \sin \sqrt{x}$ ;  $x_0 = \frac{\pi^2}{4}$   
\n6.  $\uparrow$  a)  $f(x) = 1 - \sin^2 x$ ;  $x_0 = 0$   
\n(b)  $f(x) = 2 \cdot \sin x$ ;  $x_0 = \frac{\pi}{3}$   
\nb)  $f(x) = \sin (\ln x)$ ;  $x_0 = 1$ 

Ermitteln Sie jeweils einen Koeffizienten k derart, daß  $y'' + ky = 0$  für alle x gilt!

8.  $\uparrow$  a)  $y = a \cdot \sin x$  (L) b)  $y = a \cdot \sin bx$  (L) 7.  $\uparrow$  a)  $y = \sin x$  b)  $y = \sin ax$ c)  $y = \cos x$  d)  $y = \cos ax$ c)  $y = a \cdot \cos x$ d)  $y = a \cdot \cos bx$ 

Bilden Sie von folgenden Funktionen jeweils die erste Ableitung!

9. 
$$
\uparrow
$$
 a)  $f(x) = \ln \cos^2 x$  c)  $f(x) = e^{x \cdot \cos x}$  10.  $\uparrow$  a)  $f(x) = \log_a (\sin ax)$   
b)  $f(x) = 2^{\sin x}$  d)  $f(x) = e^x \cdot \sin \pi$  (1) b)  $f(x) = e^x \cdot \sin x$  a > 0, a

Ermitteln Sie jeweils eine Gleichung der Tangente an den Graph von f im Punkt  $P(x_0; f(x_0))$ !

12.  $\uparrow$  a)  $f(x) = \cos\left(2x - \frac{\pi}{4}\right), x_0 = \frac{\pi}{8}$ 11.  $\uparrow$  a)  $f(x) = \cos x$ ,  $x_0 = \frac{\pi}{2}$ b)  $f(x) = \tan x, x_0 = 0$ (L) b)  $f(x) = \cot x$ ,  $x_0 = \frac{\pi}{4}$ 

Geben Sie jeweils drei Stammfunktionen zu folgenden Funktionen an!

13. 
$$
\uparrow
$$
 a)  $f(x) = \sin\left(x + \frac{\pi}{4}\right)$   
\nb)  $f(x) = \cos 2x$   
\nc)  $f(x) = \sin\left(2x - \frac{\pi}{2}\right)$   
\n14.  $\uparrow$  a)  $f(x) = \cos\left(x - \frac{\pi}{4}\right)$   
\nb)  $f(x) = \sin\frac{1}{2}x$   
\nc)  $f(x) = 2 \cdot \cos x - 3 \cdot \sin\frac{1}{2}x$ 

5. 
$$
\int_{0}^{\frac{\pi}{2}} \sin x \, dx
$$
  
10. 
$$
\int_{0}^{\frac{\pi}{2}} \cos x \, dx
$$
  
20. 
$$
\int_{0}^{\frac{\pi}{2}} \cos x \, dx
$$

$$
\frac{\frac{\pi}{2}}{16. \uparrow a) \int \sin x \, dx}
$$
\n(L) 
$$
-\frac{\pi}{2}
$$
\n5\n
$$
\frac{\pi}{2}
$$
\n6\n
$$
\frac{3\pi}{4}
$$
\n7\n
$$
\frac{3\pi}{4}
$$

## 17 Kurvendiskussionen

Neben rationalen Funktionen, Wurzelfunktionen, Exponential- und Logarithmusfunktionen treten bei der Beschreibung von Vorgängen in Natur und Technik auch Winkelfunktionen auf, im allgemeinen immer dort, wo periodische Vorgänge beschrieben werden. Uns stehen jetzt Hilfsmittel zur Verfügung, um den Verlauf solcher Funktionen zu untersuchen.

Die folgenden Beispiele sollen für einige typische Fälle die Anwendung der erarbeiteten Methoden auf Winkelfunktionen demonstrieren.

 $\blacksquare$  35 Der Verlauf der Funktion  $f(x) = \cos^2 x - 0.25$  ist zu untersuchen.

Lösung: Da die Kosinusfunktion für alle reellen x definiert ist, hat auch f als Definitionsbereich die Menge aller reellen Zahlen.

Der Wertebereich dieser Funktion ist leicht zu übersehen, denn aus

 $-1 \le \cos x \le 1$  folgt  $0 \le \cos^2 x \le 1$  und damit  $-0.25 \le \cos^2 x - 0.25 \le 0.75$ .

Da f überall differenzierbar ist und aus der Differenzierbarkeit die Stetigkeit folgt, ist f überall stetig. Deshalb nimmt f auch jeden Wert zwischen  $-0.25$  und 0,75 an. Also ist der Wertebereich von f das Intervall  $\langle -0.25; 0.75 \rangle$ .

Nullstellen: Die Nullstellen von fsind die Lösungen der Gleichung

(1)  $\cos^2 x = 0.25$ .

Äquivalent mit (1) ist

 $(2) \cos x = 0.5$ 

oder

(3) 
$$
\cos x = -0.5
$$
.

Die Lösungen von (2) sind

$$
x_1 = \frac{\pi}{3} + k \cdot 2\pi,
$$
  

$$
x_2 = \frac{5}{3}\pi + k \cdot 2\pi \quad (k \in G),
$$

jene von (3) sind

$$
x_3 = \frac{2}{3}\pi + k \cdot 2\pi,
$$
  

$$
x_4 = \frac{4}{3}\pi + k \cdot 2\pi \quad (k \in G).
$$
 Bild B 37

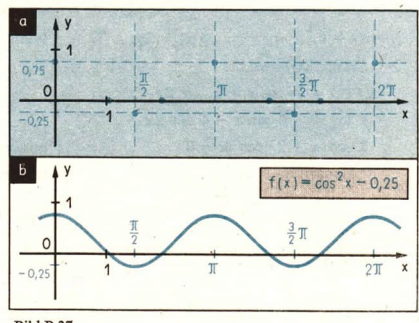

Lokale Extrema: Wir ermitteln die Nullstellen der ersten Ableitung von f. Es ist

$$
f'(x) = -2 \cdot \cos x \cdot \sin x.
$$

 $f'(x) = 0$  ist äquivalent mit cos  $x = 0$  oder sin  $x = 0$ , woraus  $x_5 = \frac{\pi}{2} + k \cdot \pi$  und  $x_6 = 0 + k \cdot \pi(k \in G)$  folgt.

Wegen  $f(x_5) = \cos^2 \frac{\pi}{2} - 0.25 = -0.25$  und  $f(x_6) = \cos^2 0 - 0.25 = 0.75$  und unter Berücksichtigung des ermittelten Wertebereiches liegt an den Stellen  $x_i$  jeweils ein Mini-

mum und an den Stellen  $x<sub>6</sub>$  jeweils ein Maximum vor.

#### **B** Winkelfunktionen 192

Graph von f: Wir tragen die bisher ermittelten Ergebnisse in ein Koordinatensystem ein (Bild B 37a). Diese Ergebnisse legen die Vermutung nahe, daß f die kleinste Periode  $\pi$ hat. Eine kleinere Periode kommt jedenfalls schon wegen der Extrempunkte nicht in Frage. Daß  $\pi$  Periode von f ist, folgt wegen einer Quadrantenbeziehung für die Kosinusfunktion aus

 $f(x + \pi) = \cos^2(x + \pi) - 0.25$ =  $\left[\cos(x + \pi)\right]^2$  - 0.25  $= [-\cos x]^2 - 0.25 = \cos^2 x - 0.25 = f(x)$ 

Das Bild B 37 zeigt den Graph von f.

**136** Die Nullstellen und Extrema der Funktion  $f(x) = 2 \cdot \sin x + \sin 2x$  sind zu berechnen, und der Graph von f ist zu skizzieren.

*Lösung*: Da f wegen  $f(x + 2\pi) = f(x)$  eine periodische Funktion mit der Periode  $2\pi$  ist, genügt es, die charakteristischen Stellen von f im Intervall  $\langle 0; 2\pi \rangle$  zu untersuchen.

**Nullstellen** 

 $\sin 2x = 2 \cdot \sin x \cdot \cos x$  $2 \cdot \sin x + \sin 2x = 0$  $a \cdot b = 0$  genau dann, wenn  $a = 0$  oder<br> $b = 0$  $2 \cdot \sin x + 2 \sin x \cdot \cos x = 0$  $2 \cdot \sin x (1 + \cos x) = 0$  $\sin x = 0 \quad \text{oder} \quad 1 + \cos x = 0$ Nullstellen im Intervall  $\langle 0; 2\pi \rangle$  $x_1 = 0$ ,  $x_2 = \pi$ ,  $x_3 = 2\pi$ Lokale Extrema  $f'(x) = 2 \cdot \cos x + 2 \cdot \cos 2x$  $f''(x) = -2 \cdot \sin x - 4 \cdot \sin 2x$ notwendige Bedingung  $2 \cdot \cos x + 2 \cdot \cos 2x = 0$ ( Beispiel B 26, Seite 182) Lösungen im Intervall  $\langle 0; 2\pi \rangle$ :  $x_4 = \frac{\pi}{3}, \quad x_5 = \frac{5}{3}\pi, \quad x_2 = \pi$ mögliche Extremstellen  $f'(\frac{\pi}{2}) = 0$  und hinreichende Bedingung  $f''\left(\frac{\pi}{3}\right) = -2 \cdot \sin \frac{\pi}{3} - 4 \cdot \sin \frac{2}{3} \pi < 0$   $\sin \frac{\pi}{3} > 0$  und  $\sin \frac{2}{3} \pi > 0$  $f'\left(\frac{5}{3}\pi\right) = 0$  und  $f''\left(\frac{5}{3}\pi\right) = -2 \cdot \sin \frac{5}{3}\pi - 4 \cdot \sin \frac{10}{3}\pi > 0$   $\sin \frac{5}{3}\pi < 0$  and  $\sin \frac{10}{3}\pi = \sin \frac{4}{3}\pi < 0$  $f'(\pi) = 0$  und  $f''(\pi) = -2 \cdot \sin \pi - 4 \cdot \sin 2\pi = 0$ f hat an der Stelle  $\frac{\pi}{2}$  das lokale Maximum

$$
f\left(\frac{\pi}{3}\right) = 2 \cdot \sin \frac{\pi}{3} + \sin \frac{2}{3} \pi = 2 \cdot \sin 60^{\circ} + \sin 120^{\circ} = 3 \cdot \sin 60^{\circ} = 3 \cdot \frac{\sqrt{3}}{2} \approx 2.6
$$

und an der Stelle  $\frac{3}{2}\pi$  das lokale Minimum

$$
f\left(\frac{5}{3}\pi\right) = 2 \cdot \sin\frac{5}{3}\pi + \sin\frac{10}{3}\pi = 2 \cdot \sin 300^{\circ} + \sin 600^{\circ} = -3 \cdot \sin 60^{\circ} = -3 \cdot \frac{\sqrt{3}}{2} \approx -2,6.
$$

Für die Stelle  $x_2 = \pi$  kann wegen  $f''(\pi) = 0$  zunächst keine Entscheidung über das Vorliegen eines Extremums getroffen werden.

Wir tragen die bereits ermittelten Ergebnisse in ein Koordinatensystem ein ( $\angle$  Bild B 38a). Da f im Intervall (0;  $\pi$ ) keine Nullstellen hat,  $f\left(\frac{\pi}{2}\right)$  aber positiv ist, muß f als stetige Funktion im

gesamten Intervall  $(0; \pi)$  positiv sein. Aus analogen Gründen muß f im gesamten Intervall  $(\pi; 2\pi)$  negativ sein. Somit kann f an der Stelle  $\pi$  kein Extremum haben. Wegen  $f(\pi) = 0$  und  $f'(\pi) = 0$  ist die x-Achse Tangente an den Graph von f im Punkt  $(\pi, 0)$ . Das Bild B 38b zeigt den Graph von  $f$  im Intervall  $\langle 0; 2\pi \rangle$ .

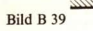

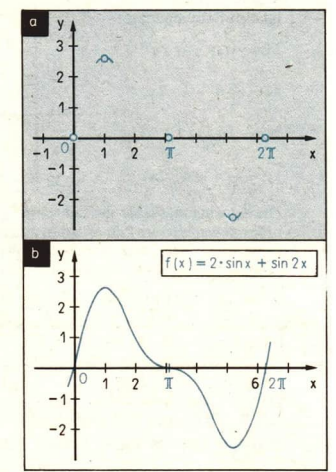

图 37 Durch die Funktion f mit

> $f(t) = 2e^{-t} \cdot \cos t, \quad t \ge 0,$ Bild B 38

wird die Elongation (Auslenkung aus der Ruhelage) eines Federschwingers in Abhängigkeit von der Zeit beschrieben ( $\ge$  Bild B 39). Die Funktion f ist zu diskutieren.

#### Lösung:

*Nullstellen*: Wegen  $e^{-t} > 0$  für alle *t* ist  $f(t) = 0$  genau dann, wenn cos  $t = 0$  ist. Wir erhalten die Nullstellen  $t_0 = \frac{\pi}{2} + k\pi$   $(k \in G; k \ge 0)$ .

*Extrempunkte*: Aus  $f'(t) = -2e^{-t} \cdot \cos t - 2e^{-t} \cdot \sin t = 0$  folgt  $\cos t + \sin t = 0$ . Die Lösungen dieser Gleichung sind

$$
t_1 = \frac{3}{4}\pi + k \cdot 2\pi
$$
 and  $t_2 = \frac{7}{4}\pi + k \cdot 2\pi$   $(k \in G; k \ge 0).$ 

Mit Hilfe der zweiten Ableitung von f finden wir, daß f an den Stellen  $t_1$  jeweils ein lokales Minimum und an den Stellen  $t_2$  jeweils ein lokales Maximum hat ( $\lambda \bullet B$  59).

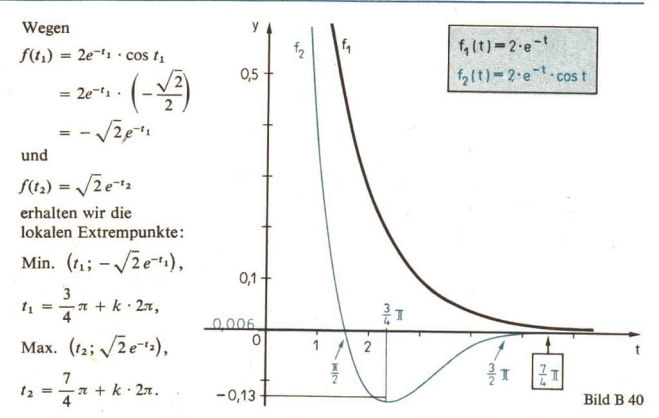

Die Schwingungsdauer der Schwingung ist  $2\pi$ . Da  $e^{-t}$  monoton fällt, nimmt die Amplitude mit wachsender Zeit ab. Man nennt deshalb eine solche Schwingung auch gedämpfte Schwingung. Die folgende Tabelle gibt einige lokale Extremwerte an.

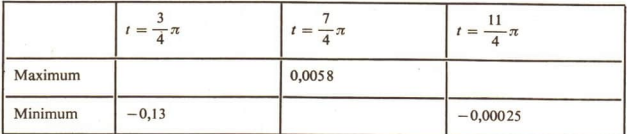

Das Bild B 40 zeigt den Graph von  $f$  im Intervall  $(0, 6)$ .

 $\bullet$  59 Begründen Sie, daß die im Beispiel B 37 angegebene Funktion f an den Stellen  $t_1 = \frac{3}{4}\pi + k \cdot 2\pi$  jeweils ein lokales Minimum und an den Stellen  $t_2 = \frac{7}{4}\pi + k \cdot 2\pi$ jeweils ein lokales Maximum hat!

#### Aufgaben

Untersuchen Sie den Verlauf der folgenden Funktionen (Nullstellen, Extrempunkte), und skizzieren Sie jeweils den Graph der Funktion in einem geeigneten Intervall!

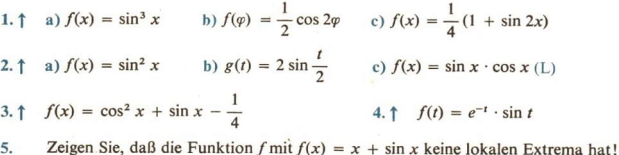

### 18 Extremwertaufgaben

- $\bullet$  60 Gegeben ist ein Dreieck ( $\land$  Bild B 41). Drücken Sie sin  $\alpha$ , sin  $\beta$ , tan  $\alpha$ , tan  $\beta$ , cos  $\alpha$  und  $\cos \beta$  unter Verwendung von a, b, h, p und q aus!
- $\bullet$  61 Wiederholen Sie anhand der Übersicht auf Seite 136 das Vorgehen beim Lösen von Extremwertaufgaben!

In Klasse 11 haben wir schon Extremwertaufgaben gelöst, bei denen das Problem durch eine rationale Funktion oder eine Wurzelfunktion beschrieben wurde. Im vorangegangenen Abschnitt konnten wir auch solche Probleme behandeln, die durch Exponential- oder Logarithmusfunktionen erfaßt werden. In dieser Lerneinheit werden wir uns mit der Lösung solcher Extremwertaufgaben befassen, bei denen vorteilhaft Winkelfunktionen angewendet werden können. An zwei Beispielen wollen wir das Vorgehen erläutern.

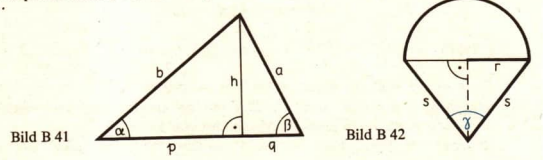

■ 38 Einem gleichschenkligen Dreieck werde an der Basis ein Halbkreis angesetzt (  $\sim$  Bild B42). Die Länge s der Schenkel ist vorgegeben. Wie groß ist der Winkel y zu wählen, damit der Flächeninhalt der zusammengesetzten Figur möglichst groß wird?

#### Lösung:

(1) Ermitteln der Funktion: Es ist

(\*) 
$$
A = \frac{1}{2} s^2 \cdot \sin \gamma + \frac{\pi}{2} r^2
$$
.

Auf der rechten Seite von (\*) treten noch zwei Variablen auf: y und r. Da wir A als Funktion von  $\gamma$  darstellen wollen, versuchen wir noch, r durch  $\gamma$  auszudrücken. Es ist

$$
r = s \cdot \sin \frac{\gamma}{2}. \text{ Damit erhalten wir}
$$
\n
$$
A = f(\gamma) = \frac{1}{2} s^2 \cdot \sin \gamma + \frac{\pi}{2} \cdot s^2 \cdot \sin^2 \frac{\gamma}{2} \text{ und schließlich}
$$
\n
$$
A = f(\gamma) = \frac{1}{2} s^2 \cdot (\sin \gamma + \pi \cdot \sin^2 \frac{\gamma}{2}), \quad 0^\circ < \gamma < 180^\circ.
$$
\n
$$
(2) \text{ Wir untersuchen } f \text{ auf das Vorhandenseni lokaler Extremwerte:}
$$
\n
$$
f'(\gamma) = \frac{1}{2} s^2 \left(\cos \gamma + \pi \cdot 2 \left[\sin \frac{\gamma}{2} \cdot \cos \frac{\gamma}{2}\right] \cdot \frac{1}{2}\right)
$$
\n
$$
= \frac{1}{2} s^2 \left(\cos \gamma + \frac{\pi}{2} \cdot 2 \cdot \sin \frac{\gamma}{2} \cdot \cos \frac{\gamma}{2}\right) = \frac{1}{2} s^2 \left(\cos \gamma + \frac{\pi}{2} \cdot \sin \gamma\right)
$$
\n
$$
f''(\gamma) = \frac{1}{2} s^2 \left(-\sin \gamma + \frac{\pi}{2} \cos \gamma\right).
$$

$$
A \text{us } f'(y) = 0 \text{ foly}
$$
\n
$$
\frac{1}{2} s^{2} \left( \cos \gamma + \frac{\pi}{2} \sin \gamma \right) = 0
$$
\n
$$
\cos \gamma + \frac{\pi}{2} \sin \gamma = 0
$$
\n
$$
\cos \gamma = -\frac{\pi}{2} \sin \gamma
$$
\n
$$
\cot \gamma = -\frac{\pi}{2}
$$
\n
$$
\cot \gamma \approx -1,57
$$
\n
$$
\gamma_E \approx 180^{\circ} - 32,5^{\circ} = 147,5^{\circ}
$$
\n
$$
f''(y_E) = \frac{1}{2} s^{2} \left( -\sin 147,5^{\circ} + \frac{\pi}{2} \cos 147,5^{\circ} \right) < 0.
$$

f hat an der Stelle  $\gamma_E \approx 147.5^\circ$  ein lokales Maximum.

Wegen  $0^{\circ} < y < 180^{\circ}$  und der Differenzierbarkeit von f in diesem Intervall liegt an der Stelle  $\gamma_E$  auch ein globales Maximum von f vor.

(3) Ergebnis: Wählt man  $\gamma = 147.5^{\circ}$ , so wird der Flächeninhalt der zusammengesetzten Figur am größten.

39 Eine Straße soll durch am Straßenrand stehende Lampen beleuchtet werden ( Bild B43). Wie hoch müßte man die Lampen anbringen, damit die Mitte der Straße möglichst hell beleuchtet wird, wenn die Beleuchtungsstärke B im Punkt M dem Kosinus des Winkels o proportional und dem Quadrat des Abstandes r von der Lichtquelle umgekehrt proportional ist?

#### Lösung:

(1) Ermitteln der Funktion:

$$
Es is t B \sim \frac{1}{r^2} \cdot \cos \varphi.
$$

Bezeichnen wir den Proportionalitätsfaktor. der insbesondere von der Lichtquelle abhängt, mit  $K$ , so gilt

$$
B = K \cdot \frac{1}{r^2} \cdot \cos \varphi.
$$

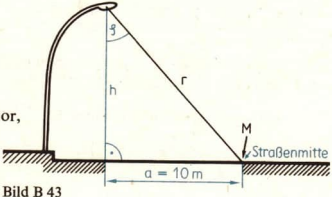

Wiederum treten auf der rechten Seite der Gleichung zwei Variablen auf, nämlich r und o.

Wegen sin 
$$
\varphi = \frac{a}{r}
$$
, also  $\frac{1}{r} = \frac{\sin \varphi}{a}$ , können wir *r* eliminieren und erhalten  $\sin^2 \varphi$ 

$$
B = f(\varphi) = K \cdot \frac{\sin^2 \varphi}{a^2} \cdot \cos \varphi = \frac{K}{a^2} \cdot \sin^2 \varphi \cdot \cos \varphi.
$$

(2) Wir untersuchen f auf das Vorhandensein lokaler Extremwerte:

$$
f'(\varphi) = \frac{K}{a^2} \cdot (2 \cdot \sin \varphi \cdot \cos^2 \varphi - \sin^3 \varphi) = \frac{K}{a^2} \cdot \sin \varphi \cdot (2 \cdot \cos^2 \varphi - \sin^2 \varphi).
$$

Aus  $f'(q) = 0$  folgt

$$
(*) \frac{K}{a^2} \cdot \sin \varphi \cdot (2 \cdot \cos^2 \varphi - \sin^2 \varphi) = 0.
$$

Gleichung (\*) ist äquivalent mit sin  $\varphi = 0$  oder  $2 \cdot \cos^2 \varphi - \sin^2 \varphi = 0$ .

Da uns von der Aufgabenstellung her nur Winkel  $\varphi$  mit  $0 < \varphi < \frac{\pi}{2}$  als Lösungen interessieren, scheidet sin  $\varphi = 0$  aus. Lösungen der Gleichung  $2 \cdot \cos^2 \varphi - \sin^2 \varphi = 0$  finden wir durch folgende Überlegungen:

$$
2 \cdot \cos^2 \varphi = \sin^2 \varphi
$$
  
\n
$$
2 = \frac{\sin^2 \varphi}{\cos^2 \varphi} = \tan^2 \varphi
$$
  
\n
$$
\sqrt{2} = \tan \varphi
$$
  
\n
$$
\varphi_0 \approx 54.7^\circ
$$
  
\n
$$
\tan \varphi = -\sqrt{2} \text{ schedule } \tan s, \text{ da}
$$
  
\n
$$
\tan \varphi = -\sqrt{2} \text{ schedule } \tan s, \text{ da}
$$
  
\n
$$
\tan \varphi = -\sqrt{2} \text{ schedule } \tan s, \text{ da}
$$
  
\n
$$
\tan \varphi = -\sqrt{2} \text{ schedule } \tan s, \text{ da}
$$
  
\n
$$
\tan \varphi = -\sqrt{2} \text{ schedule } \tan s
$$

Da f im Intervall  $\langle 0^\circ; 90^\circ \rangle$  differenzierbar ist und  $f(0^\circ) = 0$  und  $f(90^\circ) = 0$  und  $f(\varphi_0) > 0$ gilt, muß f an der Stelle  $\varphi_0$  ein lokales Maximum haben, das zugleich auch globales Maximum von  $f$  ist.

(3) Ermitteln der Höhe h für den errechneten Fall:

Wegen 
$$
\tan \varphi = \frac{a}{h} = \frac{10 \text{ m}}{h}
$$
 is  $h = \frac{10 \text{ m}}{\tan \varphi}$ .  
Setzen wir nun  $\varphi = \varphi_0$ , so erhalten wir

$$
h = \frac{10 \text{ m}}{\tan \varphi_0} = \frac{10 \text{ m}}{\sqrt{2}} \approx 7 \text{ m}
$$

(4) Ergebnis: Die Lampen müßten in einer Höhe von 7 m angebracht werden.

• 62 Ein Lichtstrahl, der in einem Medium I die Geschwindigkeit c<sub>1</sub> und im Medium II die Geschwindigkeit  $c_2$  +  $c_1$  hat, wird an der Grenzschicht gebrochen ( $\geq$  Bild B 44). Das Licht nimmt einen solchen Weg von A nach B, daß die dafür benötigte Zeit ein Mini-

mum wird. Beweisen Sie, daß dann  $\frac{\sin \alpha}{\sin \beta} = \frac{c_1}{c_2}$  gilt!

#### Lösungshinweise:

- 1. A und B seien beliebige Punkte in den Medien I bzw. II. Wir können also  $\overline{AE}$ ,  $\overline{BF}$  und d als gegeben ansehen.
- 2. Die Zeit  $t_1$ , die das Licht benötigt, um von A nach D zu gelangen, ist gleich  $\frac{\overline{AD}}{A}$ .
- 3. Ermitteln Sie die Zeit  $t_2$ , die das Licht benötigt, um von D nach B zu gelangen!
- 4. Setzen Sie  $\overline{ED} = x!$  Stellen Sie die Gesamtzeit  $t = t_1 + t_2$  als Funktion f von x dar!
- 5. Ermitteln Sie die erste Ableitung von f, und setzen Sie diese gleich Null!
- 6. Führen Sie jetzt sin  $\alpha$  und sin  $\beta$  in den erhaltenen Ausdruck ein, und leiten Sie die geforderte Beziehung her!
- 7. Begründen Sie, daß es sich um ein Minimum handelt!

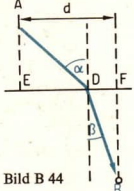

uns nur

## 198 **B** Winkelfunktionen LE 198 **LE 198 LE 198 LE 198 LE 198 LE 198 LE 198 LE 198 LE 198 LE 198 LE 198 LE 198 LE 198 LE 198 LE 198 LE 198 LE 198 LE 198 LE 198 LE 198 LE 198 LE 198 LE 198 LE 198 LE 198 LE 198 LE 198 LE 198**

### Aufgaben

- 1. Gegeben sei ein Drachenviereck mit den Seiten a und  $b$  ( $\geq$  Bild B 45). Wie groß ist der Winkel  $\gamma$  zu wählen, damit der Flächeninhalt des Drachenvierecks möglichst groß wird?
- 2. Gegeben seien im Intervall  $\langle 0; \pi \rangle$  die Funktionen  $f(x) = \sin 2x$  und  $g(x) = -2 \sin x$ .<br>a) Skizzieren Sie die Graphen von fund g!
	-
	- b) Die Graphen der Funktionen sollen von einer Parallelen zur y-Achse so in zwei Punkten  $P_1$  und  $P_2$  geschnitten werden, daß die Länge der Strecke  $\overline{P_1P_2}$  ein Maximum wird. Ermitteln Sie das Maximum von  $\overline{P_1P_2!}$

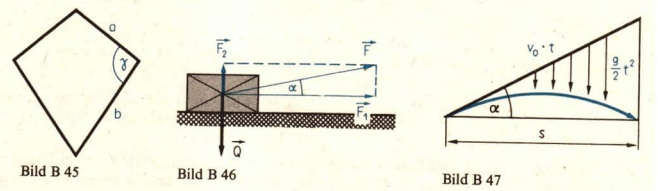

- 
- 3. Über einem runden Tisch vom Durchmesser  $d = 1$  m soll eine Arbeitsleuchte angebracht werden. In welcher Höhe h über der Tischmitte ist die Lampe zu befestigen, damit die Arbeitsplätze am Tischrand möglichst hell beleuc

 $\overrightarrow{\mu}(\overrightarrow{Q} - \overrightarrow{F}_2)$ , und sie wirkt der Kraft  $\overrightarrow{F}_1$  entgegen.) (L)

5. Unter welchem Winkel  $\alpha$  muß ein Geschoß abgefeuert werden, damit es die größtmög-<br>liche Weite erreicht? (Hinweis: Die Bewegung des Geschosses setzt sich aus einer geradlinigen Bewegung mit der konstanten Geschwindigk

## 19 Flächeninhaltsberechnungen

In dieser Lerneinheit wollen wir mit Hilfe der Integralrechnung den Flächeninhalt solcher<br>Punktmengen bestimmen, die u. a. durch Graphen von Winkelfunktionen begrenzt werden.

 $\Box$  40 Der Flächeninhalt derjenigen Punktmenge ist zu berechnen, die vom Graph der Sinus- funktion und der x-Achse im Intervall  $\langle 0; 2\pi \rangle$  begrenzt wird.

*Lösung*: Zunächst beachten wir, daß die Sinusfunktion im Innern des Integrationsinter- valls die Nullstelle x<sub>0</sub> = *x* hat. Für 0 ≤ *x* ≤ *x* ist sin *x* ≥ 0, und für *x* ≤ *x* ≤ 2*x* ist sin *x* ≤ 0. Deshalb ist

 $A = \int_{0}^{\pi} \sin x \, dx + \left| \int_{\pi}^{2\pi} \sin x \, dx \right| = \left[ -\cos x \right]_{0}^{\pi} + \left| \left[ -\cos x \right]_{\pi}^{2\pi} \right|.$ 

M

a  $<sub>7</sub>$ </sub>

$$
1 = -\cos \pi + \cos 0 + |- \cos 2\pi + \cos \pi | = 2 + |-2| = 4.
$$

Ergebnis: Der Flächeninhalt der Punktmenge beträgt  $A = 4$ .

Es ist eine Zahl a zu ermitteln, so daß die im Bild B 48 blau gerasterte Punktmenge M den Flächeninhalt  $\sqrt{2}$  hat.

Lösung: Die Abszisse des Schnittpunktes der Graphen von sin und cos im Intervall

$$
\left\langle 0; \frac{\pi}{2} \right\rangle
$$
ist  $\frac{\pi}{4}$ . Deshalb gilt  $A = \int_{\frac{\pi}{4}}^{\pi} (\sin x - \cos x) dx$ .

Wir berechnen das bestimmte Integral. Es ist

$$
\int_0^a (\sin x - \cos x) \, dx = \left[ -\cos x - \sin x \right]_a^a = -\cos a - \sin a + \cos \frac{\pi}{4} + \sin \frac{\pi}{4}.
$$

 $\overline{O}$ 

Bild B 48

$$
\frac{\pi}{4}
$$

Wegen

 $A = \sqrt{2}$  und cos  $\frac{\pi}{4} = \sin \frac{\pi}{4} = \frac{\sqrt{2}}{2}$ 

erhalten wir die Gleichung

$$
-\cos a - \sin a + \frac{\sqrt{2}}{2} + \frac{\sqrt{2}}{2} = \sqrt{2}
$$

und damit

 $\cos a + \sin a = 0.$ 

Lösung dieser Gleichung im Intervall  $\langle 0; \pi \rangle$  ist  $a = \frac{3}{4} \pi$ .

*Ergebnis*: Wählt man  $a = \frac{3}{4}\pi$ , so ist der Flächeninhalt von *M* gleich  $\sqrt{2}$ .

42 Zu berechnen ist der Flächeninhalt der Punktmenge M, die von den Graphen von  $f(x) = e^x$  und  $g(x) = \cos\left(\frac{1}{2}x - \frac{\pi}{4}\right)$  und den Geraden  $x = 0$  und  $x = \frac{\pi}{2}$  begrenzt wird. *Lösung*: Für alle x mit  $0 \le x \le \frac{\pi}{2}$  gilt wegen  $e^x \ge 1$  und  $\cos\left(\frac{1}{2}x - \frac{\pi}{4}\right) \le 1$  offenbar  $f(x) = e^x \ge \cos\left(\frac{1}{2}x - \frac{\pi}{4}\right) = g(x)$ . Deshalb ist  $A = \int \left[ e^x - \cos\left(\frac{1}{2}x - \frac{\pi}{4}\right) \right] dx$  $=\left[e^x - 2 \cdot \sin\left(\frac{1}{2}x - \frac{\pi}{4}\right)\right]_0^{\frac{\pi}{2}} = e^{\frac{\pi}{2}} - 2 \cdot \sin 0 - e^0 + 2 \cdot \sin\left(-\frac{\pi}{4}\right)$  $= e^{\frac{\pi}{2}} - 1 - 2 \cdot \frac{\sqrt{2}}{2} \approx 4.8 - 1 - 1.4 = 2.4.$ 

Ergebnis: Der Flächeninhalt von M beträgt näherungsweise 2,4.

 $=$   $cos$ 

#### Zusammenfassung

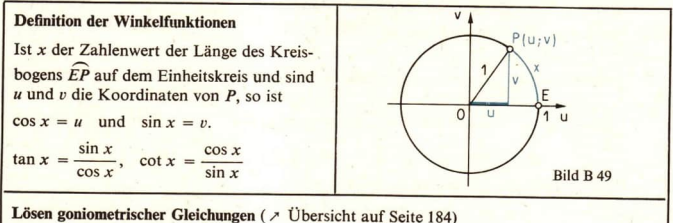

(1) Gleichung so umformen, daß nur noch ein Argument vorkommt.

(2) Gleichung so umformen, daß nur noch eine Winkelfunktion vorkommt.

(3) Nötigenfalls Variable z für die Winkelfunktion setzen und Gleichung in z lösen.

(4) Einfache goniometrische Gleichung mit Hilfe der Tafel oder des Rechenstabs lösen.

### **Differentiation der Winkelfunktionen**

Die Winkelfunktionen sin, cos, tan und cot sind an allen Stellen ihres Definitionsbereiches differenzierbar. Es gilt

$$
(\sin x)' = \cos x; \qquad (\cos x)' = -\sin x; \n(\tan x)' = \frac{1}{\cos^2 x} = 1 + \tan^2 x; \quad (\cot x)' = -\frac{1}{\sin^2 x} = -(1 + \cot^2 x)
$$

Stammfunktionen zu den Funktionen sin und cos

**Es** ist

 $\int \sin x \, dx = -\cos x + c, \quad \int \cos x \, dx = \sin x + c.$ 

#### Aufgaben

Berechnen Sie den Flächeninhalt derjenigen Punktmenge, die vom Graph der Funktion f, der x-Achse und den Geraden  $x = a$  und  $x = b$  begrenzt wird! (Beachten Sie eventuell vorhandene Nullstellen von f im Innern des Intervalls  $\langle a; b \rangle$ !)

1.1 a) 
$$
f(x) = \cos x, a = 0, b = 2\pi
$$
  
\nb)  $f(x) = \sin \left(2x + \frac{\pi}{2}\right), a = 0, b = \pi$   
\nc)  $f(x) = 1 + \sin 2x, a = 0, b = 1$   
\nd)  $f(x) = \sin x + \cos x, a = \frac{\pi}{4}, b = \frac{\pi}{2}$   
\ne)  $f(x) = \sin \frac{1}{2}x, a = 0, b = 1$   
\nf)  $f(x) = \sin x + \cos x, a = \frac{\pi}{4}, b = \frac{\pi}{2}$   
\ng)  $f(x) = 4 \cdot \cos x, a = \frac{\pi}{2}, b = \pi$ 

Berechnen Sie jeweils den Flächeninhalt der in den folgenden Bildern skizzierten Punktmengen!  $3. \uparrow$  a) Bild B 50 b) Bild B 52 4.  $\uparrow$  a) Bild B 51(L) b) Bild B 53(L)

### Weitere Aufgaben

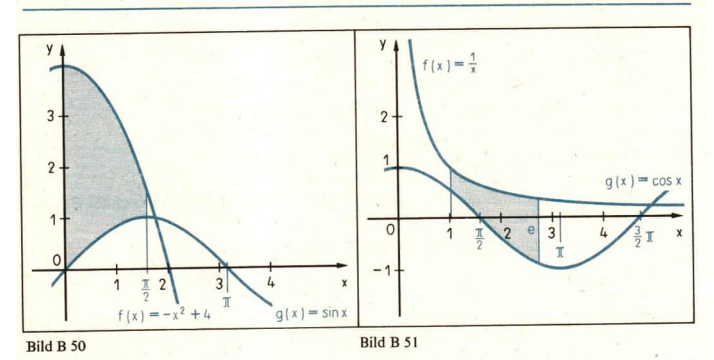

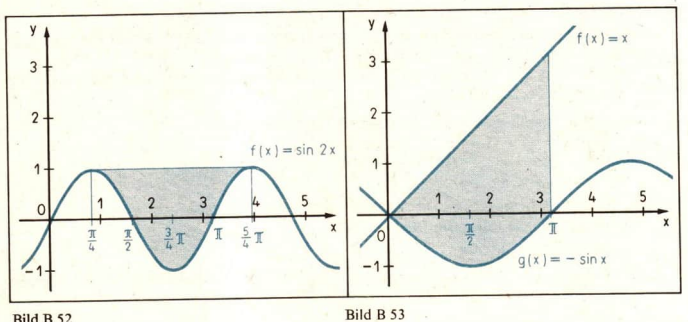

Ermitteln Sie eine Zahl a derart, daß die Punktmenge, die vom Graph der Funktion f, der x-Achse und den Geraden  $x = 0$  und  $x = a$  begrenzt wird, den Flächeninhalt 1 hat!

5.  $\uparrow$   $f(x) = 2 \cdot \sin 2x$ 

6. 
$$
\uparrow
$$
  $f(x) = \frac{1}{2} \cdot \cos \frac{1}{2} x.$ 

## Weitere Aufgaben zu den Lerneinheiten B 6 bis B 19

Ermitteln Sie mit Hilfe der Tafel der Funktion  $y = \ln x$  folgende Logarithmen!  $1.$ 

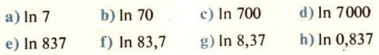

Skizzieren Sie den Graph der Funktion  $y = \ln(-x)$  mit  $x < 0$  im Intervall  $\langle -8, -0, 1 \rangle$ !  $2.$ 

 $201$ 

B

Weitere Aufgaben

- $3.$ Ermitteln Sie mit Hilfe der Tafel der Funktion  $y = \ln x$  Näherungswerte für die Lösungen folgender Gleichungen!
	- a)  $\ln x = 4.4190$ b)  $\ln x = 6.6115$ c)  $\ln x = 1.0296$
	- d)  $\ln x = 3.2587$  e)  $\ln x = 6.6892$ f)  $\ln x = 0.4720$

 $4.*$ Gegeben ist eine beliebige positive Zahl a.

- a) Ermitteln Sie eine Zahl b, für die  $\ln b = \ln a + 1$  gilt!
- b) Gibt es mehrere Zahlen b mit dieser Eigenschaft?
- c) Welche Schlußfolgerungen ziehen Sie aus dem Ergebnis für den Verlauf des Graphen der Eunktion In?
- 5. Bilden Sie jeweils die 1. Ableitung folgender Funktionen!

a) 
$$
f(x) = \frac{1}{2} \cdot \ln \frac{x}{2}
$$
 b)  $f(x) = \frac{1}{\ln x}$  c)  $f(x) = x^3 \cdot \ln x - \frac{x^3}{3}$  (L)  
d)  $f(x) = \ln x^2$  e)  $f(x) = \ln (1 - x)$  f)  $f(x) = \ln \frac{1 + x^2}{1 - x^2}$  (L)

6. Gegeben sind die Funktion  $f(x) = \ln x$  und eine beliebige Zahl  $x_0 > 0$ .

- a) Ermitteln Sie eine Gleichung der Tangente an den Graph von fim Punkt  $P_0(x_0; f(x_0))$ !
- b) Berechnen Sie den Schnittpunkt dieser Tangente mit der y-Achse! (L)
- c) Geben Sie ein Verfahren zur Konstruktion der Tangente an den Graph von f im Punkt  $P_0(x_0; f(x_0))$  an!
- 7. Geben Sie jeweils eine Stammfunktion an für die Funktionen

a) 
$$
f(x) = \frac{4}{\frac{1}{2}x + 5}
$$
, b)  $f(x) = \frac{a}{bx + c}$ !

8. Berechnen Sie die folgenden Integrale!

$$
a) \int_{10}^{100} \frac{dx}{2x \ln 10} (L) b) \int_{0}^{1} \frac{5}{2+3x} dx (L) c) \int_{0}^{2} e^{2x+3} dx d) \int_{1}^{3} e^{1-x} dx e^{3} \int_{2}^{3} (e^{x} + x^{2}) dx
$$

9. Gegeben sind die Hyberbel  $f(x) = \frac{1}{x}$  und die Gerade g durch die Hyperbelpunkte mit den Abszissen  $x_1 = \frac{1}{2}$  und  $x_2 = 4$ .

Ermitteln Sie eine Gleichung der Geraden g, und berechnen Sie den Flächeninhalt der Punktmenge, die von g und der Hyperbel begrenzt wird! (L)

10. Ermitteln Sie unter Verwendung der entsprechenden Tafeln im Tafelwerk "Tabellen und Formeln" folgende Funktionswerte! b)  $_{\rho}$ 0,75 (L) c)  $_{\rho}$ 4 d)  $_{\rho}$ 2,70 (L) e)  $_{\rho}$ -2,60 f)  $_{\rho}$ -3,20 a)  $a^3$ 

g) 
$$
e^{-s}
$$
 h)  $e^{-0.08}$  i)  $\ln \sqrt[n]{e}$  k)  $\ln \frac{1}{\sqrt{2}}$  l)  $\ln \frac{1}{\sqrt[3]{2}}$  (L) m)  $\ln \frac{1}{\sqrt[n]{e}}$ 

 $11.$ Ermitteln Sie mit Hilfe der Tafeln für  $y = e^x$  bzw.  $y = \ln x$  Näherungswerte für die Lösungen folgender Gleichungen!

a)  $e^x = 12$  b)  $e^x = 100$  (L) c)  $e^x = 0.7860$  d)  $e^x = 0.2952$  (L)

### Weitere Aufgaben

Skizzieren Sie die Graphen der folgenden Funktionen in einem geeigneten Intervall in  $12.$ ein und demselben Koordinatensystem!

b)  $v = -e^x$  und  $v = 2e^{-x}$ a)  $y = e^x$  und  $y = e^x + 1$ 

Bilden Sie die 1. Ableitung folgender Funktionen!  $13.$ 

a) 
$$
f(x) = e^x (x - 1)
$$
 b)  $f(x) = e^{x^2}$  c)  $f(x) = \frac{e^x}{x^2}$  (L) d)  $f(x) = e^x \ln x$ 

- Ermitteln Sie drei Funktionen f, für die  $f' = f$  gilt! 14.
- An den Graph der Funktion  $f(x) = e^x \ln x$  sei an der Stelle, an der f eine Nullstelle hat. 15. die Tangente gelegt. In welchem Punkt schneidet die Tangente die y-Achse?
- An welcher Stelle hat der Graph der Funktion  $f(x) = e^x$  den Anstiega) 20, b) 0.05? 16.
- Berechnen Sie jeweils den Flächeninhalt der Punktmenge, die von den Graphen der 17. Funktionen f und g und den Geraden  $x = a$  und  $x = b$  begrenzt wird!

(L) a) 
$$
f(x) = e^x
$$
,  $g(x) = e^{-x}$ ,  $a = 0$ ,  $b = 2$ , b)  $f(x) = \frac{1}{2}e^x$ ,  $g(x) = \frac{1}{x}$ ,  $a = 1$ ,  $b = 2$ 

- In einem Koordinatensystem ist ein Quadrat durch die Koordinaten seiner Eckpunkte  $18*$  $P_1$  (0; 0),  $P_2$  (2; 0),  $P_3$  (2; 2) und  $P_4$  (0; 2) gegeben. Durch die Graphen der Funktionen  $y = e^x$  und  $y = \ln x$  werden von der Quadratfläche zwei Punktmengen abgetrennt.
	- a) Skizzieren Sie das Ouadrat und die von den Graphen abgetrennten Punktmengen!
	- b) Berechnen Sie den Flächeninhalt der Restfläche!
- Untersuchen Sie, für welche reellen Zahlen a die Funktionen  $y = e^x(x^2 a)$  keine lokalen 19. Extrema haben!
- Ermitteln Sie (soweit vorhanden) die Nullstellen und lokalen Extrema der folgenden  $20.$ Funktionen! Skizzieren Sie jeweils (nach Berechnung geeigneter Funktionswerte) den Graph in dem angegebenen Intervall!

a) 
$$
f(x) = e^x(x^2 - 3)
$$
;  $\langle -6; 2 \rangle$  b)  $f(x) = (x^2 - 5) e^{\frac{-x}{2}x}$ ;  $\langle -10; 2, 7 \rangle$   
c)  $f(x) = \frac{x - 2}{e^x}$ ;  $\langle -1; 4 \rangle$  d)  $f(x) = \frac{x + 3}{e^x}$ ;  $\langle -3, 2; 8 \rangle$ 

Bilden Sie die 1. Ableitung folgender Funktionen!

21. 
$$
\uparrow
$$
 a)  $f(x) = 4^{-2x}$  b)  $f(x) = 10^{\frac{2}{2}x}$  c)  $f(x) = \frac{1}{\ln 2} 2^{2x+2(L)}$   
d)  $f(x) = \ln a^x$  e)  $f(x) = \frac{e^x}{a^x}$  f)  $f(x) = (a^{2x} - 1)^2(L)$   
22.  $\uparrow$  a)  $f(x) = \log_3 7$  b)  $f(x) = x \cdot \log_3 7$  c)  $f(x) = \log_a bx$   
d)  $f(x) = \log_a ax$  e)  $f(x) = (\log_3 3x)^3(L)$  f)  $f(x) = a^x \cdot \log_a x(L)$   
23. **Geben Sie für die folgenden Funktionen jeweils eine Stammfunktion an!**  
a)  $f(x) = 2^{3x}$  b)  $f(x) = 5 \cdot 10^{2x}$  c)  $f(x) = \pi \cdot 3^{\pi x}$  d)  $f(x) = \frac{a}{x \cdot \ln a}$   
24. **Berechnen Sie die folgenden Integrale!**

a) 
$$
\int_{0}^{2} (3^{x} + x^{3}) dx
$$
 b)  $\int_{1}^{2} 2^{3x} dx$  c)  $\int_{0}^{1} 2^{-x} dx$  d)  $\int_{0}^{1} 10^{x} dx$  (L)

 $203$ 

 $\overline{\mathbf{R}}$ 

#### $\overline{B}$ 204

Weitere Aufgaben

- Ermitteln Sie jeweils eine Gleichung der Tangente an den Graph der Funktion f im  $25.$ Punkt  $P(x_0; f(x_0))$ !
	- a)  $f(x) = 2^x$ ,  $x_0 = 3$  b)  $f(x) = 10^{-x}$ ,  $x_0 = 0$ c)  $f(x) = \lg x, \quad x_0 = 1$ d)  $f(x) = \lg x, \quad x_0 = 10$
- An welcher Stelle hat der Graph der Funktion  $f(x) = 2^x$  den Anstieg 10?  $26.$
- Zeigen Sie, daß die Funktion  $f(x) = a^x$  die Gleichungen  $27.$

a) 
$$
f' = k \cdot f
$$
  $(k \in P)$  und b)  $f'' = k^2 \cdot f$   $(k \in P)$ 

erfüllt, und geben Sie  $k$  an!

Für welche Zahl  $x$  ist die Differenz der Funktionswerte der Funktionen  $f$  und  $g$  am 28. kleinsten?

a) 
$$
f(x) = x^2
$$
;  $g(x) = \lg x$  b)  $f(x) = x^3$ ;  $g(x) = \log_2 x$  (L)

- Gegeben sind der Graph der Funktion  $f(x) = 2^x$  und die Gerade g durch die Punkte  $29.$  $P_1(0; f(0))$  und  $P_2(2; f(2))$ .
	- a) Ermitteln Sie eine Gleichung für die Gerade g!
	- b) Skizzieren Sie die Punktmenge  $M$ , die von  $g$  und dem Graph von  $f$  begrenzt wird!
	- c) Berechnen Sie den Flächeninhalt von M!
- 30. Vereinfachen Sie die folgenden Terme!

a) 
$$
\sin (\alpha + 60^\circ) + \sin (\alpha - 60^\circ)
$$
  
b)  $\frac{\cos \alpha \cos \beta - \cos (\alpha + \beta)}{\cos (\alpha - \beta) - \sin \alpha \sin \beta}$  (L)

Skizzieren Sie die Graphen der folgenden Funktionen, und ermitteln Sie jeweils die  $31.$ kleinste Periode!

a) 
$$
f(x) = 3 \cdot \cos\left(x - \frac{\pi}{2}\right)
$$
  
b)  $f(x) = \frac{1}{2} \cdot \cos\left(-x + \frac{\pi}{2}\right)$   
c)  $f(x) = -2 \cdot \sin\left(-2x + \frac{\pi}{2}\right)$   
d)  $f(x) = -3 \cdot \cos\left(x + \frac{\pi}{4}\right)$ 

32. Ermitteln Sie jeweils alle Lösungen der folgenden Gleichungen, die im Intervall (0°; 360°) liegen!

a) 
$$
\cos x - \cos^2 x = 0
$$
   
b)  $2 \cdot \cos x \sin x = 0$    
c)  $\cos^2 x - \sin^2 x = 0$   
d)  $\cos^2 x = 0,25$    
e)  $-\sin x + \sqrt{3} \cdot \cos x = 0$    
f)  $\sin^2 x \cdot \cos x = 0$ 

Lösen Sie folgende Gleichungen!

33.  $\uparrow$  a)  $\sin x \cdot \cos x = 2$ 34.  $\uparrow$  a)  $8 \cdot \sin^2 x - 10 \cdot \sin x + 3 = 0$ b)  $5 \cdot \sin x = 3 \cdot \tan x$ b)  $5 - 2 \cdot \tan x = 10 - 7 \cdot \tan x$ c)  $2 \cdot \sin^2 \varphi + \sqrt{2} \cdot \cos \varphi = 2$ c)  $\sqrt{5} \cdot \sin x + 11 \cdot \cos x = 37 \cdot \sin x$ 

Bilden Sie von den folgenden Funktionen jeweils die erste Ableitung!

35. 
$$
\uparrow
$$
 a)  $f(x) = 2 \cdot \cos x$    
 d)  $f(x) = 2 \cdot \sin x \cdot \cos x$    
 g)  $f(x) = \sqrt{\frac{\tan x + 1}{\tan x - 1}}$   
 h)  $f(x) = \frac{1}{2} \cdot \cos \left(x + \frac{\pi}{2}\right)$    
 e)  $f(x) = \frac{1 - \cos x}{x}$   
 c)  $f(x) = \tan 2x + \cot x^2$    
 f)  $f(x) = 2 \cdot (x - \cot x) \cdot \sin x$ 

36. 
$$
\uparrow
$$
 a)  $f(x) = \cos^2 x$   
\nb)  $f(x) = \frac{1}{\cos^2 x}$   
\nc)  $f(x) = \sin^2 \frac{x}{2} - \cos^2 2x$   
\ne)  $f(x) = 2 \cdot \sin 2x \cdot \cos x$   
\nf)  $f(x) = \frac{\sin x + \cos x}{\sin x - \cos x}$ 

37.\* Beweisen Sie, daß die Ableitung einer differenzierbaren periodischen Funktion wieder eine periodische Funktion ist!

Geben Sie jeweils drei Stammfunktionen zu folgenden Funktionen an!

38. 
$$
\uparrow
$$
 a)  $f(x) = \sin 3x + \cos \frac{1}{4}x$   
b)  $f(x) = a \cdot \cos (bx + c)$   
b)  $f(x) = a \cdot \sin (bx + c)$ 

Berechnen Sie folgende Integrale!

40.1 a) 
$$
\int_{0}^{\pi} \cos x \, dx
$$
  
b)  $\int_{0}^{4} (\cos x - \sin x) \, dx$   
41.1 a)  $\int_{0}^{1} \sin x \, dx$   
b)  $\int_{0}^{25} \sin x \, dx$   
c)  $\int_{0}^{25} \frac{\cos x}{\sin x} \, dx$   
Bild B 54

$$
\begin{array}{c}\n\circ \\
\circ \\
\hline\n\end{array}
$$

- 42. Welche Form müßte ein kegelförmiger Trichter haben, wenn er beim Filtrieren optimale Wirkung, d. h., bei vorgegebenem Volumen die größtmögliche Filtrierfläche haben soll?
- 43. Aus drei Holzbrettern von je a cm Breite soll eine Wasserrinne mit trapezförmigem Querschnitt gebaut werden ( $\ge$ Bild B 54). Wie groß ist  $\alpha$  zu wählen, damit die Querschnittsfläche der Wasserrinne möglichst groß wird?
- 44. Gegeben seien zwei Punkte A und B und eine mit ihnen in einer Ebene liegende Gerade  $g$ , die die Strecke AB nicht schneidet und auch nicht zu ihr parallel ist. Ermitteln Sie die kürzeste Verbindung von A über einen Punkt P der Geraden g nach B! (Hinweis: Gehen Sie analog zu den Lösungshinweisen zu Auftrag B 62 vor!)

## Übungen und Anwendungen, Wiederholungen

- $\bullet$  63 Erläutern Sie an einem Beispiel, was man unter "g ist Grenzwert von  $(a_n)$ " versteht!
- $\frac{2n^2 + 4n}{5n^2 + 6n 3}$  die Anwendung der Grenzwertsätze für Folgen!
- 65 Erläutern Sie an selbstgewählten Beispielen die Aussagen des Satzes vom Maximum und des Satzes von der Annahme der Zwischenwerte!
- $\bullet$  66 Erläutern Sie ein notwendiges und ein hinreichendes Kriterium für das Vorhandensein einer lokalen Extremstelle einer differenzierbaren Funktion, und wenden Sie die Kriterien auf ein selbstgewähltes geeignetes Beispiel an!
- © 67 Erläutern Sie den Zusammenhang zwischen erster Ableitung und der Monotonie einer differenzierbaren Funktion am Beispiel der Funktion  $f(x) = 3(2x - 6)^3$ !

#### B Übungen und Anwendungen 206

- 68 a) Definieren Sie!
	- *F* ist eine Stammfunktion von *f* im Intervall  $I = p_1$ ...
	- b) Ermitteln Sie je drei Stammfunktionen zu den folgenden Funktionen!

$$
f(x) = \sin x, f(x) = e^x, f(x) = x^2 + 2, f(x) = \frac{1}{(x+1)^2}, f(x) = \frac{1}{x}
$$

- c) Welche Rolle spielen Stammfunktionen von  $f$  bei der Berechnung des bestimmten Integrals  $\int_{a}^{b} f(x) dx$ ?
- 69 Was versteht man unter dem bestimmten Integral  $\int (x^2 + 1) dx$ ?
- 70 Wie lautet der Hauptsatz der Differential- und Integralrechnung? Wenden Sie diesen Satz zur Berechnung folgender bestimmter Integrale an!

a) 
$$
\int_{0}^{1} (x^2 + 2x - 3) dx
$$
 b)  $\int_{0}^{2} e^x dx$  c)  $\int_{0}^{1} \sin (2x + 1) dx$ 

- · 71 Zeigen Sie an geeigneten Beispielen die Anwendung der Integralrechnung zur Flächeninhaltsberechnung von Punktmengen!
- Gegeben sei die Folge  $(a_n)$  mit  $a_n = \frac{1}{(n+2)(n+3)}$ ,  $n \ge 1$ . 1.
	- a) Geben Sie die Glieder  $a_1$ ,  $a_2$ ,  $a_3$  dieser Folge an! Berechnen Sie die Glieder  $s_1$ ,  $s_2$  und  $s_3$  der dazugehörigen Partialsummenfolge  $(s_n)$ !
		- Für die ersten drei Glieder der Partialsummenfolge gilt  $s_n = \frac{n}{3(n + c)}$ ,  $n = 1, 2, 3$ . Ermitteln Sie die Zahl c!
	- b) Setzen Sie den ermittelten Wert für c ein, und beweisen Sie durch vollständige Induktion, daß der so erhaltene Ausdruck für  $s_n$  für alle n gilt!
	- c) Berechnen Sie den Grenzwert g von  $(s_n)$ !
	- d) Von welchem *n* ab liegt  $s_n$  in der  $\varepsilon$ -Umgebung von *g*, wenn  $\varepsilon = 10^{-2}$  ist?

Es sei  $f(x) = e^{\frac{1}{2}x}$  $2.$ 

- a) Bilden Sie die ersten drei Ableitungen von f!
- b) Beweisen Sie durch vollständige Induktion, daß für die  $n$ -te Ableitung von  $f$  gilt:

$$
f^{(n)}(x) = \frac{1}{2^n} \cdot e^{\frac{1}{2}x}!
$$

- c) Berechnen Sie  $f'(0)$ ,  $f''(0)$ ,  $f'''(0)$  und  $f^{(n)}(0)$ !
- d) Zeigen Sie, daß die Folge  $(a_n)$  mit  $a_n = f^{(n)}(0)$  eine geometrische Folge ist!
- e) Bilden Sie zu der Folge  $(a_n)$  die Partialsummenfolge  $(s_n)$ !
- f) Berechnen Sie den Grenzwert der Folge  $(s_n)$ !
- 3. Für eine Folge  $(a_n)$  gelte:

 $a_1 = 3$ ,  $a_{n+1} = a_n + (4n + 3)$  für alle  $n \ge 1$ .

- a) Berechnen Sie die ersten fünf Glieder der Folge  $(a_n)$ !
- b) Zeigen Sie durch vollständige Induktion, daß für alle  $n \ge 1$  gilt:  $a_n = 2n^2 + n!$
- c) Für welche Nummer *n* ist  $a_n = 820$ ?
- d) Welches Verhalten zeigt die Folge  $(a_n)$  für  $n \to \infty$ ?

Übungen und Anwendungen  $\overline{B}$ 

- Die ersten drei Glieder einer Zahlenfolge seien  $a_1 = \frac{1}{2 \cdot 3}$ ,  $a_2 = \frac{1}{3 \cdot 4}$ ,  $a_3 = \frac{1}{4 \cdot 5}$ .  $\overline{4}$ .
	- a) Ermitteln Sie eine Zuordnungsvorschrift für  $(a_n)!$
	- b) Untersuchen Sie  $(a_n)$  auf Monotonie!
	- c) Berechnen Sie die ersten drei Glieder der zugehörigen Folge (s<sub>n</sub>) der Partialsummen!
	- d) Zeigen Sie durch vollständige Induktion, daß für alle  $n \ge 1$  gilt:

$$
s_n=\frac{n}{2(n+2)}.
$$

Führen Sie für folgende Funktionen eine Kurvendiskussion durch! 5.

- b)  $f(x) = x^3 5x^2$  c)  $f(x) = (x + 2)(x^2 8x + 16)$ a)  $f(x) = 5x^3 - 4x^4$ d)  $f(x) = 2x^4 - 4x^2 + 6$  e)  $f(x) = x^2 + \frac{1}{x^2}$  f)  $f(x) = \frac{5x}{x^2 + 4x + 4}$
- Gegeben sei die Funktion  $f(x) = -\frac{1}{12}x^3 + \frac{3}{4}x^2$ . 6.
	- a) Untersuchen Sie den Verlauf der Funktion f!
	- b) Skizzieren Sie den Graph von f im Intervall  $\langle -1; 10 \rangle$ !
	- c) Weisen Sie nach, daß jede Funktion  $f(x) = ax^3 + bx^2$  (a  $\neq 0$ , b  $\neq 0$ ) genau zwei lokale Extrema hat! Geben Sie diese Extremstellen in Abhängigkeit von a und b an!
	- d) Diskutieren Sie die Art der Extremstellen in Abhängigkeit von b!
	- e) Wählen Sie Zahlen a und b derart, daß  $f(x) = ax^3 + bx^2$  an der Stelle 0 ein lokales Maximum und an der Stelle (-4) ein lokales Minimum hat!
- Das Bild B55, Seite 208, zeigt den Achsenschnitt eines Raumflugkörpers, der aus einem 7. Rumpf (in der Abbildung gerastert) und einem kegelförmigen Kopf mit der Spitze S besteht. Der Rumpf kann als Paraboloid aufgefaßt werden, das durch Rotation der Parabel mit

der Gleichung 
$$
y = -2x^2 + \frac{1}{2}
$$
 um die y-Achse entsteht.

- a) Welchen Radius hat der Grundkreis des aufgesetzten Kegels?
- b) Die Gerade  $SP_0$  ist Tangente an die Parabel in  $P_0$ . Ermitteln Sie die Höhe des Kegels!
- c) Ermitteln Sie den Durchmesser der Kreisfläche, die den Rumpf unten abschließt!
- Gegeben seien eine Parabel und eine Gerade durch die Gleichungen  $y = \frac{1}{4}x^2$  bzw. 8.  $v = 2x - 3.$ 
	- a) Berechnen Sie die Schnittpunkte von Parabel und Gerade!
	- b) Skizzieren Sie Parabel und Gerade in einem Koordinatensystem!
	- c) Berechnen Sie den Flächeninhalt der durch Parabel und Gerade begrenzten Punktmenge!
- Das Bild B 56, Seite 208, zeigt einen parabelförmigen Brückenbogen, der die Böschungen in 9. den Punkten A und B senkrecht schneidet. Der Böschungswinkel  $\alpha$  beträgt 30°. Die Strecke  $\overline{AB}$  hat eine Länge von 12 m. Berechnen Sie die Höhe des Scheitelpunktes C über der Strecke  $\overline{AB}$ !

(Hinweis: Wählen Sie ein geeignetes Koordinatensystem!)

- Das Bild B 57, Seite 208, zeigt eine Punktmenge M, die von einem Halbkreis, einer Parabel 10. mit dem Scheitel (0; 1) und der Strecke  $\overline{BC}$  begrenzt wird. Der Punkt C hat die Koordinaten  $x_c = 2$ ,  $y_c = 5$ .
	- a) Stellen Sie eine Gleichung für die Parabel auf!
	- b) Berechnen Sie den Flächeninhalt von M!

207

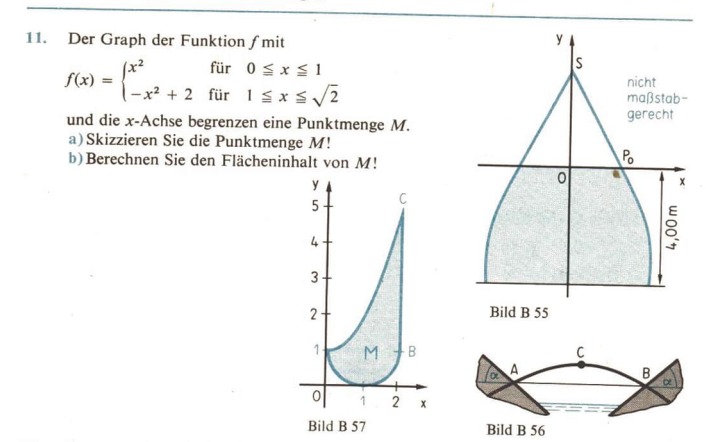

12. Gegeben seien die Funktionen f und g mit  $f(x) = x^2 + 1$ und  $g(x) = 2x + 4$ .

Die Graphen von f und g schneiden einander in den Punkten  $P_1$  und  $P_2$ .<br>a)Berechnen Sie die Koordinaten von  $P_1$  und  $P_2!$ <br>b)Skizzieren Sie die Graphen von f und  $g!$ 

- 
- 
- c) Berechnen Sie den Flächeninhalt der von den Graphen von  $f$  und  $g$  begrenzten Punktmenge!
- d)Es gibt genau eine Tangente an den Graph von f, die parallel zum Graph von g ist. Berechnen Sie die Koordinaten des Berührungspunktes!
- 13. Gegeben seien die Funktionen  $f(x) = \frac{1}{x^2}$

and 
$$
g(x) = -\frac{1}{2}x^2 + \frac{3}{2}x + 6
$$
.

Ihre Graphen schneiden einander in den Punkten  $P_1$  und  $P_2$ .<br>a)Berechnen Sie die Koordinaten von  $P_1$  und  $P_2!$ <br>b)Ermitteln Sie den lokalen Extrempunkt von  $g!$ 

- 
- 
- c) Die Graphen von f und g begrenzen eine Punktmenge M. Skizzieren Sie die Punkt- menge M! Berechnen Sie den Flächeninhalt von M!
- Gegeben sei die Funktion  $f(x) = \frac{4}{x^2} + 1(x \ne 0)$ . 14.
	- a)Skizzieren Sie den Graph von f im Intervall  $\langle 1; 4 \rangle$ ! Berechnen Sie dazu einige Funktionswerte im genannten Intervall!
	- b) Berechnen Sie den Flächeninhalt der Punktmenge, die vom Graph von f, der x-Achse und den Geraden  $x = 1$  und  $x = 4$  eingeschlossen wird!<br>
	c) Berechnen Sie die Koordinaten des Punktes  $P_0$ , in dem der Graph von f den An
	-
	- d)Stellen Sie eine Gleichung der Tangente an den Graph von f im Punkt  $P_0$  auf!

Gegeben sei die Funktion  $f(x) = \frac{1}{x^2}$   $(x > 0)$ . Der Graph von f, die x-Achse und die  $15.$ 

Geraden  $x = n$  und  $x = n + 1$  begrenzen für jede natürliche Zahl  $n, n \ge 1$ , eine Punktmenge  $M_n$ .

- a) Skizzieren Sie die Punktmengen  $M_1, M_2$  und  $M_3$ !
- b) Die Flächeninhalte  $A_n$  der Punktmengen  $M_n$  bilden eine Zahlenfolge  $(A_n)$ . Berechnen Sie lim  $A$ .!
- $n \to 3$ <br>c) Berechnen Sie die Glieder s<sub>1</sub>, s<sub>2</sub> und s<sub>3</sub> der zu (A<sub>n</sub>) gehörenden Partialsummenfolge!
- d) Stellen Sie eine Zuordnungsvorschrift für (s<sub>n</sub>) auf, und versuchen Sie, diese zu beweisen!
- e) Berechnen Sie den Grenzwert lim  $s_n!$

Gegeben sei die Funktion  $f(x) = \frac{1}{1-x}$ . 16.

- a) Untersuchen Sie die Funktion auf Monotonie! Welche Schlußfolgerung läßt sich aus dem Ergebnis für die Existenz lokaler Extrema von f ziehen?
- b) Ermitteln Sie eine Gleichung der Tangente g an den Graph von  $f$  im Schnittpunkt des Graphen mit der y-Achse! Gibt es eine weitere Tangente an den Graph von f, die zu <sup>g</sup> parallel ist? Ermitteln Sie gegebenenfalls eine Gleichung für diese Tangente!
- c) Skizzieren Sie den Graph von f im Intervall  $\langle -4, 4 \rangle$ !
- d) Der Graph von f, die x-Achse und die Geraden  $x = -4$  und  $x = 0$  begrenzen eine Punktmenge M. Berechnen Sie den Flächeninhalt von M!
- Gegeben sei die Funktion  $f(x) = \sqrt{16 2x 2}$ . 17.
	- a) Geben Sie den Definitionsbereich von f an!
	- b) Berechnen Sie die Nullstelle von f!
	- c) Berechnen Sie den Schnittpunkt des Graphen von f mit der y-Achse und den Anstieg des Graphen in diesem Punkt!
	- d) Skizzieren Sie den Graph von f im Intervall  $\langle -4.5; 8 \rangle$ !
	- e) Ermitteln Sie den Flächeninhalt der Punktmenge, die von dem Graph von f und den Koordinatenachsen begrenzt wird!
- Gegeben sei die Funktion  $f_1(x) = 2 \cdot \sqrt{x 4}$ ,  $4 \le x \le 13$ . 18.
	- a) Skizzieren Sie den Graph von fı!
	- b) Berechnen Sie den Flächeninhalt der Punktmenge, die vom Graph der Funktion  $f_1$ , von der x-Achse und der Geraden  $x = 13$  begrenzt wird!
	- c) Im Punkt  $P(8; f_1(8))$  wird an den Graph von  $f_1$  die Tangente gelegt. Stellen Sie eine Gleichung dieser Tangente auf!
	- d) Der Graph jeder der Funktionen  $f(x) = c \cdot \sqrt{x c^2}$ ,  $c > 0$ , hat eine Tangente mit der Gleichung  $y = \frac{1}{x}x$ . Berechnen Sie die Abszisse des jeweiligen Berührungspunktes

(in Abhängigkeit von  $c$ )!

Gegeben sei die Funktion  $f(x) = x - \sqrt{2x - 1}$ .

- a) Geben Sie den Definitionsbereich von f an!
	- b) Untersuchen Sie f auf Nullstellen!
	- c) Untersuchen Sie f auf lokale Extrema!
	- d) Skizzieren Sie den Graph von f!
	- e) Für welche Zahl  $x_0$  ist  $f(x_0) = 18$ ?

19.

## 210 B Übungen und Anwendungen

- -
	-
	-
	-
- 20. Gegeben sei die Funktion  $f(x) = 2 \cdot \sqrt{x} x$ .<br>
a) Berechnen Sie die Nullstellen von f!<br>
b) Untersuchen Sie f auf lokale Extrema!<br>
c) Berechnen Sie den Anstieg von f an der Stelle 5!<br>
d) Skizzieren Sie den Graph von f im
- 
- 21. Gegeben sei die Funktion  $f(x) = \sqrt{4.8x}$ .<br>a) Die Gerade  $g_1$  mit der Gleichung  $y = x$  schneide den Graph von f in den Punkten  $P_1$ und  $P_2$ . Ermitteln Sie die Koordinaten von  $P_1$  und  $P_2$ !<br>b) Berechnen Sie die Koordinaten  $x_1$  und  $y_1$  des Mittelpunktes  $M_1$  der Strecke  $\overline{P_1P_2}$ !
	-
	- c) Die Gerade  $g_2$  mit der Gleichung  $y = x + 0.9$  schneide den Graph von f in den Punkten  $P_3$  und  $P_4$ .
	- Weisen Sie nach, daß die Ordinate  $y_2$  des Mittelpunktes  $M_2$  der Strecke  $\overline{P_3P_4}$  gleich d) Beweisen Sie, daß für jede Funktion  $f(x) = \sqrt{ax} (a > 0; x \ge 0)$  gilt: Schneidet eine
	- Beweisen Sie, daß für jede Funktion  $f(x) = \sqrt{ax} (a > 0; x \ge 0)$  gilt: Schneidet eine Gerade  $y = x + b$  den Graph von f in den Punkten  $Q_1$  und  $Q_2$ , so ist die Ordinate  $y_M$  des Mittelpunktes M der Strecke  $\overline{Q_1Q_2}$  gleich

- e) Geben Sie an, welche Bedingung für *b* erfüllt sein muß, damit die Gerade  $y = x + b$  den Graph von  $f(x) = \sqrt{ax} (a > 0)$  in zwei Punkten schneidet!
- 22. Gegeben sei die Funktion  $f(x) = \ln 2x, x > 0$ .<br>a) Berechnen Sie die Nullstelle von f!
	-

b) Ergänzen Sie die folgende Wertetabelle für f!

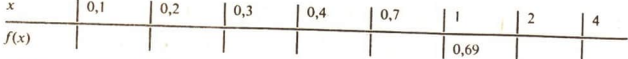

- c) Skizzieren Sie den Graph von f im Intervall  $(0,1;4)$ !<br>d) Die Tangente an den Graph von f im Schnittpunkt mit der x-Achse schneide die y-Achse im Punkte  $(0; y_0)$ . Ermitteln Sie  $y_0$ !
- e) Führen Sie die unter d) geforderte Untersuchung für eine beliebige Funktion  $g(x) = \ln ax$ ,  $a > 0$ ,  $x > 0$  durch!<br>Leiten Sie aus dem Ergebnis ein Konstruktionsverfahren für die Tangente an den Graph von g im Schnittpunkt mi

- -
- 23. Gegeben sei die Funktion  $f(x) = e^{-\frac{1}{2}x}$ .<br>
a) Skizzieren Sie den Graph von f im Intervall  $\langle -4, 4 \rangle$ !<br>
b) Ermitteln Sie eine Gleichung für der Tangente an den Graph von f im Punkt (0; f(0))!<br>
c) Es sei x<sub>1</sub> eine be

und der Geraden  $x = x_1$  begrenzt wird, den Flächeninhalt  $A = 2(1 - f(x_1))$  hat!

24. Es sei  $f(x) = e^x \cdot (x^2 - a)$ .<br>
a) Bilden Sie die erste und die zweite Ableitung von f!<br>
b) Beweisen Sie:<br>
wenn  $a > -1$ , so hat f zwei lokale Extrema, und zwar ein lokales Maximum an einer<br>
Stelle x<sub>1</sub> und ein lokales Mini

- Gegeben sei die Funktion  $f(x) = e^{2x} 4x$ .  $25.$ 
	- a) Stellen Sie fest, ob f lokale Extrema hat, und berechnen Sie diese gegebenenfalls!
	- b) Skizzieren Sie den Graph von f im Intervall  $\langle -2; 1, 5 \rangle$ !
	- c) Weisen Sie nach, daß jede Funktion  $f(x) = e^{ax} a^2x$ ,  $a > 0$ , genau eine lokale Extremstelle  $x_0$  hat, und entscheiden Sie, ob es sich um ein lokales Maximum oder ein lokales Minimum handelt! (d) Berechnen Sie  $f(x_0)$ !
	- e) Für welche reelle Zahl a ist das lokale Extremum gleich Null?
- 26. Das Bild B 58 zeigt den Graph der Funktion  $f(x) = e^x$  und eine Parallele zur x-Achse durch einen Punkt  $P(c; f(c))$ , wobei  $0 < c < 2$  gilt.
	- a) Ermitteln Sie c so, daß die im Bild B 58 gerasterten Punktmengen  $M_1$  und  $M_2$  den gleichen Flächeninhalt haben!
	- b) Es gibt genau eine Zahl c mit  $0 < c < 2$ , für die die Summe 3 der Flächeninhalte von  $M_1$  und  $M_2$  ein lokales Extremum annimmt. Berechnen Sie diese Zahl c, und entscheiden Sie, um was für ein Extremum es sich handelt!
	- c) Berechnen Sie für die unter b) ermittelte Zahl c den Flächeninhalt der einzelnen Punktmengen!

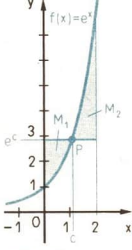

- d) Geben Sie für die unter b) verwendete Funktion das globale Minimum und das globale Maximum im Intervall  $\langle 0; 2 \rangle$  an! Bild B 58
- 27. Gegeben seien die Funktion  $f(x) = \ln x$  und eine beliebige Zahl a mit  $a > 1$ .
	- a) Ermitteln Sie den Anstieg der Tangente an den Graph von f im Punkt  $P_0(a; f(a))$ !
	- b) Ermitteln Sie eine Gleichung der Geraden  $g$ , die durch den Punkt  $P_0$  geht und auf der Tangente im Punkt  $P_0$  senkrecht steht!
	- ©) Berechnen Sie den Schnittpunkt der Geraden g mit der x-Achse!
	- d) Die Geraden g und  $x = a$  und die x-Achse begrenzen ein rechtwinkliges Dreieck. Für welche Zahl a ist der Flächeninhalt des Dreiecks am größten?

28. Gegeben seien die Funktionen  $f(x) = ax^2 + 4(a > 0)$  und  $g(x) = \frac{1}{2} \cdot 2^x$ .

- a) Ermitteln Sie a derart, daß sich die Graphen von f und g in  $P(4; g(4))$  schneiden!
- b) Skizzieren Sie die Graphen von  $f$  und  $g!$
- c) Berechnen Sie den Flächeninhalt der Punktmenge, die von den Graphen der Funktionen  $f$  und  $g$  und der y-Achse begrenzt wird!
- 29. Ein Stromkreis bestehe aus einer Gleichspannungsquelle mit der konstanten Spannung  $U_0$ , einem Ohmschen Widerstand R und einer Spule mit der Induktivität L. Beim Schlie-Ben des Stromkreises nimmt die Stromstärke nicht sofort den nach dem Onmschen Gesetz

zu erwartenden Wert  $\frac{U_0}{P}$  an, da die Induktivität der Spule zu einer Verzögerung der

Stromstärke führt. Wird der Stromkreis zum Zeitpunkt  $t_0 = 0$  geschlossen, so läßt sich die Stromstärke zum Zeitpunkt  $t$  ( $t \ge 0$ ) durch die Funktion

$$
I = f(t) = \frac{U_0}{R} \left( 1 - e^{-\frac{R}{L}t} \right)
$$
 beschreiben.

a) Skizzieren Sie den Graph der Funktion f für den Fall  $U_0 = 8$  V,  $R = 16 \Omega$  und  $L = 0.4$  H für das Zeitintervall von 0 bis 0,1 s!

b) Wie groß ist die Stromstärke zum Zeitpunkt  $t = \frac{L}{R}$ ?

©) Nach welcher Zeit beträgt die Stromstärke 0.4 A?

## 212 B Übungen und Anwendungen

- 30. Wird ein auf die Temperatur  $T_0$  erhitzter Körper in einem Raum mit der konstanten<br>Temperatur  $T_1$  ( $T_0 > T_1$ ) gebracht, so kühlt er sich so ab, daß er nach der Zeit t die<br>Temperatur  $T = f(t) = T_1 + (T_0 T_1)e^{-kt}$  annimmt
	-
	-
	- flasche in sechs Stunden von  $T_0 = 93$  °C auf  $T_2 = 70$  °C gesunken. Berechnen Sie die Konstante k und die Temperatur des Inhalts der Thermosflasche nach 24 h!
- 31. Gegeben sei die Funktion  $f(x) = \frac{1}{2} + \cos 2x, -\frac{\pi}{2} \le x \le \frac{\pi}{2}$ .

a) Ermitteln Sie alle Nullstellen von  $f$  im betreffenden Intervall!

b) **Berechnen** Sie 
$$
f\left(-\frac{\pi}{2}\right)
$$
 und  $f\left(\frac{\pi}{2}\right)$ !

- c) Ermitteln Sie die lokalen Extrema von f!<br>d) Skizzieren Sie den Graph von f!
- 
- e) Der Graph von f und die x-Achse begrenzen eine Punktmenge M. Berechnen Sie den Flächeninhalt von M!
- -
- 32. Gegeben sei die Funktion  $f(x) = \sin 2x$ .<br>a) Ermitteln Sie die kleinste Periode von f!<br>b) Skizzieren Sie den Graph' von f in einem geeigneten Intervall!
	- c) Geben Sie eine Gleichung für die Tangente im Punkt  $P\left(\frac{\pi}{2},f\left(\frac{\pi}{2}\right)\right)$  an!
	- d) Berechnen Sie das bestimmte Integral  $\int \sin 2x \, dx$ !  $\frac{7}{6}$
- 33. Die Graphen der Funktionen  $f(x) = \sin 2x$  und  $g(x) = \sin x$  haben im Intervall  $\langle 0; \pi \rangle$  drei Schnittpunkte.<br>
a) Berechnen Sie die Koordinaten der Schnittpunkte!
	-
	-
	- b) Skizzieren Sie die Graphen von f und g im angegebenen Intervall!<br>c) Die Graphen von f und g begrenzen im Intervall  $\langle 0; \pi \rangle$  zwei Punktmengen. Berechnen<br>Sie den Flächeninhalt der kleineren von beiden!
- -
	-
	-
- 34. Gegeben sei die Funktion  $f(x) = 1 + \sin 2x$ .<br>
a) Berechnen Sie die Extrempunkte von f in Intervall  $0 \le x \le \pi!$ <br>
b) Ermitteln Sie die kleinste Periode von f!<br>
c) Skizzieren Sie den Graph von f im Intervall  $0 \le x \le \pi!$ <br>
d)
	- Es sei g(x) = 1 + sin  $\omega$ x,  $\omega > 0$ .<br>Begründen Sie, daß die Punkte  $P_1$  (0; 1) und  $P_2\left(\frac{\pi}{b}; 1\right)$  auf dem Graph von g liegen!

Für welche Zahl *b* stehen die in den Punkten P<sub>1</sub> und P<sub>2</sub> an den Graph von g gelegten<br>Tangenten senkrecht aufeinander?

- Gegeben sei die Funktion  $f(x) = \cos \frac{x}{2}$ ,  $0 \le x \le 2\pi$ .  $35$ 
	- a) Berechnen Sie die Nullstelle von  $f$  im angegebenen Intervall!
	- b) Skizzieren Sie den Graph von f!
	- e) Der Graph von fund die Koordinatenachsen begrenzen eine Punktmenge M. Berechnen Sie den Flächeninhalt von M!
	- d) Der Graph von f, die y-Achse, die x-Achse und die Gerade  $x = d(0 < d < \pi)$  begrenzen ebenfalls eine Punktmenge. Berechnen Sie d derart, daß der Flächeninhalt dieser Punktmenge gleich 1 ist!
- 36. Ein Kreisausschnitt PQM ( $\geq$  Bild 59) habe den Flächeninhalt  $A = 100$  cm<sup>2</sup>. Der Umfang des Kreisausschnittes soll minimal werden. Berechnen Sie für diesen Fall a) den Radius  $r$  und die Länge des Bogens  $b$ ; b) den Winkel  $\angle PMO$  (in Grad)!
- Ein Raketenkopf habe die Form eines geraden Kreiskegels (Grundkreisradius 16cm, 37. Höhe 80 cm). Er soll einen zylindrischen Behälter für einen Meßgerätesatz aufnehmen ( $7$  Bild B 60). Aus technischen Gründen soll die Oberfläche des Zylinders möglichst groß sein.

Berechnen Sie den Radius r und die Höhe h des Zylinders für diesen Fall!

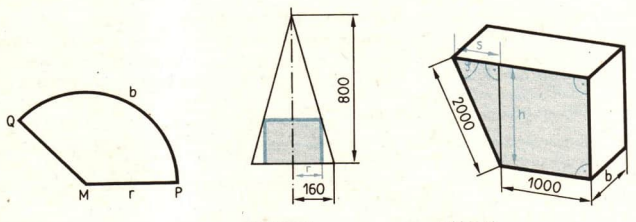

Bild B 59 Bild B 60 Bild B 61

- 
- 38. Ein Abfallcontainer habe die im Bild B61 skizzierte Form. Damit er bei konstanter Breite b ein möglichst großes Fassungsvermögen erhält, ist der Inhalt der im Bild B 61 gerasterten Seitenfläche möglichst groß zu wählen.

a) Geben Sie die Höhe h und die Strecke s in Abhängigkeit vom Winkel  $\varphi$  an!

b) Stellen Sie den Inhalt A der gerasterten Seitenfläche als Funktion des Winkels  $\varphi$  dar!

 $e)$  Ermitteln Sie den Winkel  $\varphi$  so, daß der Inhalt dieser Seitenfläche maximal wird!

- Ein Druckbehälter für eine chemische Reaktion bestehe aus einem Zylinder, der beider-39. seits durch angesetzte Halbkugeln abgeschlossen wird (  $\geq$  Bild B 62, Seite 214). Der zylindrische Teil soll ein Volumen von a m<sup>3</sup> erhalten. Um Wärmeverluste während der Reaktion gering zu halten, soll der Oberflächeninhalt des Behälters möglichst klein sein.
	- a)Ermitteln Sie den Oberflächeninhalt des Behälters in Abhängigkeit vom Radius r des
	- Zylinders!<br>b)Ermitteln Sie r für den Fall, daß die Oberfläche minimal ist!
	- ©) Weisen Sie nach, daß bei minimalem Oberflächeninhalt des Behälters das Verhältnis von Radius und Höhe des Zylinders I : 4 beträgt!
- 40. Der Innenwiderstand einer elektrischen Batterie sei  $R_i$ , der Außenwiderstand R sei<br>veränderlich. Für welchen Wert R wird die auf den äußeren Widerstand kommende elek-<br>trische Leistung am größten, und wie groß ist diese m
- 41. In der Parabelballistik gilt für die Schußweite s (in der Horizontalen gemessen)

$$
s = f(x) = \frac{v_0^2}{g} \left( \sin 2x - 2 \cos^2 \alpha \tan \beta \right).
$$

Hierbei ist  $v_0$  die Anfangsgeschwindigkeit, g die Fallbeschleunigung auf der Erde, x der Abschußwinkel und  $\beta$  der Geländewinkel ( $\geq$  Bild B 64). Bei welchem Winkel  $\alpha$  ist die Schußweite am größten?

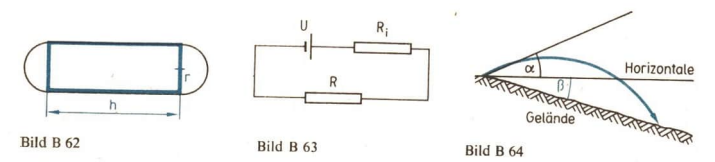

42. Beim Kanalbau wählt man meist ein gleichschenkliges Trapez als Querschnitt ( $\geq$  Bild B 65). Flächeninhalt des Kanalquerschnitts und Kanaltiefe sollen durch den Verwendungszweck vorgegeben sein. Da das Isolieren der

Wie groß ist in diesem Falle der Winkel  $\alpha$  zu wählen?

- 43. Einem geraden Kreiskegel mit der Höhe 6 cm und dem Grundkreisradius 2 cm werde ein quadratisches gerades Prisma einbeschrieben.<br>
a) Berechnen Sie Grundkante und Höhe des Prismas für den Fall, daß sein Volumen maximal i
	-
	- b) Berechnen Sie Volumen und Oberflächeninhalt des Prismas mit den unter a) errechne- ten Werten!
- 44. Einer geraden Pyramide sei ein gerades Prisma einbeschrieben. Beide Körper haben quadratische Grundflächen. Die Seiten der Grundflächen beider Körper verlaufen parallel zueinander. Die Pyramide sei 12 cm hoch, ihre Gru
	-
	- b) Stellen Sie Pyramide und Prisma im Zweitafelverfahren dar!

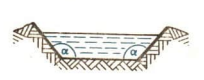

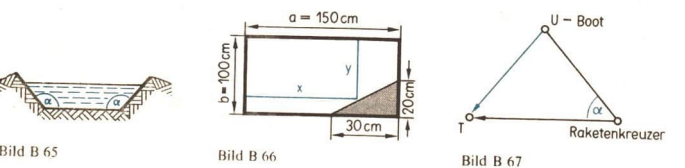
- 45. Von einer rechteckigen Marmorplatte ist an einer Ecke ein Stück abgesprungen. Aus dieser Restplatte ( Bild B 66) soll eine rechteckförmige Platte mit möglichst großem Flächeninhalt geschnitten werden. Wie groß sind ihre Seiten zu wählen?
- 46. Einer gegebenen Kugel sei ein gerader Kreiskegel von möglichst kleinem Volumen zu umschreiben. Ermitteln Sie Radius r, Höhe h und Volumen V des geraden Kreiskegels in Abhängigkeit vom Kugelradius R!
- 47. Einem Kreis mit dem Radius r sei ein gleichschenkliges Dreieck mit möglichst großem Umfang einzubeschreiben. Ermitteln Sie Basis b, Schenkel a und Umfang u des Dreiecks in Abhängigkeit von r!
- 48. In eine Kugel vom Radius R soll ein gerader Kreiskegel maximalen Volumens einbeschrieben werden. Berechnen Sie Radius r, Höhe h und Volumen V des geraden Kreiskegels!
- 49. Die Flugbahngleichung eines Geschosses lautet - wenn der Luftwiderstand unberücksichtigt bleibt -

$$
y = x \tan \alpha - \frac{gx^2}{2v_0^2 \cos^2 \alpha}.
$$

Dabei ist  $v_0$  die Anfangsgeschwindigkeit,  $\sqrt{v_0}$  der Abschußwinkel und g die Fallbeschleunigung.

- a) Ermitteln Sie die Koordinaten des höchsten Punktes, den das Geschoß erreicht, in Abhängigkeit von  $v_0$ , g und x!
- b) Ermitteln Sie die Reichweite des Geschosses in Abhängigkeit von  $v_0$ , g und  $\alpha$ , wenn ebenes Gelände vorausgesetzt wird!
- e) Ermitteln Sie unter Verwendung des Ergebnisses von b) die größte Reichweite, die möglich ist, wenn  $v_0 = 500$  m s<sup>-1</sup> und  $g = 10$  m s<sup>-2</sup> vorausgesetzt sind!
- d) Welcher Abschußwinkel ist einzustellen, wenn bei den unter c) genannten Werten für  $v_0$  und g die Reichweite 12,5 km betragen soll?
- 50. Ermitteln Sie einen Punkt P auf dem Graph der Funktion f mit  $f(x) = -\frac{3}{\sqrt{x}}$  derart,

daß die Tangente in  $P$  an den Graph von  $f$  mit der positiven x-Achse einen Winkel von 60° einschließt!

Während einer Übung der Streitkräfte der Warschauer Vertragsstaaten sichtet ein U-Boot  $\sim$  51. der sowjetischen Seekriegsflotte einen angenommenen gegnerischen Raketenkreuzer in 4,5sm Entfernung. Der Raketenkreuzer steuert einen geradlinigen Kurs mit der Geschwindigkeit  $v_1 = 30$  kn. Der vom U-Boot zur Vernichtung des Raketenkreuzers sofort abgeschossene Torpedo hat eine Geschwindigkeit von 24 kn (  $\ge$  Bild B 67). Wie groß darf der Winkel v zwischen der Fahrtrichtung des Raketenkreuzers und der Verbindungsstrecke U-Boot-Raketenkreuzer (zum Zeitpunkt des Abschusses des Torpedos) höchstens sein, damit der Raketenkreuzer vom Torpedo erreicht werden kann?

(Hinweis: Stellen Sie mit Hilfe des Kosinussatzes cos  $\alpha$  als Funktion von t dar, der Zeit, die der Torpedo vom U-Boot bis zum Raketenkreuzer benötigt! Das Minimum von cos  $\alpha$ ist das Maximum von  $\alpha$ .)

52. Von einem Punkt A ausgehend, treffe ein Lichtstrahl auf einen ebenen Spiegel S und werde dort nach B reflektiert. Nach dem FERMATschen Prinzip verläuft der Lichtstrahl von A zum Spiegel und von dort zu B derart, daß das Licht für diesen Weg eine möglichst kurze Zeit benötigt. Leiten Sie aus diesem Prinzip das Reflexionsgesetz her!

## $216$  B Übungen und Anwendungen

- 53.\* In einen Turm, dessen Grundriß ein Quadrat mit der Seitenlänge  $a = 2.5$  m ist und in dessen einer Wand sich eine Tür der Höhe  $b = 2$  m befindet, soll parallel zu dem anderen Wandpaar eine Leiter geschoben werden (  $\geq$  Bild B 68). Berechnen Sie die größte zu-<br>lässige Länge der Leiter!
- 54. Auf wieviel verschiedene Weisen kann man acht Türme so auf einem Schachbrett pla- zieren, daß sie einander nicht schlagen können?
- 55. Aus einer Gruppe von sechs Tischtennisspielern sollen zwei Spieler für das Doppel aus-<br>gewählt werden. Wieviel verschiedene Möglichkeiten gibt es?
- 56. Wieviel höchstens dreistellige natürliche Zahlen gibt es, in denen die Ziffer 1 vorkommt?<br>(Hinweise:
	- 1. Setzt man 1 = 001, 2 = 002, ..., 99 = 099, so hat man es nur mit dreistelligen Zahlen<br>zu tun.<br>2. Ermitteln Sie zunächst die Gesamtzahl der höchstens dreistelligen natürlichen Zahlen!
	-
	- 3. Ermitteln Sie alle höchstens dreistelligen natürlichen Zahlen, in denen die Ziffer 1 nicht vorkommt, d. h., die also nur aus den Ziffern 0, 2, 3, ... 9 gebildet werden!<br>4. Die Differenz der unter 2. und 3. ermittelten
	-
- 57. Ein Sicherheitsschloß öffne sich nur, wenn man r mit je b Buchstaben versehene Ringe auf ein bestimmtes Kennwort einstellt (r, b natürliche Zahlen). Wieviel Ringeinstellungen sind möglich?
- 58. Bei einer Feier stoßen je zwei der Anwesenden genau einmal miteinander an. Die Gläser erklingen dabei 120mal. Als es zum Tanzen geht, stellt jemand fest: "Wenn jeder Herr mit jeder Dame einmal tanzt, so können wir insgesam
- 59: Aus wieviel Steinen besteht ein Dominospiel, bei dem die Zahlenbilder von 0 bis 6 gehen?
- 60. Wieviel Permutationen der Ziffern 1, 2, 3, 4, 5, 6, 7 beginnen mit 71?
- 61. Aus organisatorischen Gründen soll bei einem Schachturnier die Anzahl der Spiele auf<br>150 beschränkt werden. Wieviel Personen können am Turnier teilnehmen, wenn jeder<br>gegen jeden spielen soll?
- 62. Berechnen Sie jeweils den Flächeninhalt der in den folgenden Bildern gerasterten Punkt- mengen!

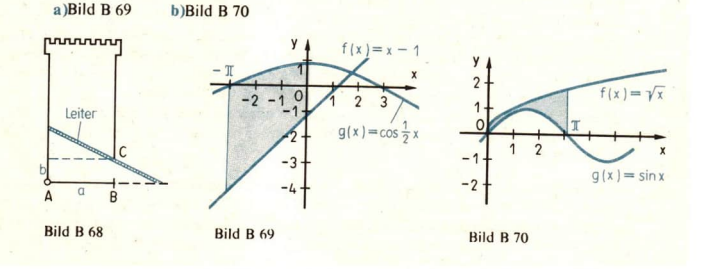

## $\mathbf{I}$ . Ausgewählte Lösungen

Zum Kapitel A: Vektorrechnung und analytische Geometrie LE 4: 2. a)  $(-4; -5)$  b)  $(3; -1)$  c)  $(-2; 1)$  d)  $(2; -1)$ 4. c)  $\vec{0}$  5. b)  $\vec{BC}$ LE 5:  $\bullet$  15 c)  $\vec{x} = \vec{b} + (-\vec{a}) = \vec{BC}$ 6 a)  $\vec{BC} = \vec{b}$  g)  $\vec{DB} = -\vec{BD} = -(\vec{b} - \vec{a}) = \vec{a} - \vec{b}$ **LE 6: 4.** a)  $\frac{1}{2}(\vec{a} + \vec{b})$  b)  $\vec{a} + \frac{1}{2}(\vec{b} + \vec{c})$  5. f)  $-8\vec{e}$ 7. a)  $-1 < x < 1$ 6. a)  $x = -1$  b)  $x = 2$ 8. a) Jeder Vektor  $\vec{b}$ , für den  $\vec{b} \parallel \vec{a}$  und  $\vec{b} \parallel -\vec{a}$  gilt.  $\overline{FG}$  wird im Verhältnis 3 : 2 geteilt,  $\overline{NE}$  im Verhältnis 1 : 4.  $LE$  7:5. LE 8: 0 28  $|\vec{F}| \approx 345 \text{ N}; \alpha_F = 15^{\circ}$ • 30 Am Hinabgleiten hindert die Last jede Kraft, die zu  $\vec{F}_2$  entgegengesetzt gerichtet ist und dem Betrage nach mindestens gleich 37.4 N. ie  $50 N$  $1.$ 2. Druck auf die Ebene  $BC$ : rund 30 N; Druck auf die Ebene  $AB$ : rund 52 N a)  $|\vec{v}_1|^2 = |\vec{v}|^2 + |\vec{v}_{\text{wind}}|^2 - 2 |\vec{v}| |\vec{v}_{\text{wind}}| \cos 135^\circ$  $5.$  $|\vec{v}_{\text{wind}}| = -\frac{1}{2}\sqrt{2}|\vec{v}| + \frac{1}{2}\sqrt{4|\vec{v}_1|^2 - 2|\vec{v}|^2}$  ( $|\vec{v}_{\text{wind}}| > 0$ ) c)  $\vec{x}$  (-9; -6) d)  $\vec{x}$  (-3; -18) f)  $\vec{x}$  (-3; 0)  $LE$  9:6. a)  $\overrightarrow{OA}$ ,  $\overrightarrow{OB}$ ,  $\overrightarrow{OC}$  sind von  $\overrightarrow{o}$  verschieden,  $\overrightarrow{OA}$   $\nparallel$   $\overrightarrow{OB}$ , da sonst  $\overrightarrow{O} \in \overrightarrow{AB}$  und  $\overrightarrow{O} \in \overrightarrow{ABC}$ ; LE 10:3. für  $OA$ ,  $OB$  und  $OC$  ist  $C \notin OAB$ , da sonst  $O \in ABC$ . c)  $(4; 3; 1,5)$ 6. LE 11: **• 41 b**)  $\overline{AC} = \sqrt{52} \approx 7.21$ ,  $\overline{AD} = 5$ ,  $\overline{EC} = \sqrt{61} \approx 7.81$ a)  $\overline{AB} = 14$ ,  $\overline{AC} = 15$ ,  $\overline{BC} = 13$  $\overline{4}$ . **b**)  $\overline{AB} = 10$ ,  $\overline{AC} = \sqrt{1025} \approx 32.0$ ,  $\overline{BC} = \sqrt{925} \approx 30.4$ Länge der Seitenhalbierenden: 7 6.

7. **d**)  $\vec{a}_0 \left( \frac{3}{12} ; -\frac{4}{12} ; -\frac{12}{12} \right)$  und  $\vec{a}_0 \left( -\frac{3}{12} ; \frac{4}{12} ; \frac{12}{12} \right)$ e)  $\vec{a}_0 \left(-\frac{4}{12}; \frac{3}{12}; -\frac{12}{12}\right)$  f)  $\vec{a}_0 \left(-\frac{4}{12}; -\frac{3}{12}; \frac{12}{12}\right)$  und  $\vec{a}_0 \left(\frac{4}{12}; \frac{3}{12}; -\frac{12}{12}\right)$ 8\*, b)  $\overline{AC} = \sqrt{34} \approx 5.83$ ;  $\overline{BD} = \sqrt{26} \approx 5.10$ 9<sup>\*</sup>. c)  $\overline{AC} = \sqrt{34} \approx 5.83$ ;  $\overline{BD} = \sqrt{146} \approx 12.08$  d)  $\overline{AC} = \overline{BD} = \sqrt{50} \approx 7.07$ LE 12: 2. c)  $\vec{a}\left(-\frac{25}{2}; -\frac{25}{2}\right)$  d)  $\vec{a}(9; -5,2)$  $|\vec{v}_0| \approx 743 \text{ m} \cdot \text{s}^{-1}$ ;  $\alpha_0 \approx 57^\circ$  $\overline{4}$ . LE 14: • 50 a)  $\vec{a}(2; 1)$ ;  $m = \frac{a_y}{a_x} = \frac{1}{2}$ b) Die Punkte der Strecke  $\overline{P_0A}$  bzw. die Punkte der Strecke  $\overline{SP}_1$ , wobei mit S der Schnittpunkt von  $g$  mit der y-Achse bezeichnet ist. LE 15:3. c) nein d) nein  $\overline{\mathbf{4}}$ 21 Einheiten LE 16: 2. a)  $x = -\frac{11}{2}$  b)  $x + y = 8$ ,  $m = -1$  c)  $y = -\frac{8}{2}x - \frac{44}{2}$ ,  $m = -\frac{8}{2}$ LE 17: • 57 b)  $S\left(\frac{7}{15}; -\frac{9}{15}\right)$  $\bullet$  60 a)  $y = x + 3$  b)  $y = -4x + 18$  c)  $x = 2$  d)  $y = -1$ 1. a)  $S(3; 4)$ 2. a)  $S\left(\frac{1}{2}, \frac{16}{6}\right)$  b)  $S(0; 0)$  c)  $S\left(\frac{6}{5}, \frac{6}{5}\right)$  d)  $S\left(-3 + \sqrt{5}, -3 + \sqrt{5}\right)$  $S_x(a; 0)$  und  $S_y(0; b)$ . a ist die x-Koordinate des Schnittpunktes von g mit der 5. x-Achse; |a| ist die Länge der Strecke  $\overline{OS}_x$  des von g auf der x-Achse abgeschnittenen Achsenabschnitts. Das Vorzeichen von a gibt an, ob der Achsenabschnitt auf der positiven bzw. auf der negativen Seite der x-Achse liegt. Entsprechendes gilt bezüglich b. 6. a)  $\frac{x}{4} + \frac{y}{2} = 1$ ,  $a = 6$ ,  $b = 3$  $T(4; 6; \frac{48}{5})$ LE 18:2. 7. b)  $S(12; -3; 5)$ a) Die Gerade liegt in der yz-Ebene und durchstößt die xy-Ebene im Punkt LE 19:3.  $P\left(0;\frac{3}{5};0\right)$  und die xz-Ebene im Punkt  $\left(0;0;-\frac{3}{7}\right)$ . LE 20:  $\bullet$  69 a)  $\frac{a^2}{a}$  b)  $\frac{3a^2}{a}$ 2. a) 0 b) 9 c) 9 d) 9 e) 9 4. a) 0 b) rund  $-1.9$ 7. nicht lösbar LE 21: 2. a)  $-\frac{3}{2}$  b)  $-1$  c)  $-6$ 3. b)  $-2$ 

LE 23:  $\bullet$  77 cos  $\star$  ( $\overrightarrow{OB}$ ,  $\overrightarrow{OF}$ ) =  $\frac{\overrightarrow{OB}}{\overrightarrow{OB}}$ , da  $\triangle$  *OBF* rechtwinklig **a**)  $53^{\circ}$  **b**)  $73,8^{\circ}$ 4. a)  $112.6^{\circ}$  b)  $0^{\circ}$  6.  $A \approx 10.2$  $2.$ LE 24: 5. a) 48,5° b) 76° <br>**8.** c)  $\frac{6}{13} \sqrt{13} \approx 1,66$  d)  $\frac{|n|}{\sqrt{1 + m^2}}$ LE 25: 3. b)  $\frac{1}{\cos \alpha}$  c) sin 2x 6. a) tan  $\frac{x}{2}$  b) tan  $\frac{x-\beta}{2}$ LE 26: 1.  $v \approx 1.8 \text{ m} \cdot \text{s}^{-1}$ 2.  $rund 9600 kNm$ 4. a) 13,46 Nm b) 2525 Nm 5.  $b)$  135 Nm LE 28: 7. c) 90°

Weitere Aufgaben zu den Lerneinheiten A 1 bis A 28

12. e) 
$$
(-2; 0; 3)
$$
 f)  $\left(\frac{x_4 + x_8}{2}; \frac{y_4 + y_8}{2}; \frac{z_4 + z_8}{2}\right)$   
\n17.  $(0,42; 0,77) \in \overline{BC}$ ;  $(2,8; 1,1) \in \overline{AB}$ ;  $(3,4; 1,2) \in AC$ , aber  $\notin \overline{AC}$   
\n22. c)  $\alpha = 45^\circ$ ,  $\beta = 55,6^\circ$ ,  $\gamma = 64,9^\circ$   
\n26. a)  $90^\circ$  b)  $x_1 = 56,3^\circ$ ;  $x_2 = 123,7^\circ$ 

Übungen und Anwendungen

12. b)  $15$ 9. c) 6 f) 4 20. d)  $\alpha = \frac{9}{5}$ 18.  $\varphi \approx 37^{\circ}$ 26. a)  $\overline{AB} = 7\sqrt{2} \approx 10$ 25.  $AB = 24$ 37.  $6.2^{k}$ 36. b)  $62.3^\circ$ 38. Länge des Schattens:  $\overline{P'_1P'_2} \approx 32.5$ 46. b)  $|\overrightarrow{AB}| = 82.5 \text{ km}; t = 0.069 \text{ h} = 248 \text{ s}$ 40. b) 514 km  $\cdot$  h<sup>-1</sup>

Zum Kapitel B: Differentiation und Integration nichtrationaler Funktionen

Let 
$$
1: \bullet 2 \text{ d}
$$
 and  $f'(x) = 9x^8 + 35x^6 - 2x$ 

\n**e**  $f'(x) = \frac{x^4 + 15x^2 + 14x}{(x^2 + 5)^2}$ 

\n**f**  $f'(x) = \frac{3}{2\sqrt{3x + 1}}$ 

\n**2.**  $\text{a) } f'(x) = 15,6(5, 2x - 8)^2$ 

\n**b)**  $f'(x) = 8x - 10x^{-3}$ 

\n**c)**  $f'(x) = \frac{x^4 - 3x^2 + 6x + 6}{(x^2 + 1)^2}$ 

\n**d)**  $f'(x) = 2a^2x + 2ab$ 

\n**e)**  $f'(x) = \frac{-x}{\sqrt{1 - x^2}}$ 

\n**f)**  $f'(x) = \frac{(x^3 + 2x)\sqrt{x^2 + 1}}{(x^2 + 1)^2}$ 

\n**4.**  $\text{a) } F(x) = \frac{x^4}{16} + c$ 

\n**b)**  $f(x) = -\frac{9}{2}x^6 + \frac{3}{4}x^4 - \frac{17}{2}x^2 + c$ 

a) Nullstellen:  $x_{01} = 0$ ;  $x_{02} = 3$ LE 2:2. Max.: (0; 0) Min.: (2; -4)  $\lim_{x \to 0} f(x) = -\infty$ ;  $\lim_{x \to 0} f(x) = +\infty$ Definitionsbereich und Wertebereich: P **b**) Nullstelle:  $x_0 = 0$ ; Polstelle:  $x_1 = 4$ Min.:  $\left(-4; -\frac{1}{16}\right)$   $\lim_{x \to +\infty} f(x) = 0; \lim_{x \to -4} f(x) = +\infty$ Definitionsbereich:  $x \neq 4$ ; Wertebereich:  $y \geq -\frac{1}{\sqrt{2}}$ 4.  $r = \frac{10}{3/\pi}$  cm  $\approx 6,828$  cm;  $h = \frac{20}{3/\pi}$  cm  $\approx 13,656$  cm Ergebnis:  $r \approx 6.8$  cm;  $h \approx 13.7$  cm LE 3:2. a) -9 b)  $4\frac{2}{3}$  c) 4,12 d)  $4(\sqrt{7}-\sqrt{3}) \approx 3,6548$ e) 31 f)  $2(\sqrt{6} - \sqrt{2}) \approx 2.0706$ 6. 21  $\frac{5}{12} \approx 21.4$  8. 27 9. c)  $A = \frac{8}{3}$ LE 4:  $\bullet$  13 Es sei  $(x^r)' = rx^{r-1} = x^{-1}$ ,  $r \in R$ . Koeffizientenvergleich liefert  $r = 1$ , Exponentenvergleich liefert  $r = 0$ , Widerspruch. LE 5:5. c) 6,2146 d) 8,5172 e) -0,3567 f) -2,9958 6. b) 3,7727 c) 1,4701 d)  $-0,8325$  e)  $-2,3026$ 7. c) 0.4 d) rund 1.4 8. c) 0.6  $d) 3.2$ LE 7:1. **d**)  $f'(x) = \frac{2x + \ln x - 2}{x^2}$  **e**)  $f'(x) = \frac{2}{1 - x^2}$ **2.** a)  $f'(x) = \frac{21}{3x - 5}$  <br> c)  $f'(x) = \frac{ab}{bx + a}$  <br> e)  $f'(x) = \frac{x(2 \cdot \ln x - 1)}{(\ln x)^2}$ **5.** b)  $y = x$  **6.**  $P(e; 1); y = \frac{1}{e}x$  **7.**  $\left(\frac{2e}{e^2 - 1}; \frac{2}{e^2 - 1}\right), y \approx 49.6^\circ$ 10. a)  $\frac{1}{2}$  (1 + e<sup>2</sup>)  $\approx$  4,195 b) 2e  $\approx$  5,437 c) ln 2  $\approx$  0,693 11. a)  $\frac{2 \cdot \ln 2}{\ln \ln 2} \approx 0,602$  b)  $\frac{1}{3} \cdot \ln 4 \approx 0,462$  c)  $\ln 2 + \frac{7}{6} \approx 1,860$ 13. a) Nullstelle:  $x_0 = 1$ ; lok. Minimumpunkt:  $\left(\frac{1}{\sqrt{2}}; -\frac{1}{2e}\right)$ **b)** Nullstelle:  $x_0 = 1$ ; lok. Maximumpunkt:  $(e; \frac{1}{a})$ 14. a)  $x = 4$ ; kleinste Differenz: 2 – ln 4  $\approx 0.614$ **b**)  $x = \frac{1}{2}(\sqrt{3-1})$ ; kleinste Differenz:  $\left(\frac{1}{2}\sqrt{3}-\frac{1}{2}\right)^2+1-\ln\left(\frac{1}{2}\sqrt{3}+\frac{1}{2}\right)\approx 0.82$ 

16. a) 1 b)  $\frac{1}{2}$  (ln 9 – ln 7)  $\approx 0,126$ 4. c) 2,71 e)  $x \approx 10$ LE 8: 3, c) 5.30 d)1.39 LE 9: 2. d)  $f'(x) = -e^{5-\frac{1}{2}x}$  e)  $f'(z) = e^z \left(\sqrt{z} + \frac{1}{2\sqrt{z}}\right)$  f)  $f'(x) = \frac{1}{2}(e^x + e^{-x})$ 5. a)  $y = -x + 1$  b)  $y = \frac{1}{2}x + 1$  c)  $y = 0$ **6.** a)  $F(x) = \frac{1}{2}e^{3x}$  **c**)  $F(t) = e^{5t+7}$  **d**)  $F(x) = e^x + e^x + e \cdot \ln x$ 8. a)  $e - \frac{1}{a} \approx 2.35$  b)  $-\frac{1}{a}(e^{-1} - 1) \approx \frac{0.632}{a}$  10.  $e^{3} - e \approx 17.37$ 9. a)  $e - \frac{1}{2} \approx 2.35$  b)  $a(e - 1) \approx 1.71a$ 11.  $e - e^{-1} \approx 2.35$ 12. a)  $S(1; 0)$  c)  $e - \frac{1}{2} - 1 \approx 1,38$ **14.** a) Nullstelle:  $x_1 = 0$ ; lokales Maximum:  $x_2 = 1$ ;  $f(x_2) \approx 0.37$ **b**) Nullstelle:  $x_1 = 0$ ; lokales Maximum:  $x_2 = 2$ ;  $f(x_2) \approx 0.54$ lokales Minimum:  $x_1 = 0$ ;  $f(x_1) = 0$ LE 10:  $\bullet$  34 a)  $2^x = 8$ ;  $x = 3$  b)  $x = -4$ 1. c)  $f'(x) = x^2 3^x (3 + x \cdot \ln 3)$  d)  $f'(x) = 2 \cdot \ln a \cdot a^{2x}$ **2.** b)  $f(x) = -2(\ln 5)^2 \cdot 5^{-2x}$  <br> c)  $f'(x) = \frac{3^x x^2 (x \cdot \ln 3 - 3)}{5^6}$  $=\frac{3^x(x \cdot \ln 3 - 3)}{x^4}$ 3. c)  $f'(x) = -\frac{1}{x \cdot \ln 10}$  d)  $f'(x) = \frac{1}{(x + c) \cdot \ln 2}$ 4. b)  $f'(x) = \lg x + \frac{1}{\ln 10}$  d)  $f'(x) = \frac{2 \cdot \log_2 x}{x \cdot \ln 2}$ 7. a)  $\frac{3}{2 \ln 2} \approx 2{,}16$  b)  $\frac{1}{\ln a} (a-1)$  c)  $3 \cdot \lg 10 = 3$ 8. a)  $\frac{2}{\ln 2} \approx 1,82$  b)  $\frac{a-1}{\ln 2}$  c) 0 10. a)  $y = x \cdot \ln 10 + 1$ b)  $v = 3 \cdot \ln 3(x - 1) + 3$ ; angenähert  $v = 3, 3x - 0, 3$ c)  $y = \frac{1}{2 + 12i}$   $(x - 3) + 1$ ; angenähert  $y = 0,3x + 0,09$ 11. a)  $\frac{1}{\ln 10} \approx 0.43$  b)  $\frac{1}{\ln 2} \approx 1.44$ LE 11: 1. a) rund 789 mbar b) rund 5545 m c)  $h \approx 658$  m d) rund 988 mbar 2. a) rund 6.1 h,  $k \approx 0.18$  h<sup>-1</sup> b) rund 75,2  $N_0$ 

LE 13: 5. a)  $cos \alpha$ **b**) tan  $(\alpha + \beta)$ 8.\* Wegen  $0 < \cos x < 1$  ist  $\sin 2x = 2 \cdot \sin x \cos x < 2 \cdot \sin x$ . LE 15: **2.** a)  $x_1 = \frac{3}{4} \cdot \pi + k \cdot \pi$  b)  $x_1 = \frac{\pi}{9} + k \cdot 2\pi$ ;  $x_2 = \frac{16}{9}\pi + k \cdot 2\pi$ c)  $x_1 \approx 0.93 + k \cdot \pi$ 3. a)  $x_1 = 135^\circ$ ;  $x_2 = 315^\circ$  b)  $x_1 = 0^\circ$ ;  $x_2 = 120^\circ$ ;  $x_3 = 180^\circ$ ;  $x_4 = 240^\circ$ ;  $x_5 = 360^\circ$ c)  $x_1 = 54.7^{\circ}$ ;  $x_2 = 125.3^{\circ}$ ;  $x_3 = 234.7^{\circ}$ ;  $x_4 = 305.3^{\circ}$ d)  $x_1 = 0^\circ$ ;  $x_2 = 180^\circ$ ;  $x_3 = 360^\circ$  e)  $x_1 = 90^\circ$ ;  $x_2 = 270^\circ$ 5. a)  $x_1 = 45^\circ + k \cdot 90^\circ$ ;  $x_2 = k \cdot 180^\circ$ **b**)  $x_1 = 15^\circ + k \cdot 180^\circ$ ;  $x_2 = 75^\circ + k \cdot 180^\circ$ 6. c)  $x_1 = 30^\circ + k \cdot 360^\circ$ ;  $x_2 = 150^\circ + k \cdot 360^\circ$ ;  $x_3 = 270^\circ + k \cdot 360^\circ$ LE 16: 1. b)  $f'(x) = \cos(x + 2)$  c)  $f'(x) = ab \cdot \cos(bx + c)$ **d**)  $f'(x) = \frac{\cos x}{2\sqrt{\sin x}}$  **e**)  $f'(x) = \frac{x \cdot \cos x - \sin x}{x^2}$ f)  $f'(x) = e^x (\sin x + \cos x)$  g)  $f'(x) = 3 \sin^2 x \cdot \cos x$ 5. a)  $y = 1$  b)  $y = x + \sqrt{3} - \frac{\pi}{2}$ , d. h. etwa  $y = x + 0.68$ 8. a)  $k = 1$  b)  $k = b^2$ 10. a)  $f'(x) = \frac{a}{1-x} \cot(ax)$ **b**)  $f'(x) = \cos x \cdot a^x + \sin x \cdot a^x \cdot \ln a$ 12. a)  $y = 1$  b)  $y = -2x + \frac{\pi}{2} + 1$ 16. a) 0  $b)1$ LE 17: 2. a) Nullstellen:  $x_0 = k \cdot \pi$ Hier und in den folgenden Lösungen ist  $k$  jeweils als ganze Zahl zu betrachten. Extrema:  $x_{\min} = k \cdot \pi$ ,  $f(x_{\min}) = 0$ ;  $x_{\max} = \frac{\pi}{2} + k \cdot \pi$ ,  $f(x_{\max}) = 1$ **b**) Nullstellen:  $t_0 = k \cdot 2\pi$ Extrema:  $t_{\text{max}} = \pi + k \cdot 4\pi$ ,  $f(t_{\text{max}}) = 2$ ;  $t_{\text{min}} = 3\pi + k \cdot 4\pi$ ,  $f(t_{\text{min}}) = -2$ c) Nullstellen:  $x_{01} = k \cdot \pi$ ;  $x_{02} = \frac{\pi}{2} + k \cdot \pi$ Extrema:  $x_{\text{max}} = \frac{\pi}{4} + k \cdot \pi$ ,  $f(x_{\text{max}}) = \frac{1}{2}$ ;  $x_{\text{min}} = \frac{3}{4}\pi + k \cdot \pi$ ,  $f(x_{\text{min}}) = -\frac{1}{2}$ LE 18:4.  $\alpha \approx 4^{\circ}$ LE 19: 2. a)  $\frac{1}{2}\sqrt{2}$  b) 6 c) rund 0,245 d) rund 4  $\mathbf{4}$ **a)** rund  $1,4$  **b)** rund  $6,93$ 

Weitere Aufgaben zu den Lerneinheiten B 6 bis B 19

5. c) 
$$
3x^2 \cdot \ln x
$$
 f)  $\frac{4x}{1 - x^4}$  6. b)  $P(0; \ln x_0 - 1)$   
\n8. a) 0,5 b)  $\frac{5}{3} \cdot \ln \frac{5}{2}$  9.  $\frac{63}{16} - \ln 8 \approx 1,858$   
\n10. b)  $e^{0.75} = \sqrt{e^{1,50}} \approx 2,12$  d)  $e^{2,70} = (e^{1,35})^2 \approx 14,90$  1) -0,2310  
\n11. b) 4,60 d) -1,22 13. c)  $f'(x) = \frac{e^x(x - 2)}{x^3}$   
\n17. a)  $e^2 + e^{-2} - 2 \approx 5,52$  b)  $\frac{1}{2}(e^2 - e) - \ln 2 \approx 1,64$   
\n21. c)  $f'(x) = 2^{2x+3}$  f)  $f'(x) = 4 \cdot \ln a \cdot a^{2x}(a^{2x} - 1)$   
\n22. e)  $f'(x) = 3 (\log_3 3x)^2 \frac{1}{x \cdot \ln 3}$  f)  $a^x (\ln a \cdot \log_a x + \frac{1}{x \cdot \ln a})$   
\n24. b)  $\frac{1}{3 \cdot \ln 2} (2^6 - 2^3) \approx 26,9$  d)  $\frac{9}{\ln 10} \approx 3,90$  28. b)  $x \approx \sqrt[3]{\frac{1}{3 \cdot \ln 2}} \approx 0,78$   
\n30. b)  $\tan \alpha \cdot \tan \beta$ 

**Bildnachweis** 

ADN-ZB: A 1 **APN: A 91** Bildarchiv Volk und Wissen: A 2, A 3, B 13 **TASS: A 4** 

## Register

Ableitung B 127 (Wdhg.) - der Funktion  $f(x) = a^x \quad \textbf{B}$  162 - der Funktion  $f(x) = e^x$  B 157f. - der Logarithmusfunktionen B 145, 163 - der Winkelfunktionen B 185ff. Abstand zweier Punkte A 46f. Addition von Vektoren A 17ff. Additionstheoreme A 101, B 175 Allgemeine Geradengleichung A 66 Anstieg - der Tangente an einen Graph B 127 — einer Geraden A 67 Basis — der Log.-Funktionen B 146f. - der Vektoren A 37, 41 f. Bestimmtes Integral **B** 128 Betrag eines Vektors A 14, 46f. Bogenmaß eines Winkels B 170f. Differentiation ( $\lambda$  Ableitung) e (Eulersche Zahl) B 146f. Ebene A 84 Einheitsvektor A42f. Exponentialfunktionen B 154f., I6If. Flächeninhaltsberechn. B 198 ff. Funktionen -, Ableitung (Wdhg.) B 127 -, Exponentialfkt. B 154f., I61f. -, Logarithmusfkt. B 144f., 154, 163f. -, Periodizität B 171 -, Winkelfkt. **B** 170ff., 185ff. Gerichtete Strecke A 8, 10 Integration — der Exponentialfkt. B158, 162 — der Winkelfkt. B 188f. Komplanare Vektoren A4lf. Komponenten A 37, 42 Koordinatendarstellung — des Skalarproduktes A 95 — der Tangentengleichung A I14f. - der Vektoren A 36, 41f. - eines Kreises A 108 Kreis A 106ff. Kugel A 109 Kurvendiskussion B 130, 191

Länge einer Strecke A 52 Lagebeziehungen zwischen - einer Geraden und den Koordinatenebenen A84 - zwei Geraden A 73f., 77 Linearkombination A 40 Logarithmusfkt. B 144f. Multiplikation eines Vektors mit einer Zahl A 25f. Natürliche Logarithmen B 144f. Normalform der Geradengleichung A 66 Nullvektor A 19 Orientierte Strecke A 10 Orientierter Winkel A 49, 50f. Orthogonalität A 42, 88, 92, 97 Orthonormalbasis A 42 Ortsvektor A 43 Parallele Geraden A 75f., 77 Parallele Vektoren A 14 Parameter A 58f., 60 Parametergleichungen einer Geraden A 60 Periodische Funktionen B 171f. Pfeil A 8f., 11f. Polarkoordinaten A 49f. Punktrichtungsgleichung A 62f., 68 Richtung A9 Schnittpunkt — einer Geraden mit einer Ebene A 84 — zweier Geraden A 74, 77 -, Schnittwinkel A 97f. Skalarprodukt A 86ff., 95 Spaltenschreibweise A 37, 40 Stammfunktion, (Wdhg.) B 128 - der Exponentialfunktionen B 158, 162 - der Funktion  $f(x) = \frac{1}{x}$  B 143 - der Winkelfunktionen B I88f. Tangenten an einem Kreis A 113f, Umkehrfunktion B 154f. Unbestimmtes Integral (Wdhg.) B 128 Vektoren A 12f., 55 Windschiefe Geraden A 77 Winkel zwischen Vektoren A 50, 95f., 97f. Zweipunktegleichung einer Geraden A 62f., 68

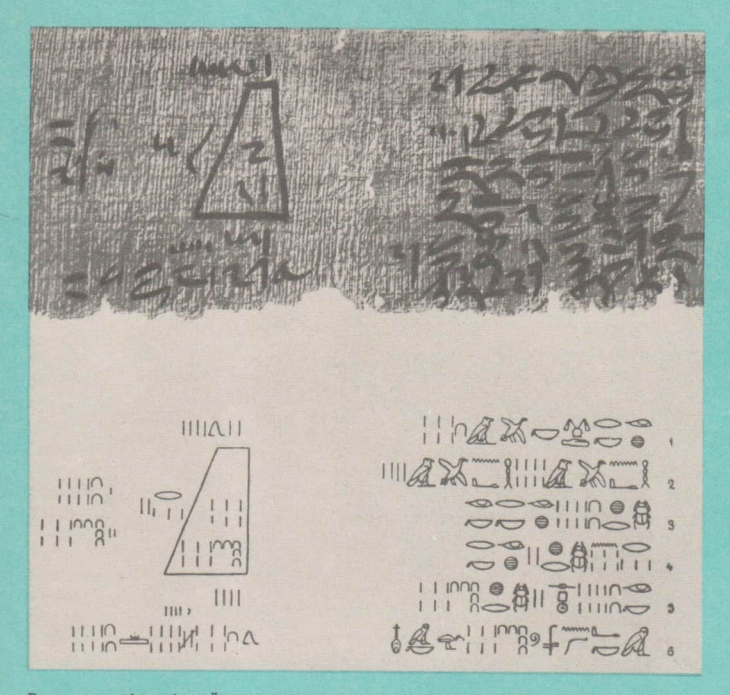

Papyrus aus dem alten Ägypten mit der Berechnung eines Pyramidenstumpfes (oben hieratischer Text, unten Umschrift in Hieroglyphen)

Arabische Ziffern aus einem im Jahre 976 in Spanien geschriebenen Manuskript

164746189

Kurzwort: 001254 Lehrb. Mathe KI 12 Schulpreis DDR: 4,00